### **UNIVERSIDADE FEDERAL DE SANTA MARIA CENTRO DE TECNOLOGIA PROGRAMA DE PÓS-GRADUAÇÃO EM ENGENHARIA ELÉTRICA**

# **UMA PROPOSTA DE INTERCONEXÃO DE PROTEÇÕES PARA DETECÇÃO DE ILHAMENTO EM SISTEMAS DE GERAÇÃO DISTRIBUÍDA**

**DISSERTAÇÃO DE MESTRADO**

**Matias Rossato Muraro**

**Santa Maria, RS, Brasil**

**2014**

## **UMA PROPOSTA DE INTERCONEXÃO DE PROTEÇÕES PARA DETECÇÃO DE ILHAMENTO EM SISTEMAS DE GERAÇÃO DISTRIBUÍDA**

**Matias Rossato Muraro**

Dissertação apresentada ao Curso de Mestrado do Programa de Pós-Graduação em Engenharia Elétrica, **Área de Concentração em Processamento de Energia**, da Universidade Federal de Santa Maria (UFSM, RS), como requisito parcial para obtenção do grau de **Mestre em Engenharia Elétrica**

**Orientador: Prof<sup>o</sup> . Dr. Ghendy Cardoso Jr.**

**Santa Maria, RS, Brasil**

Muraro, Matias Rossato

Uma Proposta de Interconexão de Proteções para Detecção de Ilhamento em Sistemas de Geração Distribuída / por Matias Rossato Muraro. – 2014.

[144](#page-153-0) p.: il.; 30 cm.

Orientador: Ghendy Cardoso Jr.

Dissertação (Mestrado) - Universidade Federal de Santa Maria, Centro de Tecnologia, Programa de Pós-Graduação em Engenharia Elétrica, RS, 2014.

1. Geração distribuída. 2. Ilhamento. 3. Subfrequência e Sobrefrequência. 4. Oscilação de Potência. I. Cardoso Jr., Ghendy. II. Título.

#### $(c)$  2014

Todos os direitos autorais reservados a Matias Rossato Muraro. A reprodução de partes ou do todo deste trabalho só poderá ser feita mediante a citação da fonte.

E-mail: matiasmuraro@yahoo.com.br

### **Universidade Federal de Santa Maria Centro de Tecnologia Programa de Pós-Graduação em Engenharia Elétrica**

A Comissão Examinadora, abaixo assinada, aprova a Dissertação de Mestrado

## **UMA PROPOSTA DE INTERCONEXÃO DE PROTEÇÕES PARA DETECÇÃO DE ILHAMENTO EM SISTEMAS DE GERAÇÃO DISTRIBUÍDA**

#### elaborada por **Matias Rossato Muraro**

#### como requisito parcial para obtenção do grau de **Mestre em Engenharia Elétrica**

## **COMISSÃO EXAMINADORA:**

**Ghendy Cardoso Jr., Dr.** (Presidente/Orientador)

**Lenois Mariotto, Dr.** (UFSM)

**Gustavo Dorneles Ferreira, Dr.** (UERGS)

Santa Maria, 27 de Fevereiro de 2014.

À minha esposa Taline Foletto

#### **AGRADECIMENTOS**

Gostaria de agradecer inicialmente ao professor Ghendy Cardoso Junior pela confiança depositada para o desenvolvimento desse trabalho.

Gostaria de agradecer especialmente ao professor Lenois Mariotto por todos esses anos de ensinamento, orientação e conselhos.

À Universidade Federal de Santa Maria por mais uma vez oportunizar-me uma boa formação acadêmica. Ao Programa de Pós-Graduação em Engenharia Elétrica (PPGEE), aos professores e funcionários pela dedicação e responsabilidade na condução do PPGEE.

Aos amigos e colegas do Centro de Estudos em Energia e Sistemas de Potência (CEESP) pelo incentivo, ajuda e amizade.

Gostaria de agradecer também aos meus pais e meus irmãos pelo incentivo e apoio. Gostaria de agradecer especialmente a minha esposa pelo seu companheirismo, conselhos e ajuda.

A limitação de nossa capacidade é imposta por nós mesmos.

#### **RESUMO**

Dissertação de Mestrado Programa de Pós-Graduação em Engenharia Elétrica Universidade Federal de Santa Maria

#### **UMA PROPOSTA DE INTERCONEXÃO DE PROTEÇÕES PARA DETECÇÃO DE ILHAMENTO EM SISTEMAS DE GERAÇÃO DISTRIBUÍDA** AUTOR: MATIAS ROSSATO MURARO ORIENTADOR: GHENDY CARDOSO JR. Local da Defesa e Data: Santa Maria, 27 de Fevereiro de 2014.

Esse trabalho apresenta uma metodologia para detecção de ilhamento e proteção de sistemas de Geração Distribuída - GD - as quais utilizam motores de combustão interna como fontes primárias e possuem alternadores síncronos conectados diretamente na rede elétrica. A metodologia proposta leva em consideração as características desse tipo de GD, e baseia-se na análise da potência gerada e nos níveis de tensão para bloquear ou habilitar proteção de sub e sobre-frequência.

O esquema de proteção proposto utiliza a frequência como grandeza elétrica principal, e possui três estágios: o primeiro é bloqueado quando oscilações na potência injetada na rede pela GD forem detectadas, nos outros casos, o estágio permanece ativo; o segundo estágio está normalmente bloqueado, sendo desbloqueado quando as tensões sofrerem desequilíbrios e passarem a apresentar tensões de linha equilibradas e o terceiro estágio atua sem bloqueios para grandes desvios de frequência.

A metodologia proposta foi testada para diferentes cenários, como ilhamento em diferentes níveis de geração e carga, curtos-circuitos momentâneos e curtos-circuitos seguidos de ilhamento. A metodologia mostrou-se eficiente e confiável na detecção de ilhamento, não apresentando atuações indevidas.

**Palavras-chave:** Geração distribuída. Ilhamento. Subfrequência e Sobrefrequência. Oscilação de Potência.

### **ABSTRACT**

Master's Dissertation Post-Graduate Program in Electrical Engineering Universidade Federal de Santa Maria

### **PROPOSAL INTERCONNECTION PROTECTION FOR ISLANDING DETECTION IN DISTRIBUTED GENERATION SYSTEMS**

AUTHOR: MATIAS ROSSATO MURARO ADVISOR: GHENDY CARDOSO JR. Defense Place and Date: Santa Maria, Fevereiro 27<sup>th</sup>, 2014.

This work presents a methodology for detecting islanding in distributed generation systems - DG - which use internal combustion engines as primary sources and synchronous generators connected directly to grid. The proposed method considers the characteristics of this type of DG, and is based on the analyses of the injected power and voltage level to disable or enable the under/over frequency protection.

The proposed protection scheme considers the frequency as the main electrical signal, and has three stages: the first stage is disabled when power injected oscillations are detected, in the others cases, the stage is enabled; the second stage is normally disabled, it will be enabled when a balanced voltage is detected after a unbalanced voltage condition and the third stage is normally enabled and is used to detect large frequency deviations.

The proposed protection was tested over diferentes events, islanding with different load and generation levels, temporary short-circuit and islanding during short-circuit. The results show the efficiency and reliability in detecting islanding, presenting no false detections.

**Keywords:** Distributed Generation, Islanding, Underfrequency and Overfrequency, Power Swing.

# **LISTA DE APÊNDICES**

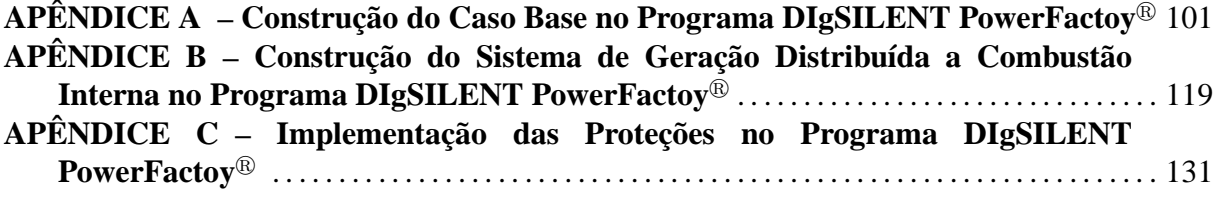

## **LISTA DE ABREVIATURAS E SIGLAS**

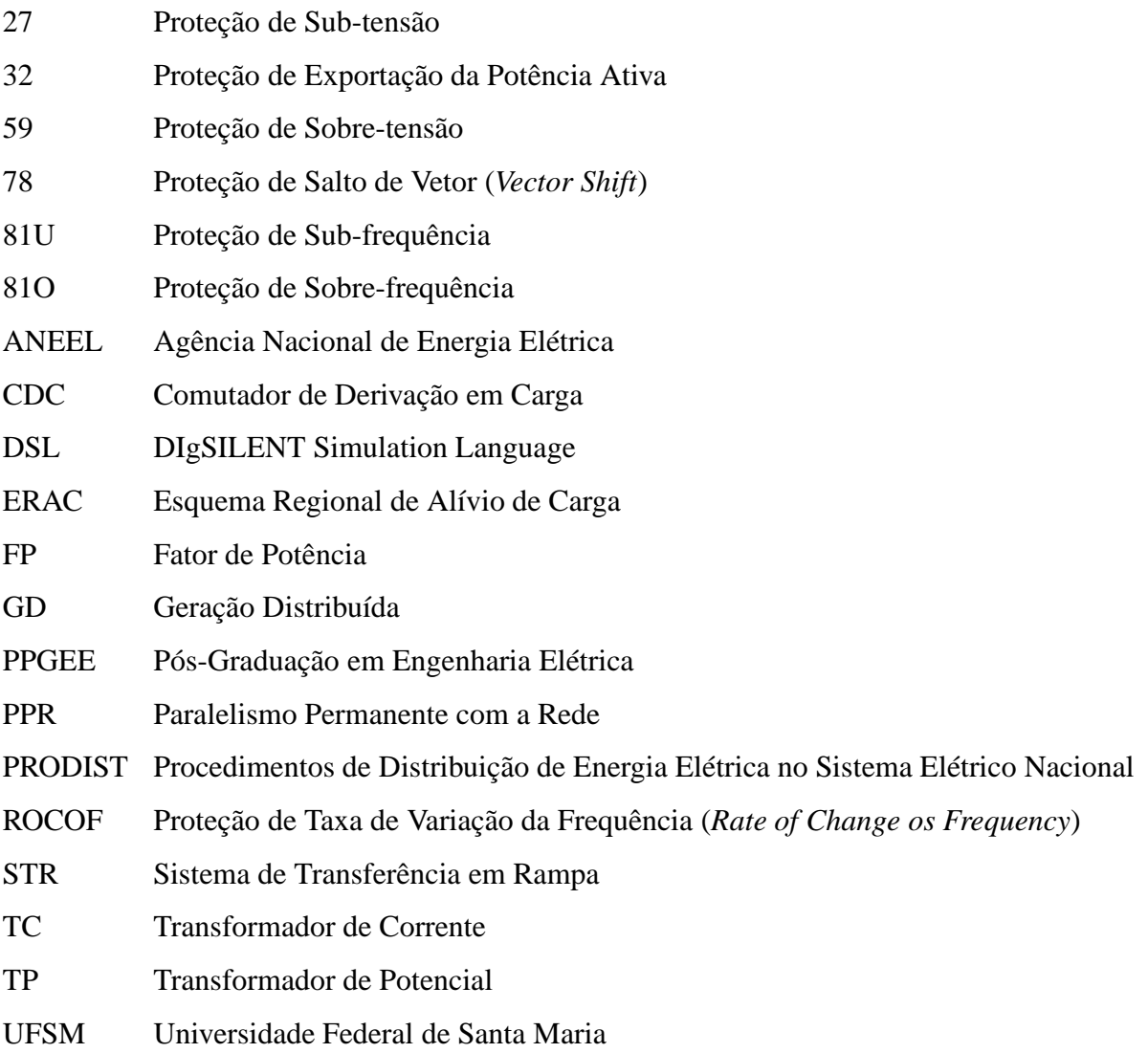

# **LISTA DE SÍMBOLOS**

 $Cont\_Dif\_Nivel\left(t\right)$ 

Quantidade de vezes que  $Sinal_{\Delta P_G}(t)$  é alterado em um dado intervalo de tempo

 $Cont\_Diff\_Nivel\_Mm(t)$ 

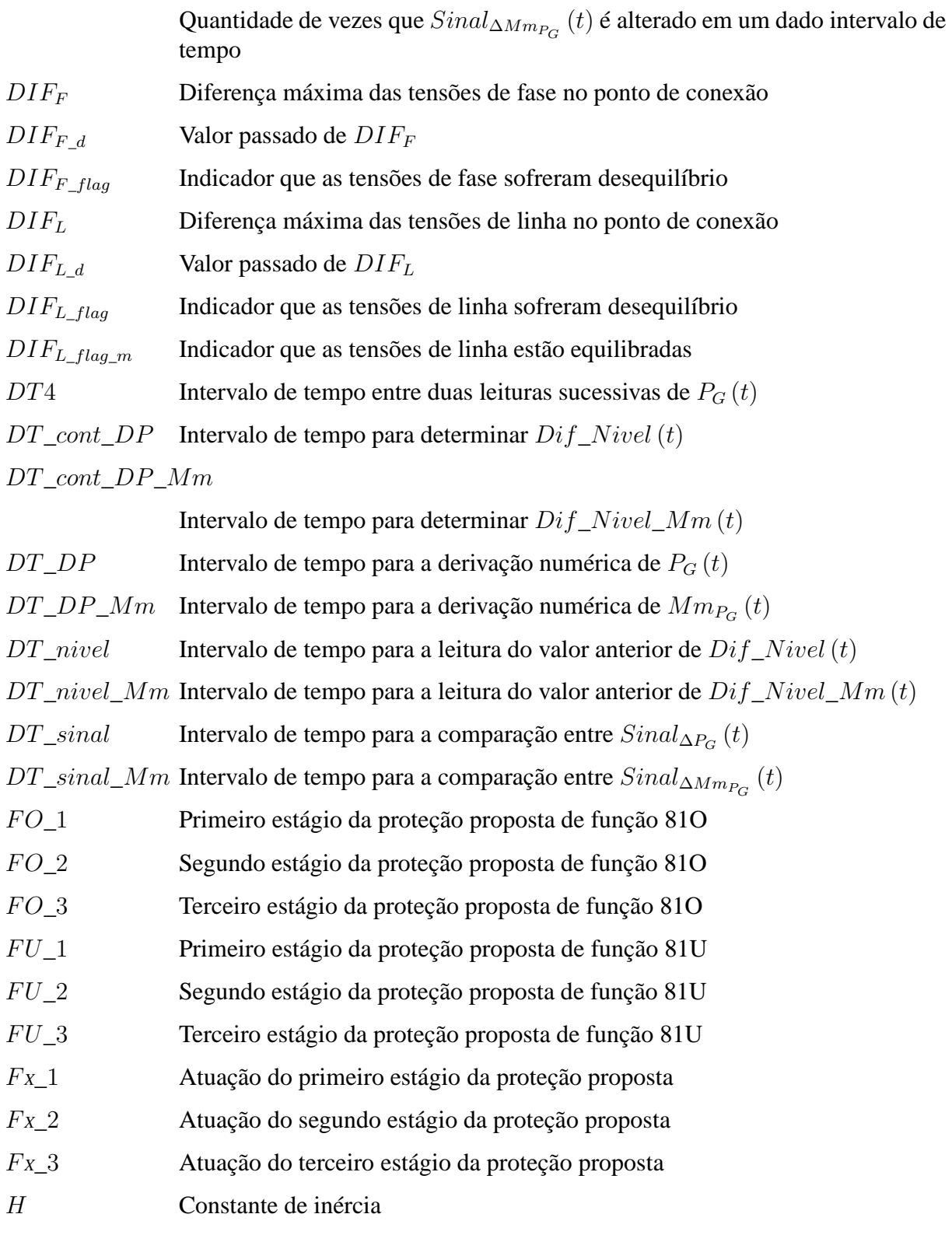

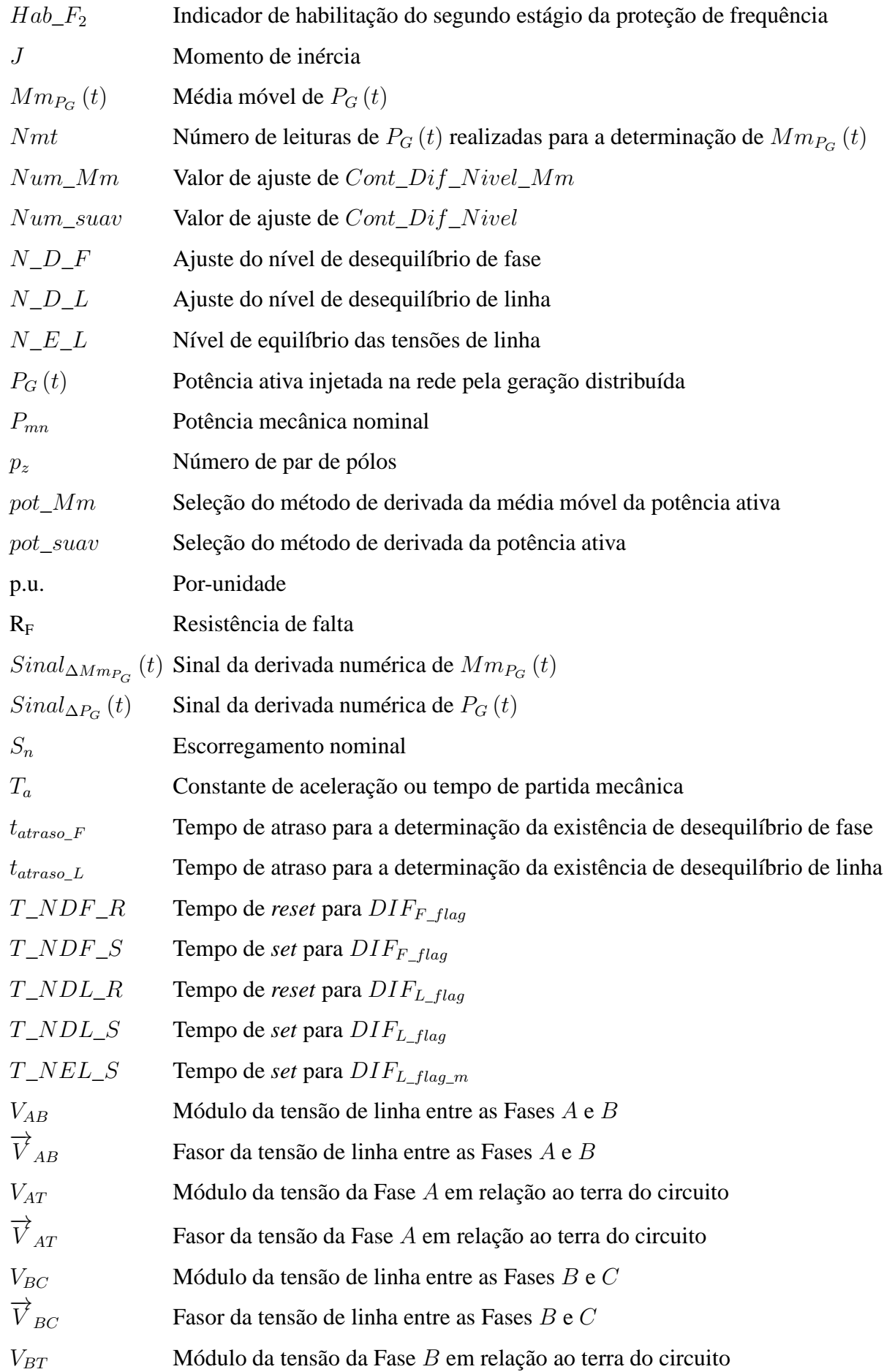

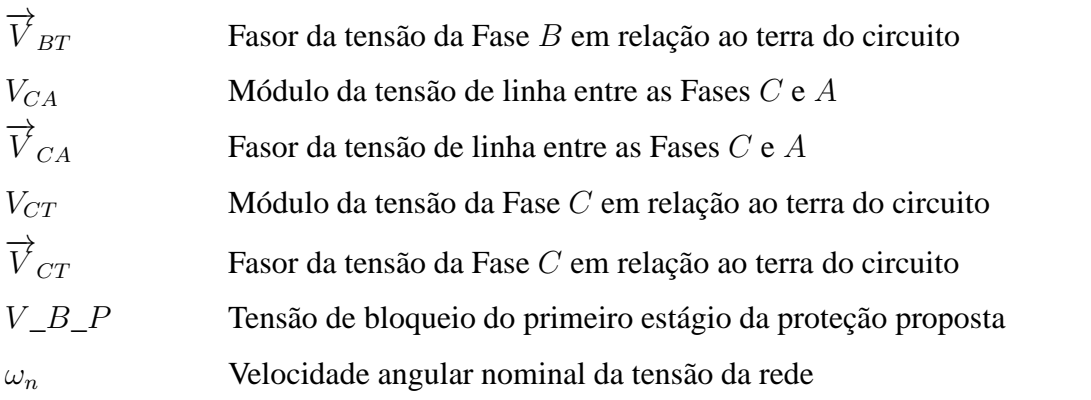

# **SUMÁRIO**

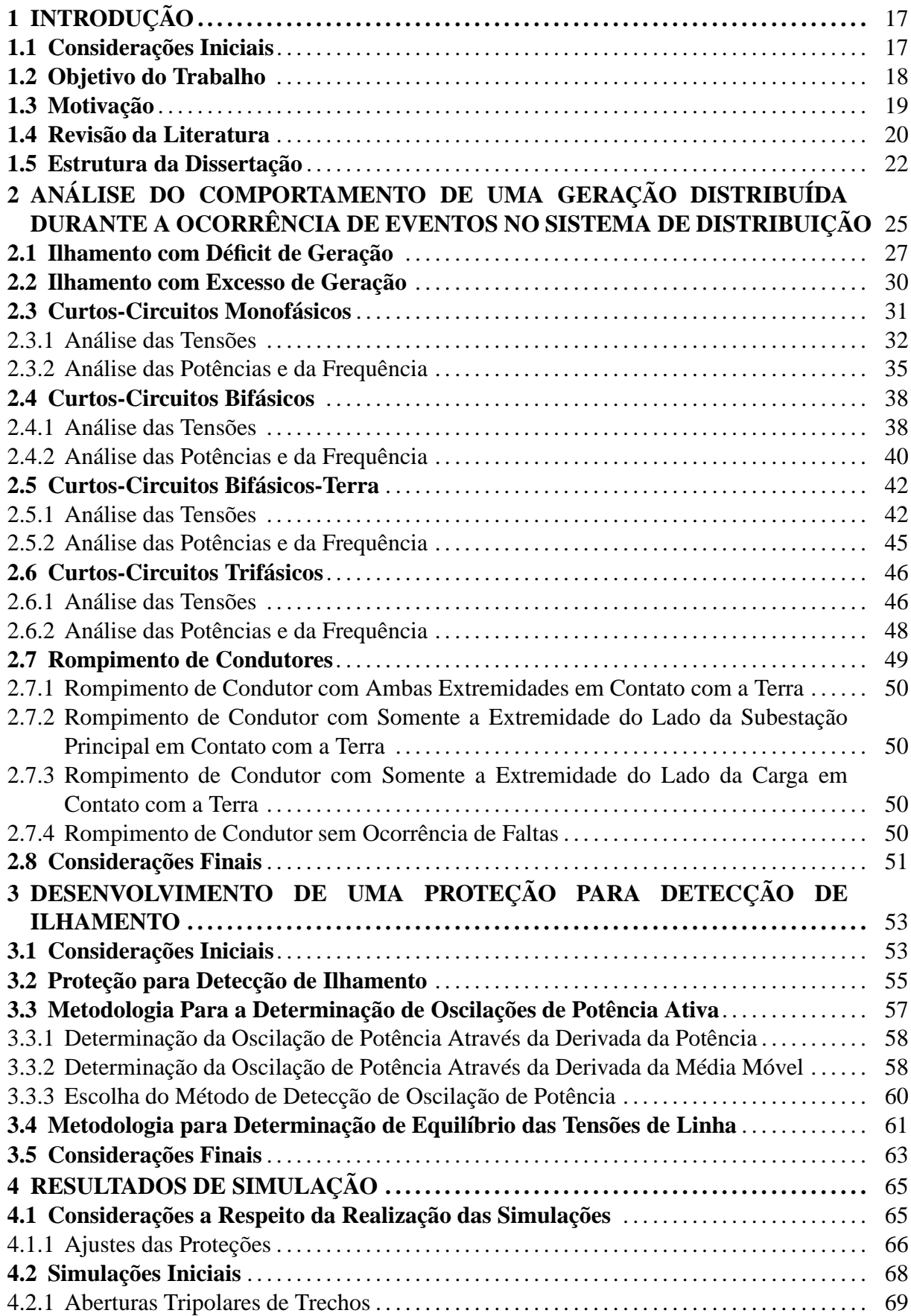

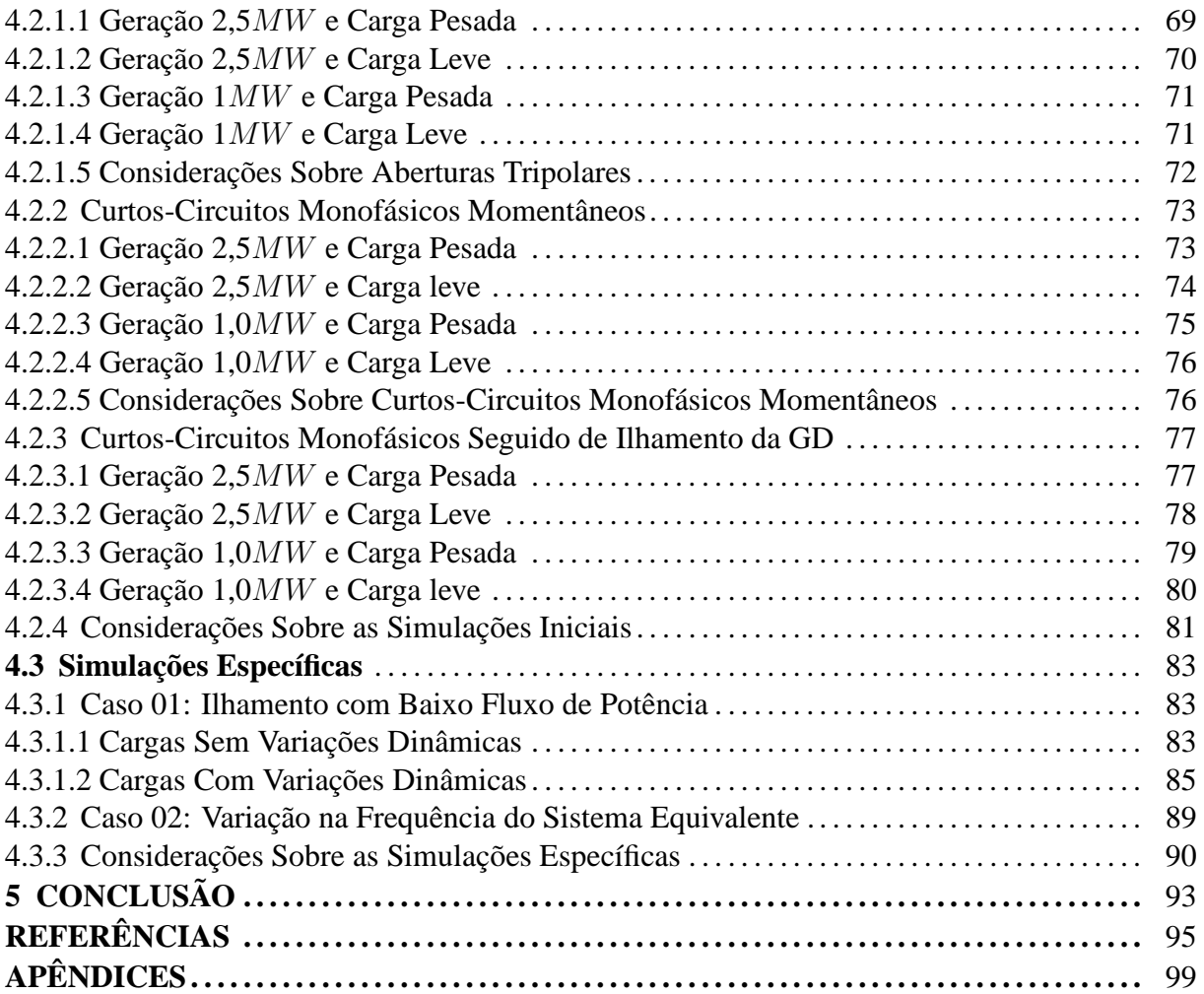

## **1 INTRODUÇÃO**

#### **1.1 Considerações Iniciais**

Em virtude da crescente preocupação com o meio ambiente, a inserção da geração distribuída (GD) nos sistemas de distribuição de energia elétrica tem aumentado nos últimos anos em todas as partes do globo terrestre, buscando cada vez mais aproveitar pequenos recursos energéticos e tentando causar o menor impacto ambiental possível.

A utilização de pequenos recursos energéticos distribuídos aliviam os sistemas de transmissão de energia elétrica, uma vez que realizam a produção de energia elétrica próxima aos pontos de consumo, diminuindo os fluxos de potência transferidos, e consequentemente as perdas. A inserção de um montante considerável de gerações distribuídas pode retardar ou evitar a ampliação dos sistemas de transmissão e de grandes centrais geradoras, uma vez que podem atender o gradual aumento no consumo de energia elétrica.

A GD no Brasil pode ser separada, basicamente, em três grandes grupos: o primeiro deles, composto pelos acessantes enquadrados como produtores independentes e auto-produtores [BRASIL](#page-104-0) [\(1996\)](#page-104-0); o segundo grupo composto pelas unidades geradoras as quais podem aderir ao sistema de compensação de energia elétrica [ANEEL \(2012a](#page-104-1)), e o terceiro grupo formado pelos sistemas de geração cuja finalidade é operarem no horário de ponta em substituição às Concessionárias, sem injetar energia elétrica na rede.

A inserção de produtores independentes ou auto-produtores de energia depende de liberação específica da Agência Nacional de Energia Elétrica (ANEEL), [BRASIL \(1996](#page-104-0)). Já inserção de unidades produtoras que se enquadrem no regime de compensação de energia foi autorizada pela Resolução 482/2012, [ANEEL \(2012a](#page-104-1)). Essa resolução permite que pequenas unidades produtoras até a potência nominal de  $1MW$ , acessem o sistema de distribuição de energia de um modo mais simples, menos burocrático, e que possam acumular seu excedente de energia como créditos, em um sistema de compensação, desde que utilizem recursos renováveis como fonte primária.

A instalação de ambos os grupos está condicionada ao atendimeto de normas e padrões da Concessionária onde se deseja instalar essas gerações, [COPEL-D \(2012](#page-105-0)), [CPFL](#page-105-1) [\(2013\)](#page-105-1), [CEEE-D](#page-104-2) [\(2012\)](#page-104-2) e [CEMIG-D](#page-104-3) [\(2011\)](#page-104-3), entre outras.

Essas normas, permitem verificar algumas características em comum, como por

exemplo: a ligação dos enrolamentos dos transformadores de conexão, o agrupamento quanto ao nível de potência, a distinção entre conexão direta com geradores síncronos e conexão com inversores, a solicitação de que a GD não pode diminuir a capacidade de operação e de recomposição do sistema de distribuição e a grande preocupação em evitar a operação ilhada da GD.

O ilhamento pode ocorrer devido a várias falhas no sistema, como curtos-circuitos, rompimento de cabos, desligamento do alimentador para manutenção, entre outros. Porém, grande parte dessas faltas se devem à caraterística do sistema de distribuição Brasileiro ser aéreo, que o torna suscetível a condições meteorológicas, acidentes de trânsito, queda de postes e árvores, entre outras.

A operação em ilha pode causar sérios problemas aos sistemas de distribuição, sejam eles devido ao religamento fora de fase do alimentador, à oscilação de tensão e frequência, às dificuldades operacionais para recomposição do sistema e à segurança de funcionários das empresas de energia e da população em geral. Em virtude disso, decorre a grande preocupação em detectar o ilhamento.

Afim de evitar a operação ilhada, algumas Concessionárias solicitam a instalação de religadores na entrada do cliente, com transferência de disparo - *Transfer Trip* - para sistemas de geração acima de determinados patamares de potência [COPEL-D](#page-105-0) [\(2012\)](#page-105-0). Existem Concessionárias que solicitam a instalação de religadores telecomandados no ponto de conexão, mesmo para minigeração distribuída [CEMIG-D](#page-105-2) [\(2013\)](#page-105-2). Algumas Concessionárias solicitam, ainda, a construção de alimentadores exclusivos com proteção de transferência de disparo também no sistema de subtransmissão de energia elétrica, o que ocorre sob condições específicas.

A adoção dessas medidas pode levar a inviabilidade econômica do investimento de geração podendo, em alguns casos, possuirem a mesma ordem de grandeza dos custos do sistema de geração propriamente dito.

#### **1.2 Objetivo do Trabalho**

Visando atender o requisito de detecção de ilhamento através de metodologias que não necessitem de custos elevados de implantação ou grandes modificações no sistema elétrico e que garantam a segurança operacional, esse trabalho busca desenvolver uma proteção passiva para detecção de ilhamento em sistemas de geração distribuídos.

A proteção proposta busca atender as características específicas do sistema elétrico de distribuição Brasileiro. Esse é predominantemente aéreo em áreas com baixa densidade demográfica - onde existe uma maior probabilidade da instalação de GDs - e é composto por alimentadores radiais conectados a uma subestação principal. Essa é responsável por transformar o nível de tensão de transmissão ou subtrasmissão em níveis de distribuição primário.

Para a realização da detecção de ilhamento, utilizam-se inter-relações entre diferentes grandezas elétricas e diferentes funções ANSI - proteções clássicas. Essas inter-relações são determinadas pela análise do comportamento dinâmico das grandezas elétricas do sistema de geração distribuído durante a ocorrência dos eventos de ilhamento, faltas transitórias e desligamento de trechos dos alimentadores sem a ocorrência de ilhamento da GD.

Assim, esse trabalho busca desenvolver uma proteção contra ilhamento através de "relés inteligentes" levando em consideração as características específicas do sistema elétrico de distribuição Brasileiro e dos sistemas de GD compostos por alternadores síncronos que utilizam como fonte primária motores a combustão interna. Pretende-se também, evitar a necessidade de realizar modificações significativas no sistema do acessante, como por exemplo, substituição dos transformadores devido ao tipo de ligação dos enrolamentos.

A proteção proposta busca atender os sistemas de geração constituídos por motores a combustão interna. Esses motores são utilizados para aproveitar os recursos energéticos de biomassa provenientes da criação de animais e de depósitos de lixo orgânicos.

#### **1.3 Motivação**

No Brasil, a instalações de geradores distribuídos é realizada há bastante tempo, e visava somente a alimentação própria dos consumidores, tanto para suprir faltas de energia provenientes da Concessionária, quanto para operarem em horário de ponta. A fonte primária desses sistemas é principalmente composta por motores a combustão interna a diesel.

Esses sistemas não tem a finalidade de injetar energia elétrica na rede de distribuição, napenas realizam o paralelismo com as redes das Concessionárias durante todo o horário de ponta - paralelismo permanente com a rede (PPR) - ou somente realizam o paralelismo no momento da transferência das fontes - paralelismo momentâneo - através do sistema de transferência em rampa (STR), geralmente com duração menor que 15s.

Para a conexão desses sistemas às redes de distribuição, é necessário atender os

requisitos específicos de cada Concessionária, [CELG-D \(2012a\)](#page-104-4), [ELEKTRO \(2012](#page-105-3)), [COPEL-D](#page-105-4) [\(2011\)](#page-105-4) e [AES\\_ELETROPAULO](#page-104-5) [\(2011\)](#page-104-5). Mesmo para o paralelismo momentâneo, são exigidos várias funções de proteção com o intuito de impedir que os sistemas de geração alimentem as redes das Concessionárias de maneira ilhada.

Pela experiência obtida com esses sistemas de geração, pôde-se observar algumas situações relacionadas as proteções utilizadas:

- Ajuste das proteções com faixas estreitas ou pequenas temporizações podem causar intempestivas atuações, tanto durante a operação em paralelo quanto durante o processo de conexão da GD ao sistema de distribuição;
- Funções que operam através de variações instantâneas, como por exemplo salto de vetor (78) e e taxa de variação da frequência (*rate of change of frequency* - ROCOF), podem atuar mesmo sem a GD estar conectada ao sistema de distribuição. Essas atuações ocorrem devido às variações e oscilações nas tensões do sistema de distribuição, que podem ter diferentes origens: curtos-circuitos em derivações, entrada ou saída de grandes bancos de capacitores, desligamento de trechos, entre outros.

Assim, é possível notar que as funções ANSI, atualmente utilizadas na proteção de conexões, não atendem integralmente as necessidades das Concessionárias no que diz respeito a capacidade de detectar ilhamento. Também não atendem as necessidades dos clientes no que se referem a capacidade de manter a GD conectada mesmo na ocorrência de eventos transitórios no sistema de distribuição.

Com a inserção dos sistemas de geração distribuídos que realizam a injeção de potência no sistema de distribuição as situações supracitadas também ocorrerão. Assim, faz-se necessário, a busca por sistemas de proteção que possuam atrativo econômico e que garantam a desconexão da GD em caso de ilhamento e a operação continuada em casos de eventos transitórios. É visando atender essa necessidade, que esse trabalho foi desenvolvido.

#### **1.4 Revisão da Literatura**

Diversas técnicas de detecção de ilhamento são utilizadas e podem ser classificadas em: a) técnicas remotas, b) ativas e c) passivas, [XU; MAUCH; MARTEL \(2004](#page-107-0)).

As técnicas remotas de transferência de disparo ou envio de sinais pela rede de distribuição são as mais efetivas e confiáveis, porém o custo associado a essas técnicas faz com que alguns projetos de GD sejam inviabilizados, dependendo do tamanho do sistema de GD.

Técnicas de detecção ativas são baseadas na injeção de pequenos sinais no sistema elétrico, onde a resposta para os mesmos determina se o sistema de GD está ou não ilhado. Essa técnica é mais utilizada para conexões realizadas através de conversores, [XU; MAUCH; MARTEL \(2004](#page-107-0)). Para conexões através de geradores síncronos diretamente conectados, se pode encontrar diferentes técnicas, [O'KANE; FOX](#page-106-0) [\(1997\)](#page-106-0), [KIM; HWANG](#page-106-1) [\(2000\)](#page-106-1) e [MOTOHASHI et al. \(1999](#page-106-2)). Essas técnicas enfrentam limitações quanto ao custo de implantação, lentidão de operação e conflito com outras centrais geradoras que utilizam técnicas similares[,YIN; CHANG; DIDUCH \(2004\)](#page-107-1) e [VIEIRA JR \(2011](#page-107-2)).

Outra questão importante sobre as técnicas de detecção ativa de ilhamento, diz respeito aos controladores dos sistemas de geração a combustão interna comercialmente encontrados. Esses sistemas de controle, para operação em paralelo permanente com a rede, são os mesmos utilizados para operação isolada. A diferença existente na operação em paralelo esta no controle do sistema, cujo insere modificações nas referências dos controladores de frequência e de tensão afim modificar os valores de potência ativa e reativa gerados, respectivamente. Dessa forma, esses sistemas de geração não apresentam os recursos adequados para a aplicação de alguns tipos de detecção ativa de ilhamento.

As técnicas passivas para a detecção de ilhamento são baseadas em leituras e operações das grandezas elétricas, medidas, geralmente, próximas ao ponto de conexão dos geradores distribuídos com o sistema elétrico de distribuição. Essas técnicas apresentam maior competitividade econômica, mas podem ser menos confiáveis que as anteriores, [XU; MAUCH; MARTEL \(2004\)](#page-107-0). As técnicas passivas são implementadas basicamente pelas funções de proteção de sub e sobretensão, salto de vetor (vector jump, vector shift), sub e sobrefrequência e taxa de variação da frequência, respectivamente funções ANSI 27, 59, 78, 81U, 81O e ROCOF, como sumarizado por [FAR; RODOLAKIS; JOOS](#page-105-5) [\(2012\)](#page-105-5).

Seguindo as recomendações do Módulo 3 do PRODIST, [ANEEL](#page-104-6) [\(2012b\)](#page-104-6), as Concessionárias de energia elétrica Brasileiras solicitam a utilização de técnicas passivas de detecção de ilhamento de centrais geradoras distribuídas. Algumas concessionárias solicitam, também, a instalação de técnicas de transferência de disparo, dependendo de características específicas tais como potência da geração e potência das cargas dos alimentadores, [COPEL-D](#page-105-0) [\(2012\)](#page-105-0), [CEMIG-D](#page-105-2) [\(2013\)](#page-105-2), [LIGHT](#page-106-3) [\(2013\)](#page-106-3), [CELG-D \(2012b](#page-104-7)), [AES\\_SUL](#page-104-8) [\(2012\)](#page-104-8) e [CEMIG-D](#page-104-3) [\(2011\)](#page-104-3). Também são apresentadas sugestões ou recomendações de ajustes das proteções contra ilhamento das gerações distribuídas.

Devido à característica da proteção dos sistemas elétricos de distribuição e subtransmissão de possuirem religamentos rápidos, entre 0,5s a 2s, [LIGHT \(2013](#page-106-3)), [CELG-D](#page-104-7) [\(2012b\)](#page-104-7), [CPFL \(2006](#page-105-6)), [ELEKTRO](#page-105-3) [\(2012\)](#page-105-3) e [ELEKTRO](#page-105-7) [\(2008\)](#page-105-7), a proteção contra ilhamento deve atuar dentro desse intervalo de tempo, fazendo com que os ajustes das proteções apresentem pequenas margens de variação, com pouca ou nenhuma temporização. Com isso, muitas vezes as técnicas passivas tradicionais não conseguem detectar corretamente ilhamentos nos sistemas de GD, podendo não providenciar a desconexão da Concessionária ou causar excessivos desarmes da GD sem a ocorrência de ilhamento.

Caso ocorra a não detecção do ilhamento pela proteção da GD, essa pode alimentar parte do sistema elétrico da Concessionária, podendo causar diversos transtornos de ordem técnica, financeira e de segurança, [FAR; RODOLAKIS; JOOS](#page-105-5) [\(2012\)](#page-105-5), [VIEIRA JR et al.](#page-107-3) [\(2008\)](#page-107-3), e [EL-ARROUDI et al.](#page-105-8) [\(2007\)](#page-105-8). Por outro lado, excesso de atuações indevidas podem causar grandes problemas ao produtor de energia elétrica, principalmente pela interrupção no fornecimento de energia, que pode ocorrer se a capacidade da geração instalada for menor que a demanda interna, ou caso ocorra a atuação das proteções do gerador, como sub ou sobre-frequência. Atuações excessivas causam também efeitos mecânicos prejudiciais sobre o sistema de geração diretamente acoplados com a rede elétrica, gerando forças torcionais no acoplamento mecânico da máquina primária com o alternador síncrono, podendo ocasionar a quebra do eixo ou acoplamento.

Embora se busque metodologias científicas para a realização dos ajustes e determinação do desempenho das proteções passivas, [VIEIRA JR et al. \(2008](#page-107-3)) e [RUFATO JR et al. \(2011](#page-106-4)), ainda não se consegue obter um bom desempenho dessas proteções na detecção de ilhamento quando aplicado a sistemas de GD. Dessa forma, tem-se desenvolvido os chamados "Relés Inteligentes", que analisam simultaneamente diferentes grandezas elétricas e realizam a interdependência de diferentes proteções passivas tradicionais, [FAR; RODOLAKIS; JOOS](#page-105-5) [\(2012\)](#page-105-5), [EL-ARROUDI et al. \(2007](#page-105-8)) e [FOSS; LEPPIK](#page-105-9) [\(2009\)](#page-105-9).

#### **1.5 Estrutura da Dissertação**

O Capítulo [2](#page-34-0) é destinado a caracterização dos comportamentos dinâmicos das grandezas elétricas de sistemas de GD durante a ocorrência de diversos eventos. Nesse capítulo, também é realizada uma análise das grandezas elétricas que melhor representam a ocorrência de ilhamento.

No Capítulo [3,](#page-62-0) levando em consideração a caracterização realizada no Capítulo [2,](#page-34-0) é apresentado o desenvolvimento de uma proposta de "proteção inteligente"para a detecção de ilhamentos. Essa proteção leva em consideração diferentes grandezas elétricas.

O Capítulo [4,](#page-74-0) apresenta comparações entre os desempenhos da proteção proposta e das proteções tradicionais na detecção de ilhamento. As proteções também são comparadas considerando os casos de faltas monofásicas momentâneas e faltas monofásicas seguidas de ilhamento.

Por fim, no Capítulo [5,](#page-102-0) são apresentadas as conclusões e sugestões para trabalhos futuros.

## <span id="page-34-0"></span>**2 ANÁLISE DO COMPORTAMENTO DE UMA GERAÇÃO DISTRIBUÍDA DURANTE A OCORRÊNCIA DE EVENTOS NO SISTEMA DE DISTRIBUIÇÃO**

Esse capítulo apresenta uma análise no comportamento das grandezas elétricas de uma GD para os principais eventos que ocorrem nos sistemas de distribuição de energia elétrica. Serão realizadas análises das tensões, da potência ativa, da potência reativa injetadas, bem como da frequência no ponto de conexão da GD.

Os eventos que serão realizados para analisar o comportamento da GD, quando essa está conectada ao sistema de distribuição, são os seguintes:

- Ilhamento com déficit de geração;
- Ilhamento com excesso de geração;
- Curtos-circuitos monofásicos:
- Curtos-Circuitos bifásicos;
- Curtos-Circuitos bifásicos-terra;
- Curtos-Circuitos trifásicos;
- Rompimento de condutores;

O comportamento das grandezas elétricas foi determinado através de simulações realizadas no programa DIgSILENT PowerFactory<sup>®</sup>.

O comportamento das correntes no ponto de conexão não serão analisados, uma vez que seus comportamentos dependem da potência líquida circulante pelo transformador de acoplamento e do esquema de ligação desse. Para a determinação dos fluxos líquidos das potências, as medições de tensão e corrente ocorrem no lado de alta tensão do transformador de acoplamento.

Ainda, a escolha de não analisar as correntes durante a ocorrência dos eventos se deve ao fato que a proteção proposta visa também atender os consumidores primários que possuam subestação simplificadas - proteção realizada somente por fusíveis no lado de alta tensão e por disjuntor no lado de baixa tensão do transformador de acoplamento. Assim, para a instalação de GDs para esses consumidores somente é necessário a instalação de TPs no lado de alta tensão, facilitando a instalação e reduzindo os custos dos equipamentos de proteção.

Para analisar o comportamento das grandezas elétricas da GD na ocorrência dos diferentes eventos, o sistema simplificado de distribuição apresentado na Figura [2.1](#page-35-0) foi utilizado.

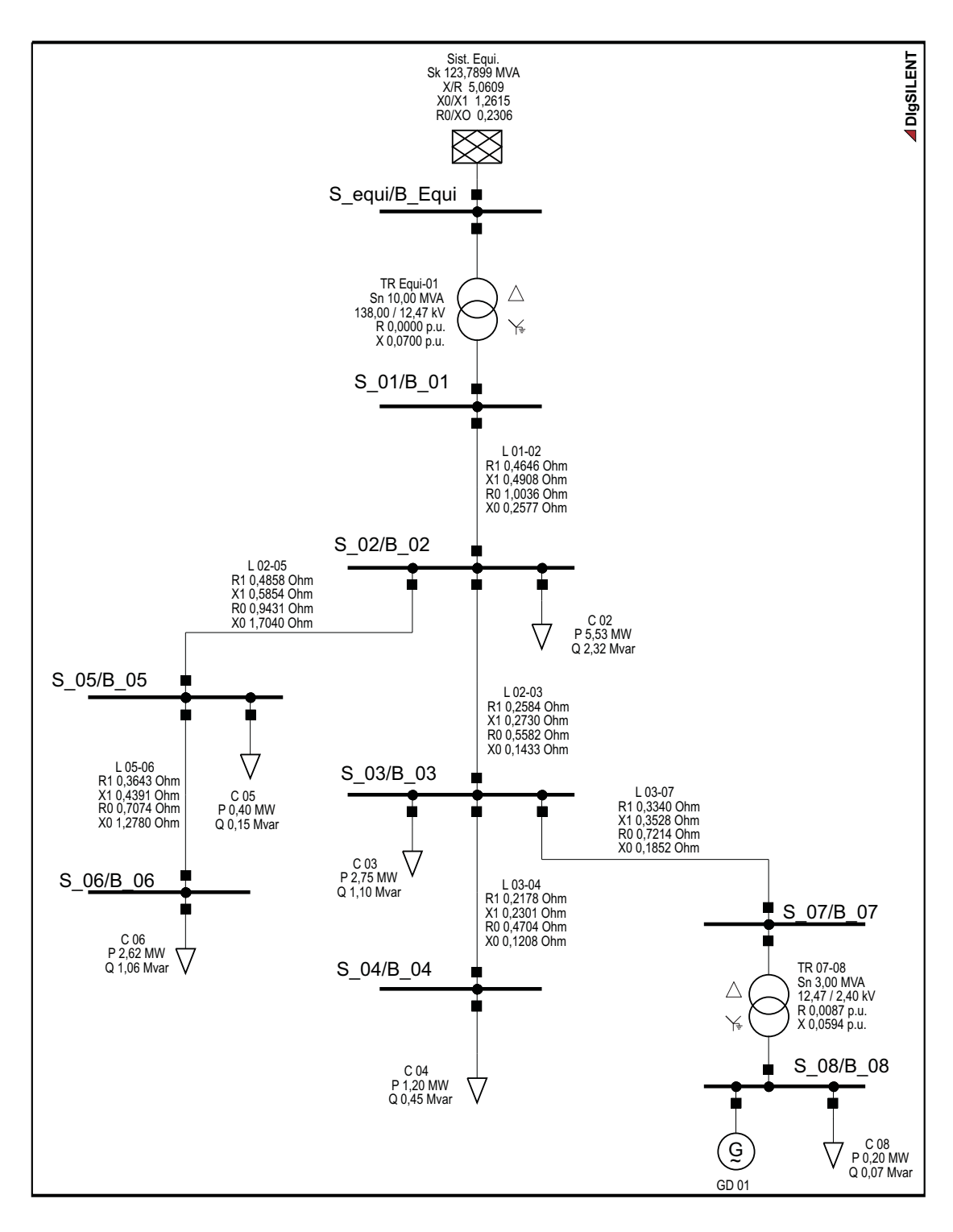

<span id="page-35-0"></span>Figura 2.1 – Sistema de distribuição simplificado.
Os dados elétricos desse sistema são baseados nos dados apresentados por [MCGRAW-EDISON](#page-106-0) [\(1971\)](#page-106-0). A modelagem da GD utilizada é apresentada no Apêndice [B.](#page-128-0) A GD foi selecionada para operar em modo P-Q, gerando 2,5MW e fator de potência (FP) igual a 0,98.

O transformador de acoplamento apresenta a conexão do lado de alta tensão em delta, essa escolha foi realizada devido geralmente essa ser a ligação dos transformadores dos consumidores primários Brasileiros conectados a rede de 13,8kV . Os ramais são modelados como impedância série.

As cargas são modeladas como impedância constante, visando uma resposta mais conservadora, [VIEIRA JR; FREITAS; FRANÇA](#page-107-0) [\(2005\)](#page-107-0), ou seja, esse modelo de carga apresenta a maior dificuldade na detecção de ilhamento do que os modelos de potência constante ou corrente constante.

## <span id="page-36-0"></span>**2.1 Ilhamento com Déficit de Geração**

Os Eventos de ilhamento são realizados com a abertura tripolar de um trecho entre a subestação principal e o ponto de conexão da GD. Os eventos de ilhamento ocorrem em 0s.

A Figura [2.2](#page-37-0) apresenta o comportamento dinâmico das grandezas elétricas da GD para uma abertura da linha  $L(01 - 02)$ . Para essa situação, a carga isolada possuí um valor nominal de 12,7MW. A GD está gerando 2,5MW e as potências interrompidas pela abertura da linha são  $9,00MW$  e  $4,07MVAr$ .

Para todos os casos apresentados nessa seção, as medições são realizadas no lado de alta tensão do transformador  $TR\ 07 - 08$ , considerando como positivo o fluxo de potência proveniente da GD em direção ao sistema de distribuição de energia, ou seja, a potência líquida injetada na rede.

Percebe-se na Figura [2.2\(a\)](#page-37-1) que imediatamente após o ilhamento a frequência começa a diminuir rapidamente e a tensão sofre uma diminuição abrupta. Esse fenômeno ocorre devido as potências ativas e reativas das cargas ilhadas serem maiores que as potências geradas pela GD no momento do ilhamento.

A Figura [2.2\(b\)](#page-37-2) mostra uma imediata elevação nos valores da potência ativa e reativa geradas após o ilhamento, muito maior que a potência nominal da GD. Esse aumento é seguido de uma rápida diminuição da potência injetada. Essa diminuição ocorre juntamente com a diminuição da frequência, uma vez que a GD não consegue alimentar as cargas ilhadas com

<span id="page-37-1"></span>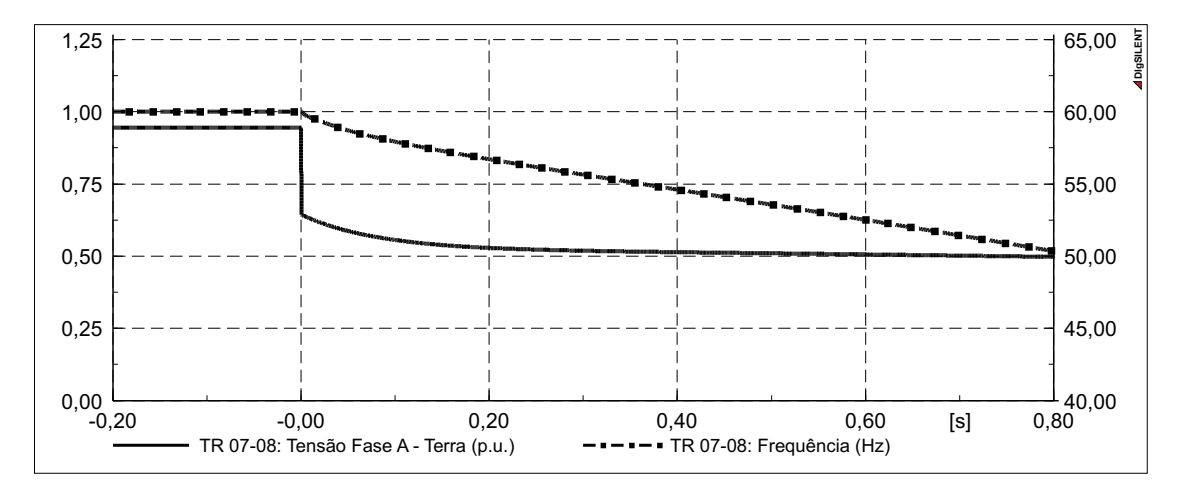

tensão e frequência nominais.

(a) Tensão e frequência no ponto de conexão

<span id="page-37-2"></span>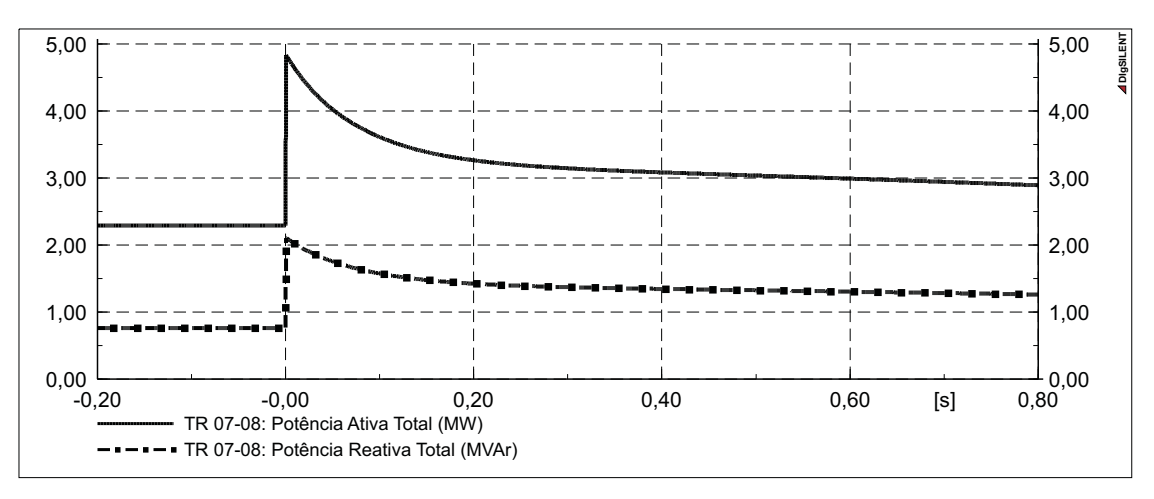

(b) Potência ativa e reativa injetadas

<span id="page-37-0"></span>Figura 2.2 – Comportamento dinâmico das grandezas elétricas da GD para ilhamento com déficit de geração, abertura da linha  $L$  01 – 02 em 0s.

A Figura [2.3](#page-38-0) apresenta a resposta dinâmica das grandezas elétricas da GD para a abertura da linha L 02 − 03. Para essa situação, a carga isolada possui um valor nominal de 4,15MW e a GD possuí potência nominal de 2,5MW, sendo as potências interrompidas pela abertura da linha de  $1,20MW \neq 0,62MVAr$ .

Verifica-se nas Figuras [2.3\(a\)](#page-38-1) e [2.3\(b\)](#page-38-2) que as variações ocorridas nas grandezas elétricas imediatamente após o ilhamento são menores que as ocorridas no caso anterior, apresentadas nas Figuras [2.2\(a\)](#page-37-1) e [2.2\(b\),](#page-37-2) respectivamente. Esse comportamento já era esperado visto que o déficit de potência é muito menor que no caso anterior. Além disso, a potência da carga ilhada apresenta um valor pouco superior à potência nominal da GD (166,00%).

Observa-se, também, nas Figuras [2.3\(a\)](#page-38-1) e [2.3\(b\)](#page-38-2) que o comportamento apresentado pelas

grandezas elétricas seguem o mesmo padrão daquele apresentado no caso anterior (Figuras  $2.2(a)$  e  $2.2(b)$ , respectivamente).

<span id="page-38-1"></span>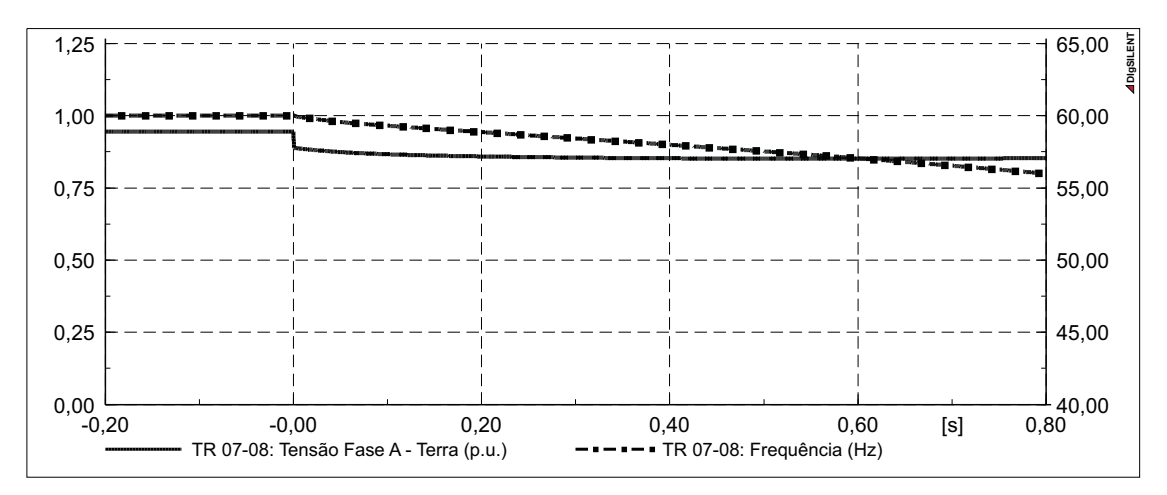

(a) Tensão e frequência no ponto de conexão

<span id="page-38-2"></span>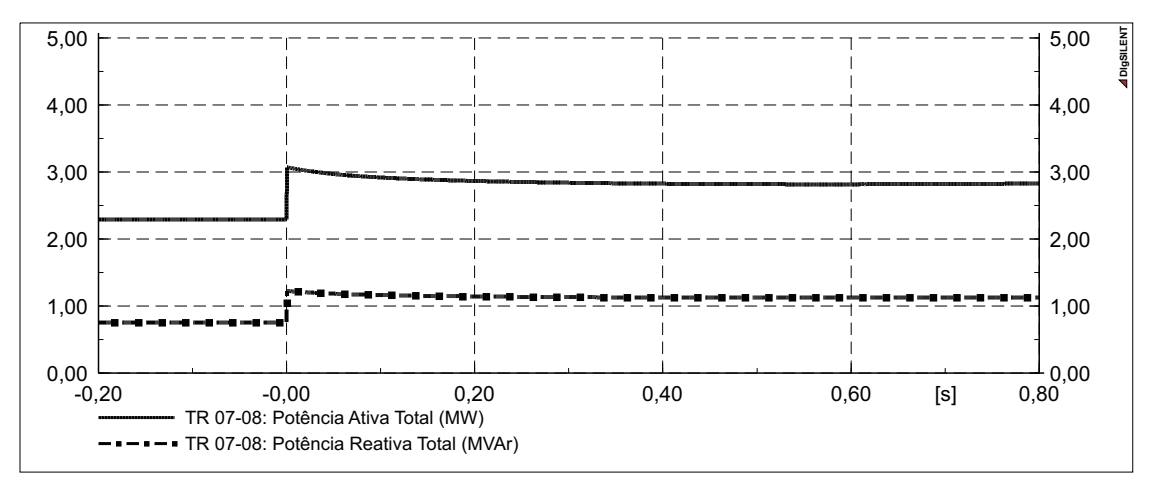

(b) Potência ativa e reativa injetadas

<span id="page-38-0"></span>Figura 2.3 – Comportamento dinâmico das grandezas elétricas da GD para ilhamento com déficit de geração, abertura da linha  $L$  02 – 03 em 0s.

Tal padrão pode ser descrito como uma diminuição da frequência e uma abrupta diminuição da tensão no ponto de conexão, bem como por um degrau bem definido nas potências ativas e reativas geradas. Quanto maior for o déficit de geração, mais pronunciados são esses comportamentos. No entanto, se existir um excesso de geração de potência reativa após o ilhamento, a tensão e a potência reativa gerada apresentarão uma elevação e um degrau negativo, respectivamente.

#### <span id="page-39-3"></span>**2.2 Ilhamento com Excesso de Geração**

A Figura [2.4](#page-39-0) apresenta o comportamento dinâmico das grandezas elétricas do sistema de GD para uma abertura da Linha L 02 − 03 juntamente com a desconexão da Carga C 03. Para essa situação, a potência nominal da carga que ficou ilhada apresenta um valor de 1,4MW, e as potências líquidas interrompidas possuem valor de 1,23MW e 0,34MV Ar.

<span id="page-39-1"></span>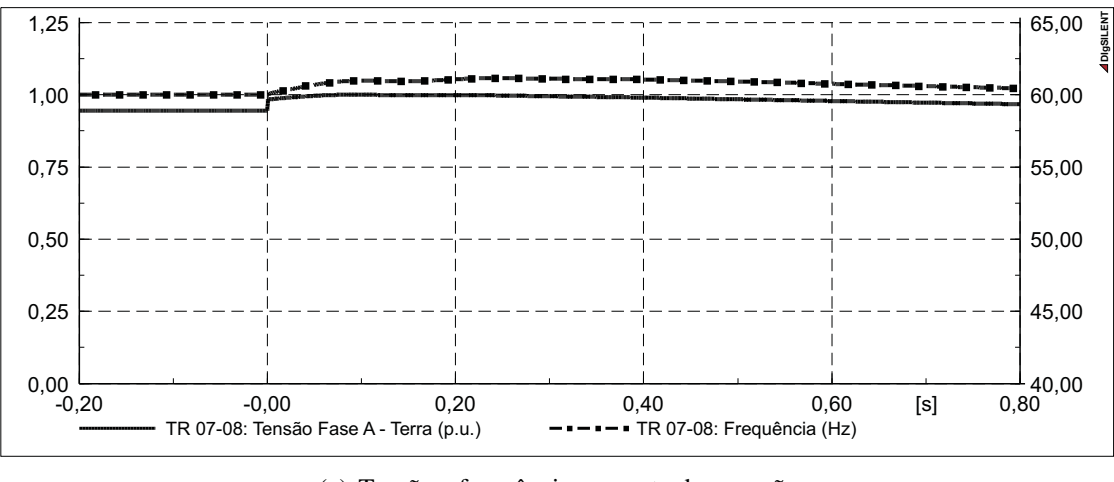

(a) Tensão e frequência no ponto de conexão

<span id="page-39-2"></span>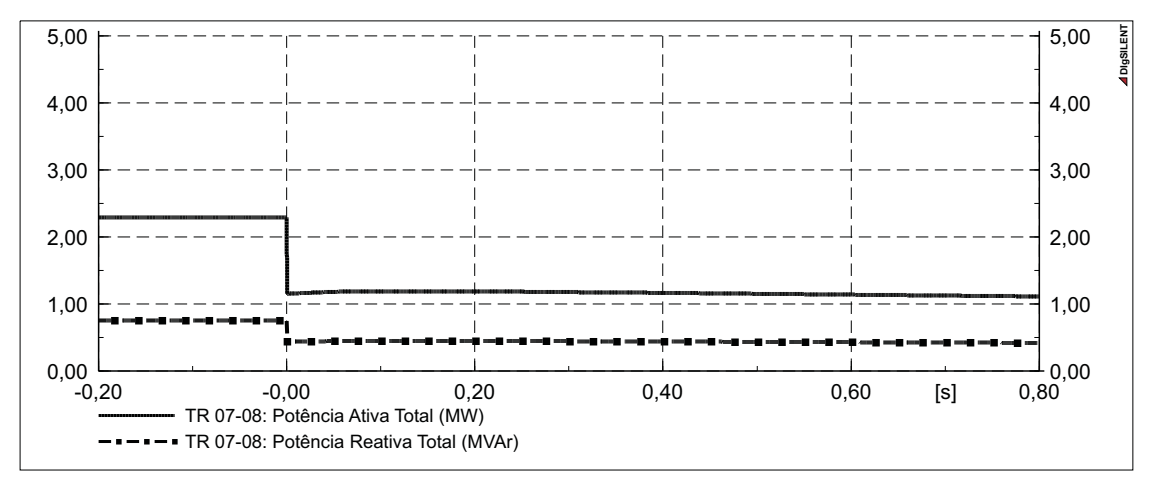

(b) Potência ativa e reativa injetadas

<span id="page-39-0"></span>Figura 2.4 – Comportamento dinâmico das grandezas elétricas da GD para ilhamento com excesso de geração, abertura da linha  $L$  02 – 03 e da carga  $C$  03 em 0s.

Verifica-se pela Figura [2.4\(a\)](#page-39-1) que tanto a tensão quanto a frequência sofreram um pequeno aumento após o ilhamento, sendo que a frequência atinge o valor de 61,148Hz e a tensão o valor de 1.00p.u..

Verificou-se através da simulação, que a potência ativa ilhada é menor que a capacidade de geração da GD. Com isso, o controlador de velocidade ajustará a frequência para o valor nominal, o que ocorre a partir 1,40s, não mostrado na simulação. Após esse momento

ocorrem pequenas oscilações na frequência devido as características do sistema de geração e do controlador. Essas oscilações possuem amplitudes menores que  $0.035Hz$ .

A tensão também sofre oscilações com a atuação dos controladores, porém não retorna ao valor inicial, uma vez que ocorre a diminuição da queda de tensão do transformador de acoplamento, devido a diminuição do fluxo de potência proveniente do gerador.

A Figura [2.4\(b\)](#page-39-2) mostra uma diminuição abrupta das potências ativas e reativas injetadas pela GD. Isso se dá devido aos valores das potências consumidas pelas cargas ilhadas. Para essa situação de ilhamento com excesso de geração também se pode verificar o degrau bem definido nos valores de potência ativa e reativa injetadas.

## <span id="page-40-0"></span>**2.3 Curtos-Circuitos Monofásicos**

Para a análise do comportamento das grandezas elétricas durante a ocorrência de faltas são realizadas simulações onde as faltas ocorrem em  $0,0s$  e a abertura de trechos a montante da falta ocorrem em 0,4s, isso pode levar a GD a ficar ou não ilhada dependendo do trecho aberto. Os tempos selecionados para a ocorrência dos eventos foram determinados com base nos tempos de atuação típicos das proteções de sobre-corrente e no tempo desejado para a detecção de ilhamento.

Quando a GD ficar ilhada, a falta permanecerá no sistema sendo alimentada somente pela GD e quando for aberto um trecho que não causa o ilhamento da GD a falta será eliminada do sistema, tendo para esse caso o comportamento de uma falta temporária.

Nesse estudo considerada-se que os dispositivos de proteção do sistema de distribuição realizam somente aberturas tripolares. Essa consideração é feita devido ao fato de não serem comumente utilizados dispositivos de proteção com abertura monopolar entre a subestação principal e a GD, bem como ao fato de que aberturas monopolares em ramais de derivação causam impactos muito similares às aberturas tripolares dos respectivos ramais, que não causam o ilhamento da GD.

A análise do comportamento das grandezas elétricas da GD durante faltas monofásicas será realizada em duas etapas: análise das tensões e análise das potências e frequência.

## <span id="page-41-3"></span>2.3.1 Análise das Tensões

As Figuras [2.5\(a\)](#page-41-0) e [2.5\(b\)](#page-41-1) apresentam os valores das tensões de fase e de linha, respectivamente, para um curto-circuito monofásico franco na Fase A na Barra B\_01, em 0,0s, seguido da abertura do disjuntor do lado de baixa tensão do transformador  $TR$  Equi – 01 ocorrendo em 0,4s, causando o ilhamento da GD. As tensões foram medidas no lado de alta tensão do transformador  $TR 07 - 08$ .

<span id="page-41-0"></span>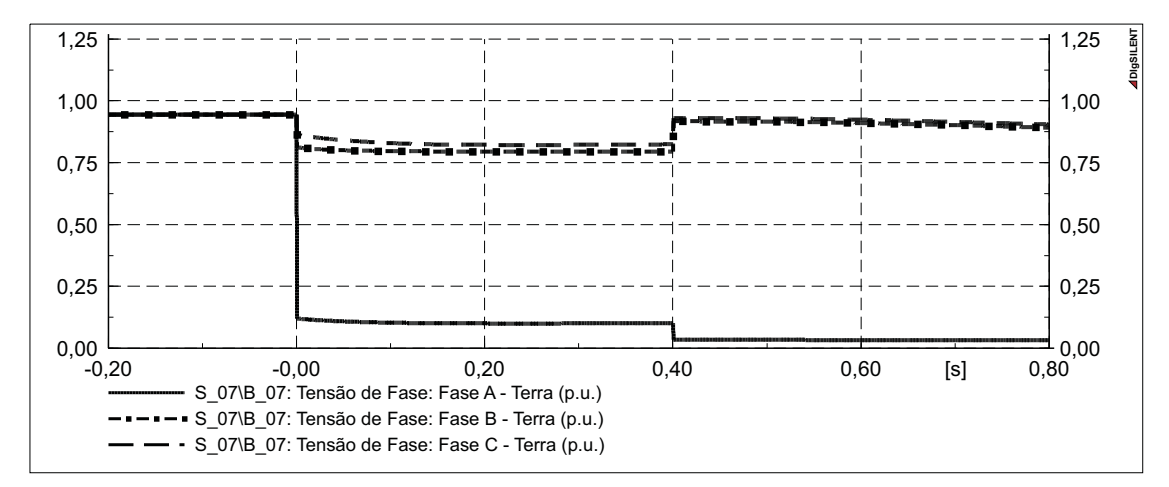

(a) Tensões de fase no ponto de conexão

<span id="page-41-1"></span>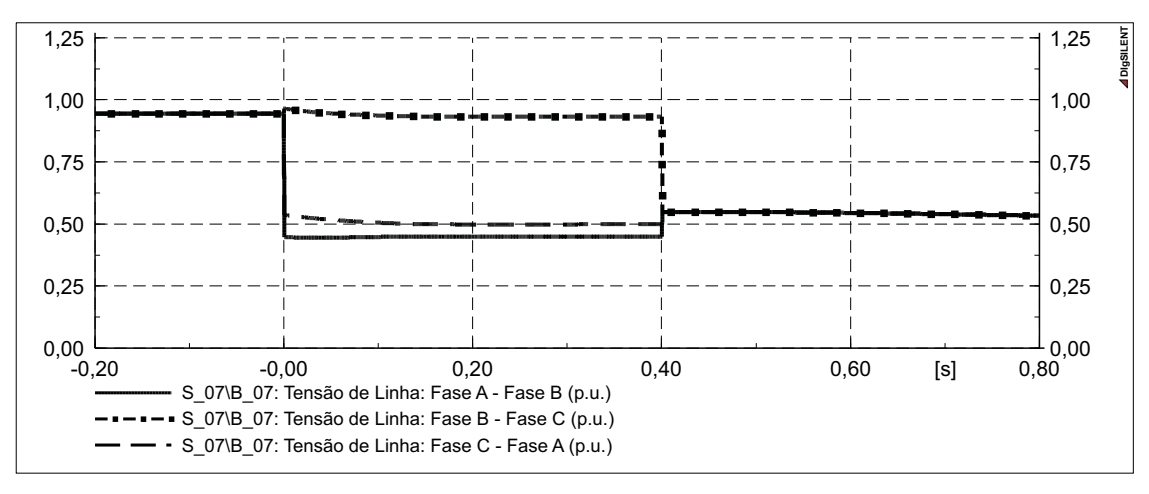

<span id="page-41-2"></span>(b) Tensões de linha no ponto de conexão

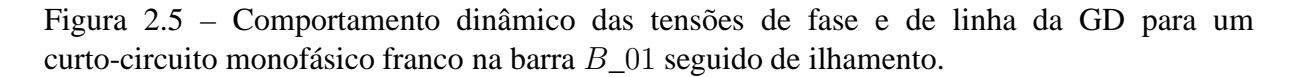

A Figura [2.5](#page-41-2) mostra que os valores das tensões se mantiveram praticamente constantes durante os intervalos entre cada evento. Grandes variações acontecem somente nos momentos que os eventos ocorrem. Dessa forma, os níveis de tensão na barra de acoplamento durante a ocorrência de curto-circuito em diferentes pontos do sistema de distribuição serão mostrados em Tabelas, com as leituras dos valores de tensão ocorrendo 0,2s após os eventos.

A Tabela [2.1](#page-42-0) apresenta os valores de tensão nos terminais de alta tensão do transformador de acoplamento da GD,  $TR$  07 − 08, para curtos monofásicos francos em diferentes pontos do sistema de distribuição teste, Figura [2.1.](#page-35-0) A Tabela [2.2,](#page-43-0) por sua vez, apresenta os valores de tensão para curtos monofásicos com  $R_F = 60\Omega$ . Em ambas as Tabelas o trecho que sofre a abertura é denominado por *Trecho Aberto*.

<span id="page-42-0"></span>

| Barra          | Trecho          | Estado    | Tensões Durante Falta em p.u. | Classe   |          |          |          |          |               |
|----------------|-----------------|-----------|-------------------------------|----------|----------|----------|----------|----------|---------------|
| Falta          | Aberto          | GD        | $\rm V_{AT}$                  | $V_{BT}$ | $V_{CT}$ | $V_{AB}$ | $V_{BC}$ | $V_{CA}$ |               |
| $\mathbf{1}$   |                 | Conectado | 0,10                          | 0,79     | 0,82     | 0,45     | 0,93     | 0,50     | $\mathbf{A}$  |
|                | $TR \, Equi-01$ | Ilhado    | 0,03                          | 0,91     | 0,92     | 0,55     | 0.55     | 0,55     | B             |
|                |                 |           |                               |          |          |          |          |          |               |
| $\overline{2}$ |                 | Conectado | 0,05                          | 0,64     | 1,04     | 0,37     | 0,93     | 0,62     | A             |
|                | $L_{01} - 02$   | Ilhado    | 0,03                          | 0,91     | 0,93     | 0,55     | 0,55     | 0,55     | B             |
|                |                 |           |                               |          |          |          |          |          |               |
|                |                 | Conectado | 0,03                          | 0,63     | 1,10     | 0,37     | 0,93     | 0,64     | A             |
| 3              | $L_{01} - 02$   | Ilhado    | 0,02                          | 0,92     | 0,93     | 0,55     | 0.55     | 0,55     | B             |
|                | $L_{02} - 03$   | Ilhado    | 0,01                          | 1,51     | 1,52     | 0,88     | 0,88     | 0,88     | $\mathsf{C}$  |
|                |                 |           |                               |          |          |          |          |          |               |
|                |                 | Conectado | 0,17                          | 0,68     | 1,08     | 0,42     | 0,93     | 0,69     | A             |
|                | $L_{01} - 02$   | Ilhado    | 0,02                          | 0,92     | 0,93     | 0,55     | 0.55     | 0,55     | B             |
| $\overline{4}$ | $L_{02} - 03$   | Ilhado    | 0,01                          | 1,51     | 1,51     | 0,88     | 0,88     | 0,88     | $\mathbf C$   |
|                | $L_{03} - 04$   | Conectado | 0,96                          | 0,96     | 0,96     | 0,96     | 0,96     | 0,96     | D             |
|                |                 |           |                               |          |          |          |          |          |               |
|                |                 | Conectado | 0,00                          | 0,65     | 1,14     | 0,37     | 0,93     | 0,66     | $\mathbf{A}$  |
|                | $L_{01} - 02$   | Ilhado    | 0,00                          | 0,94     | 0,94     | 0,55     | 0,55     | 0,55     | B             |
| 7              | $L_{02} - 03$   | Ilhado    | 0,00                          | 1,52     | 1,52     | 0,88     | 0,88     | 0,88     | $\mathcal{C}$ |
|                | $L_{03} - 07$   | Ilhado    | 0,00                          | 1,86     | 1,86     | 1,08     | 1,08     | 1,08     | $\mathcal{C}$ |

Tabela 2.1 – Tensões no ponto de conexão da GD para curto-circuitos monofásicos francos

Os resultados apresentados nas Tabelas [2.1](#page-42-0) e [2.2](#page-43-0) poder ser agrupados em quatro classes distintas bem definidas:

**Classe A**: A tensão da fase em falta apresenta valores próximos a zero, menores que 0,2p.u., e as tensões das fases sãs sofrem variações que dependem da posição da falta. As tensões de linha apresentam um grande desequilíbrio, ocorrendo grande diminuição nas tensões de linha que envolvem a fase da falta, essas apresentando valores menores que 0,7p.u..

Esse comportamento se deve ao fato de que o lado de alta tensão do transformador de acoplamento estar conectado em Delta, sem referência de terra. Desta forma, os valores das tensões são definidos pelas correntes de carga e pelas correntes de sequência positiva e negativa, resultantes do curto-circuito. Este comportamento se dá quando a GD estiver interligada a subestação principal e à impedância de falta possuir um baixo valor.

<span id="page-43-0"></span>

| Barra          | Trecho          | Estado    | Tensões Durante Falta em $p.u.$ | Classe   |          |          |          |              |              |
|----------------|-----------------|-----------|---------------------------------|----------|----------|----------|----------|--------------|--------------|
| Falta          | Aberto          | GD        | $V_{AT}$                        | $V_{BT}$ | $V_{CT}$ | $V_{AB}$ | $V_{BC}$ | $\rm V_{CA}$ |              |
| $\mathbf{1}$   |                 | Conectado | 0,94                            | 0,94     | 0,95     | 0,93     | 0,94     | 0,95         | D            |
|                | $TR \; Equi-01$ | Ilhado    | 0,03                            | 0,88     | 0,90     | 0,53     | 0,53     | 0,53         | B            |
|                |                 |           |                                 |          |          |          |          |              |              |
| $\mathbf{2}$   |                 | Conectado | 0,93                            | 0,94     | 0,95     | 0,93     | 0,94     | 0,95         | D            |
|                | $L_{01} - 02$   | Ilhado    | 0,03                            | 0,88     | 0,90     | 0,53     | 0,53     | 0,53         | B            |
|                |                 |           |                                 |          |          |          |          |              |              |
|                |                 | Conectado | 0,93                            | 0,94     | 0,95     | 0,93     | 0.94     | 0,95         | D            |
| 3              | $L_{01} - 02$   | Ilhado    | 0,02                            | 0,90     | 0,90     | 0,53     | 0,53     | 0,53         | B            |
|                | $L_{02} - 03$   | Ilhado    | 0,01                            | 1,48     | 1,48     | 0,86     | 0,86     | 0,86         | $\mathsf{C}$ |
|                |                 |           |                                 |          |          |          |          |              |              |
|                |                 | Conectado | 0,93                            | 0,94     | 0,95     | 0,93     | 0,94     | 0,95         | D            |
| $\overline{4}$ | $L_{01} - 02$   | Ilhado    | 0,02                            | 0,89     | 0,90     | 0,53     | 0,53     | 0,53         | B            |
|                | $L_{02} - 03$   | Ilhado    | 0,01                            | 1,48     | 1,48     | 0,86     | 0,86     | 0,86         | $\mathbf C$  |
|                | $L_{03} - 04$   | Conectado | 0,96                            | 0,96     | 0,96     | 0,96     | 0,96     | 0,96         | D            |
|                |                 |           |                                 |          |          |          |          |              |              |
|                |                 | Conectado | 0,92                            | 0,94     | 0,95     | 0,92     | 0,94     | 0,95         | D            |
| 7              | $L_{01} - 02$   | Ilhado    | 0,00                            | 0,92     | 0,92     | 0,53     | 0,53     | 0,53         | B            |
|                | $L_{02} - 03$   | Ilhado    | 0,00                            | 1,49     | 1,49     | 0,86     | 0,86     | 0,86         | $\mathsf{C}$ |
|                | $L_{03} - 07$   | Ilhado    | 0,00                            | 1,82     | 1,82     | 1,05     | 1,05     | 1,05         | $\mathsf{C}$ |

Tabela 2.2 – Tensões no ponto de conexão da GD para curto-circuitos monofásicos com  $R_F=60\Omega$ 

**Classe B**: A tensão da fase em falta apresenta valores próximos à zero, menores que  $0.05p.u.$  As fases sãs apresentam valores praticamente iguais entre si e pouco inferiores aos valores nominais. As tensões de linha também apresentam valores praticamente iguais entre si e aproximadamente 50% do valor da tensão de linha nominal. Esse comportamento se dá quando o sistema de geração distribuído está ilhado, independente do valor da resistência de falta.

A amplitude das tensões dependem diretamente da relação entre carga ilhada e capacidade de geração. Nesse caso a GD não tem capacidade de potência para alimentar as cargas ilhadas.

O comportamento da GD apresentado nesse caso sofre pouca influência das cargas monofásicas dos sistemas de distribuição de energia elétrica que operam com tensão nominal de 13,8kV, uma vez que a maioria das cargas nesses sistemas são alimentadas por transformadores trifásicos com o enrolamento de alta tensão ligado em Delta ou são ligadas por transformador monofásicos com retorno por terra de baixas potências. Dessa forma, aproximadamente um terço dos transformadores monofásicos são eletricamente desconectados durante faltas monofásicas de baixa impedância.

**Classe C**: A tensão da fase em falta apresenta valores próximos à zero, menores que

 $0.05p.u.$  As fases sãs apresentam valores praticamente iguais entre si com valores superiores a 1,4p.u.. As tensões de linha também apresentam valores praticamente iguais entre si, com amplitudes variando de 0,86p.u. a 1,05p.u.. Esse comportamento ocorre para o sistema de geração distribuído ilhado, independente do valor da resistência de falta. As amplitudes dessas tensões dependem diretamente da relação entre carga ilhada e capacidade de geração, nesse caso, a GD é capaz de alimentar as cargas ilhadas.

**Classe D**: As tensões de fase e de linha apresentam valores equilibrados entre si, com amplitudes que variam de 0,92p.u. a 0,96p.u.. Essa situação descreve um curto-circuito monofásico com alta impedância de falta ou quando o trecho com falta é desconectado, sem causar o ilhamento da GD.

A análise dos níveis de tensão durante a ocorrência de faltas monofásicas mostra que o único evento que se consegue distinguir dos demais é a ocorrência de curtos-circuitos com baixo valor de resistência de falta e com a GD conectada ao sistema elétrico. Os outros eventos podem apresentar o mesmo comportamento das tensões ou o mesmo evento pode apresentar diferentes comportamento para as tensões.

Outra observação diz respeito aos níveis de tensão para faltas com impedância igual ou superior a 60Ω, para as quais se pode distinguir facilmente das situações de paralelismo ou ilhamento, uma vez que para o primeiro caso as tensões apresentam valores próximos aos valores nominais e para segundo caso a tensão da fase em falta apresenta valores próximos à zero.

## 2.3.2 Análise das Potências e da Frequência

O comportamento dinâmico das potências ativa e reativa e da frequência elétrica no ponto de conexão da GD para uma falta monofásica franca na Barra  $B_0$ 01 seguido de ilhamento é apresentado na Figura [2.6.](#page-45-0) Na Figura [2.6\(b\)](#page-45-1) é realizada uma ampliação da escala de frequência para melhor visualizar o seu comportamento antes do ilhamento da GD.

A Figura [2.6](#page-45-0) permite notar que logo após a ocorrência do curto-circuito e antes do ilhamento, a potência ativa sofre uma pequena diminuição de forma abrupta e em seguida se desloca em direção ao valor pré-falta, de modo oscilatório. Após o ilhamento ocorre um degrau bem definido na potência ativa, caracterizando ilhamento com déficit de geração.

A potência reativa apresenta um comportamento similar ao da potência ativa, porém antes do ilhamento seus valores se aproximam de zero.

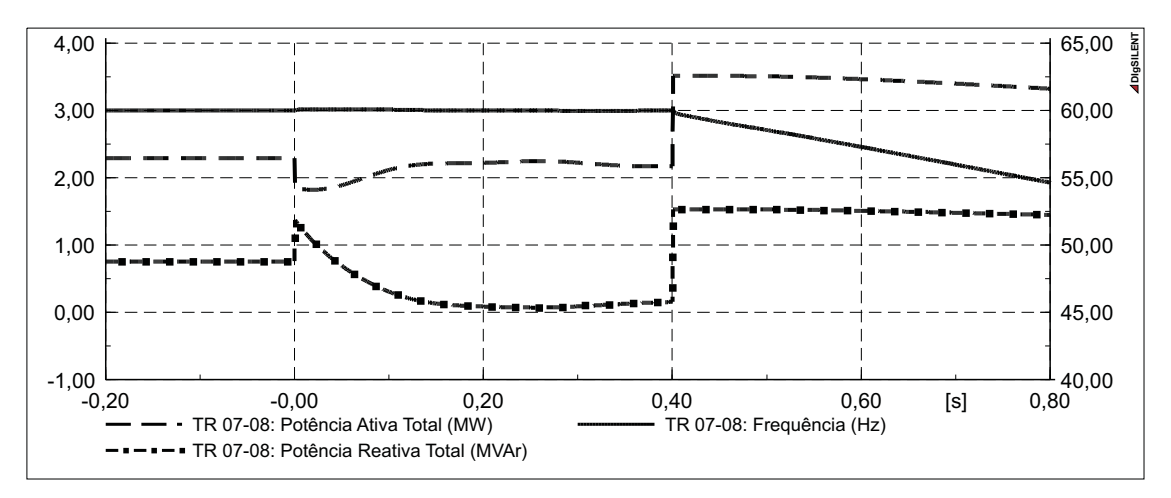

(a) Potências ativa e reativa e frequência no ponto de conexão

<span id="page-45-1"></span>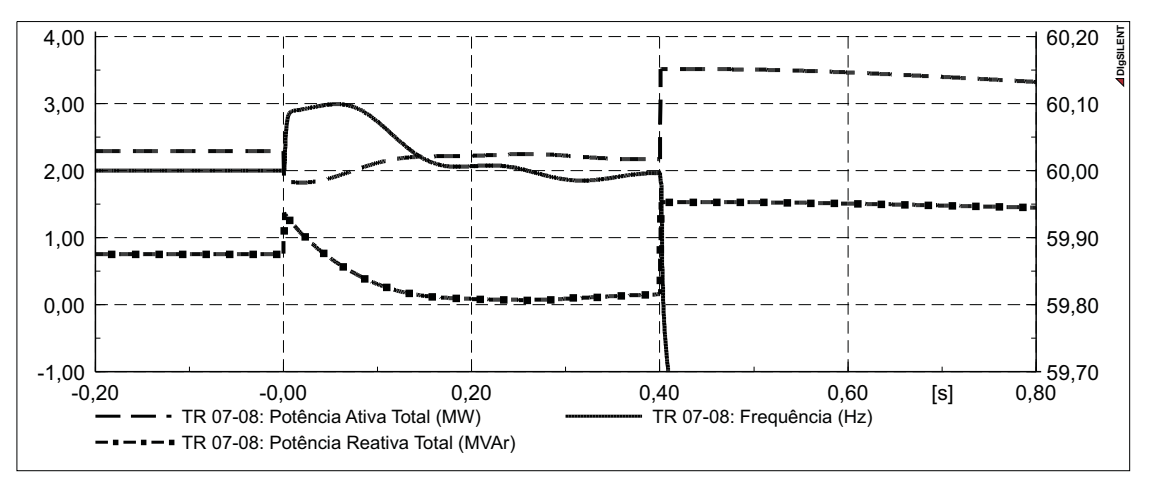

<span id="page-45-0"></span>(b) Potências ativa e reativa e frequência no ponto de conexão

Figura 2.6 – Comportamento dinâmico das potências ativa e reativa e da frequência da GD para um curto-circuito monofásico franco na barra B\_01 seguido de ilhamento.

A frequência elétrica, por sua vez, sofre uma variação abrupta após a ocorrência da falta, se deslocando de forma oscilatória para o valor nominal. Após a ocorrência do ilhamento a frequência diminui rapidamente, devido ao déficit de geração.

A Figura [2.7](#page-46-0) apresenta o comportamento das potências ativa e reativa e da frequência para um curto-circuito monofásico franco na barra B\_01 seguido da limpeza, auto-extinção, da falta em 0,4s.

A Figura [2.7](#page-46-0) mostra que após a auto extinção da falta, a potência ativa sofre um aumento abrupto, retornando de modo oscilatório para valores próximos aos de pré-falta. A potência reativa, por sua vez, também sofre uma diminuição abrupta, retornando para valores próximos aos de pré-falta com oscilações relativamente lentas.

A Figura [2.7](#page-46-0) mostra que as variações de frequência tanto na ocorrência da falta, quanto

na eliminação, possuem a mesma ordem de grandeza. Nota-se que essas variações possuem sentido oposto às sofridas pela potência ativa. Após a falta ser removida, a frequência retorna ao valor nominal de forma oscilatória.

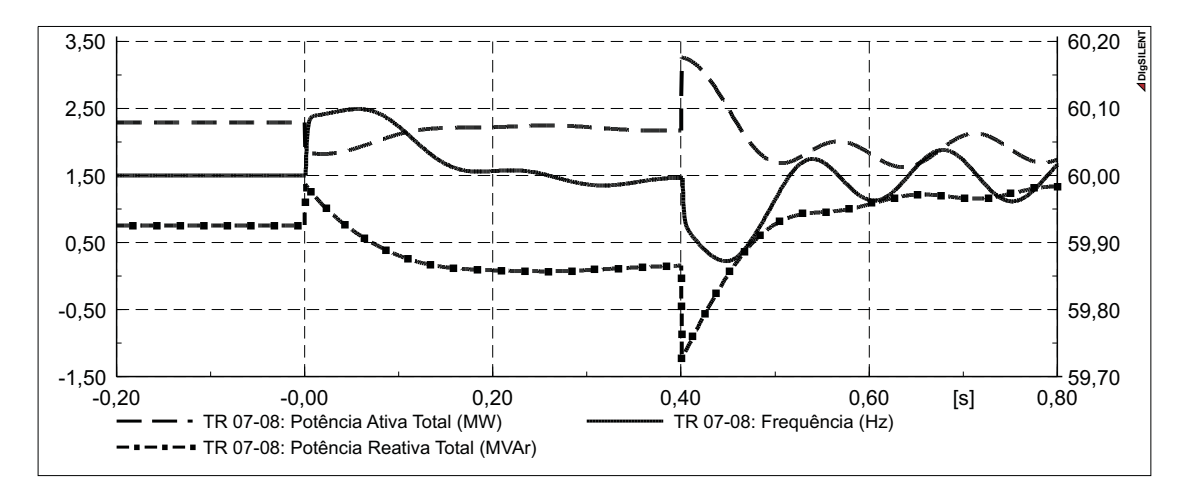

<span id="page-46-0"></span>Figura 2.7 – Comportamento dinâmico das potências ativa e reativa e da frequência da GD para um curto-circuito monofásico franco temporário na barra B\_01.

Cabe destacar que as variações de frequência, tanto durante a falta, quanto na sua remoção, apresentaram valores na ordem de  $0.1Hz$ , permanecendo com variações maiores que  $0.05Hz$  por  $0.1s$ .

Para faltas monofásicas francas ou com alto valor de resistência de falta em outras barras do sistema, os comportamentos dinâmicos das potências ativa e reativa e da frequência possuem características similares as mostradas nessa Seção, tanto durante a ocorrência da falta, quanto ilhamento, desconexão do trecho ou remoção da falta.

Esses comportamentos podem ser resumidos como segue:

- Durante a permanência da falta monofásica ocorrem oscilações nas potências ativas e reativas injetadas e na frequência no ponto de conexão. A amplitude dessas oscilações depende da localização da falta e dos valores das potências circulantes pelo trecho em falta;
- Com a ocorrência do ilhamento, as grandezas elétricas seguem o comportamento apresentado nas Seções [2.1](#page-36-0) e [2.2,](#page-39-3) para ilhamentos com déficit ou excesso de geração, respectivamente.
- Na ocorrência de abertura do trecho em falta e na limpeza, auto-extinção, da falta, as grandezas elétricas apresentam comportamentos similares, com a ocorrência de

oscilações nas potências ativa e reativa injetadas e na frequência após a ocorrência desses eventos. A amplitude dessas oscilações depende das características das faltas e de suas durações.

## **2.4 Curtos-Circuitos Bifásicos**

A análise do comportamento das grandezas elétricas para faltas bifásicas também será realizada em duas etapas: primeiramente serão analisados os níveis de tensão com a ocorrência de diversos eventos. Em seguida, será realizada uma análise das potências ativa e reativa e da frequência.

2.4.1 Análise das Tensões

Como verificado na Subseção [2.3.1,](#page-41-3) os valores das tensões apresentam grandes alterações no momento da ocorrência de eventos e apresentam valores praticamente constantes entre esses. Os valores das tensões para os eventos dinâmicos serão apresentados em Tabelas, [2.3](#page-48-0) e [2.4.](#page-48-1)

Para todos os eventos das Tabelas [2.3](#page-48-0) e [2.4](#page-48-1) os curtos-circuitos bifásicos foram realizados entre das Fases B e C, em 0s, e as aberturas dos trechos em 0,4s. Os valores das tensões são obtidos no lado de alta tensão do transformador de acoplamento, 0,2s após a ocorrência de cada evento.

Os resultados apresentados nas Tabelas [2.3](#page-48-0) e [2.4](#page-48-1) podem ser agrupados em cinco classes distintas:

**Classe A**: A tensão da fase sã, Fase A, apresenta valores próximos ao valor nominal. As tensões das fases em falta, Fases B e C, possum um valor de tensão próximo da metade dos valores nominais. As tensões de linha sãs apresentam valores acima de 0,7p.u. e a tensão de linha da fase em falta apresenta valores próximos a zero.

Esse comportamento ocorre durante a existência da falta de baixa impedância com GD conectada ao sistema de distribuição ou quando a GD tem capacidade de alimentar a carga ilhada.

**Classe B**: Pode-se dizer que as tensões dessa classe apresentam tensões próximas a metade dos valores de tensão da **Classe A**. Nesse caso, com a ocorrência do ilhamento na existência do curto-circuito bifásico, a GD tem a capacidade de geração muito inferior a

<span id="page-48-0"></span>

| Barra          | Trecho          | Estado    |          | Tensões Durante Falta em $p.u.$ |          |          |          |          |              |  |  |
|----------------|-----------------|-----------|----------|---------------------------------|----------|----------|----------|----------|--------------|--|--|
| Falta          | Aberto          | GD        | $V_{AT}$ | $V_{BT}$                        | $V_{CT}$ | $V_{AB}$ | $V_{BC}$ | $V_{CA}$ | Classe       |  |  |
| $\mathbf{1}$   |                 | Conectado | 0,93     | 0,50                            | 0,45     | 0,82     | 0,10     | 0,79     | A            |  |  |
|                | $TR \; Equi-01$ | Ilhado    | 0,53     | 0,28                            | 0,27     | 0,47     | 0,10     | 0,46     | B            |  |  |
|                |                 |           |          |                                 |          |          |          |          |              |  |  |
| $\overline{2}$ |                 | Conectado | 0,93     | 0,48                            | 0,45     | 0,81     | 0,06     | 0,80     | A            |  |  |
|                | $L_{01} - 02$   | Ilhado    | 0,53     | 0,27                            | 0,26     | 0,46     | 0,06     | 0,45     | B            |  |  |
|                |                 |           |          |                                 |          |          |          |          |              |  |  |
|                |                 | Conectado | 0,93     | 0,47                            | 0,46     | 0,81     | 0,03     | 0,80     | A            |  |  |
| 3              | $L_{01} - 02$   | Ilhado    | 0,53     | 0,27                            | 0,26     | 0,46     | 0,03     | 0,45     | B            |  |  |
|                | $L_{02} - 03$   | Ilhado    | 0,81     | 0,42                            | 0,39     | 0,71     | 0,04     | 0,69     | $\mathbf{A}$ |  |  |
|                |                 |           |          |                                 |          |          |          |          |              |  |  |
|                |                 | Conectado | 0,93     | 0,52                            | 0,44     | 0,83     | 0,14     | 0,79     | A            |  |  |
| $\overline{4}$ | $L_{01} - 02$   | Ilhado    | 0,53     | 0,27                            | 0,26     | 0,46     | 0,05     | 0,46     | B            |  |  |
|                | $L_{02} - 03$   | Ilhado    | 0,81     | 0,43                            | 0,39     | 0,71     | 0,06     | 0,69     | $\mathbf{A}$ |  |  |
|                | $L_03 - 04$     | Conectado | 0,96     | 0,96                            | 0,96     | 0,96     | 0,96     | 0,96     | $\mathsf{C}$ |  |  |
|                |                 |           |          |                                 |          |          |          |          |              |  |  |
|                |                 | Conectado | 0,93     | 0,46                            | 0,46     | 0,80     | 0,00     | 0,80     | $\mathbf{A}$ |  |  |
| $\overline{7}$ | $L_{01} - 02$   | Ilhado    | 0,52     | 0,26                            | 0,26     | 0,45     | 0,00     | 0,45     | B            |  |  |
|                | $L_{02} - 03$   | Ilhado    | 0,80     | 0,40                            | 0,40     | 0,70     | 0,00     | 0,70     | $\mathbf{A}$ |  |  |
|                | $L_{03} - 07$   | Ilhado    | 0,99     | 0,49                            | 0,49     | 0,85     | 0,00     | 0,85     | $\mathbf{A}$ |  |  |

Tabela 2.3 – Tensões no ponto de conexão da GD para curto-circuitos bifásicos francos

Tabela 2.4 – Tensões no ponto de conexão da GD para curto-circuitos bifásicos com  $R_F=60\Omega$ 

<span id="page-48-1"></span>

| Barra          | Trecho          | Estado    |          | Tensões Durante Falta em p.u. |          |          |          |          |               |  |  |
|----------------|-----------------|-----------|----------|-------------------------------|----------|----------|----------|----------|---------------|--|--|
| Falta          | Aberto          | GD        | $V_{AT}$ | $V_{BT}$                      | $V_{CT}$ | $V_{AB}$ | $V_{BC}$ | $V_{CA}$ | Classe        |  |  |
| $\mathbf{1}$   |                 | Conectado | 0,94     | 0,96                          | 0,91     | 0,96     | 0,93     | 0,92     | $\mathsf{C}$  |  |  |
|                | $TR \; Equi-01$ | Ilhado    | 0,50     | 0,50                          | 0,44     | 0,53     | 0,45     | 0,48     | D             |  |  |
|                |                 |           |          |                               |          |          |          |          |               |  |  |
| $\overline{2}$ |                 | Conectado |          | 0,94 0,95                     | 0,90     | 0,96     | 0,92     | 0,91     | $\mathsf{C}$  |  |  |
|                | $L_{01} - 02$   | Ilhado    | 0,52     | 0,50                          | 0,43     | 0,53     | 0.45     | 0,48     | D             |  |  |
|                |                 |           |          |                               |          |          |          |          |               |  |  |
|                |                 | Conectado | 0,94     | 0,95                          | 0,89     | 0,96     | 0,91     | 0,91     | $\mathcal{C}$ |  |  |
| 3              | $L_{01} - 02$   | Ilhado    | 0,52     | 0,50                          | 0,43     | 0,54     | 0,45     | 0,47     | D             |  |  |
|                | $L_{02} - 03$   | Ilhado    | 0,83     | 0,83                          | 0,94     | 0,89     | 0.71     | 0.70     | E             |  |  |
|                |                 |           |          |                               |          |          |          |          |               |  |  |
|                |                 | Conectado | 0,94     | 0,95                          | 0,89     | 0,96     | 0,91     | 0,91     | $\mathcal{C}$ |  |  |
| $\overline{4}$ | $L_{01} - 02$   | Ilhado    | 0,52     | 0,50                          | 0,44     | 0,54     | 0,45     | 0,47     | D             |  |  |
|                | $L_{02} - 03$   | Ilhado    | 0,83     | 0,83                          | 0,64     | 0,89     | 0,71     | 0,71     | E             |  |  |
|                | $L_{03} - 04$   | Conectado | 0,96     | 0,96                          | 0,96     | 0,96     | 0,96     | 0,96     | $\mathsf{C}$  |  |  |
|                |                 |           |          |                               |          |          |          |          |               |  |  |
|                |                 | Conectado | 0,94     | 0,95                          | 0,88     | 0,96     | 0,91     | 0,90     | $\mathbf C$   |  |  |
| 7              | $L_{01} - 02$   | Ilhado    | 0,52     | 0,50                          | 0,43     | 0,54     | 0.45     | 0,47     | D             |  |  |
|                | $L_{02} - 03$   | Ilhado    | 0,83     | 0,84                          | 0,64     | 0,89     | 0,71     | 0,70     | E             |  |  |
|                | $L_{03} - 07$   | Ilhado    | 1,05     | 1,13                          | 0,78     | 1,18     | 0,95     | 0,84     | E             |  |  |

potência solicitada pelas cargas.

**Classe C**: As tensões de fase e de linha apresentam valores equilibrados e um pouco menor que os valores nominais de tensão, em alguns casos respeitando os níveis de tensão para operação em regime permanente. Isso ocorre durante a existência de um curto-circuito de alta impedância ou devido a desconexão do trecho em falta com a GD conectada ao sistema de distribuição.

**Classe D**: As tensões de fase e de linha apresentam valores relativamente equilibrados, porém, muito inferiores aos valores de tensão nominal, aproximadamente 0,5p.u. Isso ocorre devido a capacidade de geração da GD ser menor que a potência das cargas que ficaram ilhadas e a falta de alta impedância estar ocorrendo relativamente distante do ponto de conexão.

**Classe E**: As tensões de fase e de linha apresentam grandes desequilíbrios, mas todas as tensões permanecem dentro do intervalo de 0,7p.u. a 1,18p.u.. Isso se deve ao fato de que as faltas de alta impedância ocorrem próximas ao ponto de conexão da GD e a potência das cargas que ficaram ilhadas são menores ou pouco maiores que a sua capacidade de geração.

Pela análise das classes apresentadas nessa Seção, verifica-se que para faltas bifásicas, diferentes eventos, como falta conectada e ilhamento, podem apresentar o mesmo comportamento das tensões. Também é possível verificar que se as tensões apresentarem seus valores fora das faixas aceitáveis para operação em regime permanente, isso não significa que o sistema está ilhado.

#### 2.4.2 Análise das Potências e da Frequência

A Figura [2.8](#page-50-0) mostra o comportamento dinâmico das potências ativa e reativa e da frequência para uma falta bifásica franca na Barra B\_01, em 0s, seguido da abertura do disjuntor de baixa tensão do transformador  $TR \, Equi - 01$ , em 0,4s, o que causa o ilhamento da GD.

A Figura [2.8](#page-50-0) mostra que durante a falta as potências ativa e reativa e a frequência apresentam uma pequena variação abrupta seguido de um retorno oscilatório para as condições de pré-falta. Comportamento similar ao apresentado para falta monofásica franca na mesma barra, conforme mostrado na Figura [2.6.](#page-45-0)

Com a ocorrência do ilhamento, na potência ativa se pode verificar uma pequena variação abrupta, seguido de um decaimento exponencial suave até um valor constante um pouco menor que o valor de potência pré-falta. A potência reativa, por sua vez, sofre uma variação abrupta maior, tendo seu valor estável um pouco superior que o seu valor pré-falta.

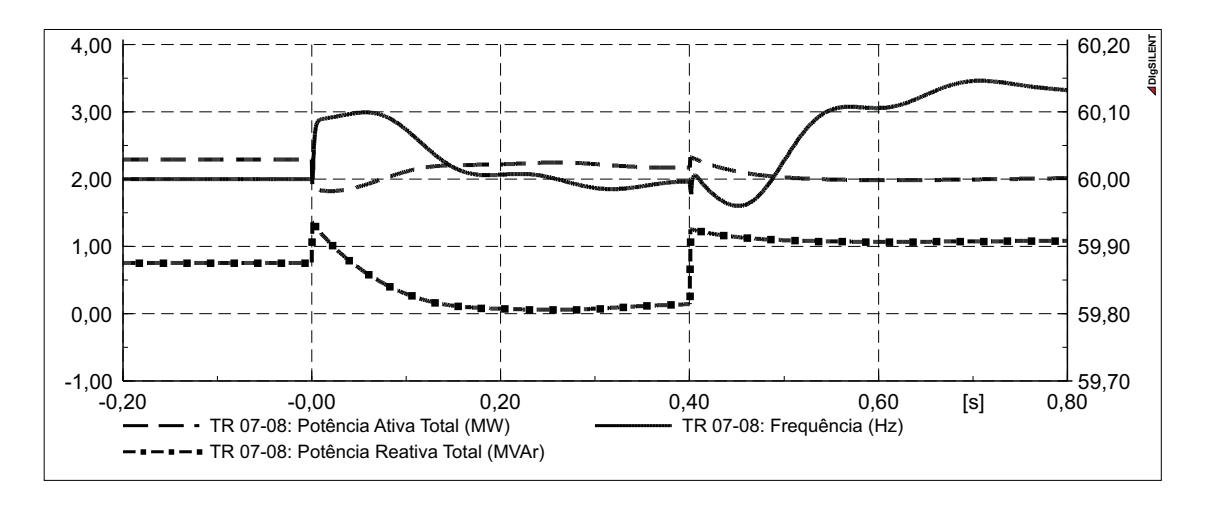

<span id="page-50-0"></span>Figura 2.8 – Comportamento dinâmico das potências ativa e reativa e da frequência da GD para um curto-circuito bifásico franco na barra  $B_01$  seguido de ilhamento.

A frequência sofre um aumento após o ilhamento, menor que  $0.2Hz$ . Considerando isso e o fato de que a potência ativa pós-ilhamento é menor que a potência ativa pré-falta, identifica-se um caso de ilhamento com excesso de geração, Seção [2.1,](#page-36-0) com pouca diferença entre a potência ilhada e a potência gerada pré-falta, devido à pequena variação na frequência.

Porém, para o trecho aberto, sabe-se que o valor nominal da carga ilhada é maior que a capacidade de geração da GD, o que deveria levar a GD a ter um comportamento característico de ilhamento com déficit de geração, Seção [2.2.](#page-39-3) Essa anomalia no comportamento descrito acima ocorre devido a falta ser bifásica e as cargas estarem ligadas em Delta, resultando em uma grande diminuição na potência entregue pelas fases da falta para as cargas. Outra razão para esse comportamento é devido a diminuição do valor de tensão sobre as cargas de impedância constante, uma vez que a GD é incapaz de manter a tensão nominal do sistema de distribuição que ficou ilhado.

A Figura [2.9](#page-51-0) apresenta o comportamento dinâmico das potências ativa e reativa e da frequência da GD para um curto-circuito bifásico franco na barra B\_03 seguido da remoção da falta.

Pode-se observar na Figura [2.9](#page-51-0) que durante a falta as grandezas elétricas analisadas apresentaram comportamento semelhantes à falta realizada na Barra  $B_0$ 01, Figura [2.8.](#page-50-0) Também é possível verificar, que após a limpeza, auto-extinção, da falta com a GD conectada ao sistema de distribuição ocorrem variações abruptas nas potências ativa e reativa e na frequência, seguido de uma acomodação oscilatória. Salienta-se que, mesmo conectado ao sistema elétrico de distribuição, após a limpeza da falta, a frequência sofreu desvio maior que  $0.15Hz$  e permaneceu com desvio maior que  $0,1Hz$  por um tempo superior a  $0,05s$ .

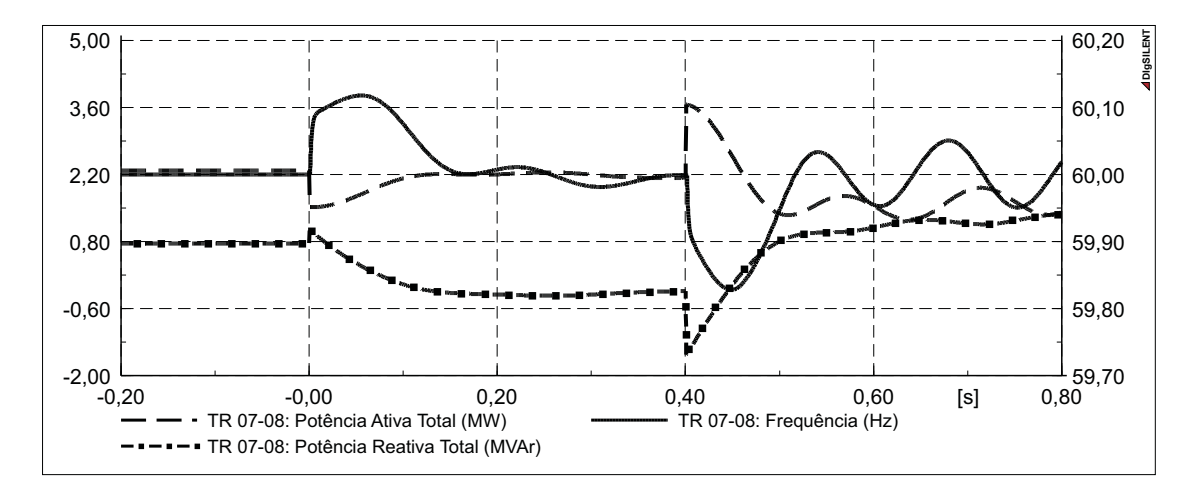

<span id="page-51-0"></span>Figura 2.9 – Comportamento dinâmico das potências ativa e reativa e da frequência da GD para um curto-circuito bifásico franco temporário na barra B\_03.

## **2.5 Curtos-Circuitos Bifásicos-Terra**

Como realizado nos casos anteriores, os valores de tensão de fase e de linha serão analisados separadamente da análise das potências ativa e reativa e da frequência.

2.5.1 Análise das Tensões

As Tabelas [2.5](#page-52-0) e [2.6](#page-52-1) apresentam o comportamento das tensões de fase e de linha para curtos-circuitos bifásicos com terra, realizados entre as Fases B e C.

A resistência de falta, quando existe, é introduzida entre cada condutor em falta e o terra. Os curto-circuitos ocorrem em 0s, e as aberturas dos trechos a montante das faltas são realizados em 0,4s. Os valores das tensões são obtidas no lado de alta tensão do transformador de acoplamento, 0,2s após a ocorrência de cada evento.

Como pode ser observado nas Tabelas [2.5](#page-52-0) e [2.6,](#page-52-1) se pode classificar o comportamento das tensões da GD em seis diferentes classes durante a ocorrência de curtos-circuitos bifásicos-terra, como segue:

**Classe A**: A tensão nos terminais de alta tensão do transformador de acoplamento apresenta valores próximos à zero, igual ou inferior a 0,1p.u,, para curtos-circuitos bifásicos-terra franco na Barra B 01. Este fato se justifica visto que essa é a barra de baixa tensão do transformador da subestação principal,  $TR \, Equi - 01$ , o que faz a tensão e todas as barras do sistema apresentarem valores próximos à zero.

<span id="page-52-0"></span>

| <b>Barra</b>   | Trecho          | Estado    |              | Classe   |          |              |          |          |               |
|----------------|-----------------|-----------|--------------|----------|----------|--------------|----------|----------|---------------|
| Falta          | Aberto          | GD        | $\rm V_{AT}$ | $V_{BT}$ | $V_{CT}$ | $\rm V_{AB}$ | $V_{BC}$ | $V_{CA}$ |               |
| $\mathbf{1}$   |                 | Conectado | 0,10         | 0,09     | 0,09     | 0,10         | 0,09     | 0,10     | A             |
|                | $TR \; Equi-01$ | Ilhado    | 0,76         | 0,08     | 0,09     | 0,45         | 0,10     | 0.44     | B             |
|                |                 |           |              |          |          |              |          |          |               |
| $\overline{2}$ |                 | Conectado | 0,79         | 0,06     | 0,04     | 0,47         | 0,06     | 0,46     | B             |
|                | $L_{01} - 02$   | Ilhado    | 0,76         | 0,06     | 0,04     | 0,45         | 0,06     | 0,45     | B             |
|                |                 |           |              |          |          |              |          |          |               |
|                |                 | Conectado | 0,90         | 0,04     | 0,02     | 0,52         | 0,03     | 0,52     | B             |
| 3              | $L_{01} - 02$   | Ilhado    | 0,77         | 0,03     | 0,03     | 0,45         | 0,03     | 0,45     | B             |
|                | $L_0 = 0.03$    | Ilhado    | 1,19         | 0,03     | 0,03     | 0,70         | 0,03     | 0,68     | $\mathsf{C}$  |
|                |                 |           |              |          |          |              |          |          |               |
|                |                 | Conectado | 0,91         | 0,17     | 0,14     | 0,59         | 0,14     | 0,58     | B             |
| $\overline{4}$ | $L_{01} - 02$   | Ilhado    | 0.77         | 0,05     | 0,04     | 0,46         | 0,05     | 0,45     | B             |
|                | $L_{02} - 03$   | Ilhado    | 1,20         | 0,05     | 0,04     | 0,71         | 0,06     | 0,68     | $\mathsf{C}$  |
|                | $L_03 - 04$     | Conectado | 0,96         | 0,96     | 0,96     | 0,96         | 0,96     | 0,96     | D             |
|                |                 |           |              |          |          |              |          |          |               |
|                |                 | Conectado | 0,97         | 0,00     | 0,00     | 0,56         | 0,00     | 0,56     | B             |
|                | $L_{01} - 02$   | Ilhado    | 0,78         | 0,00     | 0,00     | 0,45         | 0,00     | 0,45     | B             |
| $\overline{7}$ | $L_{02} - 03$   | Ilhado    | 1,19         | 0,00     | 0,00     | 0,69         | 0,00     | 0,69     | $\mathcal{C}$ |
|                | $L_03 - 07$     | Ilhado    | 1,46         | 0,00     | 0,00     | 0,84         | 0,00     | 0,84     | $\mathsf{C}$  |

Tabela 2.5 – Tensões no ponto de conexão da GD para curto-circuitos bifásicos-terra francos

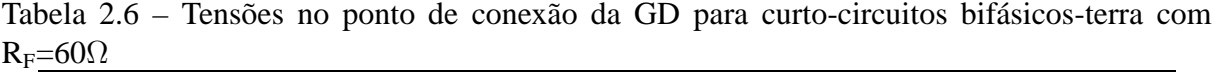

<span id="page-52-1"></span>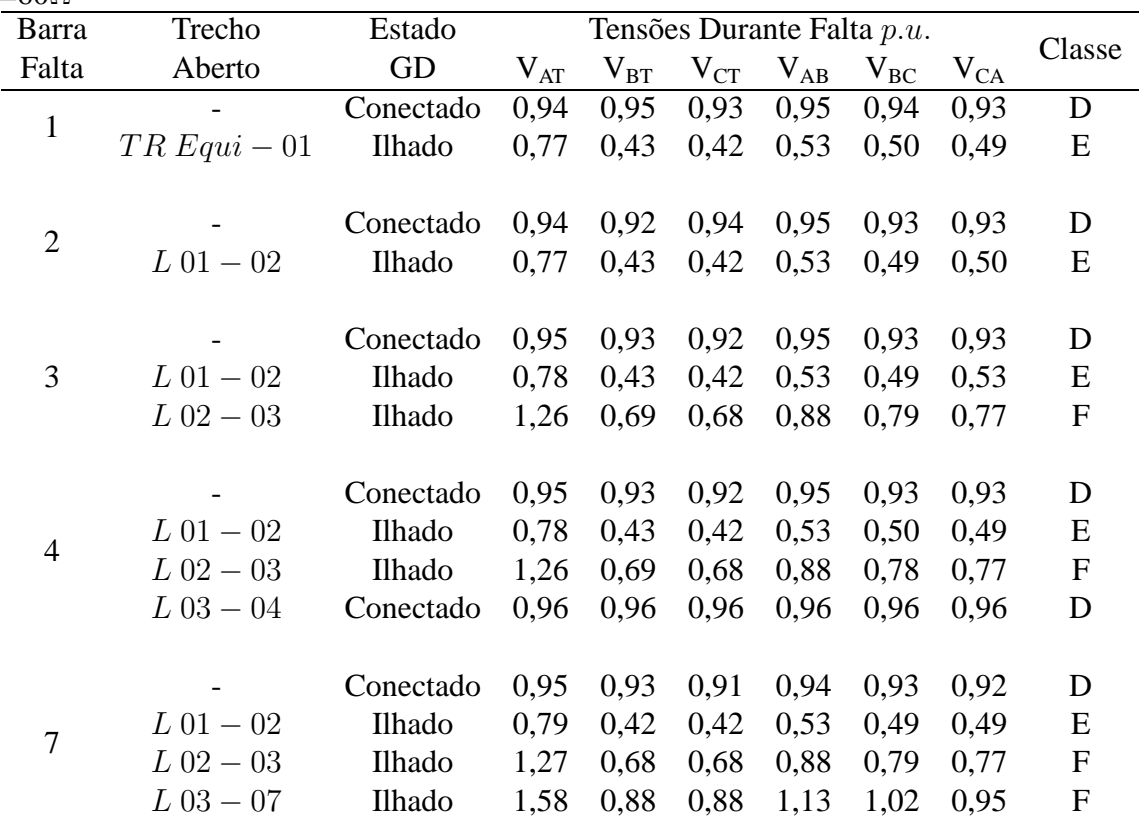

**Classe B**: As tensões de fase e de linha das fases em falta apresentam valores próximos a zero, menores que  $0.15p.u.$ , a tensão da fase sã apresenta valores entre  $0.75p.u.$  e  $0.8p.u.$ . As tensões de linha sãs apresentam valores próximos à metade do valor nominal. Isso ocorre quando a carga ilhada for muito maior que a capacidade de geração da GD e o curto-circuito bifásico-terra franco continuar existindo após o ilhamento, excetuando o curto-circuito na Barra B\_01.

**Classe C**: As tensões das fases e a tensão de linha das fases em falta apresentam valores próximos à zero, menores a 0,06p.u.. Porém, a tensão da fase e as tensões de linha sãs apresentam valores superiores que as respectivas tensões da **Classe B**, ao menos 0,2p.u.. Isso ocorre devido a carga ilhada ser menor ou pouco maior que a capacidade de geração da GD e o curto-circuito bifásico-terra franco continuar existindo após o ilhamento.

**Classe D**: As tensões de linha ou de fase apresentam valores um pouco inferiores aos valores nominais, estando dentro dos limites aceitáveis para operação contínua. Essa situação se faz presente após a eliminação do trecho com falta bifásica-terra franca, mantendo a GD conectada ao sistema de distribuição. Também se faz presente durante a ocorrência de faltas bifásicas-terra com altos valores de  $R_F$ .

**Classe E**: As tensões das fases em curto-circuito apresentam valores próximos a 0,4p.u. e a tensão da fase sã apresenta valor próximo a 0,75p.u.. As tensões de linha apresentam valores próximos a  $0,5p.u.$ . Isso ocorre para curtos-circuitos bifásicos com alto valores de R<sub>F</sub> com a carga ilhada muito maior que a capacidade de geração da GD.

**Classe F**: As tensões das fases em curto-circuito apresentam valores próximos a 0,7p.u. e a tensão da fase sã valor superior a 1,25p.u.. As tensões de linha apresentam valores variando de 0,75p.u. a 1,13p.u.. Isso ocorre para curtos-circuitos bifásicos com alto valor de R<sub>F</sub> com a carga ilhada menor ou um pouco maior que a capacidade de geração da GD.

É possível verificar que os eventos de curto-circuito bifásico-terra não podem ser classificados pelos níveis das tensões nos terminais da GD. Isso é devido ao fato de que alguns eventos diferentes, como por exemplo curto-circuito conectado e ilhamento apresentarem os mesmos comportamentos e, também, pelo fato de que o mesmo evento apresenta comportamentos diferentes das tensões dependendo do montante de carga que foi ilhada.

#### 2.5.2 Análise das Potências e da Frequência

A Figura [2.10](#page-54-0) mostra o comportamento dinâmico das potências ativa e reativa e da frequência para uma falta bifásica-terra franca na Barra B\_04, em 0s, seguido da abertura da Linha L 01 − 02, em 0,4s, causando o ilhamento da GD.

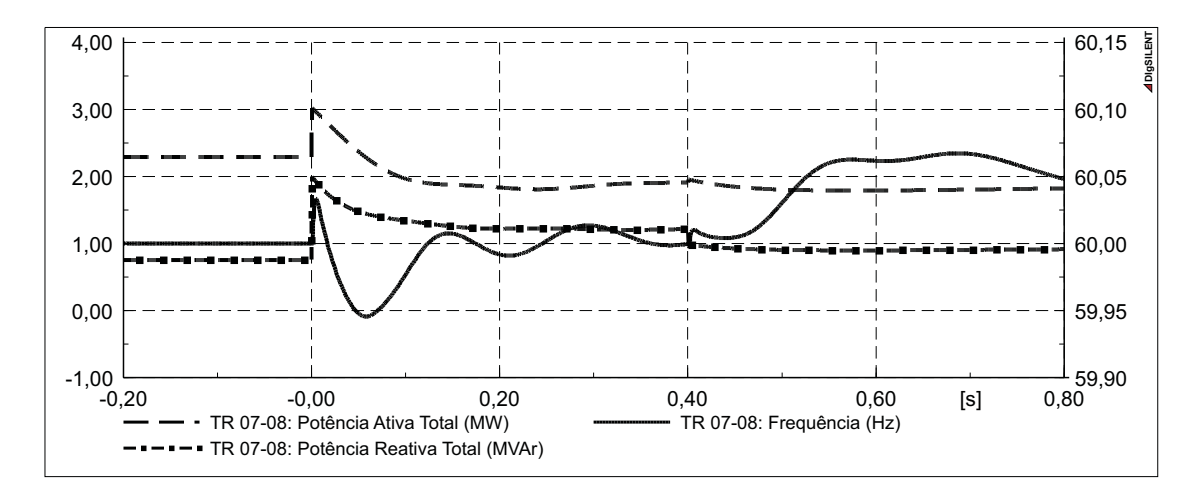

<span id="page-54-0"></span>Figura 2.10 – Comportamento dinâmico das potências ativa e reativa e da frequência da GD para um curto-circuito bifásico-terra franco na barra B\_03 seguido de ilhamento.

O comportamento apresentado pelas grandezas elétricas durante a falta bifásica-terra, mostrada na Figura [2.10,](#page-54-0) segue as mesmas características apresentadas nas seções anteriores, para outros tipos de falta. Quando ocorre o ilhamento da GD, a potência fornecida por essa é praticamente igual à potência que será consumida pelas cargas ilhadas, fazendo com que a frequência tenha um desvio menor que  $0.075Hz$ . Salienta-se que a potência consumida pelas cargas durante o ilhamento serão muito menores que os valores nominais, isso se deve ao fato das cargas estarem ligadas em Delta e serem modeladas como impedância constante.

A Figura [2.11](#page-55-0) apresenta o comportamento dinâmico das potências ativa e reativa e da frequência para um curto bifásico-terra franco temporário na Barra  $B_0$ 4, com duração de 0,4s.

Pode-se verificar pela Figura [2.11](#page-55-0) que, após a remoção da falta, ocorreram oscilações na frequência, causando um desvio maior que  $0.075Hz$ , permanecendo com desvio maior que  $0.05Hz$  por mais de 0,05s.

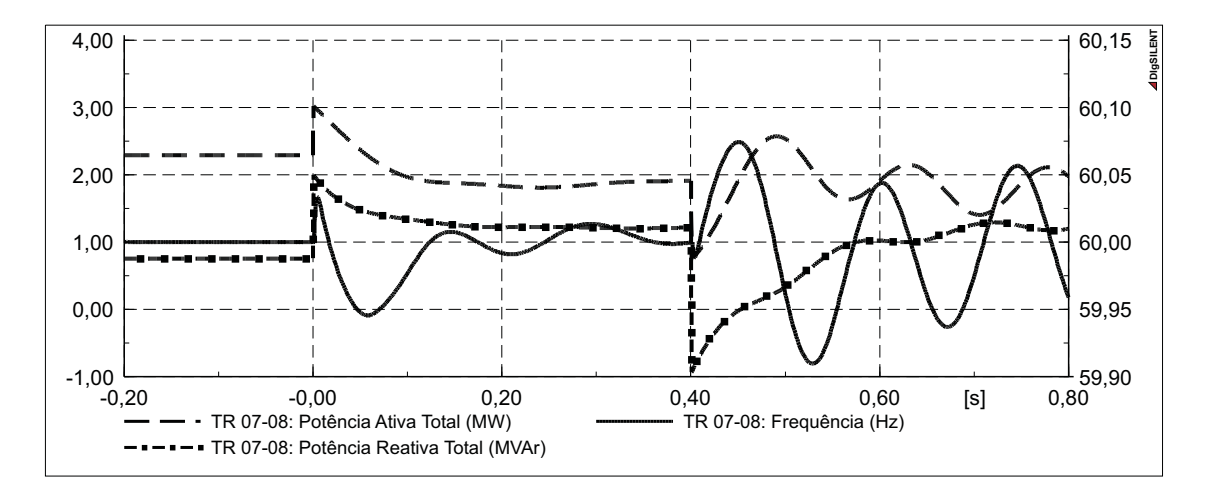

<span id="page-55-0"></span>Figura 2.11 – Comportamento dinâmico das potências ativa e reativa e da frequência da GD para um curto-circuito bifásico-terra franco temporário na barra B\_03.

# **2.6 Curtos-Circuitos Trifásicos**

Os valores de tensão de fase e de linha serão analisados em forma de tabela separadamente das potências ativa e reativa e da frequência.

2.6.1 Análise das Tensões

As Tabelas [2.7](#page-56-0) e [2.8](#page-56-1) apresentam os valores de tensão no ponto de conexão da GD para curtos-circuitos trifásicos em diferentes barras do sistema de distribuição. Como nos casos anteriores, os curto-circuitos ocorrem em 0s, e as aberturas dos trechos em 0,4s. Os valores das tensões são obtidos no lado de alta tensão do transformador de acoplamento, 0,2s após a ocorrência de cada evento.

Como pode ser observado nas Tabelas [2.7](#page-56-0) e [2.8,](#page-56-1) é possível classificar o comportamento das tensões da GD em quatro diferentes classes:

**Classe A**: As tensões de fase e de linha apresentam valores próximos à zero, menores que 0,15p.u., característica de falta trifásica franca, estando ou não a GD ilhada.

**Classe B**: As tensões de fase e de linha possuem valores entre  $0.5p.u.$  e  $0.9p.u.$  Isso ocorre quando a GD está conectada ao sistema após o desligamento de um trecho em falta, ou quando a GD está ilhada alimentando uma carga menor ou pouco maior que sua capacidade de potência ativa durante a ocorrência de um curto-circuito trifásico com impedância de falta de 60Ω.

**Classe C**: As tensões de linha e de fase apresentam valores acima de 0,9p.u.. Isso ocorre

quando a GD está conectada ao sistema de distribuição e ocorre um curto-circuito trifásico com impedância de falta de 60Ω.

<span id="page-56-0"></span>

| Barra          | Trecho          | Estado    |          | Tensões Durante Falta em p.u. |          |          |          |          |              |  |
|----------------|-----------------|-----------|----------|-------------------------------|----------|----------|----------|----------|--------------|--|
| Falta          | Aberto          | GD        | $V_{AT}$ | $V_{BT}$                      | $V_{CT}$ | $V_{AB}$ | $V_{BC}$ | $V_{CA}$ | Classe       |  |
| $\mathbf{1}$   |                 | Conectado | 0.09     | 0.09                          | 0.09     | 0,09     | 0,09     | 0,09     | $\mathbf{A}$ |  |
|                | $TR \; Equi-01$ | Ilhado    | 0,09     | 0.09                          | 0,09     | 0.09     | 0.09     | 0.09     | $\mathbf{A}$ |  |
| $\overline{2}$ |                 | Conectado | 0,05     | 0,05                          | 0,05     | 0,05     | 0,05     | 0,05     | A            |  |
|                | $L_{01} - 02$   | Ilhado    | 0,05     | 0.05                          | 0,05     | 0,05     | 0,05     | 0,05     | A            |  |
|                |                 | Conectado | 0,03     | 0,03                          | 0,03     | 0,03     | 0,03     | 0,03     | A            |  |
| 3              | $L_{01} - 02$   | Ilhado    | 0.03     | 0.03                          | 0.03     | 0.03     | 0.03     | 0.03     | A            |  |
|                | $L_{02} - 03$   | Ilhado    | 0,03     | 0,03                          | 0,03     | 0,03     | 0,03     | 0,03     | A            |  |
|                |                 | Conectado | 0,13     | 0,13                          | 0.13     | 0,13     | 0.13     | 0.13     | A            |  |
|                | $L_{01} - 02$   | Ilhado    | 0,05     | 0,05                          | 0,05     | 0,05     | 0,05     | 0,05     | A            |  |
| $\overline{4}$ | $L_{02} - 03$   | Ilhado    | 0,05     | 0.05                          | 0,05     | 0,05     | 0,05     | 0,05     | A            |  |
|                | $L03 - 04$      | Conectado | 0,88     | 0.88                          | 0.88     | 0.88     | 0.88     | 0,88     | B            |  |
|                |                 | Conectado | 0.00     | 0.00                          | 0,00     | 0,00     | 0,00     | 0,00     | A            |  |
|                | $L_{01} - 02$   | Ilhado    | 0.00     | 0.00                          | 0.00     | 0.00     | 0.00     | 0.00     | A            |  |
| 7              | $L_{02} - 03$   | Ilhado    | 0,00     | 0,00                          | 0,00     | 0,00     | 0,00     | 0,00     | A            |  |
|                | $L_{03} - 07$   | Ilhado    | 0,00     | 0.00                          | 0,00     | 0.00     | 0.00     | 0,00     | A            |  |

Tabela 2.7 – Tensões no ponto de conexão da GD para curto-circuitos trifásicos francos

Tabela 2.8 – Tensões no ponto de conexão da GD para curto-circuitos trifásicos com  $R_F=60\Omega$ 

<span id="page-56-1"></span>

| Barra          | Trecho          | Estado    | Tensões Durante Falta em p.u. | Classe   |          |          |          |          |               |
|----------------|-----------------|-----------|-------------------------------|----------|----------|----------|----------|----------|---------------|
| Falta          | Aberto          | GD        | $V_{AT}$                      | $V_{BT}$ | $V_{CT}$ | $V_{AB}$ | $V_{BC}$ | $V_{CA}$ |               |
|                |                 | Conectado | 0.94                          | 0.94     | 0.94     | 0.94     | 0.94     | 0.94     | $\mathcal{C}$ |
| $\mathbf{1}$   | $TR \, Equi-01$ | Ilhado    | 0,49                          | 0,49     | 0,49     | 0,49     | 0.49     | 0,49     | D             |
| $\overline{2}$ |                 | Conectado | 0,93                          | 0,93     | 0.93     | 0.93     | 0.93     | 0,93     | $\mathsf{C}$  |
|                | $L_{01} - 02$   | Ilhado    | 0,49                          | 0.49     | 0,49     | 0,49     | 0.49     | 0,49     | D             |
|                |                 | Conectado | 0.93                          | 0.93     | 0.93     | 0.93     | 0.93     | 0.93     | $\mathbf C$   |
| 3              | $L_{01} - 02$   | Ilhado    | 0,49                          | 0.49     | 0.49     | 0.49     | 0.49     | 0.49     | D             |
|                | $L_{02} - 03$   | Ilhado    | 0,77                          | 0.77     | 0.77     | 0.77     | 0.77     | 0.77     | B             |
|                |                 | Conectado | 0,93                          | 0,93     | 0.93     | 0.93     | 0.93     | 0,93     | $\mathsf{C}$  |
| $\overline{4}$ | $L_{01} - 02$   | Ilhado    | 0.49                          | 0.49     | 0.49     | 0.49     | 0.49     | 0.49     | D             |
|                | $L_{02} - 03$   | Ilhado    | 0.77                          | 0.77     | 0.77     | 0,77     | 0,77     | 0,77     | B             |
|                | $L_{03} - 04$   | Conectado | 0.96                          | 0.96     | 0.96     | 0.96     | 0.96     | 0,96     | $\mathsf{C}$  |
| 7              |                 | Conectado | 0,92                          | 0,92     | 0,92     | 0,92     | 0.92     | 0,92     | C             |
|                | $L_{01} - 02$   | Ilhado    | 0,48                          | 0.48     | 0,48     | 0,48     | 0,48     | 0,48     | D             |
|                | $L_{02} - 03$   | Ilhado    | 0,77                          | 0.77     | 0.77     | 0,77     | 0,77     | 0.77     | B             |
|                | $L_{03} - 07$   | Ilhado    | 1,02                          | 1,02     | 1,02     | 1,02     | 1,02     | 1,02     | C             |

**Classe D**: As tensões de fase e de linha apresentam valores abaixo de 0,5p.u., isso ocorre quando a GD está ilhada alimentado uma carga muito maior que a sua potência nominal presença de um curto-circuito trifásico com impedância de falta de 60Ω.

Por esse estudo se verifica que os curtos-circuitos trifásicos francos são facilmente identificados devido as tensões apresentarem valores próximos de zero. Por outro lado, curtos-circuitos trifásicos com impedância de falta de 60Ω causam efeitos similares a conexão de cargas ao sistema de distribuição. Dependendo da topologia do sistema de distribuição e da localização do curto-circuito trifásico franco, o comportamento das tensões após a desconexão de um trecho em falta pode ser similar as condições de ilhamento ou às condições de curto-circuito trifásico com impedância de falta de 60Ω.

#### 2.6.2 Análise das Potências e da Frequência

A Figura [2.12](#page-57-0) apresenta o comportamento dinâmico das potências ativa e reativa e da frequência para um curto-circuito trifásico franco na B\_03, ocorrido em 0s, seguido de ilhamento, abertura da Linha L 02 − 03 ,em 0,4s. O ilhamento não interfere no comportamento da GD uma vez que o curto-circuito trifásico franco ocorre entre a subestação principal e a GD.

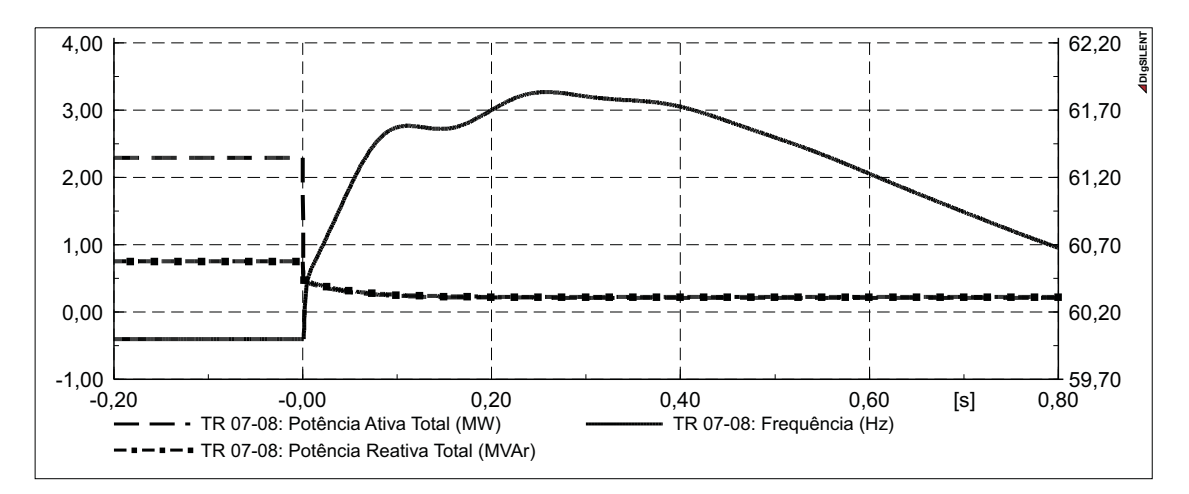

<span id="page-57-0"></span>Figura 2.12 – Comportamento dinâmico das potências ativa e reativa e da frequência da GD para um curto-circuito trifásico franco temporário na barra B\_03.

Pode-se ver na Figura [2.12](#page-57-0) que ocorre uma grande diminuição na potência ativa entregue e consequente um grande aumento na frequência da GD, isso ocorre devido ao curto-circuito trifásico franco impedir o despacho de potência da GD para o sistema.

A Figura [2.13](#page-58-0) apresenta o comportamento dinâmico das potências ativa e reativa e da frequência para um curto-circuito trifásico franco na Barra B\_04, ocorrido em 0s, seguido da abertura da Linha  $L$  03 – 04 em 0,1s.

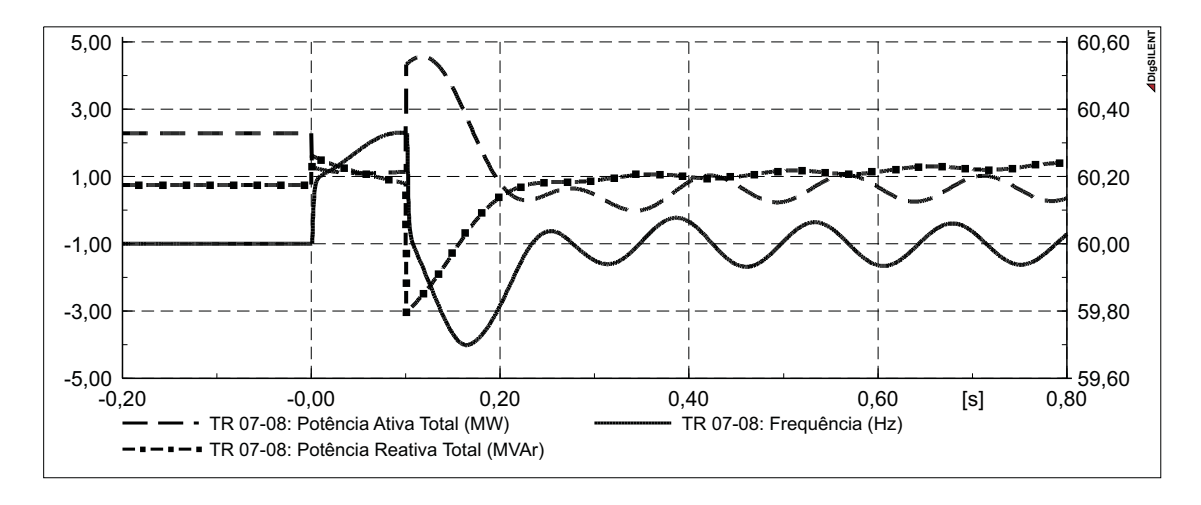

<span id="page-58-0"></span>Figura 2.13 – comportamento dinâmico das potências ativa e reativa e da frequência da GD para um curto-circuito trifásico franco temporário na barra B\_04.

Na Figura [2.13](#page-58-0) nota-se a ocorrência de oscilação de potência e frequência após a desconexão do trecho em falta, tendo a frequência apresentado um desvio maior que  $0.2Hz$ , apesar da GD estar conectada ao sistema de distribuição. Isso se deve ao fato de que durante a ocorrência da falta a potência entregue pela GD foi reduzida a valores próximos de zero, causando a sua aceleração, fenômeno típico de estabilidade transitória em sistemas de potência.

## **2.7 Rompimento de Condutores**

O rompimento de condutores entre a subestação principal e a GD pode resultar em diferentes cenários. Os que serão analisados são os seguintes:

- Condutor rompido com ambas as extremidades em contato com a terra;
- Condutor rompido com somente a extremidade do lado da subestação principal em contato com a terra;
- Condutor rompido com somente a extremidade do lado da carga em contato com a terra;
- Condutor rompido com nenhuma extremidade em contato com a terra.

Condutores rompidos que façam contatos com outros condutores podem ser tratados como curto-circuito entre fases.

2.7.1 Rompimento de Condutor com Ambas Extremidades em Contato com a Terra

O rompimento de condutores quando ambas as extremidades são postas à terra tem efeitos similares a curto-circuitos monofásicos, os efeitos disso sobre o sistema de distribuição são apresentados na Seção [2.3.](#page-40-0)

2.7.2 Rompimento de Condutor com Somente a Extremidade do Lado da Subestação Principal em Contato com a Terra

Com o rompimento de algum condutor onde somente o lado da Concessionária vai à terra não ocorre o ilhamento da GD. Estando o lado de alta tensão do transformador de acoplamento da GD ligado em Delta, a GD apresenta um comportamento similar a um curto-circuito monofásico com altos valores de R<sub>F</sub>. Ocorrendo o surgimento de correntes de sequência negativa, com as tensões de fase e de linha envolvidas sofrendo uma pequena diminuição, a potência ativa e a frequência sofrem variações, retornando ao seu valor de pré-falta de modo oscilatório.

2.7.3 Rompimento de Condutor com Somente a Extremidade do Lado da Carga em Contato com a Terra

Nesse caso o comportamento dinâmico das potências, da frequência e das tensões apresentam comportamento similar aos curtos-circuitos monofásicos francos.

2.7.4 Rompimento de Condutor sem Ocorrência de Faltas

Quando ocorre o rompimento de um condutor sem a ocorrência de nenhuma falta, a GD apresenta um comportamento similar ao apresentado para uma abertura monopolar. O comportamento dinâmico das potências e da frequência apresentam comportamentos similares ao apresentado para faltas monofásicas com altos valores de  $R_F$ . Porém, as tensões apresentam valores muito mais elevados do que para faltas monofásicas. Dependendo da posição do rompimento dos condutores, a tensão pode apresentar valores que permitam a operação em regime permanente. Também surgem componentes de sequência negativa significativas.

## **2.8 Considerações Finais**

Através da análise dos diferentes eventos apresentados nesse capítulo, pode-se perceber que em casos de ilhamento a frequência elétrica da GD apresenta um comportamento bem definido. Esse comportamento pode ser descrito como uma variação no seu valor seguido de um retorno para frequência nominal devido a atuação do controlador de velocidade, desde que a GD tenha capacidade para suprir as cargas ilhadas.

A variação da frequência no momento do ilhamento é proporcional a relação entre a potência das cargas ilhadas e a potência gerada pela GD antes da ocorrência do ilhamento. Também é possível notar que se a GD não tiver capacidade para suprir a carga ilhada ocorre uma rápida redução na frequência. Essa redução na frequência é proporcional a relação entre a potência das cargas ilhadas e capacidade de geração da GD.

Na ocorrência de ilhamento durante uma falta, o comportamento da frequência segue as mesmas características apresentadas acima. No entanto, dependo do tipo de falta, as potências consumidas pelas cargas podem ser bastante reduzidas devido ao afundamento das tensões no sistema. Fazendo com que, embora a potência nominal das cargas seja muito maior que a capacidade de geração da GD, não ocorra uma grande variação na frequência, como se pode verificar nas Figuras [2.8](#page-50-0) e [2.10.](#page-54-0)

Durante a ocorrência de faltas, excetuando faltas trifásicas francas, a frequência elétrica no ponto de conexão da GD sofre uma pequena variação retornando ao valor nominal de forma oscilatória. Com a limpeza, auto-extinção, da falta, sem o ilhamento da GD, ocorrem novamente oscilações na frequência, porém a amplitude dessas oscilações geralmente são maiores que as ocorridas durante as faltas. Essas amplitudes podem apresentar magnitude semelhante as variações ocorridas devido a ilhamentos. Isso pode ser visualizado comparando as Figuras [2.8](#page-50-0) e [2.9](#page-51-0) e as Figuras [2.10](#page-54-0) e [2.11.](#page-55-0)

As tensões durante a ocorrência de ilhamento, com ou sem a existência de faltas, tem as suas amplitudes dependentes da relação entre a carga ilhada e a capacidade de geração da GD. Por um lado, caso a carga ilhada seja muito maior que a capacidade da GD, a ocorrência de ilhamento faz com que as tensões apresentem uma grande diminuição. Por outro lado, se a GD possuir capacidade de geração maior que a carga ilhada, pode ocorrer a manutenção das tensões no sistema dentro dos parâmetros aceitáveis para operação em regime permanente.

Verifica-se ainda, pela análise das tensões, que as mesmas apresentam comportamentos

distintos durante a ocorrência de faltas quando a GD está conectada ao sistema de distribuição e após a ocorrência do ilhamento. Esses comportamentos dependem do tipo e da localização das faltas. Os eventos ocorridos podem ser determinados de maneira precisa em poucos casos, quando a análise realizada considera apenas os níveis de tensão.

# **3 DESENVOLVIMENTO DE UMA PROTEÇÃO PARA DETECÇÃO DE ILHAMENTO**

Esse capítulo apresenta o desenvolvimento de uma proteção para a detecção de ilhamento de sistemas de GD compostos por alternadores síncronos conectados diretamente à rede elétrica de distribuição, cujas fontes de energia mecânica são motores a combustão interna.

Nesse Capítulo, primeiramente serão realizadas algumas considerações a respeito do comportamento do sistema elétrico mediante diferentes eventos e uma análise acerca da detecção de ilhamento. Em seguida, será descrito o método proposto para a detecção de ilhamento.

## **3.1 Considerações Iniciais**

De acordo com o que foi apresentado no Capítulo [2,](#page-34-0) verifica-se a existência de padrões no comportamento das grandezas elétricas da GD para situações de ilhamento e situações de falta. Esses padrões de comportamento foram detalhados e são válidos para GDs que utilizam motores a combustão interna e geradores síncronos conectados diretamente à rede elétrica.

Com base na análise das simulações realizadas para os diferentes casos de ilhamentos, faltas momentâneas e faltas permanentes, apresentadas no Capítulo [2,](#page-34-0) verificou-se que existe uma forte relação entre o comportamento da potência ativa, das tensões e da frequência para os diferentes eventos que podem ocorrer no sistema de distribuição de energia elétrica, quais sejam:

Para a potência ativa se verificam as seguintes situações:

- Quando ocorre o ilhamento, independente da ocorrência de faltas, a potência ativa sofre um degrau bem definido, exceto para os casos de equilíbrio entre geração e carga ilhada;
- Na ocorrência de faltas e na sua eliminação, tanto por serem temporárias, quanto pelo desligamento do trecho em falta, ocorrem oscilações na potência ativa injetada.

Em relação aos níveis de tensão não há uma plena caracterização dos fenômenos, porém algumas considerações são realizadas.

• Quando a potência das cargas ilhadas forem muito maior que a capacidade de geração da GD a combustão interna ocorre uma grande diminuição nos valores das tensões,

independente da ocorrência de faltas. Essa diminuição nas tensões é suficientes para causar a atuação das proteções de sub-tensão. Dessa forma, para esse caso, a detecção de ilhamento não é necessariamente obrigatória, uma vez que a proteção de sub-tensão causaria a desconexão da GD em um tempo adequado;

• Quando a GD possui capacidade de suprir as cargas ilhadas, as tensões apresentam valores equilibrados próximos ao nominal, se não estiver ocorrendo nenhuma falta. Se o ilhamento ocorre na condição de falta desequilibrada as tensões apresentam valores desequilibrados, com suas características dadas em função do tipo de falta e da ligação do enrolamento de alta tensão do transformador de acoplamento. Nesse caso, a proteção de ilhamento não precisa detectar a sua ocorrência para situações em que as tensões apresentem desequilíbrios, uma vez que as proteções de subtensão, sobretensão ou de desequilíbrio de tensão atuarão, causando a desconexão da GD.

No que diz respeito a frequência, essa sofre variações tanto para situações de ilhamento quanto para a ocorrência de eventos transitórios:

- A amplitude dos desvios de frequência, na ocorrência de ilhamento, são proporcionais a relação entre a carga ilhada e a potência gerada pela GD.
- Na ocorrência de ilhamento, quando a GD não consegue suprir a carga ilhada, a frequência sofre uma rápida diminuição. A taxa com que a frequência diminui depende da relação entre a carga ilhada e a capacidade de geração da GD.
- Para eventos de ilhamento em que a GD possui capacidade de suprir a carga ilhada, a frequência geralmente sofre variação em somente um sentido, dependendo da relação entre geração imediatamente anterior ao ilhamento e a carga ilhada. Após essa variação, a frequência irá retornar para os valores nominais, o tempo para esse retorno depende das características do sistema de geração e das características do controlador de velocidade.
- Durante a ocorrência de faltas ou na sua eliminação, tanto por serem momentâneas ou pela desconexão do trecho em falta, surgem oscilações na frequência. A amplitude dessas oscilações dependem da localização da falta e da sua característica. Essas oscilações podem apresentar amplitudes similares às variações da frequência ocorridas em casos de ilhamentos.

Ainda, o rompimento de condutores faz surgir correntes de sequências negativa no lado de alta tensão do transformador de acoplamento. A amplitude dessas correntes possuem valores similares à amplitude das correntes de sequência negativa que surgem devido a curtos-circuitos monofásicos.

Pelas considerações realizadas acima, pode-se perceber que a utilização de proteções tradicionais para a detecção de ilhamento, funções ANSI 27, 59, 78, 81U, 81O, ROCOF, podem acarretar em duas situações opostas: por um lado, se forem utilizados ajustes e tempos de retardos (diais) com faixas estreitas podem ocorrer atuações intempestivas das proteções para faltas momentâneas ou em ramais de derivação. Por outro lado, se as faixas de ajustes forem relativamente grandes, os ilhamentos poderão não ser detectados.

A primeira situação se tem observado com bastante frequência em sistema de geração própria. Em alguns casos, as proteções de detecção de ilhamento atuam mesmo sem a GD estar conectada ao sistema de distribuição.

Dessa forma, verifica-se a necessidade da elaboração de proteções que tenham a capacidade de desconectar a GD em caso de ilhamentos e que consigam manter a GD conectada durante e após a ocorrência de faltas momentâneas ou faltas em derivações.

## **3.2 Proteção para Detecção de Ilhamento**

Diferentes trabalhos buscam metodologias para determinar quais grandezas elétricas devem ser analisadas a fim de realizarem a detecção de ilhamentos, os denominados "relés inteligentes", [FAR; RODOLAKIS; JOOS \(2012](#page-105-0)) e [EL-ARROUDI et](#page-105-1) al. [\(2007](#page-105-1)). Porém, ainda não se consegue garantir a correta detecção dos ilhamentos, tanto para baixos níveis de potência interrompida, quanto para faltas desequilibradas e momentâneas.

Seguindo esse mesmo princípio através das análises realizadas no Capítulo [2](#page-34-0) e pelas simulações realizadas, para os mais diferentes casos, se propõe um sistema de proteção para detecção de ilhamento, o qual é descrito a seguir:

- A frequência é a variável elétrica principal da proteção;
- A proteção é composta por três estágios de ajustes de frequência;
- O primeiro estágio está normalmente bloqueado, sendo habilitado quando pelo menos uma variação abrupta na potência ativa é detectada. O bloqueio do primeiro estágio é

realizado se forem detectadas oscilações de potência ativa provenientes da GD ou por subtensão de fase;

- O segundo estágio está normalmente bloqueado, sendo habilitado quando for detectado equilíbrio nas tensões de linha após a ocorrência de desequilíbrio nas tensões de fase ou de linha;
- O terceiro estágio está sempre habilitado.

A Figura [3.1](#page-65-0) apresenta o diagrama simplificado da proteção proposta para a detecção de ilhamento, onde as variáveis  $FO_1$ ,  $FO_2$  e  $FO_3$  representam os três estágios da proteção 81O, FU\_1, FU\_2 e FU\_3 representam os três estágios da proteção 81U, F<sub>X</sub>\_1, F<sub>X</sub>\_2 e F<sub>X</sub><sup>3</sup> representam a atuação da proteção de detecção de ilhamento do respectivo estágio e  $V_{B}P \notin$ a tensão de bloqueio do primeiro estágio da proteção de detecção de ilhamento.

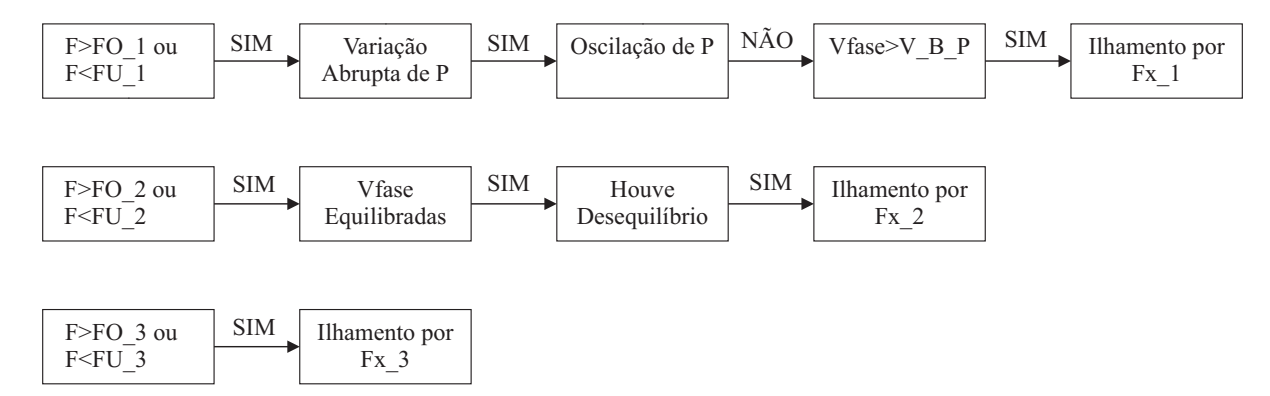

<span id="page-65-0"></span>Figura 3.1 – Diagrama da proteção para detecção de ilhamento.

A frequência é um bom indicador de variações abruptas de cargas para as GDs, uma vez que o seu comportamento depende do equilíbrio carga-geração, das constantes de inércia do sistema de geração e das características dos controladores. Devido a isso, a mesma foi determinada para ser a variável elétrica principal da proteção que visa detectar ilhamentos.

Através da análise do comportamento da frequência, também se pode determinar o ilhamento para os casos onde a potência interrompida apresenta valores próximos à zero, desde que sejam utilizados faixas estreitas de ajustes, uma vez que a frequência sofrerá alterações devido as variações ocorridas nos níveis das cargas ilhadas.

A ativação da proteção de primeiro estágio necessita que haja pelo menos uma variação abrupta de potência ativa com o objetivo de prevenir a atuação da proteção em caso de ocorrer variações na frequência elétrica do sistema elétrico a montante da subestação principal.

Para implementar a proteção proposta, deve-se desenvolver uma maneira de determinar as oscilações de potência ativa provenientes da GD, de modo a possibilitar a distinção entre oscilações de degraus de potência. Também se deve desenvolver uma metodologia para a detecção de equilíbrio nas tensões de linha após terem ocorridos desequilíbrios nas tensões de fase ou de linha.

## **3.3 Metodologia Para a Determinação de Oscilações de Potência Ativa**

Para a determinação da ocorrência de oscilações de potência provenientes da GD, verificou-se diferentes métodos aplicados a sistemas de transmissão de energia elétrica, apresentados por [BOLZAN et al. \(2010](#page-104-0)): Método das Características Concêntricas (MCC), Método do Duplo Blinder (MDB), Método do Cálculo Contínuo da Impedância, Método da Taxa de Variação da Magnitude da Tensão no Centro Elétrico (MVC) Método de Detecção de Oscilação de Potência por meio das Componentes Simétricas e Derivada do Ângulo da Corrente de Sequência Positiva (MCS), Método de Detecção de Oscilação de Potência por meio da Análise de Transitórios (MAT). Porém, esses métodos não se mostraram apropriados na aplicação em sistemas de distribuição, devido a fatores como a existência de muitos ramais de derivação e manobras entre alimentadores.

Foram testadas diferentes metodologias para a determinação da ocorrência de oscilações potência ativa em sistemas de GD. A metodologia que mostrou melhor desempenho consiste na contagem do número de vezes em que o sinal da derivada da potência injetada é alterado em um dado intervalo de tempo.

A derivada da potência ativa é utilizada devido ao fato de que o comportamento da potência injetada durante os diferentes eventos pode ser representado como uma soma de um valor constante adicionado às oscilações. Dessa forma, a derivada da potência injetada anula o termo constante. Também se utiliza a derivada da potência ativa em virtude de se desejar evitar que a proteção seja dependente do valor absoluto da potência. Assim, através da derivada da potência se faz referência as variações ocorridas em relação a potência gerada no momento da análise.

Para a implementação dessa metodologia foram desenvolvidos dois métodos: o primeiro utiliza a derivada da potência ativa injetada e o segundo método utiliza a derivada da média móvel da potência injetada. Ambos são apresentados a seguir.

#### 3.3.1 Determinação da Oscilação de Potência Através da Derivada da Potência

Os programas de simulação e os relés de proteção microprocessados realizam as suas operações de forma discreta. Assim, o desenvolvimento das metodologias propostas deve atender essa característica, fazendo com que a derivada da potência injetada seja realizada de forma numérica.

A derivada numérica da potência injetada na rede  $P_G(t)$  é dada pela equação [3.1.](#page-67-0)

<span id="page-67-0"></span>
$$
\frac{\Delta P_G\left(t\right)}{\Delta t} = \frac{P_G\left(t\right) - P_G\left(t - DT\_DP\right)}{DT\_DP} \tag{3.1}
$$

onde,  $DT\_DP$  é o intervalo de tempo para o cálculo da derivada numérica de  $P_G(t)$ .

A partir da equação [3.1](#page-67-0) se pode determinar o sinal da derivada de  $P_G(t)$  através da estrutura condicional dada pela equação [3.2.](#page-67-1)

<span id="page-67-1"></span>
$$
Sinal_{\Delta P_G}(t) = \begin{cases} 1, & \text{se } \frac{\Delta P_G\left(t\right)}{\Delta t} \ge 0\\ -1, & \text{se } \frac{\Delta P_G\left(t\right)}{\Delta t} < 0 \end{cases} \tag{3.2}
$$

A quantidade de vezes que  $Sinal_{\Delta P_G}(t)$  é alterado, denominado  $Cont\_Diff\_Nivel(t)$ , em um dado intervalo de tempo, DT\_cont\_DP, é determinada pela equação [3.3](#page-67-2)

<span id="page-67-2"></span>
$$
Cont\_Diff\_Nivel (t) = Cont\_Diff\_Nivel (t - DT\_nivel)
$$

$$
-Cont\_Diff\_Nivel (t - DT\_cont\_DP)
$$

$$
+ \begin{cases} 1, & \text{se } |Sinal_{\Delta P_G}(t) - Sinal_{\Delta P_G}(t - DT\_sinal)| \ge 1 \\ 0, & \text{se } |Sinal_{\Delta P_G}(t) - Sinal_{\Delta P_G}(t - DT\_sinal)| = 0 \end{cases} \tag{3.3}
$$

onde,  $DT\_nivel$  é o intervalo de tempo para a leitura do valor anterior de  $Cont\_Diff\_Nivel$  (t) e  $DT\_sinal$  é o intervalo de tempo para realizar a comparação entre os níveis de  $Sinal_{\Delta P_G}(t).$ 

3.3.2 Determinação da Oscilação de Potência Através da Derivada da Média Móvel

A média móvel de  $P_G(t)$ , denominada  $Mm_{P_G}(t)$ , pode ser determinada mediante a Equação [3.4.](#page-68-0)

<span id="page-68-0"></span>
$$
Mm_{P_G}(t) = \frac{1}{Nmt} \times \sum_{k=0}^{k=Nmt-1} P_G(t - k \times DT4)
$$
\n(3.4)

onde,  $Nmt$  é o número de leituras de  $P_G(t)$  realizadas para a determinação de  $Mm_{P_G}(t)$  e  $DT4$  é o intervalo de tempo entre duas leituras sucessivas de  $P_G(t)$ .

A derivada numérica de  $Mm_{P_G}(t)$  é dada pela Equação [3.5.](#page-68-1)

<span id="page-68-1"></span>
$$
\frac{\Delta M m_{P_G}\left(t\right)}{\Delta t} = \frac{M m_{P_G}\left(t - DT\_DP\_Mm\right)}{DT\_DP\_Mm}
$$
\n(3.5)

onde, DT\_DP\_Mm é o intervalo de tempo para a o cálculo da derivação numérica de  $Mm_{P_G}(t)$ .

A partir da Equação [3.5](#page-68-1) se pode determinar o sinal da derivada  $Mm_{P_G}(t)$  através da estrutura condicional dada pela Equação [3.6.](#page-68-2)

<span id="page-68-2"></span>
$$
Sinal_{\Delta M m_{P_G}}(t) = \begin{cases} 1, & \text{se } \frac{\Delta M m_{P_G}(t)}{\Delta t} \ge 0\\ -1, & \text{se } \frac{\Delta M m_{P_G}(t)}{\Delta t} < 0 \end{cases} \tag{3.6}
$$

A quantidade de vezes que o sinal de  $Sinal_{\Delta Mm_{P_G}}(t)$  é alterado, denominado  $Cont\_Diff\_Nivel\_Mm (t)$ , em um dado intervalo de tempo,  $DT\_cont\_DP\_Mm$ , é determinada pela equação [3.7](#page-68-3)

<span id="page-68-3"></span>
$$
Cont\_Dif\_Nivel\_Mm(t) = Cont\_Dif\_Nivel\_Mm(t - DT\_nivel\_Mm)
$$

$$
-Cont\_Dif\_Nivel\_Mm(t - DT\_cont\_DP\_Mm)
$$

$$
+ \begin{cases} 1, & \text{se } |Sinal_{\Delta Mm_{P_G}}(t) - Sinal_{\Delta Mm_{P_G}}(t - DT\_sinal\_Mm)| \ge 1 \\ 0, & \text{se } |Sinal_{\Delta Mm_{P_G}}(t) - Sinal_{\Delta Mm_{P_G}}(t - DT\_sinal\_Mm)| = 0 \end{cases} \tag{3.7}
$$

onde, DT\_nivel\_Mm é o intervalo de tempo para a leitura do valor anterior de  $Cont\_Diff\_Nivel\_Mm$  (t) e  $DT\_sinal\_Mm$  é o intervalo de tempo para realizar a comparação entre os níveis de  $Sinal_{\Delta Mm_{P_G}}(t)$ .

3.3.3 Escolha do Método de Detecção de Oscilação de Potência

Como foram desenvolvidos dois métodos para a detecção das oscilações da potência ativa em sistemas de GD, a proteção proposta permite diferentes arranjos para realizar o bloqueio do primeiro estágio da proteção de frequência através do *flag* do método de derivada da potência ativa pot\_suav e do *flag* do método de derivada da média móvel da potência ativa, pot  $Mm$ , como segue:

- O método de detecção que utiliza a derivada da potência ativa precisa detectar a oscilação,  $pot\_suav = 1$ , e o método que se baseia na derivada da média móvel não pode detectar oscilação de potência,  $pot\_Mm = 0$ ;
- O método de deteção pela derivada da potência ativa não pode detectar a oscilação, pot  $s u a v = 0$ , e o método que utiliza a derivada da média móvel da potência ativa precisa detectar a oscilação de potência pot  $Mm = 1$ ;
- Ambos os métodos precisam detectar a ocorrência de oscilação de potência condição  $E$ - pot  $s u a v = 1$  e pot  $Mm = 1$ ;
- Qualquer um dos métodos precisa detectar a ocorrência de oscilação de potência condição  $OU$  - pot suav = 0 e pot  $Mm = 0$ .

A escolha do arranjo dos métodos de determinação de oscilação de potência depende das características do sistema de geração e do sistema de distribuição.

Dessa forma, o bloqueio do primeiro estágio da proteção de frequência,  $B\log F_1$ , é realizado conforme a lógica apresentada na Equação [3.8.](#page-70-0)

<span id="page-70-0"></span>
$$
Blog_F I = \begin{cases} pot\_s uav = 1 \quad E \quad pot\_Mm = 1 \quad E \\ Cont\_Dif\_Nivel \ge Num\_s uav \quad E \\ Cont\_Dif\_Nivel\_Mm \ge Num\_Mm \end{cases} \quad \begin{array}{l} \text{Out} \\ \text{Out} \\ \text{Out} \\ \text{Out} \\ \text{Cont} \\ \text{Cont} \\ \text{Cont} \\ \text{Cont} \\ \text{Out} \\ \text{Out}
$$

onde, Num\_suav é o valor de ajuste de Cont\_Dif\_N ivel a partir do qual o primeiro estágio da proteção proposta é bloqueado e  $Num\_Mm$  é o valor de ajuste de  $Cont\_Dif\_Nivel\_Mm$ a partir do qual o primeiro estágio da proteção proposta é bloqueado.

## **3.4 Metodologia para Determinação de Equilíbrio das Tensões de Linha**

Para a determinação do equilíbrio das tensões de linha, após a ocorrência de desequilíbrio das tensões de fase ou de linha, é necessário que sejam armazenadas as informações passadas das tensões a fim de realizar as comparações. Com o objetivo de reduzir o número de variáveis que devem ser armazenadas, optou-se por armazenar somente os máximos desequilíbrios passados das tensões de linha e fase, como será descrito a seguir.

Primeiramente, as diferenças máximas entre as tensões de fase e de linha são calculadas pelas Equações [3.9](#page-70-1) e [3.10,](#page-70-2) respectivamente  $DIF_F$  e  $DIF_L$ .

<span id="page-70-1"></span>
$$
DIF_F = \max\left(\text{abs}\left(\overrightarrow{V}_{AT} - \overrightarrow{V}_{BT}\right); \text{abs}\left(\overrightarrow{V}_{BT} - \overrightarrow{V}_{CT}\right); \text{abs}\left(\overrightarrow{V}_{CT} - \overrightarrow{V}_{AT}\right)\right) \quad (3.9)
$$

<span id="page-70-2"></span>
$$
DIF_L = \max\left(\text{abs}\left(\overrightarrow{V}_{AB} - \overrightarrow{V}_{BC}\right); \text{abs}\left(\overrightarrow{V}_{BC} - \overrightarrow{V}_{CA}\right); \text{abs}\left(\overrightarrow{V}_{CA} - \overrightarrow{V}_{AB}\right)\right) \quad (3.10)
$$

As diferenças ocorridas nas tensões de fase ou de linha são determinadas pelas Equações [3.11](#page-71-0) e [3.12](#page-71-1) através dos valores passados de  $DIF_F$  e  $DIF_L$ , respectivamente,  $DIF_{F_d}$  e  $DIF_{L_d}$ .

<span id="page-71-0"></span>
$$
DIF_{F_d} = DIF_F \left( t - t_{atraso_F} \right) \tag{3.11}
$$

<span id="page-71-1"></span>
$$
DIF_{L_d} = DIF_L \left( t - t_{atraso\_L} \right) \tag{3.12}
$$

onde,  $t_{atraso\_F}$  é o tempo de atraso para a determinação da existência de desequilíbrio das tensões de fase e  $t_{atraso\_L}$  é o tempo de atraso para a determinação da existência de desequilíbrio das tensões de linha.

A indicação de que as tensões de fase sofreram desequilíbrio,  $DIF_{F_{1}}$  é dada pela Equação [3.13.](#page-71-2)

<span id="page-71-2"></span>
$$
DIF_{F\_flag} = \begin{cases} 1, & \text{se } DIF_{F\_d} > N\_D\_F, \text{ pelo tempo de } T\_NDF\_S \\ 0, & \text{se } DIF_{F\_d} \le N\_D\_F, \text{ pelo tempo de } T\_NDF\_R \end{cases} \tag{3.13}
$$

onde, N\_D\_F é o ajuste do nível de desequilíbrio das tensões de fase, T\_NDF\_S é o tempo que  $DIF_{F_d}$  deve ser maior que  $N\_D\_F$  para ser considerado que ocorreu desequilíbrio das tensões de fase, *set*, e  $T$ <sub>NDF</sub><sub>R</sub> é o tempo que  $DIF_{F_d}$  deve ser menor que  $N_p$ F para ser considerado que não há mais desequilíbrio das tensões de fase, *reset*.

A indicação de que as tensões de linha sofreram desequilíbrio,  $DIF_{L_{flag}}$ , é dada pela Equação [3.14.](#page-71-3)

<span id="page-71-3"></span>
$$
DIF_{L\_flag} = \begin{cases} 1, & \text{se } DIF_{L\_d} > N\_D\_L, \text{ pelo tempo de } T\_NDL\_S \\ 0, & \text{se } DIF_{L\_d} \le N\_D\_L, \text{ pelo tempo de } T\_NDL\_R \end{cases} \tag{3.14}
$$

onde  $N\_D\_L$  é o ajuste do nível de desequilíbrio das tensões de linha,  $T\_NDL\_S$  é o tempo que  $DIF_{L_d}$  deve ser maior que  $N\_D\_L$  para ser considerado que ocorreu desequilíbrio das tensões de linha, *set*, e T\_NDL\_R é o tempo que DIFL\_<sup>d</sup> deve ser menor que N\_D\_L para ser considerado que não há mais desequilíbrio das tensões de linha, *reset*.
A indicação de que as tensões de linha estão equilibradas,  $DIF_{L_{flagm}}$ , é dada pela Equação [3.15](#page-72-0)

<span id="page-72-0"></span>
$$
DIF_{L_{\text{J}}tag\_m} = \begin{cases} 1, & \text{se } DIF_L < N_{\text{e}} = L, \text{ pelo tempo de } T_{\text{e}} = N_{\text{e}} = 0.515 \\ 0, & \text{se } DIF_L \ge N_{\text{e}} = L, \text{ pelo tempo de } 0.515 \end{cases} \tag{3.15}
$$

onde, N\_E\_L é o nível de equilíbrio das tensões de linha e T\_NEL\_S é o tempo em que  $DIF_L$  deve ser menor que  $N\_E\_L$  para ser considerado que há equilíbrio das tensões de linha, *set*.

A habilitação do segundo estágio da proteção de frequência,  $Hab_{-}F_2$ , é determinada pela Equação [3.16.](#page-72-1)

<span id="page-72-1"></span>
$$
Hab_{-}F_{2} = \{DIF_{F_{-}flag} \text{OU } DIF_{L_{-}flag}\} \text{E } DIF_{L_{-}flag\_m}
$$
\n(3.16)

#### **3.5 Considerações Finais**

A metodologia de proteção proposta necessita da medição dos valores das tensões no ponto de conexão, as correntes podem ser medidas tanto no lado de alta tensão quanto de baixa tensão do transformador de acoplamento e faz uso de funções matemáticas e estruturas lógicas simples. Ainda, necessita que somente uma pequena quantidade de dados sejam armazenados, podendo facilmente ser implementada em programas de simulação e em relés de proteção comerciais.

A eficácia da proteção proposta será mostrada no Capítulo [4.](#page-74-0)

# **4 RESULTADOS DE SIMULAÇÃO**

<span id="page-74-0"></span>Este Capítulo apresenta uma comparação entre os resultados de funcionamento da proteção de detecção de ilhamento proposta com os resultados apresentados pelas proteções clássicas, para isso foram considerados diferentes cenários de operação do sistema de distribuição em teste. Os resultados de funcionamento das proteções foram obtidos através de simulações no programa DIgSILENT PowerFactory<sup>®</sup>.

As diferentes simulações realizadas foram separadas em dois grupos:

- *Simulações Iniciais*: esse grupo é formado pelas simulações onde os ilhamentos e faltas ocorrem em trechos ou barras que foram escolhidos pela posição (física ou elétrica, mais distante ou mais próxima possível da GD), sem existir preocupação com o nível de potência circulante pelo trecho em questão;
- *Simulações Específicas*: nesse grupo estão os casos onde as condições de simulações foram alteradas para se produzir casos especiais, como abertura de trechos com baixo fluxo de potência circulante e variação da potência das cargas após o ilhamento. Nesse grupo também se encontram as simulações onde se considerou a variação da frequência do sistema equivalente a montante da subestação principal.

## **4.1 Considerações a Respeito da Realização das Simulações**

A proteção proposta foi implementada no programa de simulação DIgSILENT PowerFactory<sup>®</sup>, através da ferramenta DIgSILENT Simulation Language (DSL), conforme apresentado no Apêndice [C.](#page-140-0) Neste programa foram implementados, também, o sistema teste e o sistema de geração distribuído.

O IEEE 34 Barras, [KERSTING \(1991](#page-106-0)), é utilizado como sistema teste. Os detalhes da sua implementação no programa DIgSILENT PowerFactory® são mostrados no Apêndice [A,](#page-110-0) sendo utilizado para a realização das simulações o *Caso Base Modificado*.

O sistema de GD utilizado nos testes é apresentado por [YEAGER; WILLIS \(1993](#page-107-0)) uma das principais referências na modelagem de sistemas de geração que utiliza como máquina primária motores a combustão interna. Os detalhes da implantação desse sistema de GD no programa DIgSILENT PowerFactory<sup>®</sup> são mostrados no Apêndice [B.](#page-128-0)

A GD foi conectada a Barra B 854 através de um transformador de acoplamento que tem

seus dados apresentados na Tabela [4.1.](#page-75-0) Também é adicionado uma carga conectada diretamente à GD, a qual possui as seguintes características:  $P = 0, 2MW, FP = 0, 92$ , representada pelo modelo de impedância constante e conectada em Y .

<span id="page-75-0"></span>

| Parâmetro                 | Valor                          | Unidade         |
|---------------------------|--------------------------------|-----------------|
|                           |                                |                 |
|                           | Parâmetros do Equipamento      |                 |
| Barra Sending             | $B$ GD_01                      |                 |
| Barra Receiving           | B 854                          |                 |
|                           | Parâmetros do Modelo           |                 |
| <i>Technology</i>         | <b>Three Phase Transformer</b> |                 |
| <b>Rated Power</b>        | 3,0                            | MV A            |
| Nominal Frequency         | 60                             | Hz              |
| Rated Voltage: HV-Side    | 24,9                           | kV              |
| Rated Voltage: LV-Side    | 2,4                            | kV              |
| Vector Group: HV-Side     | D                              |                 |
| Vector Group: LV-Side     | YN                             |                 |
| Vector Group: Phase Shift |                                | $\times 30 deg$ |
| Reactance x1              | 0,059371                       | p.u.            |
| Resistance r1             | 0,008667                       | p.u.            |
| Absolute uk0              | 6,0                            | $\%$            |
| Resistive ukr0            | 0,866667                       | %               |

Tabela 4.1 – Parâmetros do transformador de acoplamento da GD

As proteções utilizadas nas simulações somente informam se alguma de suas funções foi ativada, sem causar a desconexão da GD. As proteções são utilizadas dessa forma para que se possa verificar os tempos de atuações de todas as proteções que vierem a atuar, e não somente da primeira que atuar.

#### 4.1.1 Ajustes das Proteções

Os ajustes para os três estágios da proteção de detecção de ilhamento proposto, doravante denominados por F1, F2 e F3, são apresentados nas Tabelas [4.2,](#page-76-0) [4.3](#page-76-1) e [4.4,](#page-76-2) respectivamente.

As proteções clássicas são utilizadas através de três relés multifunções e cada relé conta com as seguintes proteções ANSI: 27, 32, 59, 78, 81 e ROCOF.

Levando em consideração as sugestões, os estudos e as limitações apresentados por [CELG-D \(2012b](#page-104-0)), [LUIZ \(2012](#page-106-1)), [LIGHT \(2013](#page-106-2)), [XU; MAUCH; MARTEL \(2004](#page-107-1)), [VIEIRA et al. \(2006](#page-106-3)) e [FAR; RODOLAKIS; JOOS \(2012](#page-105-0)), as proteções clássicas foram

<span id="page-76-0"></span>

| Ajuste          |       | Reset $(s)$              | Comentário                         |
|-----------------|-------|--------------------------|------------------------------------|
| 59,95Hz         | 0,050 | 0,001                    | Ajuste de Subfrequência            |
| 60,05Hz         | 0,050 | 0,020                    | Ajuste de Sobrefrequência          |
| 80,00           |       | $\blacksquare$           | Relação de Transformação TCs       |
| 107,8261        |       |                          | Relação de Transformação TPs       |
| 0.00s           |       |                          | Dial de Tempo de F1                |
| 0,05s           |       |                          | Tempo de Reset de F1               |
|                 |       |                          |                                    |
| <b>ATIVO-OU</b> |       |                          | Ativa Prot. Oscil. Pot. Suavizada  |
| $\overline{2}$  |       |                          | Número de Oscil. Pot. Suavizada    |
| 0,200s          |       |                          | Tempo de Cont. de Osc. Der. Suavi. |
| 0,001s          |       |                          | Tempo de Derivação Pot. Suavizada  |
|                 |       |                          |                                    |
| <b>ATIVO-OU</b> |       |                          | Ativa Prot. Oscil. Média Móvel     |
| $\overline{2}$  |       |                          | Número de Oscil. Média Móvel       |
| 0,150s          |       |                          | T. de Cont. de Osc. Der. M. Móvel  |
| 0,001s          |       |                          | Tempo de Deriv. Pot. Média Móvel   |
|                 |       |                          |                                    |
| 0,60p.u.        | 0,000 | 0,020                    | Tensão de Bloqueio - F-N           |
| 0,00025s        |       |                          | Tempo de Atraso do Sinal Anterior  |
| 0,025           |       | $\overline{\phantom{a}}$ | Const. de Ganho de Rastreamento    |
| 20              |       | $\overline{\phantom{a}}$ | Numero de Pontos Media Móvel       |
| 0,005s          |       | $\overline{\phantom{a}}$ | Delay Incremento Media Móvel       |
| 0,050s          |       |                          | Delay de Media Móvel Anterior      |
| 0,050s          |       | $\qquad \qquad -$        | Delay para Normalização Média M    |
|                 |       | Dial $(s)$               |                                    |

Tabela 4.2 – Ajustes da função F1 da proteção proposta

Tabela 4.3 – Ajustes da função F2 da proteção proposta

<span id="page-76-1"></span>

| Ajuste de Subfrequência           |
|-----------------------------------|
| Ajuste de Sobrefrequência         |
| Tempo de Atraso Diferença V Fase  |
| Nível de Desequilíbrio de Fase    |
| Tempo de Atraso Diferença V Linha |
| Nível de Desequilíbrio de Linha   |
| Nível de Equilíbrio de Linha      |
|                                   |

Tabela 4.4 – Ajustes da função F3 da proteção proposta

<span id="page-76-2"></span>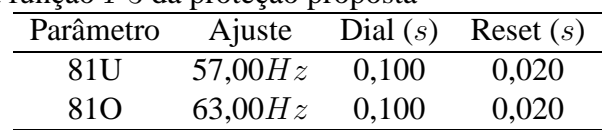

realizadas buscando obter três diferentes margens de ajustes: um relé permitindo grande margem de variação das grandezas e com temporização maiores que os demais (M 01), um relé com margens e temporizações intermediárias  $(M 02)$  e outro com margens pequenas e com nenhuma ou pequena temporização (M 03). Os ajustes realizados para as funções de proteção desses relés são apresentados nas Tabelas [4.5,](#page-77-0) [4.6](#page-77-1) e [4.7,](#page-77-2) respectivamente.

<span id="page-77-0"></span>

|              | $\mu$ as runções de proteção do reie $\mu$ or |            |             |
|--------------|-----------------------------------------------|------------|-------------|
| Parâmetro    | Ajuste                                        | Dial $(s)$ | Reset $(s)$ |
| 27           | 0,80p.u.                                      | 0,400      | 0,020       |
| 32           | 1,10p.u.                                      | 0,300      | 0,100       |
| 59           | 1,10p.u.                                      | 0,300      | 0,020       |
| 78           | $18,00^{\circ}$                               | 0,001      | 0,100       |
| 81U          | 58,00Hz                                       | 0,300      | 0,020       |
| 810          | 61,00Hz                                       | 0,500      | 0,020       |
| <b>ROCOF</b> | 1,00Hz/s                                      | 0,200      | 0,100       |

Tabela 4.5 – Ajustes das funções de proteção do relé M 01

Tabela 4.6 – Ajustes das funções de proteção do relé M 02

<span id="page-77-1"></span>

| Parâmetro    | Ajuste          | Dial $(s)$ | Reset $(s)$ |
|--------------|-----------------|------------|-------------|
| 27           | 0,80p.u.        | 0,400      | 0,020       |
| 32           | 1,10p.u.        | 0,300      | 0,100       |
| 59           | 1,10p.u.        | 0,200      | 0,020       |
| 78           | $12,00^{\circ}$ | 0,001      | 0,100       |
| 81U          | 59,00 $Hz$      | 0,100      | 0,020       |
| 810          | 61,00Hz         | 0,100      | 0,020       |
| <b>ROCOF</b> | 0,10Hz/s        | 0,150      | 0,100       |

Tabela 4.7 – Ajustes das funções de proteção do relé M 03

<span id="page-77-2"></span>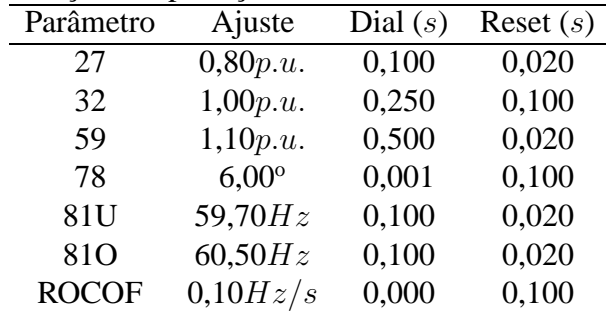

#### **4.2 Simulações Iniciais**

Nessa seção são analisadas as respostas das proteções de detecção de ilhamento para os seguintes eventos: aberturas tripolares de trechos, curtos-circuitos momentâneos e curtos-circuitos monofásicos seguidos de ilhamento da GD. Para as simulações inicias são realizados curtos-circuitos monofásicos tendo em vista que esses são os tipos de faltas mais comuns em sistemas de distribuição aéreos.

Para os eventos realizados nessa Seção foram considerados quatro diferentes cenários de operação do sistema de distribuição, formados pelas quatro combinações possíveis entre dois níveis de carga: carga nominal e carga leve, e dois níveis de geração: geração nominal e leve. Quando considera-se a configuração de carga leve se está adotando um valor de 50% do valor nominal das cargas e quando se considera geração mínima, a GD terá sua potência gerada reduzida para 1MW e a sua potência nominal reduzida para 1,25MV A.

#### 4.2.1 Aberturas Tripolares de Trechos

Para estudar o comportamento das proteções de detecção de ilhamento as aberturas tripolares são realizadas em diferentes trechos do sistema elétrico de distribuição. Em alguns casos, ocorre o ilhamento da GD e, em outros casos ocorre o desligamento de grandes cargas, sem a ocorrência de ilhamento.

As diferentes condições de geração e carregamento do sistema de distribuição para os quais as proteções foram testadas são apresentadas a seguir.

#### 4.2.1.1 Geração 2,5MW e Carga Pesada

O comportamento da proteção de detecção de ilhamento proposto, juntamente com os comportamentos das proteções clássicas, para aberturas tripolares de trechos, com a GD gerando 2,5MW e carregamento nominal do sistema, são apresentados na Tabela [4.8.](#page-79-0)

Os tempos de atuação apresentados na Tabela [4.8](#page-79-0) se referem ao tempo decorrido para as respectivas funções de proteção detectarem a ocorrência de ilhamento após a abertura do trecho em questão. A coluna *Abertura* \ *Situação* mostra o trecho que foi aberto e a situação da GD após a abertura do trecho. A Coluna *S Interr.* apresenta os valores das potências que foram interrompidas pela abertura do trecho.

Os dados apresentados na Tabela [4.8](#page-79-0) mostram que a proteção proposta atuou devidamente para os casos de ilhamento, e não atuou para os casos de desligamento de trechos que não causam ilhamento. Mostram, também, que a proteção M 01 - faixa de ajuste ampla não detectou a ocorrência de ilhamento e que a proteção  $M$  03 - faixa de ajustes mais restritos - detectou erroneamente o ilhamento.

<span id="page-79-0"></span>

| carga pesaua                  |                      |       |          |                 |                          |                 |       |                                                |                         |
|-------------------------------|----------------------|-------|----------|-----------------|--------------------------|-----------------|-------|------------------------------------------------|-------------------------|
| Abertura                      | S Interr.            |       | Proposta | M <sub>01</sub> |                          | M <sub>02</sub> |       | $M_{03}$                                       |                         |
| Situação                      | (MW)<br>(MVAr)       | Prot. | (s)      | Prot.           | (s)                      | Prot.           | (s)   | Prot.                                          | (s)                     |
| $LT 800 - 802$                | $-0,378$             | F1    | 0,052    |                 | $\overline{\phantom{a}}$ | <b>ROCOF</b>    | 0,182 | <b>ROCOF</b>                                   | 0,001                   |
| Ilhamento                     | $-0,113$             |       |          |                 |                          |                 |       | <b>78OU</b>                                    | 0,002                   |
| $LT$ 830 $-$ 854<br>Ilhamento | $-0,747$<br>$-0,181$ | F1    | 0,051    |                 | $\overline{\phantom{a}}$ | <b>ROCOF</b>    | 0,183 | <b>ROCOF</b><br><b>780U</b><br>81 <sub>O</sub> | 0,000<br>0,002<br>0,190 |
| $LT 854 - 852$<br>Conectado   | 1,511<br>0,107       |       |          |                 |                          |                 |       | <b>ROCOF</b>                                   | 0,000                   |
| $LT 834 - 842$<br>Conectado   | 0,565<br>$-0,376$    |       |          |                 |                          |                 |       | <b>ROCOF</b>                                   | 0,000                   |

Tabela 4.8 – Tempos de atuação das proteções para aberturas tripolares com geração 2,5MW e carga pesada

4.2.1.2 Geração 2,5MW e Carga Leve

A Tabela [4.9](#page-79-1) apresenta o comportamento das proteções de detecção de ilhamento para aberturas tripolares de linhas com a GD gerando 2,5MW e o sistema operando na condição de carga leve.

Tabela 4.9 – Tempos de atuação das proteções para aberturas tripolares com geração 2,5MW e carga leve

<span id="page-79-1"></span>

| Abertura         | S Interr.      | Proposta |       | M <sub>01</sub> |       | M 02            |       | $M_{03}$        |       |
|------------------|----------------|----------|-------|-----------------|-------|-----------------|-------|-----------------|-------|
| Situação         | (MW)<br>(MVAr) | Prot.    | (s)   | Prot.           | (s)   | Prot.           | (s)   | Prot.           | (s)   |
| $LT 800 - 802$   | $-1,319$       | F1       | 0,050 | <b>ROCOF</b>    | 0,302 | <b>ROCOF</b>    | 0,181 | <b>ROCOF</b>    | 0,000 |
| Ilhamento        | $-0,667$       |          |       | 59              | 0,300 | 59              | 0,200 | <b>78OU</b>     | 0,001 |
|                  |                |          |       |                 |       | 81 <sub>O</sub> | 0,231 | 810             | 0,128 |
|                  |                |          |       |                 |       |                 |       | 59              | 0,500 |
|                  |                |          |       |                 |       |                 |       |                 |       |
| $LT$ 830 $-$ 854 | $-1,611$       | F1       | 0,050 | <b>ROCOF</b>    | 0,232 | 81 <sub>O</sub> | 0,172 | <b>ROCOF</b>    | 0,000 |
| Ilhamento        | $-0,707$       |          |       | 59              | 0,300 | <b>ROCOF</b>    | 0,181 | 780U            | 0,001 |
|                  |                |          |       | 81 <sub>O</sub> | 0,572 | 59              | 0,200 | 81 <sub>O</sub> | 0,100 |
|                  |                |          |       |                 |       |                 |       | 59              | 0,500 |
|                  |                |          |       |                 |       |                 |       |                 |       |
| $LT 854 - 852$   | 0,754          |          |       |                 |       |                 |       | <b>ROCOF</b>    | 0,000 |
| Conectado        | $-0,381$       |          |       |                 |       |                 |       |                 |       |
|                  |                |          |       |                 |       |                 |       |                 |       |
| $LT 834 - 842$   | 0,285          |          |       |                 |       |                 |       | <b>ROCOF</b>    | 0,000 |
| Conectado        | $-0,593$       |          |       |                 |       |                 |       |                 |       |

Pela Tabela [4.9,](#page-79-1) pode-se verificar que todas as proteções detectaram a ocorrência de ilhamento corretamente. Porém, novamente a proteção M 03 detectou de forma errônea a ocorrência de ilhamento.

#### 4.2.1.3 Geração 1MW e Carga Pesada

A Tabela [4.10](#page-80-0) apresenta o comportamento das proteções de detecção de ilhamento para aberturas tripolares de linhas com a GD gerando 1,0MW e o sistema operando na condição de carga pesada.

<span id="page-80-0"></span>

| e carga pesaua   |                |       |          |                 |       |              |       |                 |       |
|------------------|----------------|-------|----------|-----------------|-------|--------------|-------|-----------------|-------|
| Abertura         | S Interr.      |       | Proposta | M <sub>01</sub> |       | M 02         |       | M <sub>03</sub> |       |
| Situação         | (MW)<br>(MVAr) | Prot. | (s)      | Prot.           | (s)   | Prot.        | (s)   | Prot.           | (s)   |
| $LT 800 - 802$   | 1,120          | F1    | 0,050    | <b>ROCOF</b>    | 0,230 | <b>78OU</b>  | 0,001 | <b>ROCOF</b>    | 0,000 |
| Ilhamento        | 0,132          | F3    | 0,274    | 81U             | 0,403 | 81U          | 0,140 | <b>78OU</b>     | 0,001 |
|                  |                |       |          | 27              | 1,267 | <b>ROCOF</b> | 0,179 | 81U             | 0,100 |
|                  |                |       |          |                 |       | 27           | 1,267 | 27              | 0,987 |
|                  |                |       |          |                 |       |              |       |                 |       |
| $LT$ 830 $-$ 854 | 0,722          | F1    | 0,050    | <b>ROCOF</b>    | 0,228 | <b>780U</b>  | 0,014 | <b>ROCOF</b>    | 0,000 |
| Ilhamento        | 0,036          | F3    | 0,346    | 81U             | 0,451 | 81U          | 0,164 | <b>78OU</b>     | 0,001 |
|                  |                |       |          |                 |       | <b>ROCOF</b> | 0,177 | 81U             | 0,100 |
|                  |                |       |          |                 |       |              |       |                 |       |
| $LT 854 - 852$   | 1,507          |       |          |                 |       |              |       | <b>ROCOF</b>    | 0,000 |
| Conectado        | 0,112          |       |          |                 |       |              |       |                 |       |
|                  |                |       |          |                 |       |              |       |                 |       |
| $LT 834 - 842$   | 0,563          |       |          |                 |       |              |       | <b>ROCOF</b>    | 0,000 |
| Conectado        | $-0,374$       |       |          |                 |       |              |       |                 |       |
|                  |                |       |          |                 |       |              |       |                 |       |

Tabela 4.10 – Tempos de atuação das proteções para aberturas tripolares com geração 1,0MW e carga pesada

Nesse caso, todas as proteções detectaram corretamente a ocorrência do ilhamento e a proteção M 03 detectou ilhamento quando esse não ocorre, da mesma forma que o caso anterior.

#### 4.2.1.4 Geração 1MW e Carga Leve

O comportamento das proteções de detecção de ilhamento para aberturas tripolares de linhas, com a GD gerando 1,0MW e o sistema operando na condição de carga leve, é apresentado na Tabela [4.11.](#page-81-0)

Pode-se notar que com a abertura da linha LT 800 − 802 o fluxo de potência ativa interrompida é 5,3% da potência gerada pela GD. Embora o ilhamento ocorra com a interrupção de um fluxo de potência baixo, todas as proteções detectaram corretamente o ilhamento.

| Abertura         | S Interr.      | Proposta |       | M <sub>01</sub> |       | M <sub>02</sub> |       | M <sub>03</sub> |       |
|------------------|----------------|----------|-------|-----------------|-------|-----------------|-------|-----------------|-------|
| Situação         | (MW)<br>(MVAr) | Prot.    | (s)   | Prot.           | (s)   | Prot.           | (s)   | Prot.           | (s)   |
| $LT 800 - 802$   | 0,053          | F1       | 0,053 | <b>ROCOF</b>    | 0,200 | <b>ROCOF</b>    | 0,150 | <b>ROCOF</b>    | 0,000 |
| Ilhamento        | $-0,313$       | F3       | 0,830 | 59              | 0,323 | 59              | 0,223 | <b>78OU</b>     | 0,015 |
|                  |                |          |       | 81U             | 0,763 | 81U             | 0,330 | 81U             | 0,149 |
|                  |                |          |       |                 |       |                 |       | 59              | 0,523 |
|                  |                |          |       |                 |       |                 |       |                 |       |
| $LT$ 830 $-$ 854 | $-0,134$       | F1       | 0,143 | 59              | 0,300 | <b>ROCOF</b>    | 0,159 | <b>ROCOF</b>    | 0,000 |
| Ilhamento        | $-0,489$       |          |       |                 |       | 59              | 0,200 | 59              | 0,500 |
|                  |                |          |       |                 |       |                 |       |                 |       |
| $LT 854 - 852$   | 0,750          |          |       |                 |       |                 |       | <b>ROCOF</b>    | 0,000 |
| Conectado        | $-0,375$       |          |       |                 |       |                 |       |                 |       |
|                  |                |          |       |                 |       |                 |       |                 |       |
| $LT 834 - 842$   | 0,284          |          |       |                 |       |                 |       | <b>ROCOF</b>    | 0,000 |
| Conectado        | $-0,558$       |          |       |                 |       |                 |       |                 |       |

<span id="page-81-0"></span>Tabela 4.11 – Tempos de atuação das proteções para aberturas tripolares com geração 1,0MW e carga leve

Para a abertura da LT 830 − 854 a potência ativa interrompida é -13,4% da potência gerada pela GD, isto é, ilhamento com excesso de geração. Sendo assim, a potência ilhada é menor que a capacidade de geração da GD, o que ocasiona a manutenção da frequência do sistema ilhado, resultando na não atuação das funções 81U e 81O das proteções M 01, M 02 e  $M$  03.

Novamente, a proteção M 03 detectou erroneamente a ocorrência de ilhamento para a abertura das linhas  $LT$  854 – 852 e  $LT$  834 – 842.

4.2.1.5 Considerações Sobre Aberturas Tripolares

Para todas as ocorrências de aberturas tripolares a proteção proposta apresentou uma operação adequada, detectando as situações de ilhamento, sem apresentar detecções errôneas.

Salienta-se que as proteções de tensão em alguns casos funcionam como a primeira retaguarda para as proteções de detecção de ilhamento propriamente ditas - 78, 81 e ROCOF podendo às vezes, serem as únicas responsáveis pela detecção de ilhamento.

É importante salientar também que, para muitos dos casos de ilhamento, não houve a atuação da principal função de detecção de ilhamento - função 78 - das proteções M 01 e M 02. A proteção M 03 detectou erroneamente a ocorrência de ilhamento pela função ROCOF sem temporização.

#### <span id="page-82-1"></span>4.2.2 Curtos-Circuitos Monofásicos Momentâneos

O comportamento da proteção proposta e a comparação com as proteções tradicionais durante a ocorrência de curtos-circuitos monofásicos momentâneos foi verificado para diferentes condições de geração e carregamento do sistema elétrico de distribuição.

#### 4.2.2.1 Geração 2,5MW e Carga Pesada

A Tabela [4.12](#page-82-0) apresenta o comportamento das proteções de detecção de ilhamento para a ocorrência de curtos-circuitos monofásicos momentâneos com duração de 350ms. Para esse caso a GD está gerando 2,5MW e o sistema operando na condição de carga pesada.

Os tempos de atuação se referem ao tempo decorrido a partir dos eventos de curto-circuito.

Tabela 4.12 – Tempos de atuação das proteções para curtos-circuitos monofásicos momentâneos com geração 2,5MW e carga pesada

<span id="page-82-0"></span>

| <b>Barra</b>         | $R_{\rm F}$      | Proposta |     |             | M <sub>01</sub> | M 02         |       | ${\cal M}$ 03 |       |
|----------------------|------------------|----------|-----|-------------|-----------------|--------------|-------|---------------|-------|
| Falta                | $(\Omega)$       | Prot.    | (s) | Prot.       | (s)             | Prot.        | (s)   | Prot.         | (s)   |
|                      | $\boldsymbol{0}$ |          |     |             |                 |              |       | <b>ROCOF</b>  | 0,000 |
|                      |                  |          |     |             |                 |              |       | 27            | 0,100 |
| <b>B</b> 802         |                  |          |     |             |                 |              |       |               |       |
|                      | 60               |          |     |             |                 | <b>ROCOF</b> | 0,511 | <b>ROCOF</b>  | 0,000 |
|                      |                  |          |     |             |                 |              |       | <b>780</b>    | 0,001 |
|                      |                  |          |     |             |                 |              |       |               |       |
|                      | $\boldsymbol{0}$ |          |     |             |                 |              |       | <b>ROCOF</b>  | 0,000 |
| <b>B</b> 830         |                  |          |     |             |                 |              |       | 27            | 0,100 |
|                      |                  |          |     |             |                 |              |       |               |       |
|                      | 60               |          |     | <b>78OU</b> | 0,001           |              |       | <b>ROCOF</b>  | 0,000 |
|                      |                  |          |     |             |                 |              |       |               |       |
|                      | $\boldsymbol{0}$ |          |     |             |                 |              |       | <b>ROCOF</b>  | 0,000 |
| $\boldsymbol{B}$ 852 |                  |          |     |             |                 |              |       | 27            | 0,165 |
|                      |                  |          |     |             |                 |              |       |               |       |
|                      | 60               |          |     |             |                 |              |       | <b>ROCOF</b>  | 0,000 |
|                      |                  |          |     |             |                 |              |       |               |       |
| <b>B</b> 842         | $\boldsymbol{0}$ |          |     |             |                 |              |       | <b>ROCOF</b>  | 0,000 |
|                      | 60               |          |     |             |                 |              |       | <b>ROCOF</b>  | 0,000 |

Na Tabela [4.12](#page-82-0) se verifica que há atuação da função ROCOF da proteção M 03 para todas as ocorrências da faltas momentâneas. Para alguns casos, ocorreu a atuação da função 27 da mesma proteção, o que pode ser explicado devido a localização, impedância e duração da falta e, bem como ao ajuste realizado para a função.

Também se pode notar que em um caso ocorreu a atuação da função 78OU da proteção  $M$  01, embora esteja ajustada com valor de 18°, maior ajuste para essa função entre as proteções tradicionais. Essa atuação se deve ao fato de que o bloqueio por sub tensão está ajustado para ocorrer com tensões de fase abaixo de 0,6p.u. e, como a falta realizada é de alta impedância, não há uma grande diminuição nos valores das tensões.

Pode-se também verificar, ainda, na Tabela [4.12,](#page-82-0) a atuação da função ROCOF da proteção M 02 após a eliminação da falta de alta impedância na Barra B 802.

#### 4.2.2.2 Geração 2,5MW e Carga leve

A Tabela [4.13](#page-83-0) apresenta o comportamento das proteções de detecção de ilhamento para a ocorrência de curtos-circuitos monofásicos momentâneos com duração de 350ms. Para esse caso, a GD está gerando 2,5MW e o sistema opera na condição de carga leve.

Os tempos de abertura indicados na Tabela [4.13](#page-83-0) se referem ao tempo decorrido a partir dos eventos de curto-circuito.

<span id="page-83-0"></span>

| Barra        | $R_{\rm F}$      | Proposta |     |             | M <sub>01</sub> | M <sub>02</sub> |       | M <sub>03</sub> |       |
|--------------|------------------|----------|-----|-------------|-----------------|-----------------|-------|-----------------|-------|
| Falta        | $(\Omega)$       | Prot.    | (s) | Prot.       | (s)             | Prot.           | (s)   | Prot.           | (s)   |
|              | $\overline{0}$   |          |     |             |                 |                 |       | <b>ROCOF</b>    | 0,000 |
|              |                  |          |     |             |                 |                 |       | 27              | 0,100 |
| <b>B</b> 802 |                  |          |     |             |                 |                 |       |                 |       |
|              | 60               |          |     |             |                 | 780U            | 0,365 | <b>ROCOF</b>    | 0,000 |
|              |                  |          |     |             |                 | <b>ROCOF</b>    | 0,511 | <b>78OU</b>     | 0,001 |
|              |                  |          |     |             |                 |                 |       |                 |       |
|              | $\boldsymbol{0}$ |          |     |             |                 |                 |       | <b>ROCOF</b>    | 0,000 |
| <b>B</b> 830 |                  |          |     |             |                 |                 |       | 27              | 0,100 |
|              |                  |          |     |             |                 |                 |       |                 |       |
|              | 60               |          |     | <b>78OU</b> | 0,001           |                 |       | <b>ROCOF</b>    | 0,000 |
|              |                  |          |     |             |                 |                 |       | <b>ROCOF</b>    | 0,000 |
| <b>B</b> 852 | $\boldsymbol{0}$ |          |     |             |                 |                 |       |                 |       |
|              | 60               |          |     | <b>78OU</b> | 0,014           |                 |       | <b>ROCOF</b>    | 0,000 |
|              |                  |          |     |             |                 |                 |       |                 |       |
|              | $\boldsymbol{0}$ |          |     |             |                 |                 |       | <b>ROCOF</b>    | 0,000 |
| <b>B</b> 842 | 60               |          |     |             |                 |                 |       | <b>ROCOF</b>    | 0,000 |

Tabela 4.13 – Tempos de atuação das proteções para curtos-circuitos monofásicos momentâneos com geração 2,5MW e carga leve

Nesse caso, a proteção apresentou um comportamento similar ao caso anterior. Porém, ocorre a atuação da função 78OU da proteção M 02 após a eliminação da falta de alta impedância na Barra B 802. Esse comportamento é devido ao curto-circuito ocorrer distante

da barra de conexão da GD, não ocasionando um grande afundamento das tensões no ponto de conexão, o que não bloqueia a função 78OU.

# 4.2.2.3 Geração 1,0MW e Carga Pesada

A Tabela [4.14](#page-84-0) apresenta o comportamento das proteções de detecção de ilhamento para a ocorrência de curtos-circuitos monofásicos momentâneos com duração de 350ms. Para essa Tabela a GD está gerando 1,0MW e o sistema operando na condição de carga pesada.

Os tempos de abertura indicados se referem ao tempo decorrido a partir dos eventos de curto-circuito.

Tabela 4.14 – Tempos de atuação das proteções para curtos-circuitos monofásicos momentâneos com geração 1,0MW e carga pesada

<span id="page-84-0"></span>

| Barra                | $R_F$            | Proposta |     | M <sub>01</sub> |       | M <sub>02</sub> |           | M <sub>03</sub> |       |
|----------------------|------------------|----------|-----|-----------------|-------|-----------------|-----------|-----------------|-------|
| Falta                | $(\Omega)$       | Prot.    | (s) | Prot.           | (s)   | Prot.           | (s)       | Prot.           | (s)   |
|                      | $\boldsymbol{0}$ |          |     |                 |       |                 |           | <b>ROCOF</b>    | 0,000 |
|                      |                  |          |     |                 |       |                 |           | 27              | 0,100 |
| <b>B</b> 802         |                  |          |     |                 |       |                 |           |                 |       |
|                      | 60               |          |     |                 |       | <b>78OU</b>     | 0,001     | <b>ROCOF</b>    | 0,000 |
|                      |                  |          |     |                 |       |                 |           | <b>78OU</b>     | 0,001 |
|                      |                  |          |     |                 |       |                 |           |                 |       |
|                      | $\boldsymbol{0}$ |          |     |                 |       | <b>ROCOF</b>    | $0,160 -$ | <b>ROCOF</b>    | 0,000 |
|                      |                  |          |     |                 |       |                 |           | 27              | 0,100 |
| <b>B</b> 830         |                  |          |     |                 |       |                 |           |                 |       |
|                      | 60               |          |     |                 |       |                 |           | <b>ROCOF</b>    | 0,000 |
|                      |                  |          |     |                 |       |                 |           | 27              | 0,100 |
|                      |                  |          |     |                 |       |                 |           |                 |       |
|                      | $\boldsymbol{0}$ |          |     |                 |       |                 |           | <b>ROCOF</b>    | 0,000 |
| $\boldsymbol{B}$ 852 |                  |          |     |                 |       |                 |           | 27              | 0,100 |
|                      |                  |          |     |                 |       |                 |           |                 |       |
|                      | 60               |          |     | <b>78OU</b>     | 0,001 |                 |           | <b>ROCOF</b>    | 0,000 |
|                      |                  |          |     |                 |       |                 |           |                 |       |
|                      | $\boldsymbol{0}$ |          |     |                 |       |                 |           | <b>ROCOF</b>    | 0,000 |
| <b>B</b> 842         |                  |          |     |                 |       |                 |           | 27              | 0,100 |
|                      |                  |          |     |                 |       |                 |           |                 |       |
|                      | 60               |          |     |                 |       |                 |           | <b>ROCOF</b>    | 0,000 |

Os tempos de detecção de ilhamento possuem um comportamento similar ao apresentado nos casos anteriores, Tabelas [4.12](#page-82-0) e [4.13.](#page-83-0)

## 4.2.2.4 Geração 1,0MW e Carga Leve

A Tabela [4.15](#page-85-0) apresenta o comportamento das proteções de detecção de ilhamento para a ocorrência de curtos-circuitos monofásicos momentâneos com duração de 350ms. Para essa Tabela, a GD está gerando 1,0MW e o sistema opera na condição de carga leve.

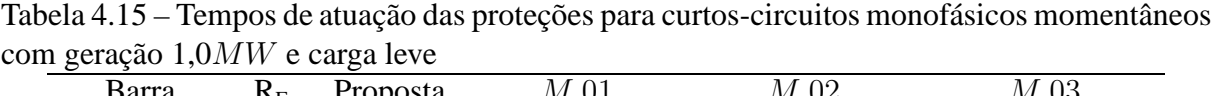

<span id="page-85-0"></span>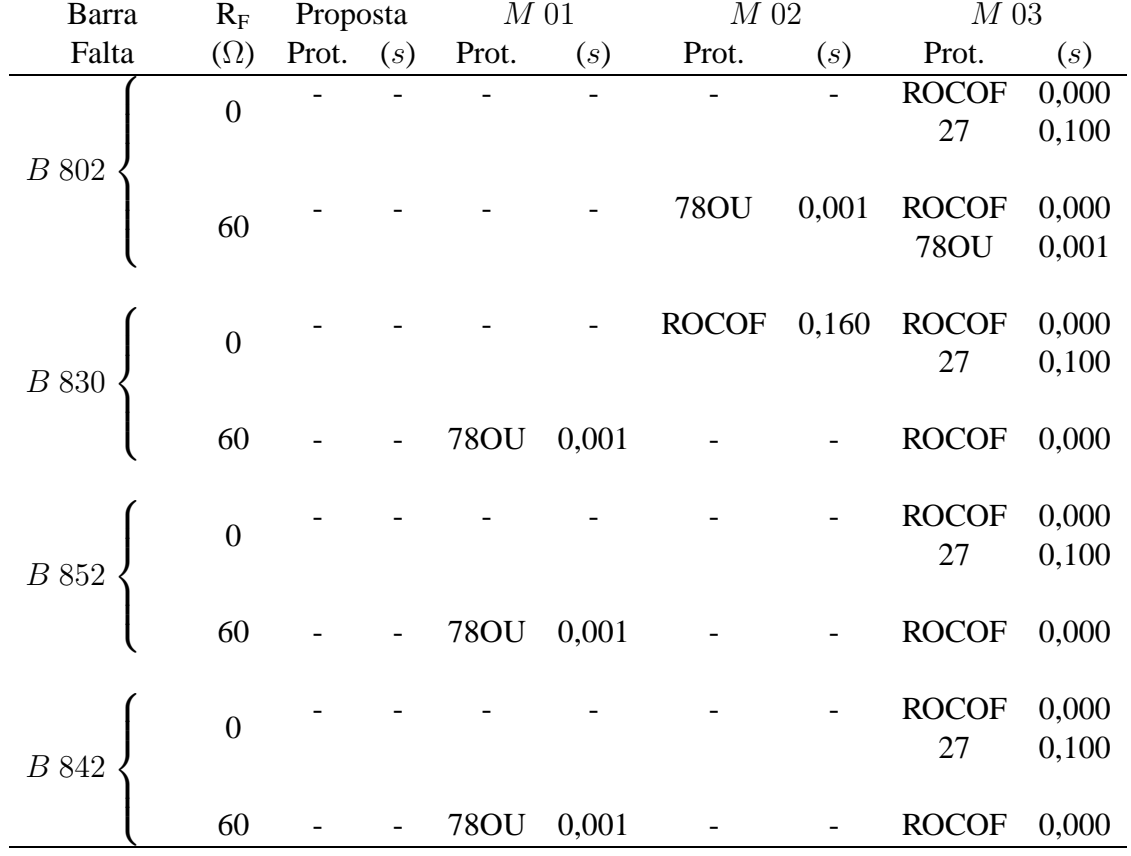

Os comportamentos das proteções de ilhamento apresentados na Tabela [4.15](#page-85-0) são similares aos apresentados nos casos anteriores, Tabelas [4.12](#page-82-0) e [4.13](#page-83-0) e [4.14.](#page-84-0)

4.2.2.5 Considerações Sobre Curtos-Circuitos Monofásicos Momentâneos

Para curtos-circuitos monofásicos momentâneos, com diferentes impedâncias de falta, é possível verificar que a proteção proposta apresenta uma operação adequada, não acusando ilhamentos na ocorrência da falta ou na sua remoção.

Ainda, pode-se verificar, que a função ROCOF da proteção M 03 apresentou várias detecções errôneas de ilhamento. A função 78OU da proteção M 01 atuou algumas vezes, indicando que em uma das fases houve uma variação angular instantânea maior que 18°, mesmo

para os eventos transitórios.

#### 4.2.3 Curtos-Circuitos Monofásicos Seguido de Ilhamento da GD

Esse caso foi verificado para diferentes condições de geração e carregamento do sistema elétrico de distribuição e são apresentados a seguir.

# 4.2.3.1 Geração 2,5MW e Carga Pesada

Será apresentado o comportamento das proteções de detecção de ilhamento para a ocorrência de curtos-circuitos monofásicos seguido de ilhamento da GD 350ms após a ocorrência do curto-circuito. Para esse caso, a GD está gerando 2,5MW e o sistema operando na condição de carga pesada, Tabela [4.16.](#page-86-0)

Tabela 4.16 – Tempos de atuação das proteções para curtos-circuitos monofásicos seguido de ilhameto da GD com geração 2,5MW e carga pesada

<span id="page-86-0"></span>

| Barra        | $R_{\rm F}$      |       | Proposta | M <sub>01</sub> |       | M 02         |       | M <sub>03</sub> |       |
|--------------|------------------|-------|----------|-----------------|-------|--------------|-------|-----------------|-------|
| Falta        | $(\Omega)$       | Prot. | (s)      | Prot.           | (s)   | Prot.        | (s)   | Prot.           | (s)   |
|              |                  | F1    | 0,450    | <b>ROCOF</b>    | 0,621 | <b>ROCOF</b> | 0,566 | <b>ROCOF</b>    | 0,000 |
|              | $\boldsymbol{0}$ | F3    | 1,362    | 32              | 0,913 | 81U          | 0,850 | 27              | 0,100 |
|              |                  |       |          | 81U             | 1,311 | 32           | 0,913 | 81U             | 0,572 |
|              |                  |       |          |                 |       |              |       | 32              | 0,675 |
| <b>B</b> 802 |                  |       |          |                 |       |              |       |                 |       |
|              |                  | F2    | 0,454    |                 |       | <b>ROCOF</b> | 0,530 | <b>ROCOF</b>    | 0,000 |
|              | 60               |       |          |                 |       |              |       | <b>78OU</b>     | 0,001 |
|              |                  |       |          |                 |       |              |       | 81U             | 0,605 |
|              |                  |       |          |                 |       |              |       | 32              | 0,897 |
|              |                  |       |          |                 |       |              |       |                 |       |
|              |                  | F2    | 0,547    | <b>ROCOF</b>    | 0,636 | <b>ROCOF</b> | 0,575 | <b>ROCOF</b>    | 0,000 |
|              | $\boldsymbol{0}$ |       |          | 81U             | 1,604 | 81U          | 1,025 | 27              | 0,100 |
|              |                  |       |          |                 |       |              |       | 81U             | 0,693 |
| <b>B</b> 816 |                  |       |          |                 |       |              |       | 32              | 0,724 |
|              |                  |       |          |                 |       |              |       |                 |       |
|              | 60               | F2    | 0,451    | <b>78OU</b>     | 0,001 | <b>ROCOF</b> | 0,552 | <b>ROCOF</b>    | 0,000 |
|              |                  |       |          |                 |       |              |       | 81U             | 0,701 |
|              |                  |       |          |                 |       |              |       |                 |       |
|              |                  | F2    | 0,577    | <b>ROCOF</b>    | 0,844 | <b>ROCOF</b> | 0,518 | <b>ROCOF</b>    | 0,000 |
|              | $\overline{0}$   |       |          |                 |       | 81U          | 1,150 | 27              | 0,100 |
| <b>B</b> 830 |                  |       |          |                 |       |              |       | 81U             | 0,752 |
|              |                  |       |          |                 |       |              |       | 32              | 0,782 |
|              |                  |       |          |                 |       |              |       |                 |       |
|              | $60\{$           | F2    | 0,541    | <b>78OU</b>     | 0,001 | <b>ROCOF</b> | 0,561 | <b>ROCOF</b>    | 0,001 |

Os tempos de abertura indicados na Tabela [4.16](#page-86-0) se referem ao tempo decorrido a

partir dos eventos de curto-circuito. Para ocorrer o ilhamento da GD, são abertas as linhas imediatamente a montante das barras sob falta.

Os resultados indicam que a proteção proposta detecta o ilhamento de forma adequada, com tempo superior aos 350ms da duração da falta. Indicam, também que a proteção M 03 atuou antes da ocorrência de ilhamento, isso se deve ao fato de que seus ajustes possuem janelas restritas de operação. A função 78OU da proteção M 01 também atuou antes do ilhamento. Essas situações são similares às ocorridas na Subseção [4.2.2.](#page-82-1)

A função ROCOF mostrou-se bastante eficiente para detectar o ilhamento após a ocorrência de faltas. As funções 81U e 32 também apresentaram bons resultados na detecção de ilhamento, porém essas são mais dependentes do equilíbrio carga-geração do que a função ROCOF.

# 4.2.3.2 Geração 2,5MW e Carga Leve

Os dados apresentados na Tabela [4.17](#page-88-0) se referem ao comportamento das proteções de detecção de ilhamento quando da ocorrência de curtos-circuitos monofásicos seguido de ilhamento da GD em 350ms após o curto-circuito; para a GD gerando 2,5MW e o sistema operando na condição de carga leve.

Os tempos de abertura indicados se referem ao tempo decorrido a partir dos eventos de curto-circuito. Para que ocorra o ilhamento da GD, os trechos abertos são as linhas imediatamente a montante das barras sob falta.

Os resultados apresentados mostram que a proteção proposta detectou corretamente o ilhamento da GD após a falta. Mostram, também, que, em muitos casos, a proteção 59 foi a primeira a detectar o ilhamento. Esse fato se deve ao desequilíbrio das tensões no ponto de conexão, ocorrido em virtude da ligação em triângulo do lado de alta tensão do transformador de acoplamento e ao excesso de geração após o ilhamento.

Verifica-se, ainda, a atuação da proteção M 03 e da função 78OU a proteção M 01 antes da condição de ilhamento.

<span id="page-88-0"></span>

| Barra                | $R_{\rm F}$      |               | Proposta | $\frac{1}{2}$<br>M <sub>01</sub> |       | $M\,02$      |       | $\overline{M}$ 03 |                |
|----------------------|------------------|---------------|----------|----------------------------------|-------|--------------|-------|-------------------|----------------|
| Falta                | $(\Omega)$       | Prot.         | (s)      | Prot.                            | (s)   | Prot.        | (s)   | Prot.             | (s)            |
|                      |                  | F2            | 0,492    | 59                               | 0,707 | 59           | 0,607 | <b>ROCOF</b>      | 0,000          |
|                      | $\boldsymbol{0}$ |               |          |                                  |       | <b>ROCOF</b> | 0,738 | 27                | 0,100          |
|                      |                  |               |          |                                  |       |              |       | 59                | 0,907          |
| $\boldsymbol{B}$ 802 |                  |               |          |                                  |       |              |       |                   |                |
|                      |                  | ${\cal F}2$   | 0,453    | 59                               | 0,679 | 59           | 0,579 | <b>ROCOF</b>      | 0,000          |
|                      | 60               |               |          |                                  |       | <b>ROCOF</b> | 0,786 | <b>78OR</b>       | 0,001          |
|                      |                  |               |          |                                  |       |              |       | 59                | 0,879          |
|                      |                  |               |          |                                  |       |              |       |                   |                |
|                      |                  | $\mathbb{F}2$ | 0,487    | 59                               | 0,689 | 59           | 0,589 | <b>ROCOF</b>      | 0,000          |
|                      | $\boldsymbol{0}$ |               |          | <b>ROCOF</b>                     | 1,001 | <b>ROCOF</b> | 0,759 | 27                | 0,100          |
|                      |                  |               |          |                                  |       |              |       | 810<br>59         | 0,507<br>0,889 |
| $B\;816$             |                  |               |          |                                  |       |              |       |                   |                |
|                      |                  | ${\cal F}2$   | 0,465    | <b>78OU</b>                      | 0,001 | 59           | 0,582 | <b>ROCOF</b>      | 0,000          |
|                      | 60               |               |          | 59                               | 0,682 | <b>ROCOF</b> | 0,776 | 810               | 0,536          |
|                      |                  |               |          |                                  |       |              |       | 59                | 0,882          |
|                      |                  |               |          |                                  |       |              |       |                   |                |
|                      |                  | F2            | 0,487    | 59                               | 0,681 | 59           | 0,581 | <b>ROCOF</b>      | 0,000          |
|                      |                  |               |          | <b>ROCOF</b>                     | 0,975 | <b>ROCOF</b> | 0,762 | 27                | 0,100          |
|                      | $\boldsymbol{0}$ |               |          |                                  |       |              |       | 810               | 0,502          |
| $\boldsymbol{B}$ 830 |                  |               |          |                                  |       |              |       | 59                | 0,881          |
|                      |                  |               |          |                                  |       |              |       |                   |                |
|                      |                  | ${\cal F}2$   | 0,470    | <b>78OU</b>                      | 0,001 | 59           | 0,575 | <b>ROCOF</b>      | 0,000          |
|                      | 60               |               |          | 59                               | 0,675 | <b>ROCOF</b> | 0,774 | 810               | 0,517          |
|                      |                  |               |          |                                  |       |              |       | 59                | 0,875          |

Tabela 4.17 – Tempos de atuação das proteções para curtos-circuitos monofásicos seguido de ilhameto da GD com geração 2,5MW e carga leve

## 4.2.3.3 Geração 1,0MW e Carga Pesada

A Tabela [4.18](#page-89-0) apresenta o comportamento das proteções de detecção de ilhamento para curtos-circuitos monofásicos seguidos de ilhamento da GD em 350ms após o curto-circuito. Para esse caso a GD está gerando 1,0MW e o sistema opera na condição de carga pesada.

Os resultados mostram que a proteção proposta detectou corretamente a condição de ilhamento.

Fica evidente as atuações da função ROCOF das proteções clássicas para todos os eventos em todas as proteções. No caso da proteção M 03 a atuação da função ROCOF ocorreu antes do ilhamento.

| Falta<br>$(\Omega)$<br>(s)<br>Prot.<br>Prot.<br>Prot.<br>(s)<br>Prot.<br>(s)<br>${\cal F}3$<br>0,581<br>27<br>27<br><b>ROCOF</b><br>0,400<br>0,400 | (s)<br>0,000<br>0,100 |
|----------------------------------------------------------------------------------------------------|-----------------------|
|                                                                                                    |                       |
|                                                                                                    |                       |
| $\mathbb{F}2$<br>1,300<br><b>ROCOF</b><br>0,600<br>81U<br>0,450<br>27<br>$\boldsymbol{0}$                                                          |                       |
| 32<br>0,653<br><b>ROCOF</b><br>0,549<br>81U                                                                                                    | 0,450                 |
| 81U<br>0,728<br>32<br>32<br>0,653                                                                                                    | 0,602                 |
| <b>B</b> 802                                                                                                    |                       |
| F3<br>0,566<br><b>ROCOF</b><br>0,582<br><b>78OU</b><br>0,001<br><b>ROCOF</b>                                                                       | 0,000                 |
| ${\cal F}2$<br>0,829<br>32<br>81U<br><b>78OR</b><br>0,654<br>0,450                                                                                 | 0,001                 |
| 60<br>81U<br>0,713<br><b>ROCOF</b><br>0,532<br>81U                                                                                                 | 0,450                 |
| 0,846<br>32<br>27<br>0,654<br>27                                                                                                    | 0,546                 |
| 27<br>0846<br>59                                                                                                    | 0,603                 |
| F3<br>0,577<br>27<br>0,400<br><b>ROCOF</b><br><b>ROCOF</b><br>0,160                                                                                | 0,000                 |
| F2<br>1,318<br>27<br><b>ROCOF</b><br>0,598<br>0,400<br>27                                                                                          | 0,100                 |
| $\overline{0}$<br>32<br>0,653<br>81U<br>0,450<br>81U                                                                                               | 0,450                 |
| 81U                                                                                                    |                       |
| 0,725<br>32<br>32<br>0,653                                                                                                    | 0,602                 |
| <b>B</b> 816<br>F3<br>0,575<br><b>78OU</b><br>0,001<br>81U<br>0,450<br><b>ROCOF</b>                                                                | 0,000                 |
| ${\cal F}2$<br>0,929<br><b>ROCOF</b><br>0,588<br>81U<br><b>ROCOF</b><br>0,538                                                                      | 0,450                 |
| 60<br>32<br>0,654<br>32<br>0,654<br>32                                                                                                    | 0,603                 |
| 81U<br>0,720<br>27<br>0,990<br>27                                                                                                    | 0,690                 |
| 27<br>0,990                                                                                                    |                       |
|                                                                                                    |                       |
| <b>ROCOF</b><br><b>ROCOF</b><br>F3<br>0,576<br>0,598<br>0,160<br><b>ROCOF</b>                                                                      | 0,000                 |
| ${\cal F}2$<br>32<br>1,169<br>0,653<br>81U<br>0,450<br>27<br>$\boldsymbol{0}$                                                                      | 0,100                 |
| 32<br>81U<br>0,725<br>81U<br>0,653                                                                                                    | 0,450                 |
| 27<br>1,078<br>27<br>32<br>1,078<br><b>B</b> 830                                                                                                   | 0,602                 |
| <b>ROCOF</b><br>F3<br>0,578<br>81U<br><b>ROCOF</b><br>0,590<br>0,450                                                                               | 0,000                 |
| ${\cal F}2$<br>0,687<br>32<br>0,654<br><b>ROCOF</b><br>0,539<br>27                                                                                 | 0,137                 |
| 60<br>81U<br>32<br>0,723<br>0,654<br>81U                                                                                                    | 0,450                 |
| 27<br>27<br>32<br>1,133<br>1,133                                                                                                    | 0,603                 |

<span id="page-89-0"></span>Tabela 4.18 – Tempos de atuação das proteções para curtos-circuitos monofásicos seguido de ilhameto da GD com geração 1,0MW e carga pesada

# 4.2.3.4 Geração 1,0MW e Carga leve

Nesse caso, a Tabela [4.19](#page-90-0) apresenta o comportamento das proteções de detecção de ilhamento para a ocorrência de curtos-circuitos monofásicos seguido de ilhamento da GD em 350ms após o curto-circuito. Os resultados foram obtidos considerado que a GD gerando 1,0MW e o sistema opera condição de carga leve.

A Tabela [4.19](#page-90-0) mostra que a proteção proposta detectou corretamente o ilhamento. O comportamento das funções das proteções seguem as mesmas características das proteções apresentadas no caso anterior.

<span id="page-90-0"></span>

| Barra        | $R_{\rm F}$      |             | Proposta | $\cal M$ 01  |       | M <sub>02</sub> |       | $\mathcal{M}$ 03 |       |
|--------------|------------------|-------------|----------|--------------|-------|-----------------|-------|------------------|-------|
| Falta        | $(\Omega)$       | Prot.       | (s)      | Prot.        | (s)   | Prot.           | (s)   | Prot.            | (s)   |
|              |                  | F3          | 0,604    | <b>ROCOF</b> | 0,602 | 81U             | 0,450 | <b>ROCOF</b>     | 0,000 |
|              | $\boldsymbol{0}$ | ${\cal F}2$ | 1,610    | 32           | 0,654 | 32              | 0,654 | 27               | 0,100 |
|              |                  |             |          | 81U          | 0,749 | 27              | 1,789 | 81U              | 0,450 |
|              |                  |             |          | 27           | 1,789 | <b>ROCOF</b>    | 0,551 | 32               | 0,602 |
| <b>B</b> 802 |                  |             |          |              |       |                 |       |                  |       |
|              |                  | F3          | 0,601    | <b>ROCOF</b> | 0,584 | <b>78OU</b>     | 0,001 | <b>ROCOF</b>     | 0,000 |
|              | 60               | ${\cal F}2$ | 1,504    | 32           | 0,655 | 81U             | 0,476 | <b>78OR</b>      | 0,001 |
|              |                  |             |          | 81U          | 0,739 | <b>ROCOF</b>    | 0,533 | 81U              | 0,450 |
|              |                  |             |          |              |       | 32              | 0,655 | 32               | 0,603 |
|              |                  |             |          |              |       |                 |       |                  |       |
|              |                  | F3          | 0,628    | <b>ROCOF</b> | 0,602 | 59              | 0,622 | <b>ROCOF</b>     | 0,000 |
|              | $\boldsymbol{0}$ | ${\cal F}2$ | 1,500    | 32           | 0,655 | 81U             | 0,505 | 27               | 0,100 |
|              |                  |             |          | 59           | 0,722 | <b>ROCOF</b>    | 0,551 | 81U              | 0,450 |
|              |                  |             |          | 81U          | 0,768 | 32              | 0,655 | 32               | 0,602 |
| B816         |                  |             |          |              |       |                 |       |                  |       |
|              |                  | F3          | 0,633    | <b>78OU</b>  | 0,001 | 81U             | 0,495 | <b>ROCOF</b>     | 0,000 |
|              | 60               | ${\cal F}2$ | 1,237    | <b>ROCOF</b> | 0,591 | <b>ROCOF</b>    | 0,540 | 81U              | 0,450 |
|              |                  |             |          | 32           | 0,656 | 32              | 0,656 | 32               | 0,604 |
|              |                  |             |          | 81U          | 0,764 | 59              | 0,662 |                  |       |
|              |                  |             |          |              |       |                 |       |                  |       |
|              |                  | F3          | 0,642    | <b>ROCOF</b> | 0,603 | <b>ROCOF</b>    | 0,160 | <b>ROCOF</b>     | 0,000 |
|              | $\boldsymbol{0}$ | ${\cal F}2$ | 1,509    | 32           | 0,656 | 81U             | 0,512 | 27               | 0,100 |
|              |                  |             |          | 59           | 0,695 | 59              | 0,595 | 81U              | 0,450 |
|              |                  |             |          | 81U          | 0,778 | 32              | 0,656 | 32               | 0,603 |
| <b>B</b> 830 |                  |             |          |              |       |                 |       |                  |       |
|              |                  | ${\cal F}2$ | 0,954    | <b>78OU</b>  | 0,001 | 81U             | 0,503 | <b>ROCOF</b>     | 0,000 |
|              | 60               | ${\cal F}3$ | 0,646    | <b>ROCOF</b> | 0,594 | <b>ROCOF</b>    | 0,543 | 81U              | 0,450 |
|              |                  |             |          | 59           | 0,711 | 59              | 0,611 |                  |       |
|              |                  |             |          | 81U          | 0,776 |                 |       |                  |       |

Tabela 4.19 – Tempos de atuação das proteções para curtos-circuitos monofásicos seguido de ilhameto da GD com geração 1,0MW e carga leve

# 4.2.4 Considerações Sobre as Simulações Iniciais

Com o objetivo de comparar os resultados obtidos acerca da detecção de ilhamento da proteção proposta em relação as proteções clássicas, resumiu-se os resultados, tendo como critérios a correta detecção do ilhamento e as falsas detecções em virtude das faltas ou desconexão de trechos do sistema de distribuição.

Para as situações de curtos-circuitos seguidos de ilhamento, as atuações das proteções anteriores a ocorrência do ilhamento são consideradas na análise de falsas detecções.

Dessa forma, a Tabela [4.20](#page-91-0) apresenta o percentual de vezes que as proteções detectaram corretamente a ocorrência de ilhamento para os casos apresentados na Seção de Simulações Inicias.

Os resultados apresentados na Tabela [4.20](#page-91-0) consideram que a detecção deva ocorrer, em no máximo, 400ms após o ilhamento. A escolha desse tempo se deve ao tempo de religamento rápido considerado desse trabalho, de 500ms.

Tabela 4.20 – Resultados para as detecções de ilhamento em eventos genéricos

<span id="page-91-0"></span>

|      | Proteção        |  |                     |      |  |  |  |  |  |  |  |
|------|-----------------|--|---------------------|------|--|--|--|--|--|--|--|
|      | Proposta $M$ 01 |  | <i>M</i> 02         | M 03 |  |  |  |  |  |  |  |
| $\%$ | 100,00          |  | 87,50 100,00 100,00 |      |  |  |  |  |  |  |  |

A Tabela [4.21](#page-91-1) apresenta os resultados percentuais de vezes que as proteções detectaram falsas ocorrências de ilhamento, tanto para as faltas monofásicas momentâneas quanto para os casos de curtos-circuitos monofásicos seguido de ilhamento, onde a proteção atuou quando a GD ainda não estava ilhada.

<span id="page-91-1"></span>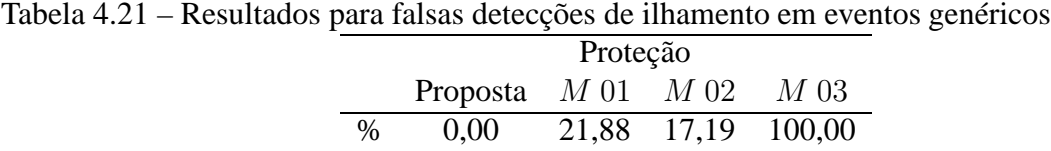

As Tabelas [4.20](#page-91-0) e [4.21](#page-91-1) mostram que a proteção proposta detectou o ilhamento corretamente em todos os casos, e não apresentou falsas detecções.

A proteção M 01 apresentou falhas de detecção e falsas detecções de ilhamento. As proteções M 02 e M 03 detectaram a ocorrência de ilhamento em todos os casos testados. A proteção M 02 apresentou baixos níveis de falsas detecções. Já a proteção M 03, detectou erroneamente a ocorrência de ilhamento em todos os casos testados.

O comportamento apresentado pela proteção M 03 se deve ao fato de que os ajustes das funções possuem estreitas margens, assim detectam facilmente casos de ilhamento. Porém, atuam também para pequenas distúrbios que por ventura possam ocorrer no sistema de distribuição. As proteções M 01 M 02 possuem ajustes menos restritos, o que resulta em baixos índices de falsas detecções.

#### **4.3 Simulações Específicas**

Nessa seção será analisado o comportamento da proteção proposta em relação às proteções tradicionais, considerando os casos de ilhamento com abertura de trechos com baixo fluxo de potência e variações na frequência do sistema equivalente a montante da subestação principal.

4.3.1 Caso 01: Ilhamento com Baixo Fluxo de Potência

Esse caso apresenta o comportamento das proteções para um ilhamento com a abertura de um trecho com baixo valor de potência circulante. O estudo será realizado considerando duas características dinâmicas diferentes das cargas ilhadas: a primeira considerada que não há conexão ou desconexão de cargas no sistema ilhado; e a segunda, por sua vez, considera que há conexão e desconexão de cargas.

Para a realização desse caso, são feitas as seguintes considerações.

- A GD é conectada a Barra B 854, sendo utilizado o sistema de geração apresentado no Apêndice [B,](#page-128-0) com potência nominal;
- As cargas foram configuradas com potência de 150% do valor da potência nominal;
- O trecho aberto é a Linha L 830 854, a qual apresenta fluxo de potência de -0,142 $MW$ e -0,369 $MVAr$ , ou seja, ilhamento com déficit de geração. A potência ativa interrompida representa 5,68% da potência gerada pela GD no momento do ilhamento.
- <span id="page-92-0"></span>4.3.1.1 Cargas Sem Variações Dinâmicas

A Figura [4.1](#page-93-0) apresenta o comportamento dinâmico das potências ativa e reativa injetadas, [4.1\(a\),](#page-93-1) e da frequência, [4.1\(b\),](#page-93-2) considerando as cargas estáticas.

Pode-se verificar na Figura [4.1](#page-93-0) que ocorreu uma pequena oscilação de potência ativa injetada na rede com a abertura da linha  $L 830 - 854$ . A frequência, em nenhum momento, apresentou desvios maiores que  $0.1Hz$ . Os resultados do comportamento das proteções são apresentados na Tabela [4.22.](#page-93-3)

Embora ocorra a abertura de um trecho que está importando potência do sistema de distribuição - ilhamento com déficit de geração - se pode verificar um aumento na frequência após o ilhamento. Esse comportamento se deve ao fato de que as cargas são dependentes da tensão. Com o ilhamento, a tensão nas cargas é reduzida, pois as cargas passam a ser mantidas somente pela GD, o que faz reduzir a potência consumida pelas cargas.

<span id="page-93-1"></span>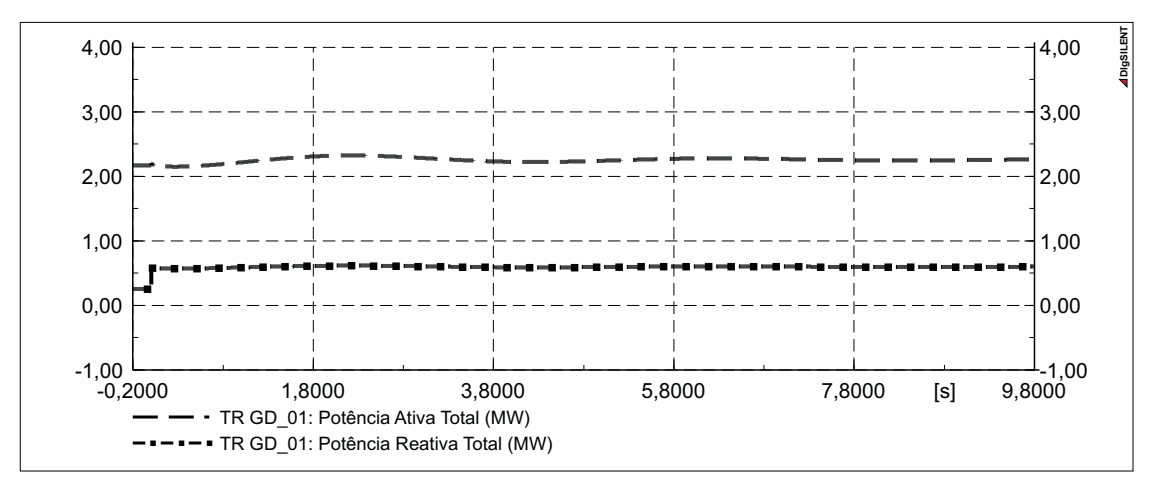

(a) Potências ativa e reativa injetadas

<span id="page-93-2"></span>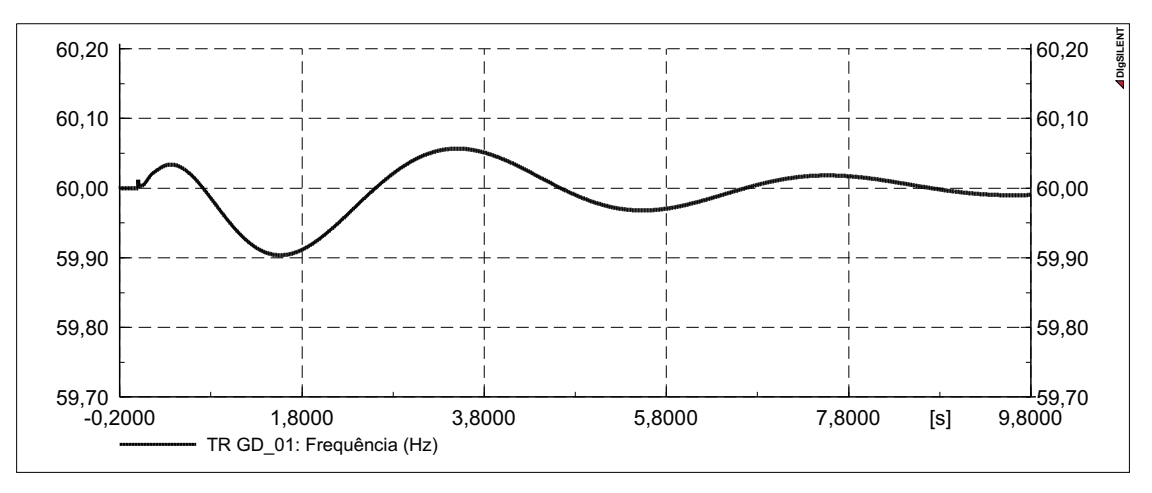

(b) Frequência no ponto de conexão

Figura 4.1 – Comportamento dinâmico das potências e da frequência para o *Caso 01*.

| Tabela 4.22 – Tempos de atuação das proteções para o Caso 01 com cargas estáticas |  |  |  |  |  |  |  |  |  |  |  |
|-----------------------------------------------------------------------------------|--|--|--|--|--|--|--|--|--|--|--|
|-----------------------------------------------------------------------------------|--|--|--|--|--|--|--|--|--|--|--|

<span id="page-93-3"></span><span id="page-93-0"></span>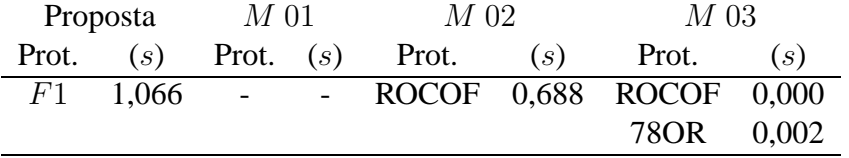

A proteção M 03 atuou em 0,000s devido suas funções apresentarem pequenas faixas de ajuste. A proteção M 02 atuou devido a reposta do sistema de controle da GD, comportamento verificado pelo fato que a função ROCOF atua somente 0,688s após ocorrer o ilhamento.

A função F1 detecta desvios de frequência que a sensibilizam somente 1,066s após a ocorrência do ilhamento, Tabela [4.22.](#page-93-3) Com base no comportamento da proteção F1, é possível verificar que ela detecta somente uma oscilação de potência, ocorrida em 0,003s. Dessa forma, duas situações diferentes podem ocorrer:

- Estando o parâmetro de detecção de variação de frequência do sistema elétrico desativado, a proteção proposta atua no momento em que F1 é ativada;
- Estando o parâmetro de detecção de variação de frequência do sistema elétrico ativado, a proteção proposta não atuará. Uma vez que esse parâmetro está ativo, é preciso que ocorra pelo menos uma variação de frequência poucos instantes antes da atuação de F1.

Logo, para a detecção do ilhamento no caso apresentado, precisa-se desabilitar o parâmetro em questão. Porém, isso leva a atuações do método de proteção de detecção de ilhamento proposto, toda vez que ocorrerem variações de frequência do sistema equivalente.

## 4.3.1.2 Cargas Com Variações Dinâmicas

É problema conhecido que se o ilhamento ocorrer com a abertura de trechos que apresentam baixos níveis de transferência de potência, as proteções apresentam grandes dificuldades em detectar a sua ocorrência, como apresentado na Subseção [4.3.1.1.](#page-92-0) Esse problema ocorre basicamente devido ao equilíbrio entre a potência gerada pela GD e a carga ilhada.

Porém, em sistemas de distribuição reais as potências dos diversos consumidores apresentam variações ao longo de todo o dia. Essas variações dependem do tipo de carga acionada, das suas potências e da hora do dia. Tem-se o entendimento de que as variações dinâmicas das cargas do sistema de distribuição facilitam o processo de detecção de ilhamento, já que produzem um desequilíbrio entre geração e carga.

Durante esse estudo, não foram encontradas análises que levam em consideração as variações dinâmicas das cargas na detecção de ilhamento. Assim, para avaliar essa situação, foram realizadas conexão e desconexão de cargas no sistema ilhado, com valores crescentes até montantes que causem a sensibilização das proteções.

Para a realização das simulações, foi habilitado o parâmetro de detecção de variação da frequência do sistema equivalente. O ilhamento da GD ocorre em 0s, pela abertura da Linha  $L 830 - 854$ , e os eventos de conexão ou desconexão de cargas ocorrem em 300ms.

Para a detecção de ilhamento, pela proteção proposta, é suficiente a desconexão das cargas distribuídas no trecho entre das Barras B 836 e B 840, acumuladas nessa última (C 840 acum). A potência desconectada apresenta um valor de  $0.063MW$  e  $0.031MVAr$ , representando um percentual de 2,52% da potência ativa gerada pela GD.

A Figura [4.2](#page-95-0) mostra o comportamento dinâmico das potências ativa e reativa, [4.2\(a\),](#page-95-1) e da frequência, [4.2\(b\),](#page-95-2) para a desconexão da Carga C 840 acum.

<span id="page-95-1"></span>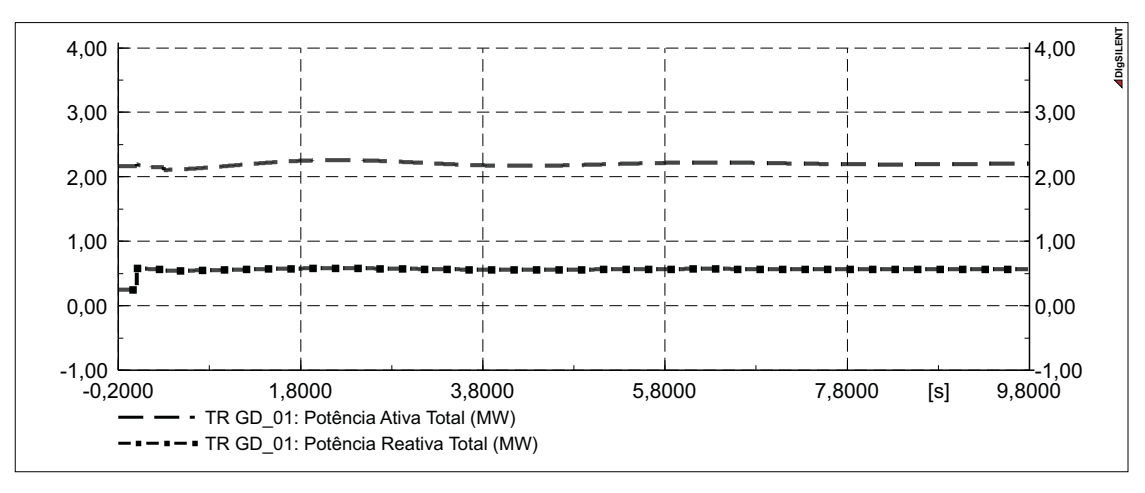

(a) Potências ativa e reativa injetadas

<span id="page-95-2"></span>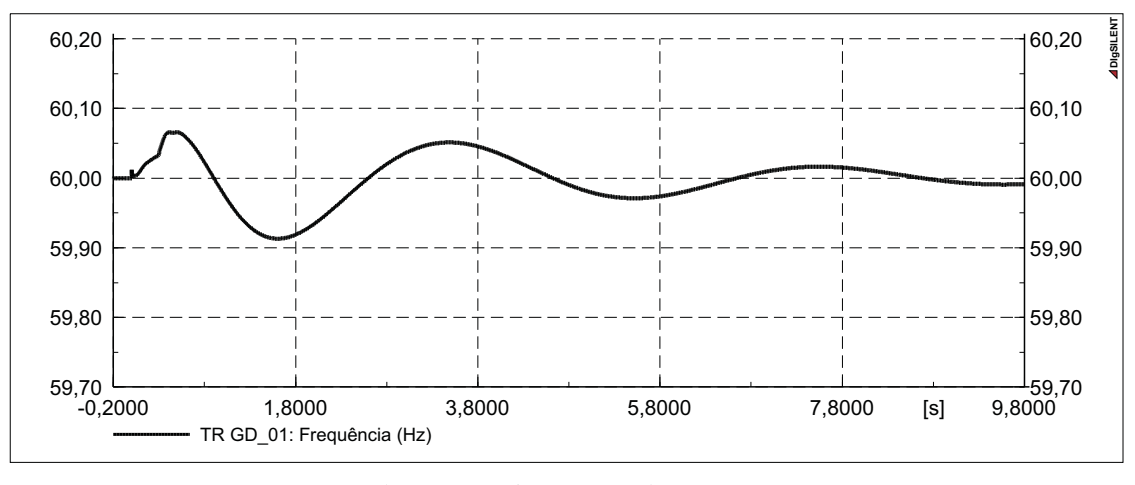

(b) Frequência no ponto de conexão

<span id="page-95-0"></span>Figura 4.2 – Comportamento dinâmico das potências e da frequência para o *Caso 01* com a desconexão da carga C 840 acum.

Com o ilhamento da GD, tem-se uma situação de excesso de geração, a desconexão da carga C 840 acum contribui para aumentar a perturbação na frequência, como se pode verificar na Figura [4.2\(b\).](#page-95-2)

A Tabela [4.23](#page-96-0) apresenta os tempos de atuação das proteções de detecção de ilhamento para o *Caso 1* com a desconexão da carga C 840 acum.

Pelo apresentado, a proteção proposta consegue detectar o ilhamento 52ms após a ocorrência da desconexão da carga C 840 acum. A função ROCOF da proteção M 02 e as funções ROCOF e 78OU da proteção M 03 também conseguem detectar a situação de ilhamento. Porém, a proteção  $M$  02 necessita um tempo muito maior para realizar a detecção e a proteção M 03 atuou para todos os outros eventos apresentados.

Tabela 4.23 – Tempos de atuação das proteções para o *Caso 01* com a desconexão da carga C 840 acum

<span id="page-96-0"></span>

|       | Proposta | M 01        | M 02                      |     | M 03   |       |
|-------|----------|-------------|---------------------------|-----|--------|-------|
| Prot. | (s)      | Prot. $(s)$ | Prot.                     | (s) | Prot.  | (s)   |
| F1    | 0,352    | $\sim$ $-$  | - ROCOF 0,719 ROCOF 0,000 |     |        |       |
|       |          |             |                           |     | 78OU - | 0,002 |

Para a análise do comportamento das proteções de detecção de ilhamento no caso de conexão de cargas ao sistema ilhado, uma carga trifásica equilibrada é adicionada à Barra  $B840$ (C 840 add). A carga conectada possui potências nominais de  $0,150MW \in 0,049MVAr$ , conectada em Delta e modelada como corrente constante. O percentual de carga conectado ao sistema ilhado representa 6,00% do valor gerado pela GD antes do ilhamento.

A Figura [4.3](#page-97-0) apresenta o comportamento dinâmico das potências ativa e reativa, [4.3\(a\),](#page-97-1) e da frequência, [4.3\(b\),](#page-97-2) para a conexão da Carga C 840 add.

A Figura [4.3\(b\)](#page-97-2) mostra que a frequência sofre uma diminuição continuada, característica de ilhamento com carga maior que a capacidade de geração da GD. Esse fato é decorrente da GD estar operando na potência nominal antes do ilhamento e, como a carga acrescida é maior que a redução da carga em função da redução das tensões, ocorre a incapacidade da GD de suprir a carga ilhada.

No entanto, a redução acentuada da frequência ocorre em um tempo muito maior que o desejado para a detecção de ilhamento por parte das proteções.

Para uma melhor visualização do efeito ocorrido sobre a frequência no momento do ilhamento, a Figura [4.4](#page-97-3) apresenta uma ampliação da escala de frequência em torno de  $60Hz$ .

Na Figura [4.4](#page-97-3) se pode verificar que, com a conexão da carga  $C$  840 *add*, a frequência sofre uma diminuição imediata. Porém, somente apresenta valores menores que  $59,95Hz$  em 0,442s, o que faz retardar a detecção do ilhamento por parte da proteção proposta, conforme apresentado na Tabela [4.24.](#page-98-0)

Pode-se verificar, na Tabela [4.24,](#page-98-0) que a função ROCOF da proteção M 02 teve o tempo de atuação menor do que apresentado no caso anterior, Tabela [4.23.](#page-96-0)

<span id="page-97-1"></span>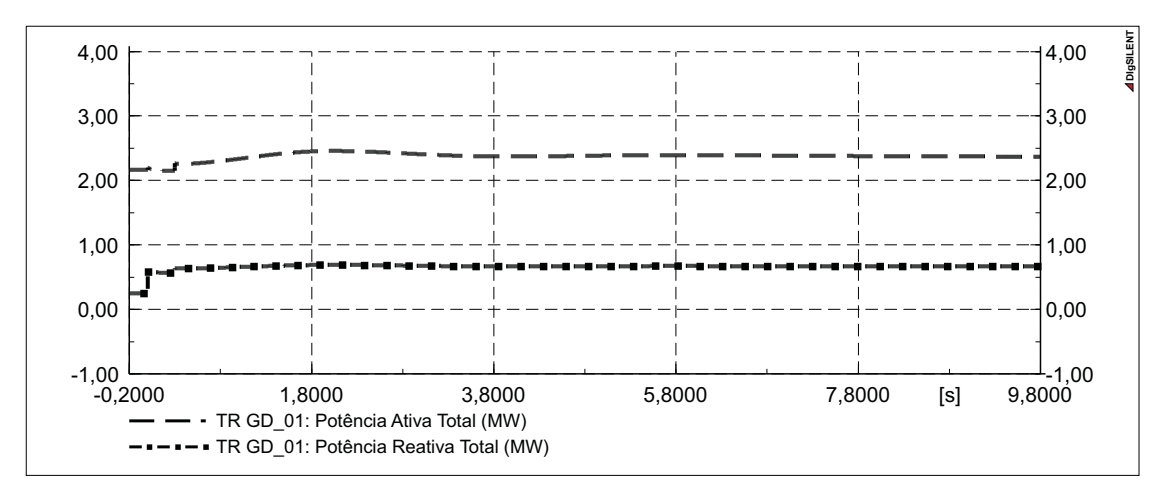

(a) Potências ativa e reativa injetadas

<span id="page-97-2"></span>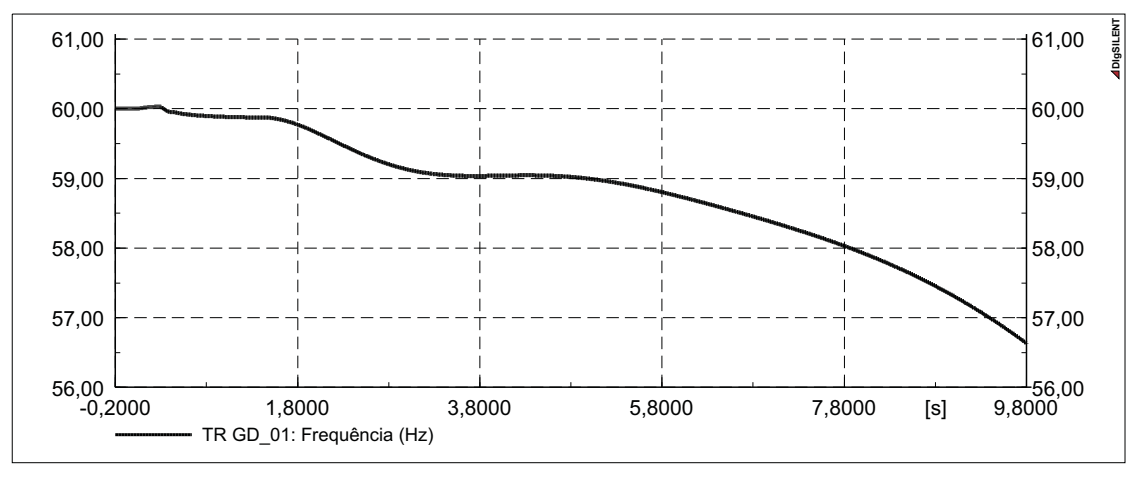

(b) Frequência no ponto de conexão

<span id="page-97-0"></span>Figura 4.3 – Comportamento dinâmico das potências e da frequência para o *Caso 01* com a conexão da carga C 840 add.

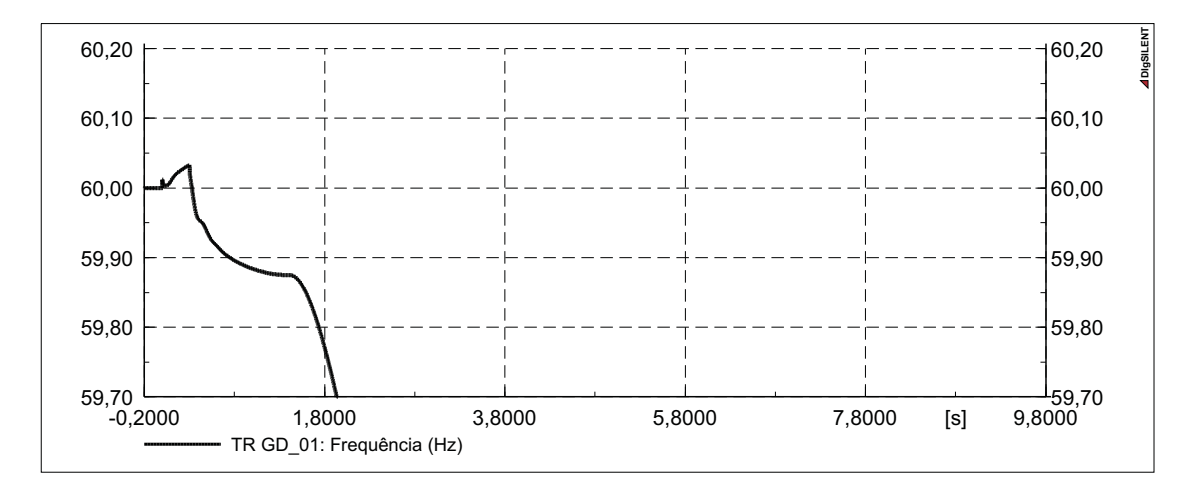

<span id="page-97-3"></span>Figura 4.4 – Frequência no ponto de conexão para o *Caso 01* com a conexão da carga C 840 add

<span id="page-98-0"></span>

|       | Proposta |       | $M_{\rm }$ 01 | $M_{\rm }$ 02                     |       | M 03  |       |
|-------|----------|-------|---------------|-----------------------------------|-------|-------|-------|
| Prot. | (s)      | Prot. | (s)           | Prot.                             | (s)   | Prot. | (s)   |
| F1    | 0.498    |       |               | 81 8,8161 ROCOF 0,487 ROCOF 0,000 |       |       |       |
| F3    | 9.502    |       |               | 81I J                             | 5,066 | 780U  | 0.002 |
|       |          |       |               |                                   |       | 81I J | 2,033 |

Tabela 4.24 – Tempos de atuação das proteções para o *Caso 01* com a conexão da carga C 840 add

Pela análise dos dados desse caso, se pode verificar que a proteção proposta apresenta resultados satisfatórios em relação a detecção de ilhamento com baixo fluxo de potência desde que a detecção de variação da frequência do sistema equivalente esteja desabilitada. Um bom desempenho, se obtém também, quando são consideradas as variações das cargas do sistema ilhado.

## 4.3.2 Caso 02: Variação na Frequência do Sistema Equivalente

Para testar a capacidade da proteção proposta durante variações na frequência do sistema equivalente, foram produzidas duas variações na frequência da Barra  $B$  800. Uma variação suave, Figura [4.5\(a\),](#page-99-0) que não causaria a atuação de nenhum nível dos dispositivos de alívio automático de carga (Esquema Regional de Alívio de Carga - ERAC) , e uma variação abrupta e significativa, Figura [4.5\(b\),](#page-99-1) que causaria a atuação de alguns ERACs.

A Tabela [4.25](#page-98-1) apresenta o comportamento das proteções de detecção de ilhamento para a variação suave na frequência do sistema equivalente. A Tabela [4.26,](#page-98-2) por sua vez, apresenta o comportamento das proteções para uma grande variação na frequência do sistema equivalente.

Tabela 4.25 – Tempos de atuação das proteções para o *Caso 02* com pequena variação na frequência do sistema equivalente

<span id="page-98-1"></span>

| Proposta | $M$ 01 | M 02                                |  | $M_{\rm }$ 03 |     |
|----------|--------|-------------------------------------|--|---------------|-----|
|          |        | Prot. $(s)$ Prot. $(s)$ Prot. $(s)$ |  | Prot.         | (s) |
| -        |        |                                     |  | ROCOF 0.000   |     |

Tabela 4.26 – Tempos de atuação das proteções para o *Caso 02* com grande variação na frequência do sistema equivalente

<span id="page-98-2"></span>

|       | Proposta | $M$ 01                                    |     | M 02  |       | $M$ 03 $\,$ |       |
|-------|----------|-------------------------------------------|-----|-------|-------|-------------|-------|
| Prot. | (s)      | Prot.                                     | (s) | Prot. | (s)   | Prot.       | (s)   |
| F1    |          | 0,051 ROCOF 0,432 ROCOF 0,372 ROCOF 0,000 |     |       |       |             |       |
|       |          |                                           |     | 81U - | 0.479 | 81U         | 0.100 |

<span id="page-99-0"></span>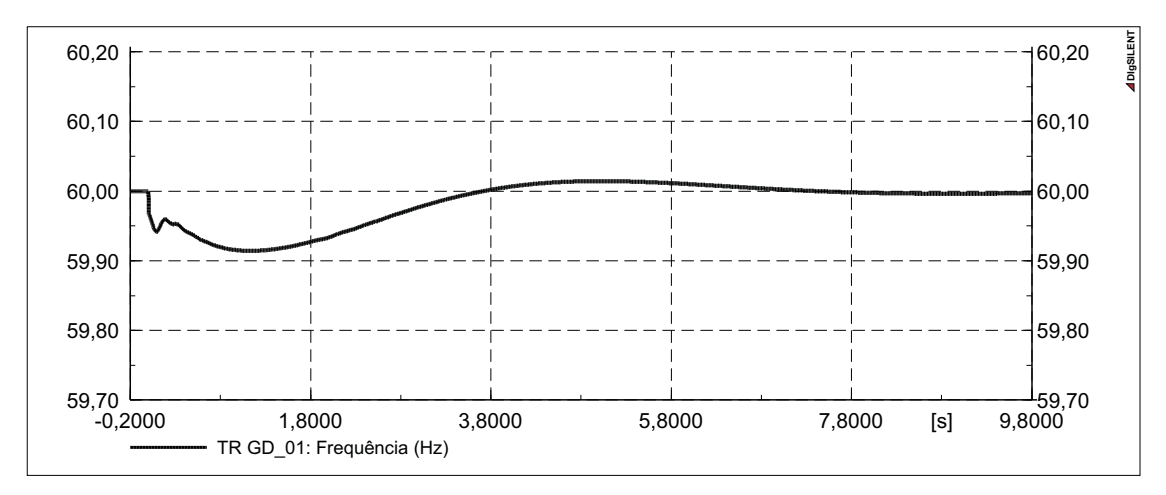

(a) Pequena variação de frequência do sistema equivalente

<span id="page-99-1"></span>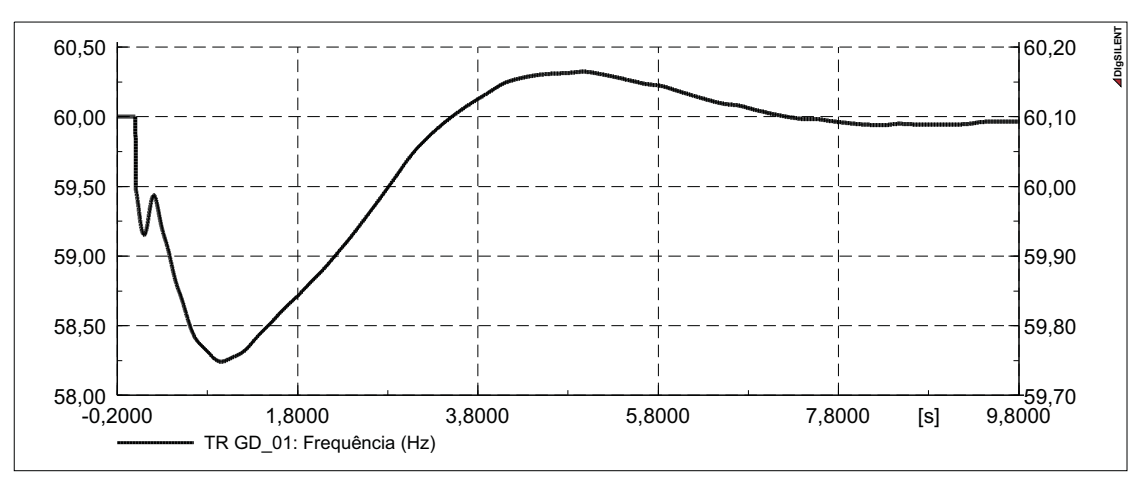

(b) Grande variação de frequência do sistema equivalente

Figura 4.5 – Comportamento dinâmico da frequência do sistema equivalente para análise da proteção proposta.

Pode-se verificar, pela Tabela [4.26,](#page-98-2) que para grandes variações na frequência do sistema equivalente, a proteção proposta detecta erroneamente a ocorrência de ilhamento. Esse comportamento se deve ao de fato que grandes variações na frequência do sistema equivalente causam variações na potência injetada pela GD na rede de distribuição, essas variações são suficientes para habilitar a função F1.

#### 4.3.3 Considerações Sobre as Simulações Específicas

Analisando o desempenho da proteção proposta durante as simulações realizadas nessa Seção, verifica-se que existe um compromisso entre a capacidade da proteção de detectar ilhamento com baixo fluxo de carga interrompido e a capacidade de suportar variações na frequência do sistema equivalente. Como variações na frequência do sistema equivalente ocorrem com baixa frequência, pode-se desabilitar o parâmetro de detecção desse fenômeno, em benefício a detecção de ilhamento.

Verifica-se, também, que as variações dinâmicas das cargas influenciam na capacidade das proteções de detectar a ocorrência de ilhamentos. Essa influência depende do montante de carga que é variado e do ponto de operação da GD.

# **5 CONCLUSÃO**

Nesse trabalho foi proposto um esquema de proteção para a detecção de ilhamento em sistemas de GD, que realiza a interconexão de diferentes funções ANSI - proteções clássicas - com proteções específicas desenvolvidas para esse fim. Para o seu desenvolvimento foram consideradas as características específicas do sistema de geração que utiliza motores a combustão interna e alternadores síncronos conectado diretamente na rede elétrica.

Na busca por uma metodologia para a realização da interconexão entre diferentes proteções, diversos eventos foram simulados no sistema de distribuição na presença de GD. Esse processo favoreceu a caracterização do comportamento dinâmico das grandezas elétricas da GD, o que possibilitou agrupar em classes os padrões de comportamento dinâmicos.

A análise detalhada do comportamento dinâmico das grandezas elétricas e das classes resultou no desenvolvimento de uma proteção para detecção de ilhamento, que considera o comportamento dinâmico do fluxo de potência proveniente da GD, o comportamento dinâmico das tensões e o valor da frequência, sendo essa última a grandeza elétrica principal.

Para avaliar o comportamento da potência injetada, foi desenvolvido um método que consegue distinguir entre degraus de potência e oscilações de potência. Para avaliar o comportamento das tensões foi desenvolvida uma metodologia que consegue avaliar situações de equilíbrios de tensão e situações passadas de desequilíbrios de tensão.

Os resultados obtidos com o sistema utilizado nos testes, mostraram que a proteção proposta consegue detectar o ilhamento com respostas similares a relés mutifunções que utilizam proteções clássicas. Mostraram também, que para eventos transitórios, a proteção proposta não detecta erroneamente o ilhamento - garantindo a continuidade da conexão - o que não ocorre com proteções clássicas.

Dentre as principais sugestões para trabalhos futuros, se destacam:

- Testar a proteção, com alterações nos ajustes, em sistemas de GD que utilizam pequenos recursos hidroelétricos como fonte primária de energia mecânica;
- Avaliar o comportamento da proteção proposta na presença de mais de uma geração GD no mesmo alimentador;
- Desenvolver outras inter-relações entre as grandezas elétricas e confrontar os resultados obtidos com os resultados apresentados nesse trabalho;

• Verificar, junto a fabricantes de relés de proteção multifunções, a possibilidade de ser disponibilizado um relé com *firmware* aberto, para que se possa implementar a proteção proposta, verificando em testes reais seu funcionamento e suas limitações.

# **REFERÊNCIAS**

AES\_ELETROPAULO. **NT - 6.009 - Conexão de Minigeração e Microgeração Distribuída**. 2011, Norma Técnica AES ELETROPAULO.

AES\_SUL. **NTD 014.001 - Conexão de Minigeração e Microgeração Distribuída**. 2012, Norma Técnica AES Sul.

ANEEL. (Brasil). Resolução Normativa  $N^{\circ}$  482, de 17 de abril de 2012. Estabelece as condições gerais para o acesso de microgeração e minigeração distribuída aos sistemas de distribuição de energia elétrica, o sistema de compensação de energia elétrica, e dá outras providências. **Diário Oficial [da] República Federativa do Brasil**, Poder Executivo, Brasília, DF, v.01, p.53–53, 19 de Abr. 2012.

ANEEL. **Procedimentos de Distribuição de Energia Elétrica no Sistema Elétrico Nacional – PRODIST**. 2012, http://www.aneel.gov.br/.

BOLZAN, R. et al. Análise Crítica dos Métodos de Detecção de Oscilações de Potência. In: IEEE/PES TRANSMISSION AND DISTRIBUTION CONFERENCE AND EXPOSITION LATIN AMERICA. **Anais...** [S.l.: s.n.], 2010.

BRASIL. Decreto  $N^{\circ}$  2.003, de 10 de setembro de 1996. Regulamenta a produção de energia elétrica por Produtor Independente e por Autoprodutor e dá outras providências. **Diário Oficial [da] República Federativa do Brasil**, Poder Executivo, Brasília, DF, v.01, p.1 – 6, 11 de Set. 1996.

CEEE-D. **NTD-00.081 - Acesso de Micro e Mini Geração com Fontes Renováveis e Cogeração Qualificada ao Sistema de Distribuição**. 2012, Norma Técnica CEEE-D.

CELG-D. **NTC-05 - Fornecimento de Energia Elétrica em Tensão Primária de Distribuição**. 2012, Norma Técnica CELG D.

<span id="page-104-0"></span>CELG-D. **NTC-71 - Requisitos para a Conexão de Microgeradores e Minigeradores ao Sistema de Distribuição da CELG D**. 2012, Norma Técnica CELG D.

CEMIG-D. **ND 5.31 - Requisitos para a conexão de Acessantes Produtores de Energia Elétrica ao Sistema de Distribuição Cemig – Conexão em Média Tensão**. 2011, Manual de Distribuição CEMIG-D.

CEMIG-D. **Comunicado Técnico N<sup>o</sup> 08 - Critérios de Acesso em Média Tensão da Cemig Distribuição SA para Microgeração e Minigeração Distribuídas Aderentes ao Regime de Compensação**. 2013, Comunicado Técnico CEMIG-D.

COPEL-D. **NTC 903105 - GERAÇÃO PRÓPRIA – Operação em Paralelismo Momentâneo**. 2011, Normas Técnicas COPEL.

COPEL-D. **NTC 905100 - Manual de Acesso de Geração Distribuída ao Sistema da Copel**. 2012, Normas Técnicas COPEL.

CPFL, E. **GED 2912 - Proteção de Redes Aéreas de Distribuição - Sobrecorrente**. 2006, Norma Técnica CPFL.

CPFL, E. **GED 15303 - Conexão de Micro e Minigeração Distribuída sob Sistema de Compensação de Energia Elétrica**. 2013, Norma Técnica CPFL.

DIGSILENT-GMBH. **DIgSILENT Technical Documentation - Induction Machine - V2.1**. 2010, *Help - Technical Reference*.

DIGSILENT-GMBH. **DIgSILENT Technical Documentation - Synchronous Generator - V6**. 2010, *Help - Technical Reference*.

EL-ARROUDI, K. et al. Intelligent-Based Approach to Islanding Detection in Distributed Generation. **Power Delivery, IEEE Transactions on**, [S.l.], v.22, n.2, p.828–835, April 2007.

ELEKTRO, E. e. S. S. **ND.78 - Proteção de Redes Aéreas de Distribuição**. 2008, Norma Técnica ELEKTRO.

ELEKTRO, E. e. S. S. **ND.65 - Conexão de geradores em paralelo com o sistema de distribuição de média tensão da ELEKTRO**. 2012, Norma Técnica ELEKTRO.

<span id="page-105-0"></span>FAR, H.; RODOLAKIS, A.; JOOS, G. Synchronous Distributed Generation Islanding Protection Using Intelligent Relays. **Smart Grid, IEEE Transactions on**, [S.l.], v.3, n.4, p.1695–1703, Dec 2012.

FOSS, A.; LEPPIK, K. Design and implementation of an Anti-Islanding Protection Strategy for distributed generation involving Multiple Passive protections. In: ELECTRICAL POWER ENERGY CONFERENCE (EPEC), 2009 IEEE. **Anais. . .** [S.l.: s.n.], 2009. p.1–4.

<span id="page-106-0"></span>KERSTING, W. Radial distribution test feeders. **Power Systems, IEEE Transactions on**, [S.l.], v.6, n.3, p.975–985, 1991.

KERSTING, W. Radial distribution test feeders. In: POWER ENGINEERING SOCIETY WINTER MEETING, 2001. IEEE. **Anais...** [S.l.: s.n.], 2001. v.2, p.908–912 vol.2.

KIM, J.; HWANG, J. Islanding detection method of distributed generation units connected to power distribution system. In: POWER SYSTEM TECHNOLOGY, 2000. PROCEEDINGS. POWERCON 2000. INTERNATIONAL CONFERENCE ON. **Anais. . .** [S.l.: s.n.], 2000. v.2, p.643–647 vol.2.

<span id="page-106-2"></span>LIGHT, S. **Procedimentos para a Conexão de Microgeração e Minigeração ao Sistema de Distribuição da Light SESA – Até 34,5kV**. 2013, Norma Técnica Light SESA.

<span id="page-106-1"></span>LUIZ, C. M. **AVALIAÇÃO DOS IMPACTOS DA GERAÇÃO DISTRIBUÍDA PARA PROTEÇÃO DO SISTEMA ELÉTRICO**. 2012. Dissertação (Mestrado em Engenharia Elétrica ) — Universidade Federal de Minas Gerais – UFMG, Belo Horizonte, Brasil, 2012.

MCGRAW-EDISON, C. P. S. D. **Distribution-system Protection Manual**. 1971, *Bulletin*.

MOTOHASHI, J. et al. Comparison of digital simulation and field test results of islanding detection system for synchronous generators. In: POWER ENGINEERING SOCIETY 1999 WINTER MEETING, IEEE. Anais... [S.l.: s.n.], 1999. v.2, p.931–936 vol.2.

O'KANE, P.; FOX, B. Loss of mains detection for embedded generation by system impedance monitoring. In: DEVELOPMENTS IN POWER SYSTEM PROTECTION, SIXTH INTERNATIONAL CONFERENCE ON (CONF. PUBL. NO. 434). **Anais. . .** [S.l.: s.n.], 1997. p.95–98.

DISTRIBUTION SYSTEM ANALYSIS SUBCOMMITTEE. **IEEE 34 Node Test Feeder**. [S.l.]: IEEE, 2010.

RUFATO JR, E. et al. **Avaliação do Desempenho dos Relés de Proteção Antiilhamento em um Sistema com Geração Distribuída**. 2011, Universidade Tecnológica Federal do Paraná, Curitiba, PR.

<span id="page-106-3"></span>VIEIRA, J. C. M. et al. Efficient coordination of ROCOF and frequency relays for distributed generation protection by using the application region. **Power Delivery, IEEE Transactions on**, [S.l.], v.21, n.4, p.1878–1884, Oct 2006.

VIEIRA JR, J. C. M. Detecção de Ilhamento de Geradores Distribuídos: uma revisão bibliográfica sobre o tema. **Revista Eletrônica de Energia**, [S.l.], v.1, p.3–14, 12 2011.

VIEIRA JR, J. C. M. et al. Um Método Prático Para a Definição dos Ajustes de Relés Baseados em Medidas de Freqüência Usados para Detecção de Ilhamento de Geração Distribuída. **Sba: Controle & Automação, Sociedade Brasileira de Automatica**, [S.l.], v.19, p.199 – 213, 06 2008.

VIEIRA JR, J. C. M.; FREITAS, W.; FRANÇA, A. L. M. Análise comparativa sobre a eficácia de relés baseados em medidas de freqüência para detecção de ilhamento de geradores distribuídos. **Sba: Controle & Automação, Sociedade Brasileira de Automatica**, [S.l.], v.16, p.251 – 251, 06 2005.

<span id="page-107-1"></span>XU, W.; MAUCH, K.; MARTEL, S. **An Assessment of DG Islanding Detection Methods and Issues for Canada**. 2004, report CETC-Varennes 2004-074 (TR), CANMET Energy Technology Centre – Varennes, Natural Resources Canada, 53 pp.

<span id="page-107-0"></span>YEAGER, K. E.; WILLIS, J. R. Modeling of emergency diesel generators in an 800 megawatt nuclear power plant. **Energy Conversion, IEEE Transactions on**, [S.l.], v.8, n.3, p.433–441, 1993.

YIN, J.; CHANG, L.; DIDUCH, C. Recent developments in islanding detection for distributed power generation. In: POWER ENGINEERING, 2004. LESCOPE-04. 2004 LARGE ENGINEERING SYSTEMS CONFERENCE ON. Anais... [S.l.: s.n.], 2004. p.124–128.
# **APÊNDICES**

**Contract Contract Contract** 

## **APÊNDICE A – Construção do Caso Base no Programa DIgSILENT PowerFactov**<sup>®</sup>

Este apêndice demonstra como foi realizada a construção do sistema de distribuição teste, sistema IEEE 34 barras, no programa de simulação DIgSILENT PowerFactoy<sup>®</sup>.

O sistema de distribuição, comumente chamado de IEEE 34 barras, mostrado na Figura [A.1,](#page-111-0) foi inicialmente proposto por [KERSTING](#page-106-0) [\(1991\)](#page-106-0) tendo como finalidade ser utilizado como um dos casos de referência, *benchmark*, para o teste e verificação do funcionamento de programas de simulação e análise de sistemas elétricos de distribuição. Com esse, e outros sistemas testes, se poderia comparar o desempenho de diversos programas e rotinas desenvolvidos por diferentes empresas e grupos de pesquisas. No entanto, [KERSTING](#page-106-0) [\(1991\)](#page-106-0) não apresentou nenhum resultado de simulação.

Posteriormente [KERSTING](#page-106-1) [\(2001\)](#page-106-1) apresentou novamente os mesmos sistemas testes, propondo algumas modificações e indicou que em [PES \(2010](#page-106-2)) se encontra os dados completos dos sistemas testes juntamente com os resultados de simulação do cálculo de fluxo de carga. Fazendo com que os sistemas testes, inicialmente propostos por [KERSTING \(1991](#page-106-0)), fossem também utilizados como referência para outros tipos de análise, como sistemas de proteção, inserção de GD, alocação ótima de equipamentos entre outros estudos.

A seguir serão apresentados os dados elétricos utilizados e as considerações realizadas na construção do sistema teste, IEEE 34 barras, no programa DIgSILENT PowerFactory<sup>®</sup>, denominado *Caso Base*. Posteriormente são apresentados os resultados de simulação do *Caso Base* e as comparações realizadas com os resultados apresentados por [PES \(2010](#page-106-2)). Por fim, é apresentado uma modificação no caso base, a fim de considerar o transformador rebaixador da subestação de subtransmissão, denominado *Caso Base Modificado*.

## A.1 Construção do Sistema IEEE 34 Barras no Programa DIgSILENT PowerFactory<sup>®</sup>

A modelagem das redes de distribuição é realizada levando em consideração as matrizes de impedâncias e susceptâncias apresentadas por [PES \(2010](#page-106-2)). Para isso é escolhido o modelo *Tower Type* no programa DIgSILENT PowerFactory<sup>®</sup>, o modo de entrada escolhido é por parâmetros elétricos, podendo assim, os valores das matrizes de impedâncias e susceptâncias serem digitados diretamente nas matrizes dos modelos no programa DIgSILENT PowerFactory<sup>®</sup>. O modelo de linha escolhido é de parâmetros concentrados, modelo  $\pi$ .

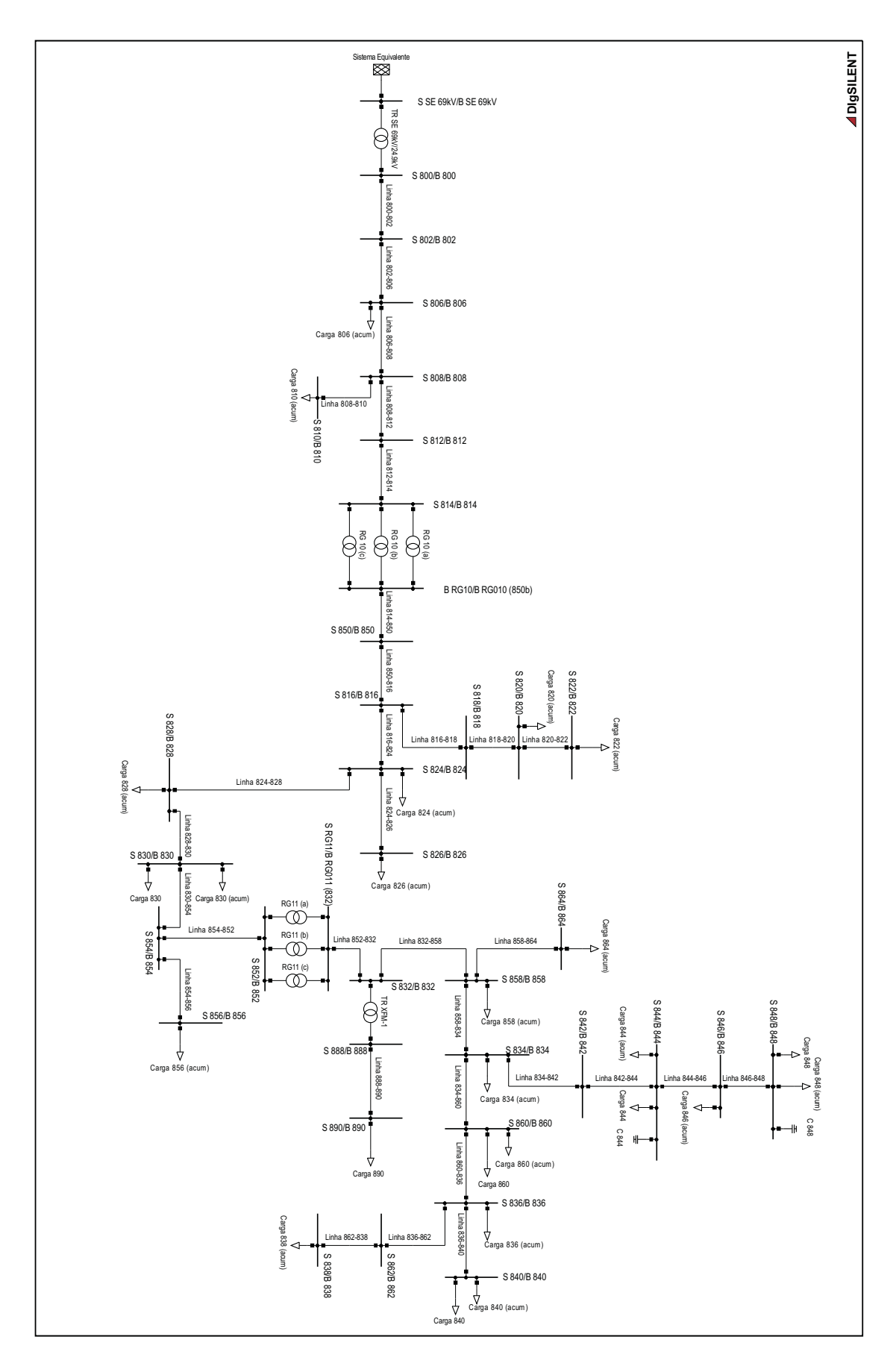

<span id="page-111-0"></span>Figura A.1 – Sistema IEEE 34 barras.

As cargas distribuídas são conectadas na barra *receiving*, diferentemente do que foi realizado por [KERSTING](#page-106-1) [\(2001\)](#page-106-1), onde as cargas distribuídas são conectados no meio do trecho indicado. As cargas são modeladas com as mesmas características de desequilíbrio e dependência da tensão apresentados por [KERSTING](#page-106-1) [\(2001\)](#page-106-1). Nas barras *receiving* que também possuam uma carga local, ambas são representadas mantendo suas respectivas características originais. Para modelar as cargas desequilibradas que apresentam ligação "Y", na opção de ligação interna, *Technology*, é selecionada a opção "3PH PH-E".

A modelagem dos bancos reguladores de tensão é realizada através de transformadores monofásicos (um por fase), *Technology: Single Wire Earth Return*, apresentando relação de transformação unitária e impedância nula. Os comutadores de derivação em carga (CDC) possuem 32 taps, 16 positivos e 16 negativos, com variação de tensão de 0,6% por tap. O controle do regulador de tensão é selecionado para ter variação de tap discreta com modo de controle por tensão. O valor de referência e os valores de margem de regulação são equivalentes aos valores apresentados por [KERSTING](#page-106-0) [\(1991\)](#page-106-0), no programa DIgSILENT PowerFactory<sup>®</sup> esses são entrados em p.u. A compensação de queda de tensão da rede é configurada com os mesmos valores apresentados por [KERSTING](#page-106-0) [\(1991\)](#page-106-0). A constante de tempo de atuação dos reguladores é determinada em 30 segundos.

Para a representação das impedâncias dos reguladores de tensão, é criada uma barra adicional, na qual o terminal de saída dos reguladores são conectados. Uma linha com a impedância apresentada por [KERSTING \(1991](#page-106-0)), impedância dos reguladores, é inserida entre essa barra adicionada e a barra original de saída dos reguladores.

A Tabela [A.1](#page-113-0) apresenta os comprimentos dos trechos e os tipos dos cabos das redes de distribuição utilizadas nas simulações no programa DIgSILENT PowerFactory<sup>®</sup>.

As Tabelas [A.2](#page-113-1) e [A.3](#page-114-0) apresentam, respectivamente, as matrizes de impedância série e as matrizes de impedância *shunt* para o cabo do tipo, modelo, 300.

As Tabelas [A.4](#page-114-1) e [A.5](#page-114-2) apresentam, respectivamente, as matrizes de impedância série e as matrizes de impedância *shunt* para o cabo do tipo, modelo, 301.

As Tabelas [A.6](#page-114-3) e [A.7](#page-114-4) apresentam, respectivamente, as matrizes de impedância série e as matrizes de impedância *shunt* para o cabo do tipo, modelo, 302.

As Tabelas [A.8](#page-114-5) e [A.9](#page-115-0) apresentam, respectivamente, as matrizes de impedância série e as matrizes de impedância *shunt* para o cabo do tipo, modelo, 303.

<span id="page-113-0"></span>

| Barra Sendig | <b>Barra Receiving</b> | Comprimento | Tipo   |
|--------------|------------------------|-------------|--------|
|              |                        | (km)        | (Cabo) |
| 800          | 802                    | 0,786384    | 300    |
| 802          | 806                    | 0,527304    | 300    |
| 806          | 808                    | 9,823704    | 300    |
| 808          | 810                    | 1,769059    | 303    |
| 808          | 812                    | 11,43000    | 300    |
| 812          | 814                    | 9,061704    | 300    |
| 814          | 850                    | 0,003048    | 301    |
| 816          | 818                    | 0,521208    | 302    |
| 816          | 824                    | 3,112008    | 301    |
| 818          | 820                    | 14,67612    | 302    |
| 820          | 822                    | 4,187952    | 302    |
| 824          | 826                    | 0,923544    | 303    |
| 824          | 828                    | 0,256032    | 301    |
| 828          | 830                    | 6,230112    | 301    |
| 830          | 854                    | 0,158496    | 301    |
| 832          | 858                    | 1,493520    | 301    |
| 832          | 888                    | 0,000000    | XFM-1  |
| 834          | 842                    | 0,085344    | 301    |
| 834          | 860                    | 0,615696    | 301    |
| 836          | 840                    | 0,262128    | 301    |
| 836          | 862                    | 0,085344    | 301    |
| 842          | 844                    | 0,411480    | 301    |
| 844          | 846                    | 1,109472    | 301    |
| 846          | 848                    | 0,161544    | 301    |
| 850          | 816                    | 0,094488    | 301    |
| 852          | 832                    | 0,003048    | 301    |
| 854          | 852                    | 11,22578    | 301    |
| 854          | 856                    | 7,110984    | 303    |
| 858          | 834                    | 1,776984    | 301    |
| 858          | 864                    | 0,493776    | 302    |
| 860          | 836                    | 0,816864    | 301    |
| 862          | 838                    | 1,481328    | 304    |
| 888          | 890                    | 3,218688    | 300    |

Tabela A.1 – Comprimentos e tipos das redes de distribuição

Tabela A.2 – Impedância série do tipo de cabo 300

<span id="page-113-1"></span>

| $R(\Omega/km)$ |  |  |  | $X(\Omega/km)$                                          |  |
|----------------|--|--|--|---------------------------------------------------------|--|
|                |  |  |  |                                                         |  |
|                |  |  |  | 1 0,830649 0,130550 0,132352 0,829096 0,359090 0,311618 |  |
|                |  |  |  | 2 0,130550 0,822571 0,128375 0,359090 0,843139 0,285272 |  |
|                |  |  |  | 3 0,132352 0,128375 0,826051 0,311618 0,285272 0,837049 |  |

Tabela A.3 – Impedância *Shunt* total do tipo de cabo 300

<span id="page-114-0"></span>

| . <i>. .</i> |               | <u>hiipeaaneid bhaha total do tipo de eabo boo</u> |          |               |             |             |  |
|--------------|---------------|----------------------------------------------------|----------|---------------|-------------|-------------|--|
|              | $G(\mu S/km)$ |                                                    |          | $B(\mu S/km)$ |             |             |  |
|              |               |                                                    |          |               |             |             |  |
|              | 0,000000      | 0.000000                                           | 0,000000 | 3,315015      | $-0.951506$ | $-0.617829$ |  |
|              | 0,000000      | 0,000000                                           | 0,000000 | $-0.951506$   | 3,167688    | $-0,385996$ |  |
|              | 0,000000      | 0,000000                                           | 0,000000 | $-0,617829$   | $-0,385996$ | 3,037262    |  |

Tabela A.4 – Impedância série do tipo de cabo 301

<span id="page-114-1"></span>

| $R(\Omega/km)$ |  |  |  | $X(\Omega/km)$ |                                                           |  |
|----------------|--|--|--|----------------|-----------------------------------------------------------|--|
|                |  |  |  |                |                                                           |  |
|                |  |  |  |                | $1$ 1,199246 0,144593 0,146581 0,877065 0,400287 0,353622 |  |
|                |  |  |  |                | 2 0,144593 1,190361 0,142170 0,400287 0,887380 0,325474   |  |
|                |  |  |  |                | 3 0,146581 0,142170 1,194213 0,353622 0,325474 0,882906   |  |

Tabela A.5 – Impedância *Shunt* total do tipo de cabo 301

<span id="page-114-2"></span>

| . $\sim$ | <u>mipouanone bittite touri do tipo de eabo boil</u> |          |          |               |             |             |  |  |  |
|----------|------------------------------------------------------|----------|----------|---------------|-------------|-------------|--|--|--|
|          | $G(\mu S/km)$                                        |          |          | $B(\mu S/km)$ |             |             |  |  |  |
|          |                                                      |          |          |               |             |             |  |  |  |
|          | 0,000000                                             | 0,000000 | 0,000000 | 3,181855      | $-0.892538$ | $-0.584213$ |  |  |  |
|          | 0,000000                                             | 0,000000 | 0,000000 | $-0.892538$   | 3,048136    | $-0,369778$ |  |  |  |
|          | 0,000000                                             | 0,000000 | 0,000000 | $-0,584213$   | $-0,369778$ | 2,930014    |  |  |  |

Tabela A.6 – Impedância série do tipo de cabo 302

<span id="page-114-3"></span>

| $R(\Omega/km)$ |            |          |                                 | $X[\Omega/km]$          |          |          |  |
|----------------|------------|----------|---------------------------------|-------------------------|----------|----------|--|
|                |            |          |                                 |                         |          |          |  |
|                | 1 1,739529 | 0,000000 | $0,0000000$   0,923047 0,000000 |                         |          | 0.000000 |  |
|                | 2 0,000000 | 0,000000 |                                 | $0,000000$   $0,000000$ | 0,000000 | 0.000000 |  |
|                | 3 0,000000 | 0,000000 | 0,000000                        | 0,000000                | 0,000000 | 0,000000 |  |

Tabela A.7 – Impedância *Shunt* total do tipo de cabo 302

<span id="page-114-4"></span>

| $G(\mu S/km)$ |          |          |                       | $B(\mu S/km)$ |          |
|---------------|----------|----------|-----------------------|---------------|----------|
|               |          |          |                       |               |          |
| 0,000000      | 0,000000 |          | $0,000000$   2,625355 | 0,000000      | 0,000000 |
| 2 0,000000    | 0,000000 |          | $0,000000$   0,000000 | 0,000000      | 0,000000 |
| 0,000000      | 0,000000 | 0,000000 | 0,000000              | 0,000000      | 0,000000 |

Tabela A.8 – Impedância série do tipo de cabo 303

<span id="page-114-5"></span>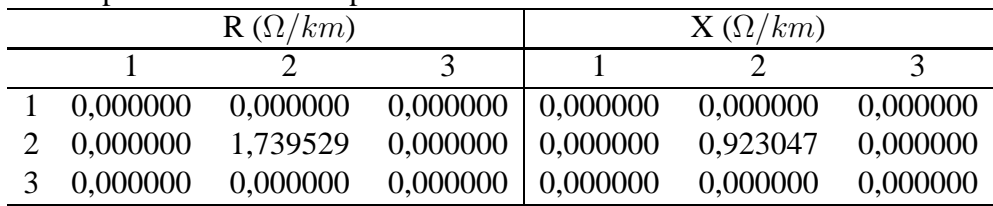

<span id="page-115-0"></span>

|  |            | $G(\mu S/km)$ | $B(\mu S/km)$ |          |          |              |
|--|------------|---------------|---------------|----------|----------|--------------|
|  |            |               | $\mathbf{z}$  |          |          | $\mathbf{z}$ |
|  | 1 0,000000 | 0,000000      | 0,000000      | 0,000000 | 0,000000 | 0,000000     |
|  | 2 0,000000 | 0.000000      | 0,000000      | 0,000000 | 2,625355 | 0.000000     |
|  | 0,000000   | 0.000000      | 0,000000      | 0,000000 | 0,000000 | 0,000000     |

Tabela A.9 – Impedância *Shunt* total do tipo de cabo 303

As Tabelas [A.10](#page-115-1) e [A.11](#page-115-2) apresentam, respectivamente, as matrizes de impedância série e as matrizes de impedância *shunt* para o cabo do tipo, modelo, 304.

Tabela A.10 – Impedância série do tipo de cabo 304

<span id="page-115-1"></span>

| $R(\Omega/km)$ |            |  |                                             | $X(\Omega/km)$ |                                                        |          |  |
|----------------|------------|--|---------------------------------------------|----------------|--------------------------------------------------------|----------|--|
|                |            |  |                                             |                |                                                        |          |  |
|                | 0,000000   |  |                                             |                | $0,000000$ $0,000000$ $0,000000$ $0,000000$ $0,000000$ |          |  |
|                | 2 0,000000 |  |                                             |                | 1,194089 0,000000 0,000000 0,883093 0,000000           |          |  |
|                | 3 0,000000 |  | $0,000000$ $0,000000$ $0,000000$ $0,000000$ |                |                                                        | 0,000000 |  |

Tabela A.11 – Impedância *Shunt* total do tipo de cabo 304

<span id="page-115-2"></span>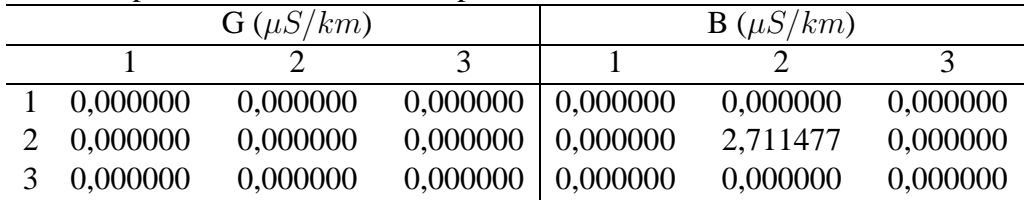

A Tabela [A.12](#page-115-3) apresenta os parâmetros das cargas concentradas, mostrando as potências por fase, tipo de ligação e a características de dependência da tensão.

Tabela A.12 – Parâmetros das cargas concentradas

<span id="page-115-3"></span>

| .     | I didinction das cargas concentração |      |        |      |        |      |        |  |  |  |
|-------|--------------------------------------|------|--------|------|--------|------|--------|--|--|--|
| Barra | Modelo                               |      | Fase A |      | Fase B |      | Fase C |  |  |  |
|       |                                      | (kW) | (kVAr) | (kW) | (kVAr) | (kW) | (kVAr) |  |  |  |
| 830   | D-Z                                  | 10   | 5      | 10   | 5      | 25   | 10     |  |  |  |
| 840   | Y-I                                  | 9    |        | 9    |        | 9    |        |  |  |  |
| 844   | $Y-Z$                                | 135  | 105    | 135  | 105    | 135  | 105    |  |  |  |
| 848   | D-PO                                 | 20   | 16     | 20   | 16     | 20   | 16     |  |  |  |
| 860   | Y-PO                                 | 20   | 16     | 20   | 16     | 20   | 16     |  |  |  |
| 890   | $D-I$                                | 150  | 75     | 150  | 75     | 150  | 75     |  |  |  |
| Total |                                      | 344  | 224    | 344  | 224    | 359  | 229    |  |  |  |

A Tabela [A.13](#page-116-0) apresenta os parâmetros das cargas distribuídas, mostrando os trechos onde estão conectadas, as potências por fase, tipo de ligação e as características de dependência da tensão.

<span id="page-116-0"></span>

| Barra   | Barra      | Modelo             |                  | Fase A         |                | Fase B         |                  | Fase C           |
|---------|------------|--------------------|------------------|----------------|----------------|----------------|------------------|------------------|
| Sending | Receiving* |                    | (kW)             | (kVAr)         | (kW)           | (kVAr)         | (kW)             | (kVAr)           |
| 802     | 806        | $\overline{Y}$ -PQ | $\overline{0}$   | 0              | 30             | 15             | 25               | 14               |
| 808     | 810        | Y-I                | $\overline{0}$   | $\overline{0}$ | 16             | 8              | $\boldsymbol{0}$ | $\overline{0}$   |
| 818     | 820        | Y-Z                | 34               | 17             | $\theta$       | 0              | $\theta$         | 0                |
| 820     | 822        | Y-PQ               | 135              | 70             | $\overline{0}$ | $\theta$       | $\overline{0}$   | 0                |
| 816     | 824        | $D-I$              | $\theta$         | $\overline{0}$ | 5              | $\overline{2}$ | $\overline{0}$   | 0                |
| 824     | 826        | Y-I                | $\overline{0}$   | $\overline{0}$ | 40             | 20             | $\theta$         | $\overline{0}$   |
| 824     | 828        | Y-PQ               | $\boldsymbol{0}$ | $\overline{0}$ | $\overline{0}$ | $\overline{0}$ | 4                | 2                |
| 828     | 830        | Y-PQ               | 7                | 3              | $\overline{0}$ | $\overline{0}$ | $\overline{0}$   | $\overline{0}$   |
| 858     | 834        | D-PQ               | $\overline{4}$   | $\overline{2}$ | 15             | 8              | 13               | 7                |
| 860     | 836        | D-PQ               | 30               | 15             | 10             | 6              | 42               | 22               |
| 862     | 838        | Y-PQ               | $\overline{0}$   | $\overline{0}$ | 28             | 14             | $\overline{0}$   | $\overline{0}$   |
| 836     | 840        | $D-I$              | 18               | 9              | 22             | 11             | $\overline{0}$   | $\overline{0}$   |
| 842     | 844        | Y-PQ               | 9                | 5              | $\overline{0}$ | $\theta$       | $\theta$         | 0                |
| 844     | 846        | Y-PQ               | $\overline{0}$   | $\overline{0}$ | 25             | 12             | 20               | 11               |
| 846     | 848        | Y-PQ               | $\overline{0}$   | $\overline{0}$ | 23             | 11             | $\overline{0}$   | $\overline{0}$   |
| 854     | 856        | Y-PQ               | $\boldsymbol{0}$ | $\overline{0}$ | 4              | $\overline{2}$ | $\overline{0}$   | $\boldsymbol{0}$ |
| 832     | 858        | $D-Z$              | $\overline{7}$   | 3              | $\overline{2}$ |                | 6                | 3                |
| 834     | 860        | $D-Z$              | 16               | 8              | 20             | 10             | 110              | 55               |
| 858     | 864        | Y-PQ               | $\overline{2}$   |                | $\overline{0}$ | 0              | $\overline{0}$   | $\overline{0}$   |
|         | Total      |                    | 262              | 133            | 240            | 120            | 220              | 114              |

Tabela A.13 – Parâmetros das cargas distribuídas

\* As cargas distribuídas foram agrupadas na barra *Receiving*.

A Tabela [A.14](#page-116-1) apresenta a localização e potência dos capacitores utilizados no sistema de distribuição.

Tabela A.14 – Parâmetros dos bancos de capacitores

<span id="page-116-1"></span>

|       | Fase A | Fase B | Fase C |
|-------|--------|--------|--------|
| Barra | (kVAr) | (kVAr) | (kVAr) |
| 844   | 100    | 100    | 100    |
| 848   | 150    | 150    | 150    |
| Total | 250    | 250    | 250    |

A Tabela [A.15](#page-117-0) apresenta os ajustes do banco de reguladores de tensão *Regulator ID 1* entrados no programa DIgSILENT PowerFactory<sup>®</sup>. Esse banco de reguladores está conectado entre as barras 814 e 850, e é composto por 3 transformadores monofásicos que operam de maneira independente, possuindo os mesmos ajustes e parâmetros.

A Tabela [A.16](#page-118-0) apresenta os ajustes do banco de reguladores de tensão *Regulator ID 2* entrados no programa DIgSILENT PowerFactory<sup>®</sup>. Esse banco de reguladores está conectado entre as barras 852 e 832, e é composto por 3 transformadores monofásicos que operam de maneira independente, possuindo os mesmos ajustes e parâmetros.

<span id="page-117-0"></span>

| Parâmetro                         | Valor                     | Unidade                     |
|-----------------------------------|---------------------------|-----------------------------|
|                                   |                           |                             |
|                                   | Parâmetros do Equipamento |                             |
| Barra Sending                     | 814                       |                             |
| Barra Receiving                   | 850*                      |                             |
| Tap Changer                       | <i>Discrete</i>           |                             |
| <b>Controlled Node</b>            | LV                        |                             |
| Control Mode                      | V                         |                             |
| Setpoint                          | local                     |                             |
| <i>Voltage Setpoint</i>           | 1,018360                  | p.u.                        |
| Lower Voltage Bound               | 1,001668                  | p.u.                        |
| Upper Voltage Bound               | 1,035057                  | p.u.                        |
| <b>Controller Time Constant</b>   | 30                        | $\mathcal{S}_{\mathcal{S}}$ |
| Line Drop Compensation (LDC)      | internal                  |                             |
| <b>Current Transformer Rating</b> | 100                       | А                           |
| Voltage Transformer Ratio         | 120                       |                             |
| <b>Rset</b>                       | 2,7                       | V                           |
| <b>Xset</b>                       | 1,6                       | V                           |
|                                   | Parâmetros do Modelo      |                             |
| Technology                        | Single Wire Earth Return  |                             |

Tabela A.15 – Parâmetros do banco de reguladores *ID 1*

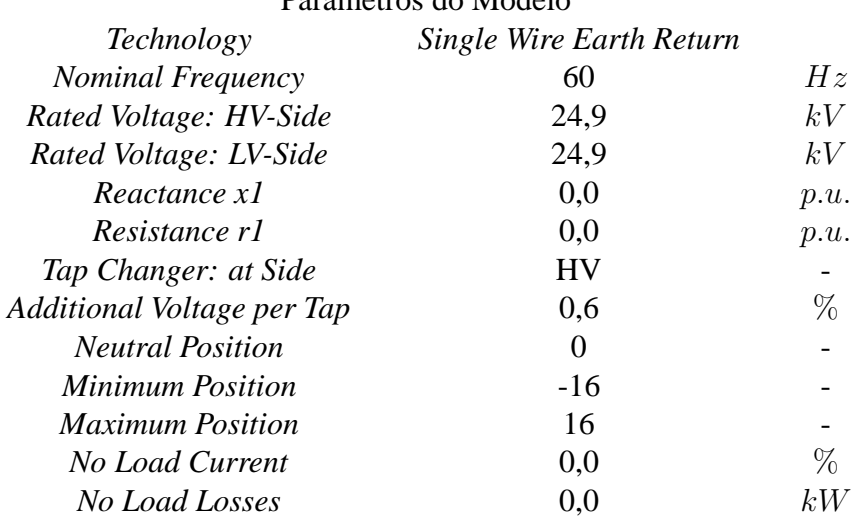

\* No programa DIgSILENT PowerFactory® foi criada uma barra adicional para conectar a saída do regulador com a linha que representa a impedância do trecho - linha 814 a 850.

<span id="page-118-0"></span>

| Parâmetro                         | Valor                    | Unidade          |
|-----------------------------------|--------------------------|------------------|
| Parâmetros do Equipamento         |                          |                  |
| Barra Sending                     | 852                      |                  |
| Barra Receiving                   | 832*                     |                  |
| Tap Changer                       | <b>Discrete</b>          |                  |
| <b>Controlled Node</b>            | LV                       |                  |
| Control Mode                      | $\bar{V}$                |                  |
| Setpoint                          | local                    |                  |
| Voltage Setpoint                  | 1,035057                 | p.u.             |
| Lower Voltage Bound               | 1,018362                 | p.u.             |
| <b>Upper Voltage Bound</b>        | 1,051751                 | p.u.             |
| <b>Controller Time Constant</b>   | 30                       | $\boldsymbol{s}$ |
| Line Drop Compensation (LDC)      | internal                 |                  |
| <b>Current Transformer Rating</b> | 100                      | А                |
| Voltage Transformer Ratio         | 120                      |                  |
| <b>Rset</b>                       | 2,5                      | $\bar{V}$        |
| <b>Xset</b>                       | 1,5                      | V                |
| Parâmetros do Modelo              |                          |                  |
| Technology                        | Single Wire Earth Return |                  |
| <b>Nominal Frequency</b>          | 60                       | Hz               |
| Rated Voltage: HV-Side            | 24,9                     | kV               |
| Rated Voltage: LV-Side            | 24,9                     | kV               |
| Reactance x1                      | 0,0                      | p.u.             |
| Resistance r1                     | 0,0                      | p.u.             |
| Tap Changer: at Side              | <b>HV</b>                |                  |
| Additional Voltage per Tap        | 0,6                      | %                |
| <b>Neutral Position</b>           | $\overline{0}$           |                  |
| <b>Minimum Position</b>           | $-16$                    |                  |
| <b>Maximum Position</b>           | 16                       |                  |
| No Load Current                   | 0,0                      | $\%$             |
| No Load Losses                    | 0,0                      | kW               |

Tabela A.16 – Parâmetros do banco de reguladores *ID 2*

\* No programa DIgSILENT PowerFactory® foi criada uma barra adicional para conectar a saída do regulador com a linha que representa a impedância do trecho - linha 852 a 832.

A Tabela [A.17](#page-119-0) apresenta os dados do transformador de distribuição XFM-1 que está conectado entre as barras 832 e 888.

<span id="page-119-0"></span>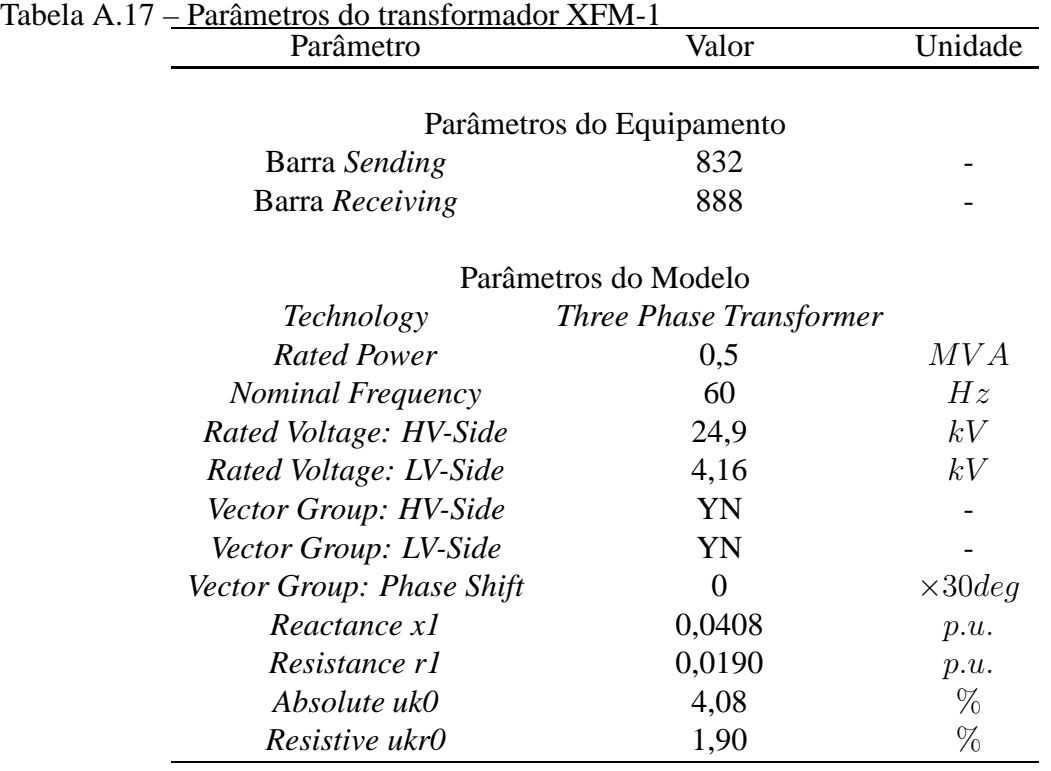

#### **A.2 Resultados de Simulação do Caso Base**

Para a realização do cálculo do fluxo de carga no programa DIgSILENT PowerFactory<sup>®</sup> é escolhido o método de Newton-Raphson clássico, resolvendo para as equações de potência, considerando o sistema desequilibrado, e ativo o ajuste automático dos taps dos transformadores e a dependência da tensão das cargas.

A Tabela [A.18](#page-120-0) apresenta os valores de tensão das barras apresentados por [PES \(2010](#page-106-2)), A Tabela [A.19](#page-121-0) apresenta os valores das tensões das barras obtidos através da simulação do programa PowerFactor e a Tabela [A.20](#page-122-0) apresenta o módulo da diferença percentual entre os módulos das tensões e o módulo da diferença entre os valores dos ângulos entre as simulações citadas acima.

<span id="page-120-0"></span>

|             | Fase A<br>Fase B |              | Fase C          |              |                 |              |
|-------------|------------------|--------------|-----------------|--------------|-----------------|--------------|
| Barra       | Tensão $(p.u.)$  | Angulo $(°)$ | Tensão $(p.u.)$ | Angulo $(°)$ | Tensão $(p.u.)$ | Angulo $(°)$ |
| 800         | 1,0500           | 0,00         | 1,0500          | $-120,00$    | 1,0500          | 120,00       |
| 802         | 1,0475           | $-0,05$      | 1,0484          | $-120,07$    | 1,0484          | 119,95       |
| 806         | 1,0457           | $-0,08$      | 1,0474          | $-120,11$    | 1,0474          | 119,92       |
| 808         | 1.0136           | $-0,75$      | 1,0296          | $-120,95$    | 1,0289          | 119,30       |
| 810         |                  |              | 1,0294          | $-120,95$    |                 |              |
| 812         | 0,9763           | $-1,57$      | 1,0100          | $-121,92$    | 1.0069          | 118,59       |
| 814         | 0,9467           | $-2,26$      | 0,9945          | $-122,70$    | 0,9893          | 118,01       |
| <b>RG10</b> | 1,0177           | $-2,26$      | 1,0255          | $-122,70$    | 1,0203          | 118,01       |
| 850         | 1,0176           | $-2,26$      | 1,0255          | $-122,70$    | 1,0203          | 118,01       |
| 816         | 1,0172           | $-2,26$      | 1,0253          | $-122,71$    | 1,0200          | 118,01       |
| 818         | 1,0163           | $-2,27$      |                 |              |                 |              |
| 820         | 0,9926           | $-2,32$      |                 |              |                 |              |
| 822         | 0,9895           | $-2,33$      |                 |              |                 |              |
| 824         | 1,0082           | $-2,37$      | 1,0158          | $-122,94$    | 1,0116          | 117,76       |
| 826         |                  |              | 1,0156          | $-122,94$    |                 |              |
| 828         | 1,0074           | $-2,38$      | 1,0151          | $-122,95$    | 1,0109          | 117,75       |
| 830         | 0,9894           | $-2,63$      | 0,9982          | $-123,39$    | 0,9938          | 117,25       |
| 854         | 0,9890           | $-2,64$      | 0,9978          | $-123,40$    | 0,9934          | 117,24       |
| 852         | 0,9581           | $-3,11$      | 0,9680          | $-124,18$    | 0,9637          | 116,33       |
| RG11        | 1,0359           | $-3,11$      | 1,0345          | $-124,18$    | 1,0360          | 116,33       |
| 832         | 1,0359           | $-3,11$      | 1,0345          | $-124,18$    | 1,0360          | 116,33       |
| 858         | 1,0336           | $-3,17$      | 1,0322          | $-124,28$    | 1,0338          | 116,22       |
| 834         | 1,0309           | $-3,24$      | 1,0295          | $-124,39$    | 1,0313          | 116,09       |
| 842         | 1,0309           | $-3,25$      | 1,0294          | $-124,39$    | 1,0313          | 116,09       |
| 844         | 1,0307           | $-3,27$      | 1,0291          | $-124,42$    | 1,0311          | 116,06       |
| 846         | 1,0309           | $-3,32$      | 1,0291          | $-124,46$    | 1,0313          | 116,01       |
| 848         | 1,0310           | $-3,32$      | 1,0291          | $-124,47$    | 1,0314          | 116,00       |
| 860         | 1,0305           | $-3,24$      | 1,0291          | $-124,39$    | 1,0310          | 116,09       |
| 836         | 1,0303           | $-3,23$      | 1,0287          | $-124,39$    | 1,0308          | 116,09       |
| 840         | 1,0303           | $-3,23$      | 1,0287          | $-124,39$    | 1,0308          | 116,09       |
| 862         | 1,0303           | $-3,23$      | 1,0287          | $-124,39$    | 1,0308          | 116,09       |
| 838         |                  |              | 1,0285          | $-124,39$    |                 |              |
| 864         | 1,0336           | $-3,17$      |                 |              |                 |              |
| <b>XF10</b> | 0,9997           | $-4,63$      | 0,9983          | $-125,73$    | 1,0000          | 114,82       |
| 888         | 0,9996           | $-4,64$      | 0,9983          | $-125,73$    | 1,0000          | 114,82       |
| 890         | 0,9167           | $-5,19$      | 0,9235          | $-126,78$    | 0,9177          | 113,98       |
| 856         |                  |              | 0,9977          | $-123,41$    |                 |              |

Tabela A.18 – Tensões nas barras para o sistema IEEE 34 barras

|             | Fase A          |            |                 | Fase B       |                 | Fase C       |  |
|-------------|-----------------|------------|-----------------|--------------|-----------------|--------------|--|
| Barra       | Tensão $(p.u.)$ | Angulo (°) | Tensão $(p.u.)$ | Angulo $(°)$ | Tensão $(p.u.)$ | Angulo $(°)$ |  |
| 800         | 1,0500          | 0,00       | 1,0500          | $-120,00$    | 1,0500          | 120,00       |  |
| 802         | 1,0475          | $-0,05$    | 1,0484          | $-120,07$    | 1,0484          | 119,95       |  |
| 806         | 1,0458          | $-0.08$    | 1,0474          | $-120,11$    | 1,0474          | 119,91       |  |
| 808         | 1,0139          | $-0,74$    | 1,0294          | $-120,95$    | 1,0288          | 119,29       |  |
| 810         | 1,0139          | $-0,74$    | 1,0291          | $-120,96$    | 1,0288          | 119,29       |  |
| 812         | 0,9768          | $-1,55$    | 1,0096          | $-121,93$    | 1,0068          | 118,57       |  |
| 814         | 0,9473          | $-2,23$    | 0,9940          | $-122,71$    | 0,9892          | 117,98       |  |
| <b>RG10</b> | 1,0142          | $-2,23$    | 1,0247          | $-122,71$    | 1,0198          | 117,98       |  |
| 850         | 1,0142          | $-2,23$    | 1,0247          | $-122,71$    | 1,0198          | 117,98       |  |
| 816         | 1,0138          | $-2,23$    | 1,0245          | $-122,72$    | 1,0195          | 117,98       |  |
| 818         | 1,0129          | $-2,23$    | 1,0245          | $-122,72$    | 1,0195          | 117,98       |  |
| 820         | 0,9863          | $-2,30$    | 1,0245          | $-122,72$    | 1,0195          | 117,98       |  |
| 822         | 0,9802          | $-2,30$    | 1,0245          | $-122,72$    | 1,0195          | 117,98       |  |
| 824         | 1,0048          | $-2,34$    | 1,0150          | $-122,94$    | 1,0111          | 117,73       |  |
| 826         | 1,0048          | $-2,34$    | 1,0146          | $-122,95$    | 1,0111          | 117,73       |  |
| 828         | 1,0040          | $-2,35$    | 1,0143          | $-122,96$    | 1,0104          | 117,71       |  |
| 830         | 0,9860          | $-2,61$    | 0,9973          | $-123,40$    | 0,9932          | 117,21       |  |
| 854         | 0,9855          | $-2,61$    | 0,9969          | $-123,41$    | 0,9928          | 117,20       |  |
| 852         | 0,9548          | $-3,08$    | 0,9669          | $-124,20$    | 0,9631          | 116,29       |  |
| <b>RG11</b> | 1,0288          | $-3,08$    | 1,0353          | $-124,20$    | 1,0378          | 116,29       |  |
| 832         | 1,0288          | $-3,08$    | 1,0353          | $-124,20$    | 1,0378          | 116,28       |  |
| 858         | 1,0265          | $-3,14$    | 1,0329          | $-124,29$    | 1,0356          | 116,18       |  |
| 834         | 1,0238          | $-3,21$    | 1,0301          | $-124,40$    | 1,0330          | 116,05       |  |
| 842         | 1,0237          | $-3,21$    | 1,0301          | $-124,41$    | 1,0330          | 116,04       |  |
| 844         | 1,0235          | $-3,23$    | 1,0297          | $-124,43$    | 1,0328          | 116,01       |  |
| 846         | 1,0237          | $-3,28$    | 1,0296          | $-124,48$    | 1,0330          | 115,96       |  |
| 848         | 1,0238          | $-3,28$    | 1,0296          | $-124,48$    | 1,0330          | 115,96       |  |
| 860         | 1,0232          | $-3,20$    | 1,0297          | $-124,40$    | 1,0325          | 116,04       |  |
| 836         | 1,0229          | $-3,19$    | 1,0292          | $-124,40$    | 1,0323          | 116,04       |  |
| 840         | 1,0229          | $-3,19$    | 1,0292          | $-124,40$    | 1,0323          | 116,04       |  |
| 862         | 1,0229          | $-3,19$    | 1,0292          | $-124,40$    | 1,0323          | 116,04       |  |
| 838         | 1,0229          | $-3,19$    | 1,0289          | $-124,41$    | 1,0323          | 116,04       |  |
| 864         | 1,0265          | $-3,14$    | 1,0329          | $-124,29$    | 1,0356          | 116,18       |  |
| <b>XF10</b> | 0,9925          | $-4,61$    | 0,9992          | $-125,75$    | 1,0016          | 114,77       |  |
| 888         | 0,9925          | $-4,61$    | 0,9992          | $-125,75$    | 1,0016          | 114,77       |  |
| 890         | 0,9097          | $-5,17$    | 0,9243          | $-126,80$    | 0,9193          | 113,94       |  |
| 856         | 0,9855          | $-2,61$    | 0,9966          | $-123,42$    | 0,9928          | 117,20       |  |

<span id="page-121-0"></span>Tabela A.19 – Tensões nas barras para o sistema IEEE 34 barras - simulação DigSILENT PowerFactory<sup>®</sup>

<span id="page-122-0"></span>

|             |                | Fase A        |              | Fase B        |              | Fase C       |
|-------------|----------------|---------------|--------------|---------------|--------------|--------------|
| Barra       | Dif. $V^*(\%)$ | Dif. Ang. (°) | Dif. $V(\%)$ | Dif. Ang. (°) | Dif. $V(\%)$ | Dif. Ang.(°) |
| 800         | 0,0000         | 0,00          | 0,0000       | 0,00          | 0,0000       | 0,00         |
| 802         | 0,0027         | 0,00          | 0,0018       | 0,00          | 0,0033       | 0,00         |
| 806         | 0,0073         | 0,00          | 0,0038       | 0,00          | 0,0014       | 0,01         |
| 808         | 0,0265         | 0,01          | 0,0202       | 0,00          | 0,0100       | 0,01         |
| 810         | 0,0000         | 0,00          | 0,0297       | 0,00          | 0,0000       | 0,00         |
| 812         | 0,0467         | 0,02          | 0,0378       | 0,01          | 0,0129       | 0,02         |
| 814         | 0,0616         | 0,03          | 0,0502       | 0,01          | 0,0073       | 0,03         |
| <b>RG10</b> | 0,3418         | 0,03          | 0,0743       | 0,01          | 0,0470       | 0,03         |
| 850         | 0,3332         | 0,03          | 0,0751       | 0,01          | 0,0479       | 0,03         |
| 816         | 0,3334         | 0,03          | 0,0803       | 0,01          | 0,0444       | 0,03         |
| 818         | 0,3368         | 0,04          | 0,0000       | 0,00          | 0,0000       | 0,00         |
| 820         | 0,6303         | 0,02          | 0,0000       | 0,00          | 0,0000       | 0,00         |
| 822         | 0,9425         | 0,03          | 0,0000       | 0,00          | 0,0000       | 0,00         |
| 824         | 0,3405         | 0,03          | 0,0815       | 0,00          | 0,0521       | 0,03         |
| 826         | 0,0000         | 0,00          | 0,1004       | 0,01          | 0,0000       | 0,00         |
| 828         | 0,3347         | 0,03          | 0,0814       | 0,01          | 0,0533       | 0,04         |
| 830         | 0,3476         | 0,02          | 0,0897       | 0,01          | 0,0562       | 0,04         |
| 854         | 0,3512         | 0,03          | 0,0922       | 0,01          | 0,0581       | 0,04         |
| 852         | 0,3480         | 0,03          | 0,1089       | 0,02          | 0,0624       | 0,05         |
| RG11        | 0,6813         | 0,03          | 0,0749       | 0,02          | 0,1759       | 0,05         |
| 832         | 0,6821         | 0,03          | 0,0741       | 0,02          | 0,1752       | 0,05         |
| 858         | 0,6898         | 0,03          | 0,0674       | 0,01          | 0,1747       | 0,04         |
| 834         | 0,6935         | 0,03          | 0,0598       | 0,01          | 0,1675       | 0,04         |
| 842         | 0,6981         | 0,04          | 0,0631       | 0,02          | 0,1630       | 0,05         |
| 844         | 0,7013         | 0,04          | 0,0614       | 0,01          | 0,1606       | 0,05         |
| 846         | 0,6942         | 0,04          | 0,0493       | 0,02          | 0,1623       | 0,05         |
| 848         | 0,7004         | 0,04          | 0,0505       | 0,01          | 0,1575       | 0,04         |
| 860         | 0,7096         | 0,04          | 0,0546       | 0,01          | 0,1477       | 0,05         |
| 836         | 0,7191         | 0,04          | 0,0527       | 0,01          | 0,1471       | 0,05         |
| 840         | 0,7224         | 0,04          | 0,0479       | 0,01          | 0,1435       | 0,05         |
| 862         | 0,7193         | 0,04          | 0,0509       | 0,01          | 0,1475       | 0,05         |
| 838         | 0,0000         | 0,00          | 0,0397       | 0,02          | 0,0000       | 0,00         |
| 864         | 0,6908         | 0,03          | 0,0000       | 0,00          | 0,0000       | 0,00         |
| <b>XF10</b> | 0,7206         | 0,02          | 0,0868       | 0,02          | 0,1622       | 0,05         |
| 888         | 0,7107         | 0,03          | 0,0868       | 0,02          | 0,1622       | 0,05         |
| 890         | 0,7629         | 0,02          | 0,0917       | 0,02          | 0,1699       | 0,04         |
| 856         | 0,0000         | 0,00          | 0,1066       | 0,01          | 0,0000       | 0,00         |

Tabela A.20 – Comparação entre as tensões apresentados por [PES \(2010](#page-106-2)) as simulações no programa DIgSILENT PowerFactory<sup>®</sup>

\* Para os valores de tensão onde o sistema IEEE não apresentou valores, o módulo da diferença percentual de tensão e o módulo da diferença angular foram considerados iguais a zero.

A Tabela [A.21](#page-123-0) apresenta os valores dos fluxos de potência provenientes da barra 800 para a barra 802 apresentados por [PES \(2010](#page-106-2)) e para a simulação realizada no programa DIgSILENT PowerFactory<sup>®</sup>, juntamente com o módulo da diferença percentual entre esses valores.

<span id="page-123-0"></span>

| $P_{\text{in}}$ $P_{\text{in}}$ $P_{\text{in}}$ $P_{\text{out}}$ $P_{\text{out}}$ |        |          |        |          |        |          |         |        |
|-----------------------------------------------------------------------------------|--------|----------|--------|----------|--------|----------|---------|--------|
|                                                                                   | Fase A |          | Fase B |          | Fase C |          | Total   |        |
| Simulação                                                                         | D      | $\Omega$ | P      | $\Omega$ | P      | $\Omega$ | P       | 0      |
|                                                                                   | (kW)   | (kVAr)   | (kW)   | (kVAr)   | (kW)   | (kVAr)   | (kW)    | (kVAr) |
| Caso Base                                                                         | 759,14 | 171,73   | 666,66 | 90,14    | 617,07 | 28,39    | 2042,87 | 290,26 |
| <i>PowerFactory</i>                                                               | 754,29 | 171,65   | 668,14 | 90,45    | 618,39 | 29,51    | 2040,82 | 291,61 |
|                                                                                   | $(\%)$ | $(\%)$   | $(\%)$ | $(\%)$   | $(\%)$ | $(\%)$   | $(\%)$  | $(\%)$ |
|                                                                                   |        |          |        |          |        |          |         |        |
| Diferença % $*$                                                                   | 0,64   | 0,05     | 0,22   | 0,34     | 0,21   | 3,94     | 0,10    | 0,46   |

Tabela A.21 – Comparação entre os fluxo de potência do caso base e a simulação no Programa DIgSILENT PowerFactory<sup>®</sup>

\* Diferença percentual em módulo

A Tabela [A.22](#page-123-1) apresenta os níveis dos TAPs dos reguladores de tensão utilizados após a execução do cálculo do fluxo de carga para o caso base apresentados por [PES \(2010](#page-106-2)) e para a simulação realizada no programa DIgSILENT PowerFactory<sup>®</sup>.

<span id="page-123-1"></span>

| Regulador Fase |   | (TAP)  | Caso Base PowerFactory<br>(TAP) | Diferença Absoluta |
|----------------|---|--------|---------------------------------|--------------------|
|                | А | $-12$  | $-11$                           |                    |
| <b>RG10</b>    | B | $-5$   | $-5$                            |                    |
|                |   | $-5$   | $-5$                            |                    |
|                |   |        |                                 |                    |
|                | A | $-13$  | $-12$                           |                    |
| <b>RG11</b>    | B | $-11$  | $-11$                           |                    |
|                |   | $-12.$ | $-12$                           |                    |
|                |   |        |                                 |                    |

Tabela A.22 – Comparação entre os TAPs dos reguladores de tensão do caso base e a simulação no programa DIgSILENT PowerFactory<sup>®</sup>

Pelos valores apresentados nas Tabelas [A.20,](#page-122-0) [A.21](#page-123-0) e [A.22](#page-123-1) se pode verificar que existem pequenas diferenças entre os resultados do fluxo de potência base e o realizado no programa DIgSILENT PowerFactory<sup>®</sup>. Para os níveis de tensões nas barras, Tabela [A.20,](#page-122-0) não existem diferenças percentuais maiores que 1% nos valores dos módulos da tensão e diferenças maiores que 0,06<sup>°</sup> para os valores dos ângulos das tensões das barras. Para os níveis total de potência gerada a diferença percentual apresentou valores menores que 0,5%, conforme apresentado na Tabela [A.21.](#page-123-0) A maior diferença nos níveis dos TAPs dos reguladores de tensão é de 1 TAP, Tabela [A.22.](#page-123-1)

As diferenças apresentas acima são devidas, em grande parte, pela escolha de se posicionar as cargas distribuídas na barra *receiving* e não no centro das redes de distribuição, como [KERSTING](#page-106-1) [\(2001\)](#page-106-1) originalmente realiza. Mesmo com as diferenças apresentadas se pode verificar que o sistema base, IEEE 34 barras, foi modelado adequadamente no programa DIgSILENT PowerFactory<sup>®</sup>.

#### **A.3 Resultados de Simulação do Caso Base Modificado**

O sistema de distribuição IEEE 34 barras, [PES](#page-106-2) [\(2010\)](#page-106-2) apresenta a tensão de 1,05 p.u. e ângulo zero graus na barra 800, ou seja, essa é a barra de referência, *Swing* ou *Slack*. Embora apresente um transformador rebaixador na subestação, o mesmo não é considerado no cálculo do fluxo de potência.

Esse trabalho considera a influência do transformador rebaixador da subestação (sendo a barra de baixa tensão desse transformador a barra 800), o sistema equivalente está sendo conectada ao lado de alta tensão desse transformador, barra "SE 69kV". A barra 800 está sendo considerada como uma barra do tipo *Slack*, cuja tensão está ajustada para ser 1,05p.u. com ângulo de  $0^{\rm o}$ ,como no caso original. O Programa DIgSILENT PowerFactory® faz com a tensão de sequência positiva na barra de referência, *Slack*, seja igual ao valor configurado, podendo assim, as tensões de fases apresentarem valores desequilibrados.

A potência de curto-circuito trifásico do sistema equivalente, conectado a barra "SE 69kV", possuí valor de 1800 $MVA$  com um ângulo de 85°, conforme apresentado por [KERSTING](#page-106-0) [\(1991\)](#page-106-0). Sendo os valores de impedância de sequência zero iguais aos valores de sequência positiva.

A Tabela [A.23](#page-125-0) apresenta os dados do transformador rebaixador da subestação que está conectado entre a barra de 69kV e a barra 800, esse transformador apresenta as mesmas características de impedância e potência apresentados por [KERSTING \(1991](#page-106-0)), no entanto, a tensão do lado de alta tensão foi determinada em 69kV , conforme apresentado por [PES](#page-106-2) [\(2010\)](#page-106-2).

<span id="page-125-0"></span>

| Parâmetro                 | Valor                          | Unidade         |
|---------------------------|--------------------------------|-----------------|
|                           | Parâmetros do Equipamento      |                 |
| Barra Sending             | <b>SE 69 kV</b>                |                 |
| Barra Receiving           | 800                            |                 |
|                           | Parâmetros do Modelo           |                 |
| <i>Technology</i>         | <b>Three Phase Transformer</b> |                 |
| <b>Rated Power</b>        | 2,5                            | MV A            |
| <b>Nominal Frequency</b>  | 60                             | Hz              |
| Rated Voltage: HV-Side    | 69                             | kV              |
| Rated Voltage: LV-Side    | 24,9                           | kV              |
| Vector Group: HV-Side     | D                              |                 |
| Vector Group: LV-Side     | YN                             |                 |
| Vector Group: Phase Shift | $\Omega$                       | $\times 30 deg$ |
| Reactance x1              | 0,08                           | p.u.            |
| Resistance r1             | 0,01                           | p.u.            |
| Absolute uk0              | 8,00                           | $\%$            |
| Resistive ukr0            | 1,00                           | %               |

Tabela A.23 – Parâmetros do transformador rebaixador da subestação de 69 kV

Os resultados do cálculo do fluxo de potência para o caso base modificado, com a inserção do transformador rebaixador da subestação, são apresentados nas Tabelas [A.24,](#page-126-0) [A.25](#page-127-0) e [A.26.](#page-127-1) A Tabela [A.24](#page-126-0) apresenta as tensões nas barras do sistema, enquanto que a Tabela [A.25](#page-127-0) apresenta os resultados do fluxo de potência provenientes da barra 800 para a barra 802. A Tabela [A.26](#page-127-1) apresenta os níveis finais dos TAPs dos reguladores de tensão.

|             | Fase A          |              | Fase B          |              | Fase C          |              |
|-------------|-----------------|--------------|-----------------|--------------|-----------------|--------------|
| Barra       | Tensão $(p.u.)$ | Angulo $(°)$ | Tensão $(p.u.)$ | Angulo $(°)$ | Tensão $(p.u.)$ | Angulo $(°)$ |
| 800         | 1,0415          | $-0,42$      | 1,0509          | $-119,90$    | 1,0576          | 120,31       |
| 802         | 1,0389          | $-0,47$      | 1,0494          | $-119,97$    | 1,0561          | 120,26       |
| 806         | 1,0372          | $-0,50$      | 1,0484          | $-120,01$    | 1,0550          | 120,23       |
| 808         | 1,0042          | $-1,21$      | 1,0310          | $-120,85$    | 1,0366          | 119,65       |
| 810         | 1,0042          | $-1,21$      | 1,0307          | $-120,85$    | 1,0366          | 119,65       |
| 812         | 0,9659          | $-2,08$      | 1,0119          | $-121,82$    | 1,0148          | 118,97       |
| 814         | 0,9355          | $-2,81$      | 0,9968          | $-122,60$    | 0,9974          | 118,42       |
| <b>RG10</b> | 1,0147          | $-2,81$      | 1,0213          | $-122,60$    | 1,0219          | 118,42       |
| 850         | 1,0146          | $-2,81$      | 1,0213          | $-122,60$    | 1,0219          | 118,42       |
| 816         | 1,0142          | $-2,82$      | 1,0210          | $-122,60$    | 1,0217          | 118,41       |
| 818         | 1,0133          | $-2,82$      | 1,0210          | $-122,60$    | 1,0217          | 118,41       |
| 820         | 0,9868          | $-2,88$      | 1,0210          | $-122,60$    | 1,0217          | 118,41       |
| 822         | 0,9806          | $-2,89$      | 1,0210          | $-122,60$    | 1,0217          | 118,41       |
| 824         | 1,0050          | $-2,94$      | 1,0116          | $-122,83$    | 1,0132          | 118,17       |
| 826         | 1,0050          | $-2,94$      | 1,0112          | $-122,83$    | 1,0132          | 118,17       |
| 828         | 1,0042          | $-2,95$      | 1,0109          | $-122,85$    | 1,0125          | 118,15       |
| 830         | 0,9857          | $-3,23$      | 0,9941          | $-123,29$    | 0,9955          | 117,67       |
| 854         | 0,9853          | $-3,23$      | 0,9937          | $-123,30$    | 0,9951          | 117,65       |
| 852         | 0,9538          | $-3,74$      | 0,9640          | $-124,08$    | 0,9655          | 116,77       |
| RG11        | 1,0413          | $-3,74$      | 1,0322          | $-124,08$    | 1,0337          | 116,77       |
| 832         | 1,0412          | $-3,74$      | 1,0322          | $-124,08$    | 1,0337          | 116,77       |
| 858         | 1,0389          | $-3,80$      | 1,0298          | $-124,18$    | 1,0315          | 116,66       |
| 834         | 1,0361          | $-3,87$      | 1,0270          | $-124,29$    | 1,0289          | 116,53       |
| 842         | 1,0361          | $-3,87$      | 1,0270          | $-124,29$    | 1,0288          | 116,53       |
| 844         | 1,0358          | $-3,90$      | 1,0267          | $-124,32$    | 1,0286          | 116,50       |
| 846         | 1,0361          | $-3,94$      | 1,0265          | $-124,36$    | 1,0288          | 116,45       |
| 848         | 1,0361          | $-3,95$      | 1,0265          | $-124,37$    | 1,0289          | 116,44       |
| 860         | 1,0356          | $-3,86$      | 1,0266          | $-124,29$    | 1,0284          | 116,53       |
| 836         | 1,0353          | $-3,85$      | 1,0262          | $-124,29$    | 1,0282          | 116,53       |
| 840         | 1,0352          | $-3,86$      | 1,0261          | $-124,29$    | 1,0281          | 116,53       |
| 862         | 1,0353          | $-3,85$      | 1,0261          | $-124,29$    | 1,0282          | 116,53       |
| 838         | 1,0353          | $-3,85$      | 1,0258          | $-124,29$    | 1,0282          | 116,53       |
| 864         | 1,0389          | $-3,80$      | 1,0298          | $-124,18$    | 1,0315          | 116,66       |
| <b>XF10</b> | 1,0050          | $-5,27$      | 0,9960          | $-125,63$    | 0,9974          | 115,25       |
| 888         | 1,0050          | $-5,27$      | 0,9960          | $-125,63$    | 0,9974          | 115,25       |
| 890         | 0,9220          | $-5,86$      | 0,9215          | $-126,66$    | 0,9150          | 114,44       |
| 856         | 0,9853          | $-3,23$      | 0,9934          | $-123,31$    | 0,9951          | 117,65       |
| 69 kV       | 1,0685          | 3,28         | 1,0685          | $-116,71$    | 1,0687          | 123,29       |

<span id="page-126-0"></span>Tabela A.24 – Tensões nas barras para o sistema IEEE 34 barras modificado - simulação DIgSILENT PowerFactory<sup>®</sup>

<span id="page-127-0"></span>Tabela A.25 – Fluxo de potência para caso base modificado - simulação DIgSILENT PowerFactory<sup>®</sup>

|                                                | Fase A | Fase B                                                            | Fase C |                | Total |
|------------------------------------------------|--------|-------------------------------------------------------------------|--------|----------------|-------|
| Simulação                                      |        |                                                                   |        |                |       |
|                                                |        | $(kW)$ $(kVAr)$ $(kW)$ $(kVAr)$ $(kW)$ $(kVAr)$ $(kVAr)$ $(kVAr)$ |        |                |       |
| PowerFactory 769,64 172,96 663,17 91,22 614,91 |        |                                                                   | 29,28  | 2047,71 293,46 |       |

Tabela A.26 – TAPs dos reguladores de tensão para o caso base modificado - simulação  $\mathbf{D}\mathbf{I}\mathbf{g}\mathbf{S}\mathbf{I}\mathbf{L}\mathbf{E}\mathbf{N}\mathbf{T}$  PowerFactory  $^\circledR$ 

<span id="page-127-1"></span>

| Regulador Fase |                | PowerFactory<br>(TAP) |
|----------------|----------------|-----------------------|
|                | А              | $-13$                 |
| <b>RG10</b>    | B              | $-4$                  |
|                | $\overline{C}$ | -4                    |
|                | A              | $-14$                 |
| RG11           | B              | -11                   |
|                | $\subset$      | -11                   |

## **APÊNDICE B – Construção do Sistema de Geração Distribuída a** Combustão Interna no Programa DIgSILENT PowerFactoy<sup>®</sup>

Este apêndice demonstra como foi realizada a construção do sistema de GD a combustão interna no programa de simulação DIgSILENT PowerFactory<sup>®</sup>.

O sistema de GD a combustão interna é o gerador do sistema *EDG 1-1* apresentado por [YEAGER; WILLIS](#page-107-0) [\(1993\)](#page-107-0), onde foi realizada a modelagem de dois sistemas de geração de emergência a diesel e a modelagem de motores de indução, as sequências de partidas dos motores são reproduzidas e os resultados das simulações são comparados com os resultados experimentais.

Com o objetivo de se verificar a adequada modelagem do sistema de geração a combustão interna, no caso diesel, o sistema *EDG 1-1* é reproduzido no programa DIgSILENT PowerFactory<sup>®</sup> e são realizados os mesmos eventos de partida dos motores de indução apresentados por [YEAGER; WILLIS](#page-107-0) [\(1993\)](#page-107-0) e os resultados de simulação são comparados com os resultados experimentais.

#### **B.1 Modelagem dos Motores de Indução**

Para realizar a modelagem no programa DIgSILENT PowerFactory<sup>®</sup>, os motores de indução são modelados com rotores em gaiola de esquilo considerando o efeito das correntes de deslocamento, para isso é selecionado o valor *Electrical Parameter* na opção *Input Mode*, diferentemente do que foi realizado por [YEAGER; WILLIS \(1993](#page-107-0)), que modelou os motores de indução por meio de dois enrolamentos.

Os valores dos parâmetros dos motores de indução apresentados por [YEAGER; WILLIS](#page-107-0) [\(1993\)](#page-107-0) são entrados no programa PowerFactory<sup>®</sup> levando em consideração o modelo apresentado por [DIGSILENT-GMBH](#page-105-0) [\(2010a](#page-105-0)). A Tabela [B.1](#page-129-0) apresenta a relação entre os parâmetros apresentados por [YEAGER; WILLIS](#page-107-0) [\(1993\)](#page-107-0) e por [DIGSILENT-GMBH](#page-105-0) [\(2010a\)](#page-105-0).

A Equação [B.1](#page-129-1) define a relação entre a constante de inércia  $H$  e o momento de inércia, J das máquinas de indução. Na qual,  $P_{mn}$  é a potência mecânica nominal,  $S_n$  é o escorregamento nominal,  $\omega_n$  é a velocidade angular nominal da tensão da rede,  $p_z$  é o número de par de pólos e  $T_a$  é a constante de aceleração ou tempo de partida mecânica dada pela Equação [B.2.](#page-129-2) Os valores de  $S_n$  e  $P_{mn}$  podem ser obtidos no modelo da máquina de indução no programa DIgSILENT PowerFactory<sup>®</sup> após a entrada dos parâmetros elétricos e da potência aparente.

<span id="page-129-0"></span>

| YEAGER; WILLIS (1993) | PowerFactory          | Relação     |
|-----------------------|-----------------------|-------------|
| Hs                    | Inertia - $J$ $kgm^2$ | Equação B.1 |
| $\mathbf{R}_a p.u.$   | $\mathbb{R}$ s p.u.   | 1:1         |
| $L_a p.u.$            | Xs p.u.               | 1:1         |
| $L_m p.u.$            | Xm p.u.               | 1:1         |
| $\mathbf{R}_1$ p.u.   | RrA1 p.u.             | 1:1         |
| $L_1 p.u.$            | XrA0 p.u.             | 1:1         |
| $\mathbf{R}_2 p.u.$   | RrA2 p.u.             | 1:1         |
| $X_2 p.u.$            | XrA2 p.u.             | 1:1         |

Tabela B.1 – Relação entre parâmetros [YEAGER; WILLIS](#page-107-0) [\(1993\)](#page-107-0) e DIgSILENT PowerFactory<sup>®</sup>

\* Aos parâmetros RrA0 e XrA1 são atribuídos o valor "0"no programa DIgSILENT PowerFactory<sup>r</sup>

<span id="page-129-1"></span>
$$
J = \frac{2HP_{mn}}{(1 - S_n) \left(\frac{\omega_n}{p_z}\right)^2} = \frac{T_a P_{mn}}{(1 - S_n) \left(\frac{\omega_n}{p_z}\right)^2}
$$
(B.1)

<span id="page-129-2"></span>
$$
T_a = 2H \tag{B.2}
$$

A Tabela [B.2](#page-129-3) apresenta os valores dos parâmetros dos modelos das máquinas de indução entrados no programa DIgSILENT PowerFactory<sup>®</sup>. Somente são apresentados os parâmetros dos modelos para as máquinas que foram acionadas, conforme apresentado por [YEAGER; WILLIS \(1993](#page-107-0)).

Tabela B.2 – Parâmetros dos modelos das máquinas de indução

<span id="page-129-3"></span>

| Motor               | $\mathbf{R}$ s | $X_{S}$ | Xm  | RrA1  | XrA0  | RrA2  | XrA <sub>2</sub> | Inertia $(kq\overline{m^2})$ |
|---------------------|----------------|---------|-----|-------|-------|-------|------------------|------------------------------|
| EDG 1-1 Misc        | 0,02           | 0.015   | 2,7 | 0,02  | 0,15  | 0.015 | 0,05             | 2,817353                     |
| Boric Acid          | 0,01           | 0,035   | 2.7 | 0,16  | 0.08  | 0,009 | 0.10             | 0,351147                     |
| Charg Pp P55A       | 0,02           | 0,025   | 2.7 | 0,15  | 0.04  | 0.015 | 0,13             | 2,091180                     |
| <b>Cont Cooling</b> | 0,008          | 0.04    | 2,7 | 0,18  | 0.05  | 0,011 | 0.14             | 3,815725                     |
| Cont Spray          | 0,015          | 0.068   | 3,1 | 0,06  | 0,035 | 0,007 | 0.04             | 3,240751                     |
| <b>HPSI</b>         | 0.013          | 0.05    | 3,0 | 0.1   | 0.09  | 0,018 | 0,065            | 4,943869                     |
| <b>LPSI</b>         | 0.015          | 0,055   | 3,0 | 0,065 | 0.09  | 0.02  | 0,12             | 7,527055                     |
| Service Water       | 0,02           | 0,029   | 3,0 | 0,06  | 0.092 | 0,014 | 0,08             | 26,47852                     |
| Component Clg       | 0.02           | 0,05    | 3.7 | 0,06  | 0.08  | 0,012 | 0,08             | 5,141592                     |
| Aux Feed PBA        | 0,008          | 0,08    | 3,6 | 0,03  | 0,07  | 0,015 | 0,08             | 3,524960                     |

\* Parâmetros sem unidade estão em p.u. na base do respectivo motor

A Tabela [B.3](#page-130-0) apresenta os valores dos parâmetros dos equipamentos das máquinas de indução entrados no programa DIgSILENT PowerFactory<sup>®</sup>. Somente são apresentados os parâmetros dos equipamentos para as máquinas que foram acionadas, conforme apresentado por [YEAGER; WILLIS](#page-107-0) [\(1993\)](#page-107-0).

Na Tabela [B.3](#page-130-0) os parâmetros *Proportional Factor* e *Exponent* representam as características das cargas acionadas, como esses parâmetros não foram apresentados por [YEAGER; WILLIS](#page-107-0) [\(1993\)](#page-107-0), eles foram escolhidos de forma a representar adequadamente o tempo de partida dos motores, conforme apresentado na seção de resultados desse apêndice.

<span id="page-130-0"></span>

|                     | Parâmetros      |        |                                  |                       |
|---------------------|-----------------|--------|----------------------------------|-----------------------|
| Motor               | <b>Bus</b> Type |        | Active Power Proportional Factor | Exponent              |
|                     |                 | (MW)   | (p.u.)                           |                       |
| EDG 1-1 Misc        | AS              | 0,088  |                                  | $\mathfrak{D}$        |
| Boric Acid          | AS              | 0,023  |                                  | 2                     |
| Charg Pp P55A       | AS              | 0,0746 |                                  | 2                     |
| <b>Cont Cooling</b> | AS              | 0,056  |                                  | 2                     |
| <b>Cont Spray</b>   | AS              | 0,186  |                                  | 1,1                   |
| <b>HPSI</b>         | AS              | 0,298  | 0,8                              | 3                     |
| <b>LPSI</b>         | AS              | 0,298  |                                  |                       |
| Service Water       | AS              | 0.21   | 0.6                              | 4                     |
| Component Clg       | AS              | 0,223  |                                  | $\mathcal{D}_{\cdot}$ |
| <b>Aux Feed PBA</b> | AS              | 0,3357 |                                  | 1,5                   |

Tabela B.3 – Parâmetros dos equipamentos máquinas de indução

#### **B.2 Modelagem do Gerador Síncrono**

O gerador síncrono *EDG 1-1* é modelado no programa DIgSILENT PowerFactory<sup>®</sup>, sendo utilizados mesmos valores apresentados por [YEAGER; WILLIS](#page-107-0) [\(1993\)](#page-107-0) com as correções sugeridas baseadas nos testes de campo e levando em consideração os parâmetros apresentados por [DIGSILENT-GMBH \(2010b\)](#page-105-1). A Tabela [B.4](#page-131-0) apresenta os valores dos parâmetros do modelo e do equipamento utilizados no programa  $DISSILENT$  PowerFactory<sup>®</sup> para a simulação do gerador síncrono *EDG 1-1*.

<span id="page-131-0"></span>

| Parâmetro                              | Valor        | Unidade           |
|----------------------------------------|--------------|-------------------|
| Parâmetros do Equipamento              |              |                   |
| Reference Machine                      | Flag         |                   |
| Mode of Local Voltage Controller       | Voltage      |                   |
| Dispatch - Voltage                     | 1,0          | p.u.              |
| Parâmetros do Modelo                   |              |                   |
| <b>Nominal Apparent Power</b>          | 3,125        | MVA               |
| Nominal Voltage                        | 2,4          | kV                |
| Power Factor                           | 0,8          |                   |
| Connection                             | YN           |                   |
| Inertia Time Constant (rated to Sgn) H | 1,0716       | $\boldsymbol{s}$  |
| x l                                    | 0,088        | p.u.              |
| Rotor Type                             | Salient pole |                   |
| xd                                     | 1,56         | p.u.              |
| xq                                     | 1,06         | p.u.              |
| xd                                     | 0,26         | p.u.              |
| $xd^{\prime\prime}$                    | 0,15         | p.u.              |
| xq                                     | 0,15         | p.u.              |
| $Td^{'}$                               | 3,7          | $\mathcal{S}_{0}$ |
| $Td^{"}$                               | 0,05         | $\boldsymbol{s}$  |
| $Tq^{\prime\prime}$                    | 0,05         | $\boldsymbol{s}$  |
| <b>Main Flux Saturation</b>            | SG10/SG12    |                   |
| <i>SG10</i>                            | 0,1724       | p.u.              |
| SG12                                   | 0,6034       | p.u.              |

Tabela B.4 – Parâmetros do gerador síncrono *EDG 1-1*

#### **B.3 Modelagem do Sistema de Controle do Gerador**

Para realizar o controle do gerador no programa DIgSILENT PowerFactory<sup>®</sup> é utilizado o *Composite Frame* denominado *SYM Frame\_no droop* com três *Slots* de controle, *avr*, *gov* e *pss*. Com os dados apresentados por [YEAGER; WILLIS \(1993](#page-107-0)), somente os *Slots avr* e *gov* receberão *Common Models*, sendo que esses *Slots* são responsáveis pelo controle da tensão gerada e da velocidade de rotação, respectivamente.

B.3.1 Modelagem do Sistema de Controle de Tensão

O sistema de controle de tensão utilizado por [YEAGER; WILLIS](#page-107-0) [\(1993\)](#page-107-0), para realizar o controle da tensão gerada, pode ser encontrado no programa DIgSILENT PowerFactory® com o nome *avr\_SEXS*.

Existem algumas diferenças entre o sistemas de controle de excitação apresentado por [YEAGER; WILLIS \(1993](#page-107-0)) e o que é utilizado no programa DIgSILENT PowerFactory<sup>®</sup>, como seguem: O parâmetro  $T_A$  apresentado por [YEAGER; WILLIS](#page-107-0) [\(1993\)](#page-107-0) possuí o nome  $T_B$  no programa DIgSILENT PowerFactory<sup>®</sup>; o parâmetro  $T_B$  em [YEAGER; WILLIS \(1993](#page-107-0)) possuí o nome  $T_A$  no programa DIgSILENT PowerFactory<sup>®</sup>; O controlador apresentado pelo programa DIgSILENT PowerFactory<sup>®</sup> apresenta mais entradas discriminadas, *voel*, *vuel* e *pss*, como não são colocados valores nessas entradas, o controle de excitação no programa DIgSILENT PowerFactory<sup>®</sup> apresenta as mesmas características de funcionamento do sistema de controle apresentado por [YEAGER; WILLIS](#page-107-0) [\(1993\)](#page-107-0).

A Tabela [B.5](#page-132-0) apresenta os valores dos parâmetros utilizados no programa DIgSILENT PowerFactory<sup>®</sup> para o sistema de controle da tensão do gerador.

<span id="page-132-0"></span>

| Parâmetro | - I alametros do sistema de compote da tensão<br>Descrição | valor | Unidade           |
|-----------|------------------------------------------------------------|-------|-------------------|
| Th        | <b>Filter Delay Time</b>                                   |       | S                 |
| Ta        | <b>Filter Derivative Time Constant</b>                     | 6     | S,                |
| K         | <b>Controller Gain</b>                                     | 77.5  | p.u.              |
| Te        | <b>Exciter Time Constant</b>                               |       | $\mathcal{S}_{0}$ |
| Emin      | <b>Controller Minimum Output</b>                           |       | p.u.              |
| Emax      | <b>Controller Maximum Output</b>                           | h     | p.u.              |

Tabela B.5 – Parâmetros do sistema de controle da tensão

#### B.3.2 Modelagem do Sistema de Controle de Frequência

O sistema de controle de frequência utilizado por [YEAGER; WILLIS \(1993](#page-107-0)) pode ser encontrado no programa DIgSILENT PowerFactory<sup>®</sup> com o nome *gov DEGOV*.

No controlador apresentado pelo programa  $DISSILENT$  PowerFactory<sup>®</sup>, fazendo o parâmetro *PN* igual a zero, o controlador se comporta de maneira equivalente ao apresentado por [YEAGER; WILLIS](#page-107-0) [\(1993\)](#page-107-0), ignorando as entradas *sgnn* e *cosn*.

A Tabela [B.6](#page-133-0) apresenta os valores dos parâmetros entrados no programa DIgSILENT PowerFactory<sup>®</sup> para o sistema de controle da frequência do gerador.

<span id="page-133-0"></span>

| Parâmetro      | Descrição                            | valor    | Unidade                     |
|----------------|--------------------------------------|----------|-----------------------------|
| T1             | Electric control box T1              | 0,01     | $\mathcal{S}_{\mathcal{S}}$ |
| T <sub>2</sub> | Electric control box T2              | 0,02     | $\boldsymbol{s}$            |
| T <sub>3</sub> | Electric control box T3              | 0,2      | $\mathcal{S}_{0}$           |
| Td             | Engine delay                         | 0,024    | $\mathcal{S}_{0}$           |
| PN             | Prime Mover Rated Power(=0->PN=Pgnn) | $\theta$ | MW                          |
| K              | <b>Actuator Gain</b>                 | 40       | p.u.                        |
| <b>T4</b>      | <b>Actuator T4</b>                   | 0,25     | $\mathcal{S}_{0}$           |
| T <sub>5</sub> | <b>Actuator T5</b>                   | 0,009    | $\mathcal{S}_{0}$           |
| T <sub>6</sub> | <b>Actuator T6</b>                   | 0,0384   | $\mathcal{S}_{0}$           |
| Tmin           | Actuator min output                  | 0        | p.u.                        |
| Tmax           | Actuator max output                  | 1,1      | p.u.                        |

Tabela B.6 – Parâmetros do sistema de controle de frequência

#### **B.4 Resultados de Simulação**

O sistema de geração construído no programa DIgSILENT PowerFactory® foi simulado levando em consideração as entradas em operação dos motores de indução, os resultados obtidos durante a simulação foram comparados com os resultados experimentais apresentados [YEAGER; WILLIS \(1993](#page-107-0)).

A Tabela [B.7](#page-133-1) apresenta os tempos de aceleração dos motores experimentalmente obtidos, apresentados por [YEAGER; WILLIS \(1993](#page-107-0)) para o sistema de geração *EDG 1-1*, em comparação com os tempos de aceleração obtidos através de simulação realizada no programa DIgSILENT PowerFactory<sup>®</sup>. Nessa simulação são utilizados os valores nominais das constantes de inércia, H, e as características de cargas apresentadas na Tabela [B.3,](#page-130-0) sendo seus valores reproduzidos na Tabela [B.7.](#page-133-1)

<span id="page-133-1"></span>

| 00. U D. I<br>T arametros do compote do sistema de regulação de frequencia |               |                                     |  |                           |           |
|----------------------------------------------------------------------------|---------------|-------------------------------------|--|---------------------------|-----------|
|                                                                            | Motor         | Parâmetros da Carga                 |  | Tempos de Aceleração em s |           |
|                                                                            |               | <b>Proportional Factor</b> Exponent |  | Experimental              | Simulação |
|                                                                            | <b>HPSI</b>   | 0.8                                 |  | 1,71                      | 1,91      |
|                                                                            | Service Water | 0,6                                 |  | 0,6                       | 0,87      |
|                                                                            | <b>LPSI</b>   |                                     |  | 0,87                      | 0,87      |
|                                                                            | Component Clg |                                     |  | 0,76                      | 0,80      |
|                                                                            | Aux Feed PBA  |                                     |  |                           | 1,72      |

Tabela B.7 – Parâmetros do controle do sistema de regulação de frequência

Pode-se ver na Tabela [B.7](#page-133-1) uma diferença considerável entre o tempo de partida experimental e de simulação no programa DIgSILENT PowerFactory<sup>®</sup> para o motor *Service Water*. Dentre os motores analisados, esse foi o que teve a a maior redução percentual na constante de inércia para que os tempos de partida simulados por [YEAGER; WILLIS \(1993](#page-107-0))

apresentassem valores próximos aos valores experimentais. Como na simulação realizado no programa DIgSILENT PowerFactory<sup>®</sup> foram utilizados os valores nominais das constantes de inércia dos motores, a diferença apresentada na Tabela [B.7](#page-133-1) para os motores *HPSI* e *Service Water* já era esperado.

Mesmo com as diferenças apresentadas, pela Tabela [B.7,](#page-133-1) se pode verificar que os motores e suas respectivas cargas foram modelados de maneira aceitável para serem utilizados na verificação da validação da modelagem do sistema de geração.

A Figura [B.1](#page-134-0) apresenta a tensão nos terminais do gerador *EDG 1-1* para o intervalo de tempo de 5s a 10s para a simulação realizada no programa DIgSILENT PowerFactory<sup>®</sup> e para os valores obtidos experimentalmente. Nesse intervalo de tempo ocorre a partida dos motores *HPSI* e *Service Water*.

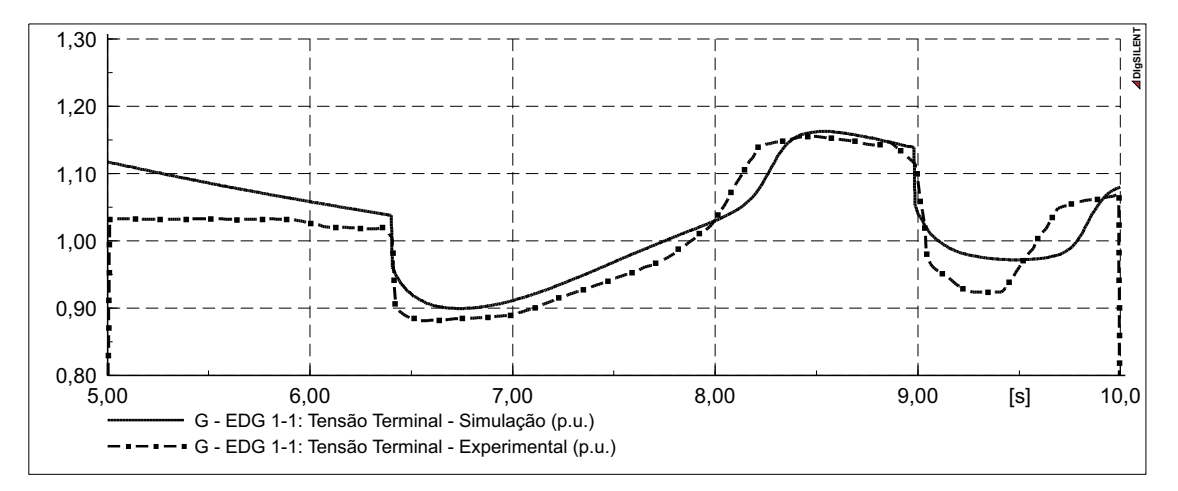

<span id="page-134-0"></span>Figura B.1 – Tensão nos terminais do gerador *EDG 1-1* durante a partida dos motores *HPSI* e *Service Water*.

A Figura [B.2](#page-135-0) apresenta a tensão nos terminais do gerador *EDG 1-1* para o intervalo de tempo de 12s a 16s para a simulação realizada no programa DIgSILENT PowerFactory<sup>®</sup> e para os valores obtidos experimentalmente. Nesse intervalo de tempo ocorre a partida do motor *LPSI*.

A Figura [B.3](#page-135-1) apresenta a tensão nos terminais do gerador *EDG 1-1* para o intervalo de tempo de 22s a 26s para a simulação realizada no programa DIgSILENT PowerFactory<sup>®</sup> e para os valores obtidos experimentalmente. Nesse intervalo de tempo ocorre a partida do motor *Component Clg*.

A Figura [B.4](#page-135-2) apresenta a tensão nos terminais do gerador *EDG 1-1* para o intervalo de tempo de 48s a 52s para a simulação realizada no programa DIgSILENT PowerFactory<sup>®</sup> e para os valores obtidos experimentalmente. Nesse intervalo de tempo ocorre a partida do motor *Aux*

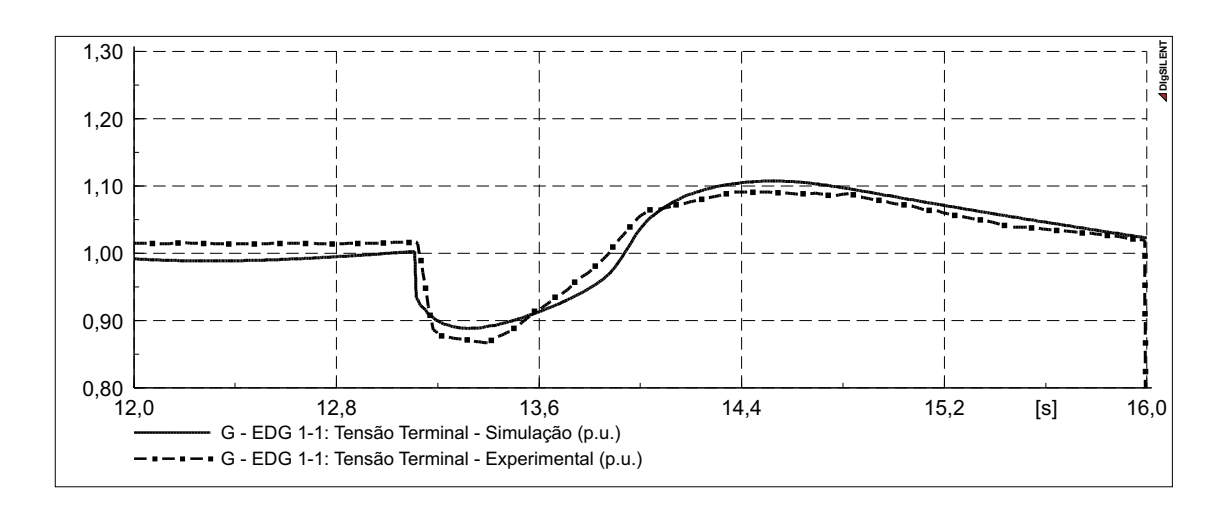

Figura B.2 – Tensão nos terminais do gerador *EDG 1-1* durante a partida do motor *LPSI*.

<span id="page-135-0"></span>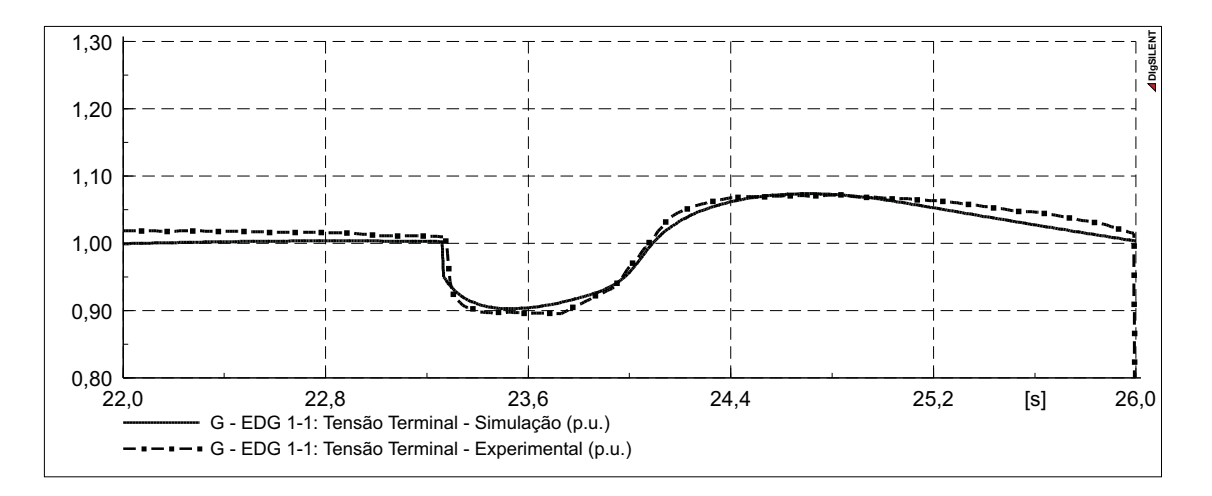

<span id="page-135-1"></span>Figura B.3 – Tensão nos terminais do gerador *EDG 1-1* durante a partida do motor *Component Clg*.

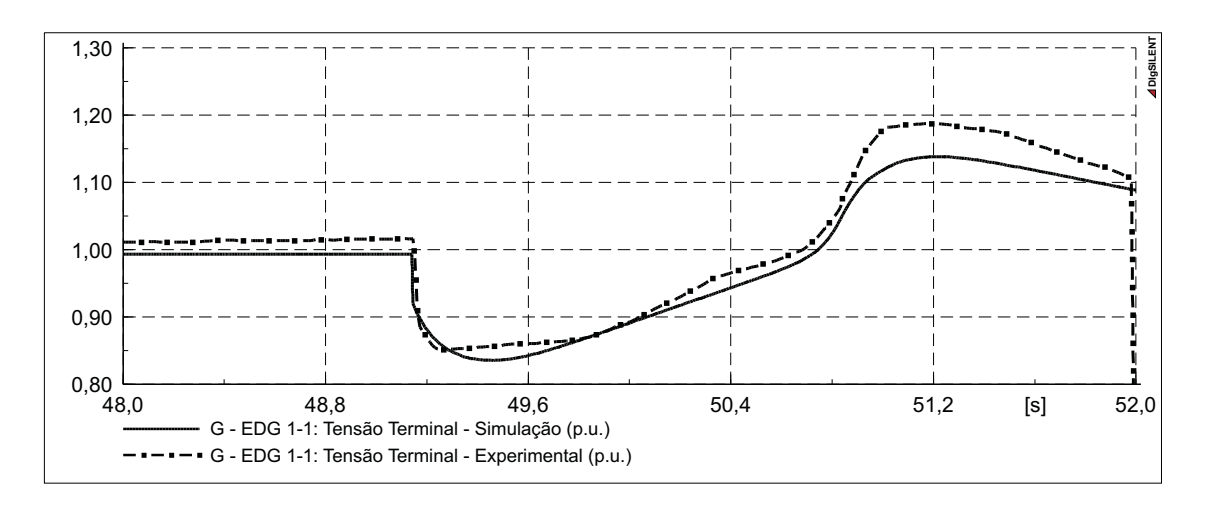

<span id="page-135-2"></span>Figura B.4 – Tensão nos terminais do gerador *EDG 1-1* durante a partida do motor *Aux Feed PBA*.

*Feed PBA*.

A Figura [B.5](#page-136-0) apresenta a tensão nos terminais do gerador *EDG 1-1* para o intervalo de tempo de  $0s$  a  $60s$  para a simulação realizada no programa DIgSILENT PowerFactory<sup>®</sup> e para os valores obtidos experimentalmente. Nesse intervalo de tempo ocorre a partida de todos os motores considerados por [YEAGER; WILLIS \(1993](#page-107-0)). As tensões nos intervalos de tempo para os quais [YEAGER; WILLIS \(1993](#page-107-0)) não apresentou resultados experimentais, são consideradas iguais a zero.

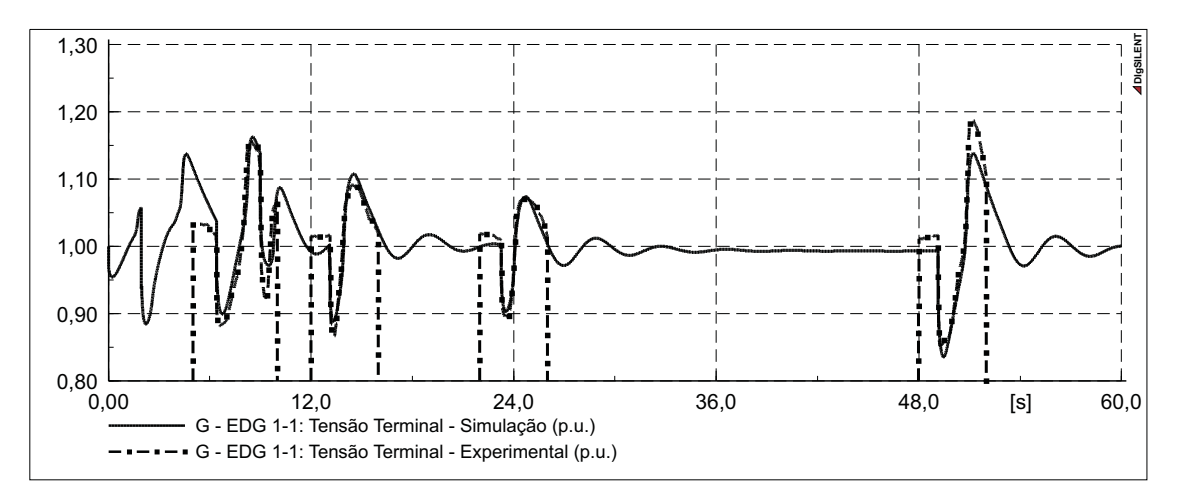

<span id="page-136-0"></span>Figura B.5 – Tensão nos terminais do gerador *EDG 1-1* durante a partida de todos os motores considerados.

A Figura [B.6](#page-136-1) apresenta a frequência da tensão gerada do gerador *EDG 1-1* para o intervalo de tempo de 12s a 16s para a simulação realizada no programa DIgSILENT PowerFactory<sup>®</sup> e para os valores obtidos experimentalmente. Nesse intervalo de tempo ocorre a partida do motor *LPSI*.

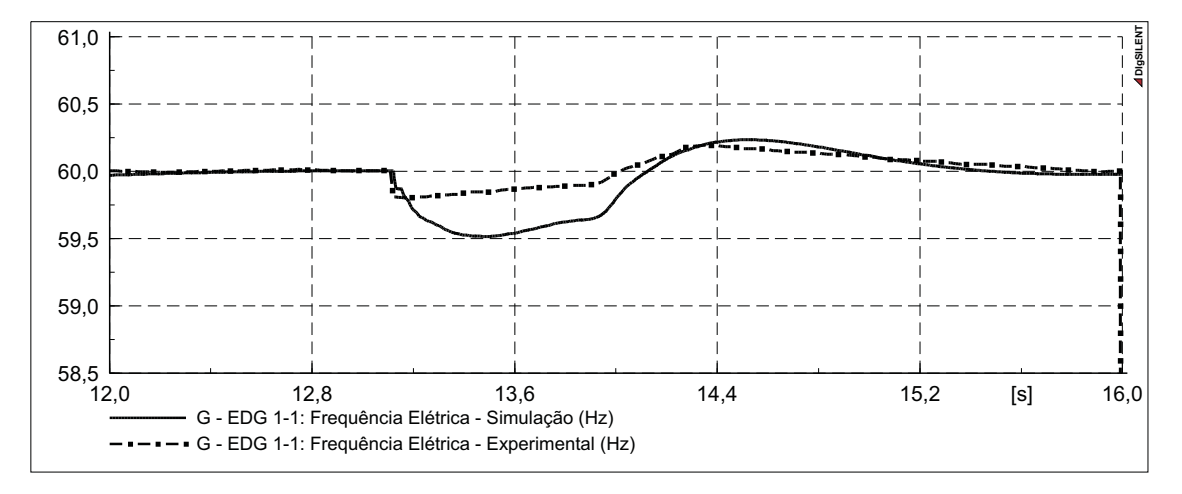

<span id="page-136-1"></span>Figura B.6 – Frequência da tensão gerada do gerador *EDG 1-1* durante a partida do motor *LPSI*.

A Figura [B.7](#page-137-0) apresenta a frequência da tensão gerada do gerador *EDG 1-1* para o intervalo de tempo de 22s a 26s para a simulação realizada no programa DIgSILENT

PowerFactory<sup>®</sup> e para os valores obtidos experimentalmente. Nesse intervalo de tempo ocorre a partida do motor *Component Clg*.

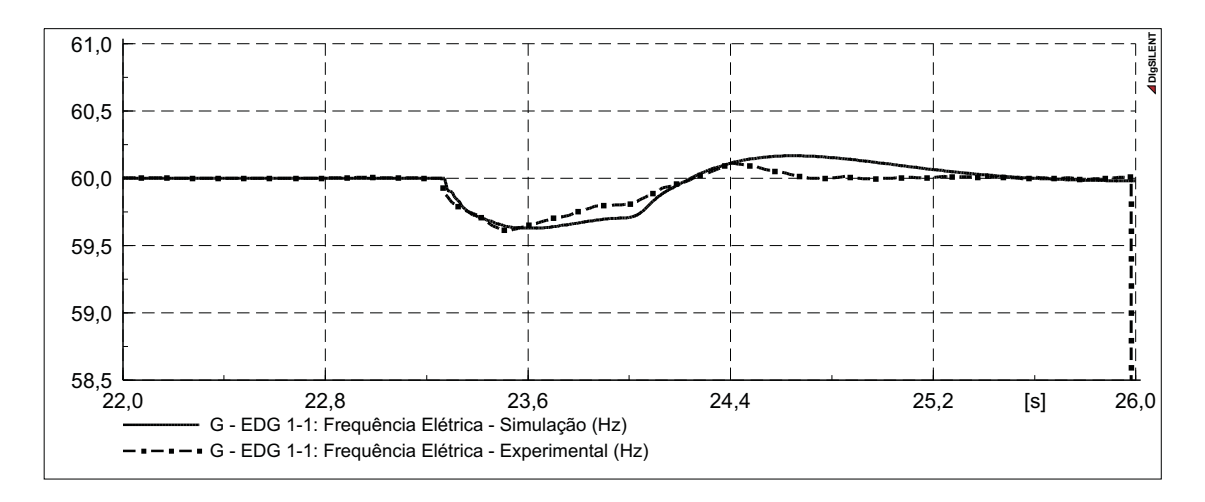

<span id="page-137-0"></span>Figura B.7 – Frequência da tensão gerada do gerador *EDG 1-1* durante a partida do motor *Component Clg*.

A Figura [B.8](#page-137-1) apresenta a frequência da tensão gerada do gerador *EDG 1-1* para o intervalo de tempo de 47s a 52,5s para a simulação realizada no programa DIgSILENT PowerFactory<sup>®</sup> e para os valores obtidos experimentalmente. Nesse intervalo de tempo ocorre a partida do motor *Aux Feed PBA*.

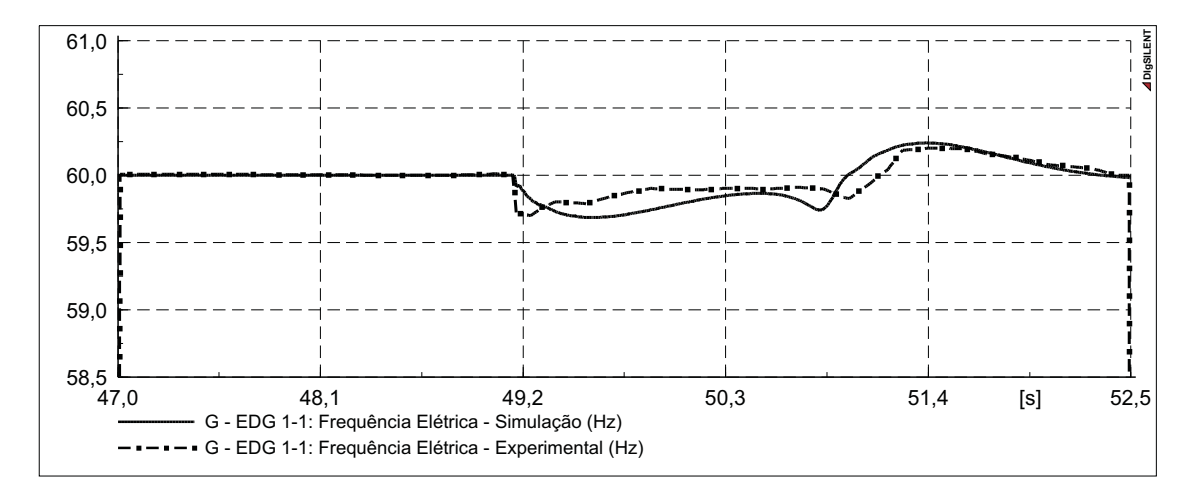

<span id="page-137-1"></span>Figura B.8 – Frequência da tensão gerada do gerador *EDG 1-1* durante a partida do motor *Aux Feed PBA*.

A Figura [B.9](#page-138-0) apresenta a frequência da tensão gerada do gerador *EDG 1-1* para o intervalo de tempo de 0s a 60s para a simulação realizada no programa DIgSILENT PowerFactory<sup>®</sup> e para os valores obtidos experimentalmente. Nesse intervalo de tempo ocorre a partida de todos os motores considerados por [YEAGER; WILLIS \(1993](#page-107-0)). Para os intervalos

de tempo para os quais [YEAGER; WILLIS \(1993](#page-107-0)) não apresentou resultados experimentais, esses são considerados iguais a zero.

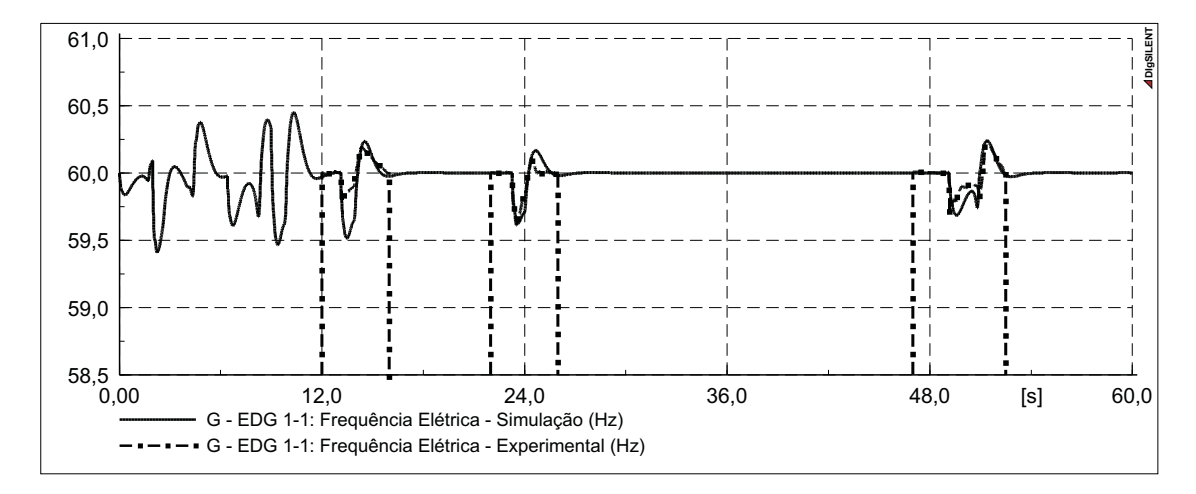

<span id="page-138-0"></span>Figura B.9 – Frequência da tensão gerada do gerador *EDG 1-1* durante a partida de todos os motores considerados.

Pelos resultados apresentados na Tabela [B.7](#page-133-1) e pelas respostas dinâmicas apresentadas nas Figuras [B.1](#page-134-0) a [B.9](#page-138-0) se pode verificar que o sistema de geração a diesel apresentado por [YEAGER; WILLIS \(1993](#page-107-0)) foi adequadamente modelado no programa DIgSILENT PowerFactory<sup>®</sup>, podendo ser utilizado para verificar o funcionamento das proteções em sistemas de GD, cuja performance e análise dependem de uma adequada resposta dinâmica dos sistemas envolvidos.

# **APÊNDICE C – Implementação das Proteções no Programa DIgSILENT** PowerFactoy<sup>®</sup>

Este apêndice demonstra como foi realizada a implementação do esquema de proteção proposto e dos relés multifunções no programa de simulação  $DISSILENT$  PowerFactoy<sup>®</sup>. Ambos foram implementados através da ferramenta DIgSILENT Simulation Language (DSL).

Nesse Apêndice são apresentados os diagramas de blocos das proteção, *Composite Frame*, e são apresentadas as rotinas DSL para a implementação dos *Block Definitions*.

#### **C.1 Implementação da Proteção Proposta**

O diagrama de blocos da proteção proposta, *Composite Frame*, é apresentado na Figura [C.1.](#page-140-0)

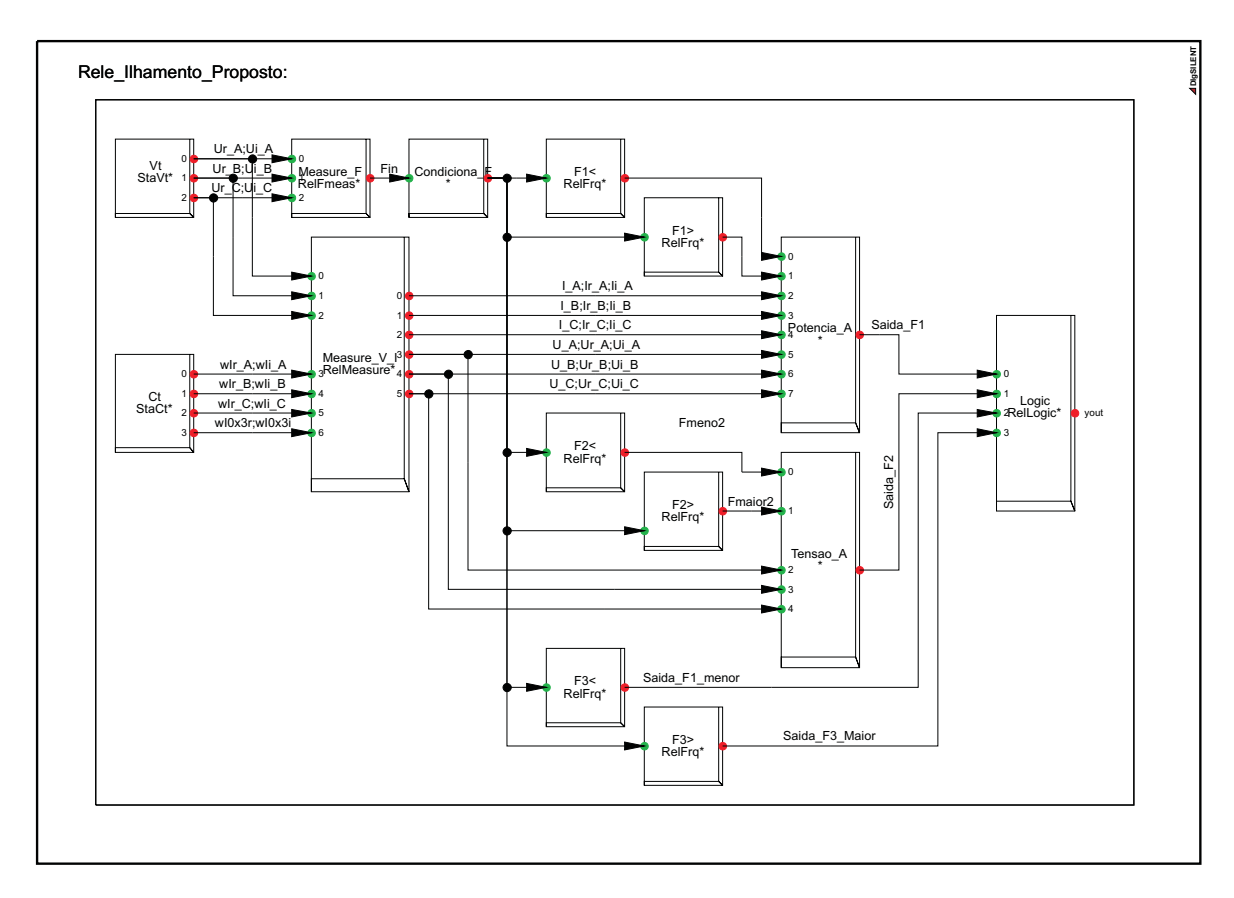

<span id="page-140-0"></span>Figura C.1 – Diagrama de blocos da proteção proposta.

Os blocos *Vt*, e *Ct* permitem que seja realizada a referência aos transformadores de tensão (TPs) e aos transformadores de corrente (TCs), respectivamente. Esses TPs e TCs devem ser instalados no cubículo onde se deseja realizar as medições. Nesse caso, o cubículo onde o transformador de acoplamento da GD é conectado a Barra do sistema de distribuição.

O bloco *Measure\_F* é responsável por acomodar o componente *Frequency Measurement* que realiza a determinação da frequência da tensão, esse é um componente *Built-in* do programa DIgSILENT PowerFactoy<sup>®</sup>. O bloco *Measure\_V\_I*, por sua vez, é responsável por acomodar o componente *Measurement* que realiza a determinação dos valores reais e imaginários das tensões e correntes da rede, também *Built-in*.

Os blocos *F1<*, *F2<* e *F3<* são responsáveis por acomodar as funções de subfrequência do primeiro, segundo e terceiro estágios, respectivamente. Os blocos *F1>*, *F2>* e *F3>* são responsáveis por acomodar as funções de sobrefrequência do primeiro, segundo e terceiro estágio, respectivamente. As funções de frequência são realizadas pelo componente *Frequency*, *Built-in* do programa DIgSILENT PowerFactoy<sup>®</sup>.

O bloco *Logic* é responsável por realizar a abertura do disjuntor de conexão da GD. Esse bloco recebe um componente *Logic*, também *Built-in* do programa DIgSILENT PowerFactoy<sup>®</sup>.

A seguir são apresentadas as funções dos blocos que recebem rotinas DSL, essas rotinas foram desenvolvidas para a implementação da proteção proposta.

#### C.1.1 Bloco *Condiciona\_F*

Esse bloco tem a função de receber a rotina DSL que realiza o condicionamento da frequência, em suma um filtro passa-baixa. Esse filtro é utilizado para atenuar as oscilações rápidas na frequência apresentados pelo *Frequency Measurement*.

Abaixo é apresentada a rotina DSL desenvolvida para realizar a função de suavização de sinal de frequência. A Figura [C.2](#page-142-0) apresenta o *Common Model* criado por essa rotina DSL.

```
!!Inicialização
inc(Fout)=Fin
inc(Fant)=Fin
inc(Fant2)=Fin
!!Suaviaza sinal sem função de integração.
Fant2=delay(Fant,t_ant) !Tempo de simulação: 0.0005
Fant=Fant2+(Fin-Fant2)*k_mult ! Constante de multiplicação: 0.05
!!Saidas
Fout=select(util filtro>0.5, Fant, Fin)
```
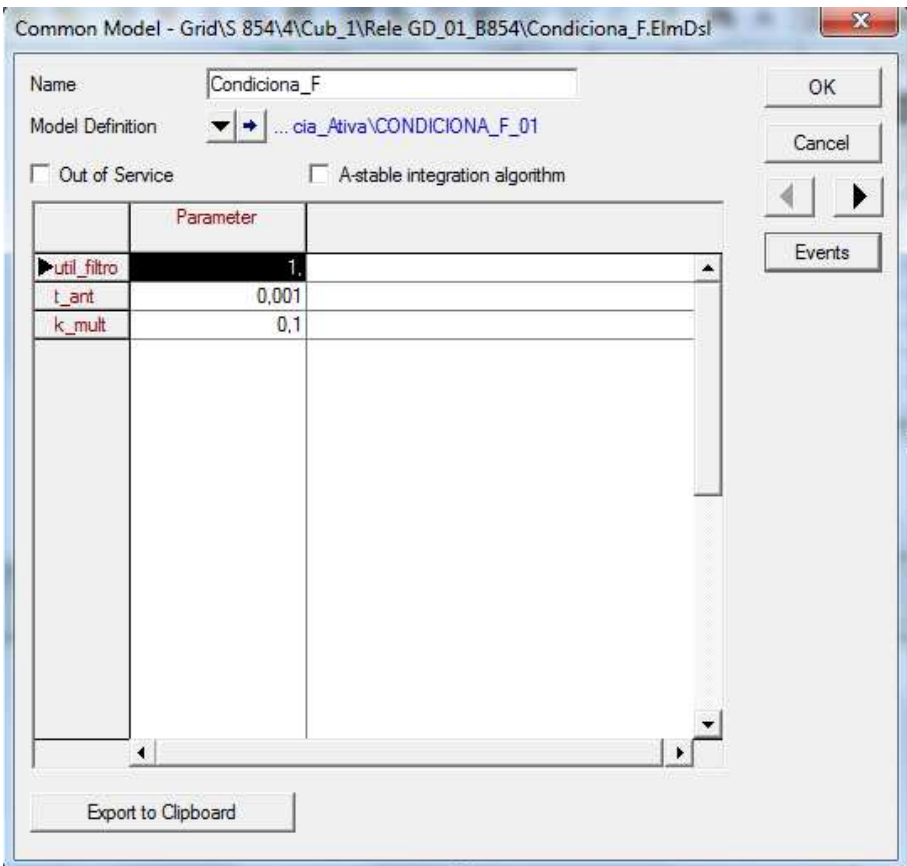

<span id="page-142-0"></span>Figura C.2 – *Common Model* para o bloco *Condiciona\_F*.

### C.1.2 Bloco *Potencia\_A*

Esse bloco é responsável por acomodar a rotina DSL que realiza o bloqueio e liberação do primeiro estágio de frequência, abaixo essa rotina DSL é apresentada. A Figura [C.3](#page-146-0) apresenta o *Common Model* criado por ela.

```
!!!!!!!!!!!!!Inicialização !!!!!!!!!!!!
inc(DP D<sub>T</sub>)=0inc(Pant)=-(((Ir_A*Ur_A+Ii_A*Ui_A+Ir_B*Ur_B+Ii_B*Ui_B+Ir_C*Ur_C
& 1 + Ii C*Ui C)*(1*(RTC)*(RTP)))/1e6)
inc(x) = -((\text{Tr}\_A*Ur\_A+Ii\_A*Ui\_A+Ir\_B*Ur\_B+Ii\_B*Ui\_B+Ir\_C*Ur\_C+Ii\_C& *Ui_C) * (1 * (RTC) * (RTP))) / 1e6)
inc(Mmt)=Pant
inc(Pmed)=Pant
inc(Mmt_ant)=Pant
inc(sinal_dP)=0
inc(sinal2_dP)=0
inc(sinal_dP_Mn)=0
inc(NRS)=1 !Nível Reset Suavisada - Contador
NRS=1
inc(NRM)=0.4 ! Nível Reset Média Móvel - Contador
NRM=0.4
```

```
inc(cont_osc)=0 !!!contagem de oscilação
!!!!Definção das Variaveis!!!!!!
vardef(RTC)=' '; '- Relação de Transformação TCs';
vardef(RTP)=' '; '- Relação de Transformação TPs';
vardef(t_set)='s';'- Dial de Tempo';
vardef(t_reset)='s';'- Reset Trip (após liberar trip)';
vardef(pot_suav)='b';'- Ativa Prot. Oscil. Pot. Suavizada';
vardef(Num_suav)='N';'- Número de Oscil. Pot. Suavizada';
vardef(DT_cont_DP)='s'; '- Tempo de Cont. de Osc. Der. Suavi.';
vardef(dt_DP)='s'; '- Tempo de Derivação Pot. Suavizada (0.0005)';
vardef(pot_Mm)='b';'- Ativa Prot. Oscil. Média Móvel';
vardef(Num_Mm)='N';'- Número de Oscil. Média Móvel';
vardef(DT_cont_DP_Mm)='s';'- Tempo de Cont. de Osc. Der. M. Móvel';
vardef(dt_Mm)='s'; '- Tempo de Deriv. Pot. Média Móvel (0.001)';
vardef(V_B_P)='p.u.';'- Tensão de Bloqueio - F-N';
vardef(t_VBP)='s'; '- Tempo de Reset de Tensão de Bloqueio';
vardef(t_ant ='s'; '-(s)Tempo de Atraso do Sinal Anterior (0.001)';
vardef(k_mult)=' ';'-(s)Constante de Ganho de Rastreamento (0.025)';
vardef(Nmt)=' '; '-(M)Numero de Pontos Media Movel (max=20)';
vardef(DT4)='s'; '-(M)Delay Incremento Media Movel';
vardef(DT5)='s'; '-(M)Delay de Media Movel Anterior';
vardef(DT6)='s'; '-(M)Delay para Sinal de Normalização Média M.';
!!!!!!!Calculo da potencia ativa instantanea!!!!
Pinst=-(((Ir_A*Ur_A+Ii_A*Ui_A+Ir_B*Ur_B+Ii_B*Ui_B+Ir_C*Ur_C+Ii_C
& *Ui_C) * (1 * (RTC) * (RTP)))/1e6!!!!Suavização da potencia calculada!!!!
!!Suaviaza sinal sem função de integração.
Pant2=delay(Pant,t_ant) !Tempo de simulação: 0.0005
Pant=Pant2+(Pinst-Pant2)*k_mult !Constante de multiplicação: 0.05
!!!!Calculo de Media Móvel da Potencia instantânea
Pmed=Pant
Mmt=(1/Nmt)*(Pmed+select(Nmt>(1+0.5),delay(Pmed,1*DT4),0)
& +select(Nmt>(2+0.5),delay(Pmed,2*DT4),0)+select(Nmt>(3+0.5)
\&, delay(Pmed, 3*DT4), 0)+select(Nmt>(4+0.5),delay(Pmed, 4*DT4), 0)
\& +select(Nmt>(5+0.5),delay(Pmed,5*DT4),0)+select(Nmt>(6+0.5)
& ,delay(Pmed,6*DT4),0)+select(Nmt>(7+0.5),delay(Pmed,7*DT4),0)
\& +select(Nmt>(8+0.5),delay(Pmed,8*DT4),0)+select(Nmt>(9+0.5)
\&, delay(Pmed, 9 * DT4), 0)+select(Nmt>(10+0.5),delay(Pmed, 10 * DT4), 0)
\& +select(Nmt>(11+0.5),delay(Pmed,11*DT4),0)+select(Nmt>(12+0.5)
\&, delay(Pmed, 12*DT4), 0) + select(Nmt>(13+0.5),delay(Pmed, 13*DT4), 0)
\& +select(Nmt>(14+0.5),delay(Pmed,14*DT4),0)+select(Nmt>(15+0.5)
& ,delay(Pmed,15*DT4),0)+select(Nmt>(16+0.5),delay(Pmed,16*DT4),0)
\& +select(Nmt>(17+0.5),delay(Pmed,17*DT4),0)+select(Nmt>(18+0.5)
```

```
& ,delay(Pmed,18*DT4),0)+select(Nmt>(19+0.5),delay(Pmed,19*DT4),0))
```
!!Media movel anterior
```
Mmt_ant=delay(Mmt,DT5)
Mmt_dif_nor=(Mmt-Mmt_ant)/delay(Mmt,DT6)
!!!!!!!! Contagem de Oscilações da Potência Suavizada !!!!!!
!1-!!calculo da derivada da potencia suavisada!!!
Pant3=delay(Pant,dt_DP)
dP=(Pant-Pant3)/(dt_DP) !Tempo de derivação bom 0.0005 !!
!2-!Determinação do sinal da derivada
sinal dP=select((picdro(abs(dP))>NRS,0,DTcont DP))>0.5,
& select(abs(dP)>NRS, select(dP>=0,1,-1), delay(sinal_dP,0.001)),& 0)
!3-!Verifica diferença de nível!!
dif nivel01=select(abs(sinal dP-delay(sinal dP,0.002))>0.4,1,0)
!4-!Verifica ocorrencia de oscilação no sinal da derivada!!
var1=dif_nivel01
var2=delay(var1,0.001) ! metade do tempo de pulso de trip
var3=delay(var2,0.003) !1.5 vezes o tempo do pulso de trip
ocorre_nivel= {.not. var1} .and. var2 .and. {.not. var3}
!5-!Verifica ocorrencia de oscilação no sinal da derivada!!
!!Sinal anterior!!
var4=delay(dif_nivel01,DT_cont_DP)
var5=delay(var4,0.001) ! metade do tempo de pulso de trip
var6=delay(var5,0.003) !1.5 vezes o tempo do pulso de trip
ocorre_nivel2= \{ .not. var4\} .and. var5 .and. \{ .not. var6\}!6-!!Contador de Oscilação de Potencia suavizada!!!
cont_total_DP_01=(ocorre_nivel*1000*0.0005
& -ocorre_nivel2*1000*0.0005
& +delay(cont_total_DP_01,0.0005))
& * (pictoro(abs(dP)) > NRS, 0, DT_count\_DP-0.001))!para não ocorrer contagem durante
                         !reset de sinal de derivada
!!!!!! FIM Contagem de Oscilações da Potência Suavizada !!!!
!!!!!!Inicio Contagem de Oscilações da Potência da
!!!! Diferença da Media Movel !!!!!!
!1-!Derivada da diferença normalizada da media movel
Mmt_dif_nor2=delay(Mmt_dif_nor,dt_Mm)
dMnt nor=(Mmt dif nor-Mmt dif nor2)/(dt Mm)
!2-!Determinação do sinal da derivada
sinal_dP_Mm=select((picdro(abs(dMnt_nor)>NRM,0,DT_cont_DP_Mm))>0.5,
& select(abs(dMnt_nor)>NRM,select(dMnt_nor>=0,1,-1)
& ,delay(sinal_dP_Mm,0.001)),
& 0)
```

```
!3-!Verifica diferença de nível!!
dif_nivel01_Mm=select(abs(sinal_dP_Mm-delay(sinal_dP_Mm,0.002))
>0.4,1,0)!4-!Verifica ocorrencia de oscilação no sinal da derivada!!
var1_Mm=dif_nivel01_Mm
var2_Mm=delay(var1_Mm,0.001) ! metade do tempo de pulso de trip
var3_Mm=delay(var2_Mm,0.003) !1.5 vezes o tempo do pulso de trip
ocorre_nivel_Mm={.not. var1_Mm}.and. var2_Mm .and.{.not. var3_Mm}
!5-!Verifica ocorrencia de oscilação no sinal da derivada!!
!!Sinal anterior!!
var4_Mm=delay(dif_nivel01_Mm,DT_cont_DP_Mm)
var5_Mm=delay(var4_Mm,0.001) ! metade do tempo de pulso de trip
var6_Mm=delay(var5_Mm,0.003) !1.5 vezes o tempo do pulso de trip
ocorre_nivel2_Mm={.not. var4_Mm}.and. var5_Mm .and.{.not. var6_Mm}
!6-!!Contador de Oscilação de Potencia suavizada!!!
cont_total_DP_01_Mm=(ocorre_nivel_Mm*1000*0.0005
& -ocorre_nivel2_Mm*1000*0.0005
& +delay(cont_total_DP_01_Mm,0.0005))
& * (pictdro(abs(dMnt_nor))>NRM,0,DT_count_pMm-0.001))!para não ocorrer contagem durante
                         !reset de sinal de derivada
!!!! FIM Contagem de Oscilações da Potência Media Movel !!!!!
!!!Bloqueio por Oscilação das fases!!!!
Va=(sqrt(3)/115)*sqrt(sqr(Ur A)+sqrt(Ui A))Vb=(sqrt(3)/115)*sqrt(sqr(Ur_B)+sqrt(Ui_B))Vc = (sqrt(3)/115)*sqrt(sqr(Ur_C)+sqrt(Ui_C))block_V=select(Va<V_B_P,1,0)+select(Vb<V_B_P,1,0)
& +select(Vc < V_B_P, 1, 0)!!!!!saidas!!!!
DP_DT_S=(picdro((cont_total_DP_01)>(Num_suav-0.5)
& ,t_set+0.001,t_reset+0.001))
DP_DT_M=(picdro(cont_total_DP_01_Mm>(Num_Mm-0.5)
& ,t_set+0.001,t_reset+0.001))
DP_DT_s=select((picdro(block_V>0.5,0,t_VBP)!select(block_V>0.5,1,0)
&+(select(pot_suav<0.5,1,0)*select(pot_Mm<0.5,1,0)
& *select((DP\_DT\_S+DP\_DT_M)>0.5,1,0)) + (select(pot\_suav)>0.5,1,0)\& *select(pot_Mm<0.5,1,0)*(DP_DT_S))+(select(pot_suav<0.5,1,0)
\& *select(pot_Mm>0.5,1,0)*(DP_DT_M))+(select(pot_suav>0.5,1,0)
& *select(pot_Mm>0.5,1,0)*(DP_DT_S*DP_DT_M))\geq 0.5,1,0)DP_DT=select({{Fmenor1>0.5} .or. {Fmaior1>0.5}}.and. {DP_DT_s<0.5}
\& .and. \{ {cont_total_DP_01>0.5} .or. \{ cont_total_DP_01_Mm>0.5}}
\& 1, 0)
```
136

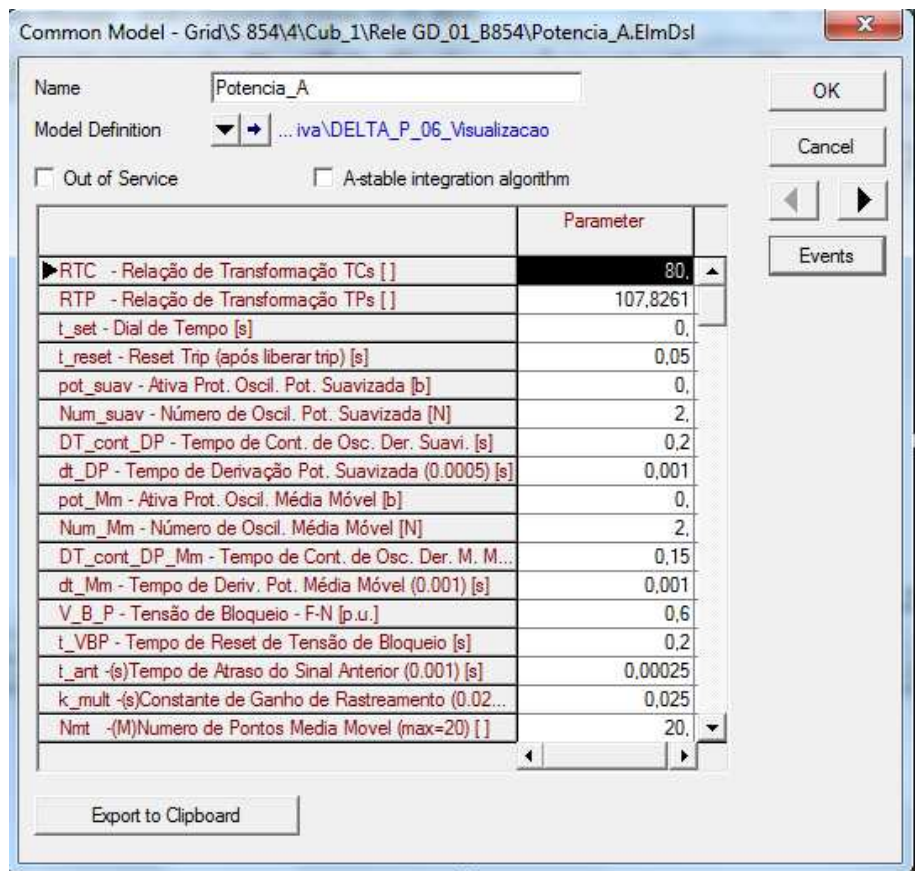

Figura C.3 – *Common Model* para o bloco *Potencia\_A*.

## C.1.3 Bloco *Tensao\_A*

O bloco *Tensao\_A* é responsável por receber a rotina DSL que realiza a habilitação ou bloqueio do segundo estágio da proteção proposta. Essa rotina DSL é apresentada a seguir e a Figura [C.4](#page-148-0) apresenta o *Common Model* criado por ela.

```
!!!Inicialização das variaveis
inc(trip2)=0inc(Fmenor2)=0
inc(Fmaior2)=0
inc(U_A)=115/sqrt(3)
inc(U_B)=115/sqrt(3)
inc(U_C)=115/sqrt(3)
inc(Vab)=sqrt(3)
inc(Vbc)=sqrt(3)inc(Vca)=sqrt(3)inc(Ur_A_n)=1inc(Ui_A_n)=1inc(Ur_B_n)=1inc(Ui_B_n)=1inc(Ur_C_n)=1inc(Ui_C_n)=1
```

```
!!Definição dos parametros
vardef(t_atraso_f)='s';'- Tempo de Atraso Diferença V Fase';
vardef(N_D_F) ='p.u.';'- Nível de Desequilibrio de Fase';
varedef(T_NDF_S) ='s';'- Dial para NDF';
vardef(T_NDF_R) ='s';'- Tempo de Reset para NDF';
vardef(t_atraso_l)='s';'- Tempo de Atraso Diferença V Linha';
vardef(N_D_L) ='p.u.';'- Nível de Desequilibrio de Linha';
vardef(T_NDL_S) ='s';'- Dial para NDL';
vardef(T_NDL_R) ='s';'- Tempo de Reset para NDL';
varedef(N_E_L) ='p.u.';'- Nível de Equilibrio de Linha';
varedef(T_NEL_S) ='s';'- Dial para NEL';
!!!Determinação das Tensões
Va=(sqrt(3)/115)*sqrt(sqr(Ur_A)+sqrt(Ui_A))Vb=(sqrt(3)/115)*sqrt(sqr(Ur_B)+sqrt(Ui_B))Vc=(sqrt(3)/115)*sqrt(sqrt(yr(Ur_C)+sqrt(Ui_C)))!!Tensões normalizadas
Ur_A_n = (sqrt(3)/115)*Ur_AUi_A_n = (sqrt(3)/115) *Ui_AUr_B_n=(sqrt(3)/115)*Ur_B
Ui_B_n = (sqrt(3)/115) *Ui_BUr_C_n = (sqrt(3)/115)*Ur_CUi_C_n = (sqrt(3)/115) *Ui_C!Tensões de linha
Vab=sqrt(sqr(Ur_A_n-Ur_B_n)+sqr(Ui_A_n-Ui_B_n))
Vbc=sqrt(sqr(Ur_B_n-Ur_C_n)+sqr(Ui_B_n-Ui_C_n))
Vca=sqrt(sqr(Ur_C_n-Ur_A_n)+sqr(Ui_C_n-Ui_A_n))
!!!!Determinação do desequilibrio de fase e de linha
DIF_f=max(abs(Va-Vb),max(abs(Vb-Vc),abs(Vc-Va)))
DIF_l=max(abs(Vab-Vbc),max(abs(Vbc-Vca),abs(Vca-Vab)))
DIF_f_d=delay(DIF_f,t_atraso_f)
DIF_l_d=delay(DIF_l,t_atraso_l)
DIF_f_flag=picdro(DIF_f_d>N_D_F,T_NDF_S,T_NDF_R)
DIF_l_flag=picdro(DIF_l_d>N_D_L,T_NDL_S,T_NDL_R)
!!!Determinação de Equilibrio de Linha
DIF 1 m=max(abs(Vab-Vbc),max(abs(Vbc-Vca),abs(Vca-Vab)))
DIF_l_flag_m=picdro(DIF_l_m<N_E_L,T_NEL_S,0)
trip2={Fmenor2 .or. Fmaior2} .and. {{DIF_f_flag>0.5}
```

```
& .or. \{DIF\ l\ flag>0.5\} .and. DIF l flag m
```
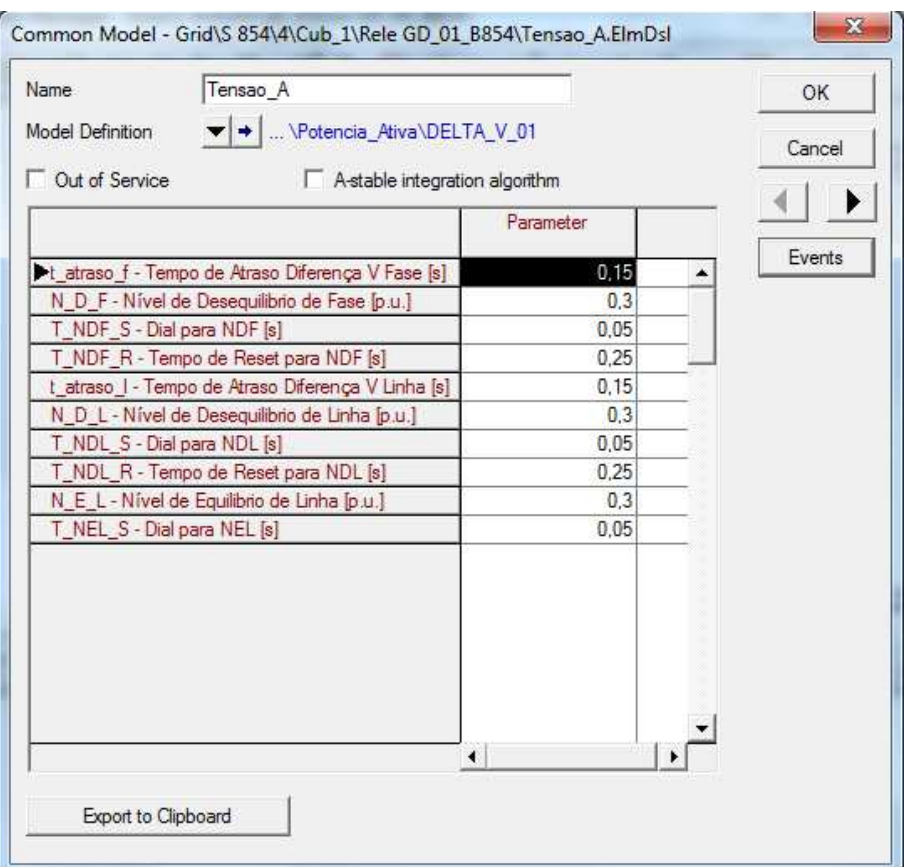

<span id="page-148-0"></span>Figura C.4 – *Common Model* para o bloco *Tensao\_A*.

## **C.2 Implementação dos Relés Multifunções**

O diagrama de blocos dos relés multifunções, *Composite Frame*, é apresentado na Figura [C.5.](#page-149-0)

Os blocos *Vt*, e *Ct* permitem que seja realizada a referência aos transformadores de tensão (TPs) e aos transformadores de corrente (TCs), respectivamente. Esses TPs e TCs devem ser instalados no cubículo onde se deseja realizar as medições. Nesse caso, é o cubículo onde o transformador de acoplamento da GD é conectado a Barra do sistema de distribuição.

O bloco *Measurement* é responsável por acomodar o componente *Frequency Measurement* que realiza a determinação da frequência, da derivada da frequência e da amplitude das tensões, esse é um componente *Built-in* do programa DIgSILENT PowerFactoy<sup>®</sup>. O bloco *Measure\_V\_I*, por sua vez, é responsável por acomodar o componente *Measurement* que realiza a determinação dos valores reais e imaginários das tensões e correntes da rede, também *Built-in*.

Os blocos *F<*, *F>*, *dFdt\_Neg* e *dFdt\_Pos*são responsáveis por receber, respectivamente,

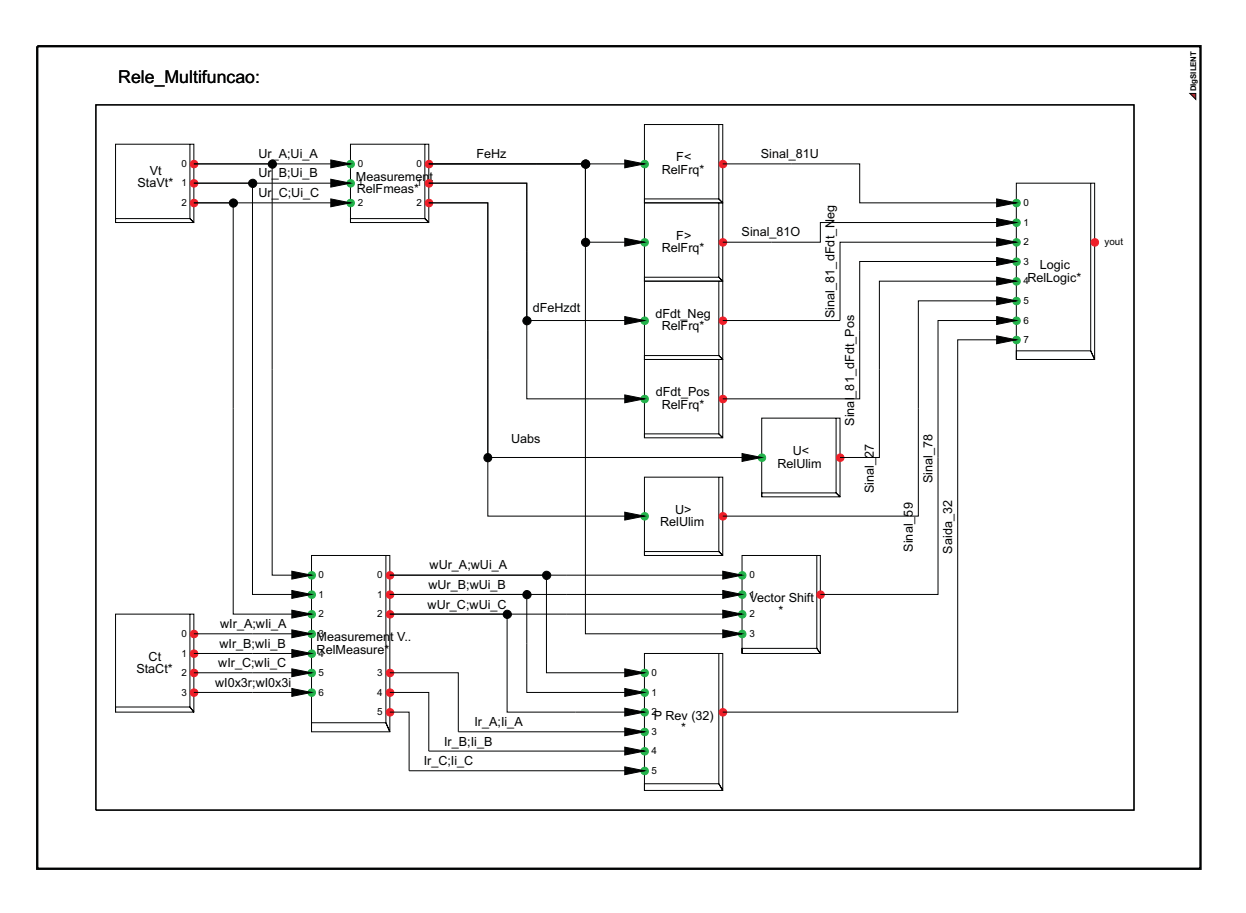

<span id="page-149-0"></span>Figura C.5 – Diagrama de blocos dos relés multifunções.

as proteções de subfrequência, sobrefrequência, derivada negativa da frequência e derivada positiva da frequência. Todas essas funções são realizadas pelo componente *Frequency*, que  $\acute{\text{e}}$  um *Built-in* do programa DIgSILENT PowerFactoy<sup>®</sup>.

Os blocos *U<* e *U>* são responsáveis por receber as proteção de subtensão e sobretensão. Essa funções são realizadas pelo componente *Under-/OverVoltage*, que também é um componente *Built-in* do programa DIgSILENT PowerFactoy<sup>®</sup>.

O bloco *Logic* é responsável por realizar a abertura do disjuntor de conexão da GD. Esse bloco recebe um componente *Logic*, *Built-in* do programa DIgSILENT PowerFactoy<sup>®</sup>.

As funções de proteção 32 e 78 foram implementadas no programa DIgSILENT PowerFactoy<sup>®</sup> através de rotinas DSL, devido não existirem componentes *Built-in* que realizam essas funções.

C.2.1 Bloco *P Rev (32)*

O bloco *P Rev (32)* é responsável por receber a rotina DSL que realiza a função de proteção contra potência reversa, ANSI 32. A seguir é apresentada a rotina DSL que implementa essa função de proteção e a Figura [C.6](#page-151-0) mostra o *Common Model* criado por ela.

```
!!Inicializações
inc(yout)=0inc(Pant)=-(((Ir_A*Ur_A+Ii_A*Ui_A+Ir_B*Ur_B+Ii_B*Ui_B+Ir_C*Ur_C
\& +\text{Ii}_C*\text{Ui}_C + (1*(\text{RTC}*(\text{RTP}))) / 1e6)
inc(Pant2)=Pant
!!!!Definção das Variaveis!!!!!!
vardef(RTC) = ' '; '- Relação de Transformação TCs';
vardef(RTP) = ' '; '- Relação de Transformação TPs';
vardef(Pm)= 'MW'; '- Ajuste de 32 - Positivo expotando';
vareff(t_set) = 's';'- Dial de Tempo';
vardef(t_reset) = 's'; '- Reset';
vardef(t_ant)='s';'-(s)Tempo de Atraso do Sinal Anterior (0.001)';
vardef(k mult)=' ';'-(s)Constante de Ganho de Rastriamento (0.025)';
!!!!!!!Calculo da potencia ativa instantanea!!!!
Pinst=-(((Ir_A*Ur_A+Ii_A*Ui_A+Ir_B*Ur_B+Ii_B*Ui_B+Ir_C*Ur_C
& + \text{Ii_C*Ui_C} * (1 * (RTC) * (RTP)))/1e6)!!!!Suavização da potencia calculada!!!!
!!Suaviaza sinal sem função de integração.
Pant2=delay(Pant,t_ant) !Tempo de simulação: 0.0005
Pant=Pant2+(Pinst-Pant2)*k_mult !Constante de multiplicação:0.05
!!!Saida!!!
yout=picdro(Pant>Pm,t_set,t_reset)
```
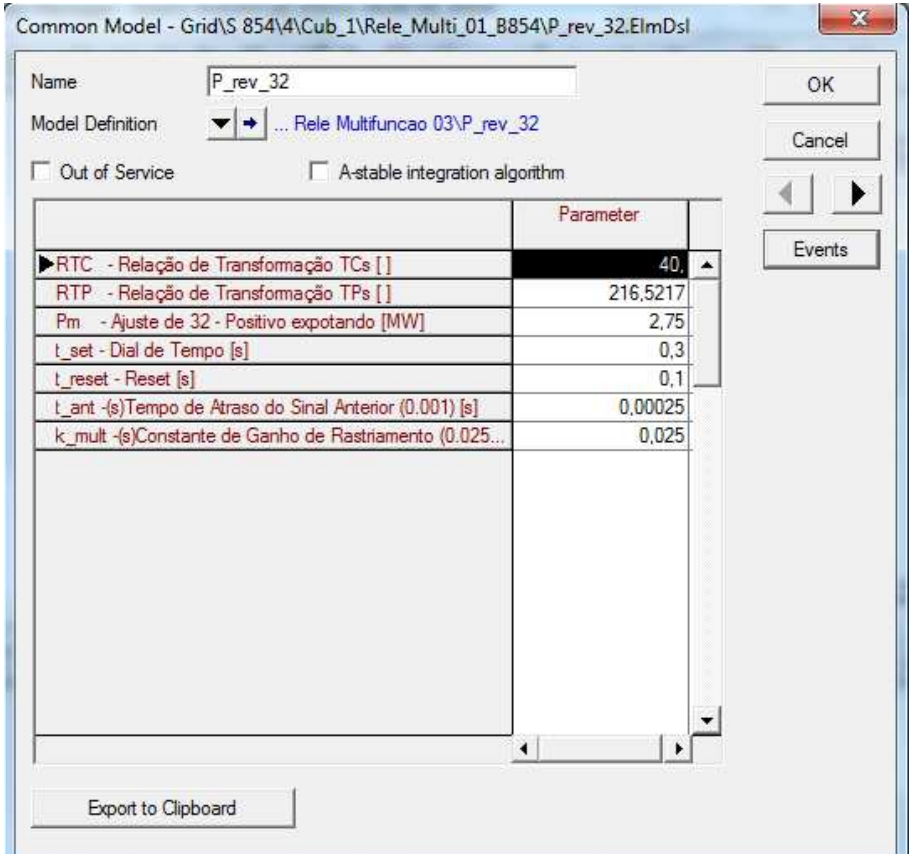

<span id="page-151-0"></span>Figura C.6 – *Common Model* para o bloco *P Rev (32)*.

## C.2.2 Bloco *Vector Shift*

O bloco *Vector Shift* é responsável por receber a rotina DSL que realiza a função de proteção de salto de vetor ou *vector shift*, ANSI 78. A seguir é apresentado a rotina DSL que implementa essa função de proteção e a Figura [C.7](#page-153-0) mostra o *Common Model* criado por ela.

```
!!Inicializaçãoes
inc(yout)=0inc(wUr A)=0inc(wUi A)=0inc(wUr_B)=0inc(wUi_B)=0inc(wUr_C)=0inc(wUi C)=0inc(wFeHz)=60
!!Definição dos parametros
vardef(ajuste_ang) = '°'; '- Ângulo de Disparo';
vardef(sel_modo) = 'b'; ' - Monofasico=0 - Trifasico=1';
varef(t_set) = 's'; ' - Dial de Tempo';
vardef(t\_reset) = 's'; ' - Tempo de Reset';
vardef(V_block)= 'p.u.'; ' - Tensão de Bloqueio';
```

```
vardef(t_reset_V)= 's';' - Tempo de reser para V block';
vardef(angulo_mono) = '<sup>o</sup>'; ' - Diferença máxima angulo';
vardef(time_start) = 's'; '- Tempo para start do relé';
!!!!Determina valores de salto do vetor da fase A
Ur_A_ant=delay(wUr_A,1/60)
Ui_A_ant=delay(wUi_A,1/60)
cos_A=select(time()<time_start,1,(wUr_A*Ur_A_ant+wUi_A*Ui_A_ant)
& /(sqrt(sqr(wUr_A)+sqr(wUi_A))*sqrt(sqr(Ur_A_ant)+sqr(Ui_A_ant))))
delta_A=(180/pi())*acos(cos_A)!!!!Determina valores de salto do vetor da fase B
Ur_B_ant=delay(wUr_B,1/60)
Ui B ant=delay(wUi B,1/60)
cos_B=select(time()<time_start,1,(wUr_B*Ur_B_ant+wUi_B*Ui_B_ant)
& /(sqrt(sqr(wUr_B)+sqr(wUi_B))*sqrt(sqr(Ur_B_ant)+sqr(Ui_B_ant))))
delta_B=(180/pi())*acos(cos_B)
!!!!Determina valores de salto do vetor da fase C
Ur_C_ant=delay(wUr_C,1/60)
Ui_C_ant=delay(wUi_C,1/60)
cos C=select(time()<time start,1,(wUr C*Ur C ant+wUi C*Ui C ant)
\& /(sqrt(sqr(wUr_C)+sqr(wUi_C))*sqrt(sqr(Ur_C_ant)+sqr(Ui_C_ant))))
delta_C=(180/pi())*acos(cos_C)
!!!Determinação da Diferença entre os angulos
dif_angulo=max(abs(delta_A-delta_B),max(abs(delta_B-delta_C)
&, abs(delta C-delta A)))
!!!Determinação de sub-tensão
Va=sqrt(sqr(wUr_A)+sqr(wUi_A))
Vb=sqrt(sqr(wUr_B)+sqr(wUi_B))
Vc=sqrt(sqr(wUr_C)+sqr(wUi_C))
Vmin=(min(Va,min(Vb,Vc)))/66.4
flag_V_block=picdro(Vmin<V_block,0,t_reset_V)
!!!Determinação de trip
trip_pos=select({delta_A>ajuste_ang}.and.{delta_B>ajuste_ang}
& .and. \{delta C>q\} ang\}, 1,0)
trip_pos_or=select({delta_A>ajuste_ang}.or.{delta_B>ajuste_ang}
& .or.{delta_C>ajuste_ang},1,0)
trip_neg=select({delta_A<-ajuste_ang}.and.{delta_B<-ajuste_ang}
& .and.{delta_C<-ajuste_ang},1,0)
trip_neg_or=select({delta_A<-ajuste_ang}.or.{delta_B<-ajuste_ang}
& .or.{delta_C<-ajuste_ang},1,0)
!!! Saidas
yout_and=picdro({{trip_pos>0.5}.or.{trip_neg>0.5}}
& .and.{dif_angulo<angulo_mono} .and. {flag_V_block<0.5}
& ,t_set,t_reset)
```

```
yout_or=picdro({{trip_pos_or>0.5}.or.{trip_neg_or>0.5}}
& .and.{dif_angulo<angulo_mono} .and. {flag_V_block<0.5}
& ,t_set,t_reset)
```
## !!Saida

yout=select(sel\_modo>0.5,yout\_and,yout\_or)

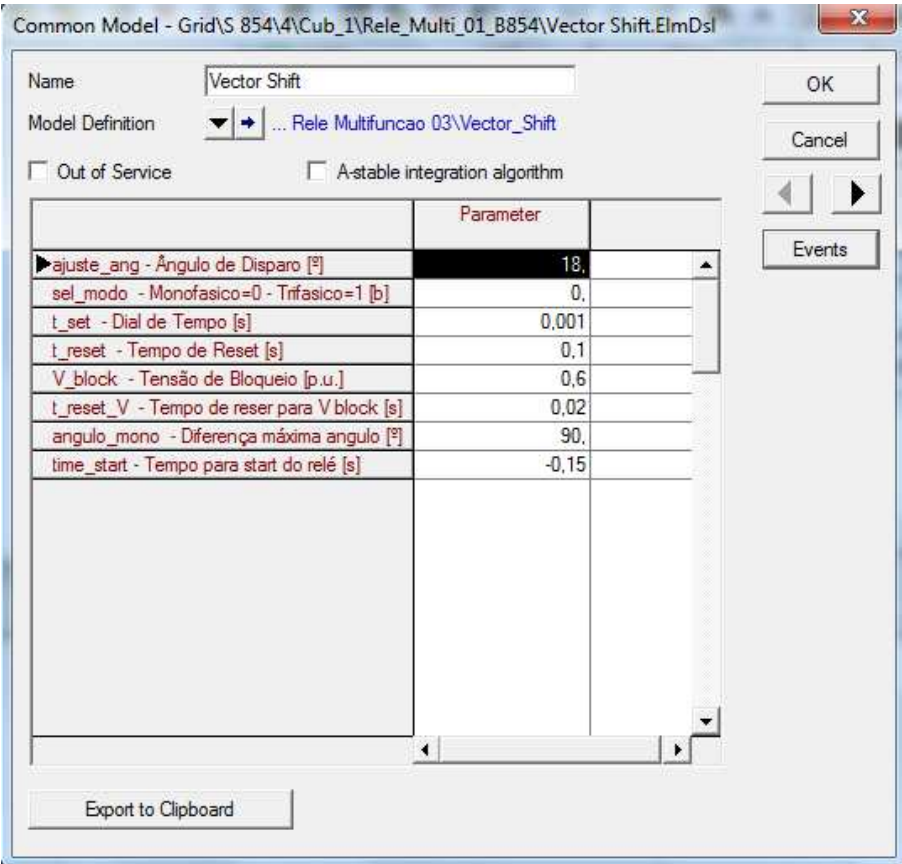

<span id="page-153-0"></span>Figura C.7 – *Common Model* para o bloco *Vector Shift*.